#### **AVANCES Y RETOS DE LA CIENCIA Y LA INGENIERIA**

Facultad de Ingeniería Universidad de Los Andes Pontificia Universidad Católica del Ecuador Sede Ibarra

\_\_\_\_\_\_\_\_\_\_\_\_\_\_\_\_\_\_\_\_\_\_\_\_\_\_\_\_\_\_\_\_\_\_\_\_\_\_\_\_\_\_\_\_\_\_\_\_\_\_\_\_\_\_\_\_\_\_\_\_\_\_\_\_\_\_\_\_\_\_\_\_\_\_\_\_\_\_\_\_\_\_\_\_

**Capítulo 60** 

# **Efecto de la maduración y el contenido graso de la leche en la lipolisis del queso tipo Brie**

**De Lima, Aída1\*; Sánchez, María Dolores<sup>2</sup> ; Gómez, Rubén<sup>3</sup> ; Borregales, Carmen<sup>4</sup> ; Salas, Janeth<sup>5</sup> ; Izaguirre, Cesar<sup>3</sup> ; González, Aura Marina<sup>6</sup>**

<sup>1</sup>Departamento de Química, Universidad Nacional Experimental Francisco de Miranda, Punto Fijo, Falcón, Venezuela. <sup>2</sup> Departamento de Ciencia de los Alimentos, Facultad de Farmacia, Universidad de Los Ande, Mérida, Venezuela. <sup>3</sup>Laboratorio de Ciencia, Ingeniería y biotecnología de Alimentos, Universidad de los Andes, Mérida, Venezuela.

4 PAU Lácteos Santa Rosa A.C, Universidad de los Andes, Mérida, Venezuela.

<sup>5</sup>Laboratorio de Química Analítica, Instituto Venezolano de investigaciones Científicas, Miranda, Venezuela. <sup>6</sup> Laboratorio de Análisis Instrumental, escuela de Ingeniería Química, Universidad de los Andes, Mérida, Venezuela. [\\*aidajdl@yahoo.com](mailto:*aidajdl@yahoo.com)

#### **Resumen**

*El Brie es un queso de sabor suave, textura y consistencia blanda que se obtiene por inoculación de cultivos del moho Penicilliumcandidum y de la bacteria Brevibacteriumlinens. La presente investigación tuvo como objetivo, construir la superficie de respuesta del grado de lipolisis y aceptabilidad global del consumidor en función del contenido graso de la leche y el tiempo de maduración del queso tipo Brie, fabricado por la Productora de Alimentos Universitaria Lácteos Santa Rosa A.C de la Universidad de Los Andes. La investigación es de tipo cuantitativa, con un diseño experimental correspondiente a un modelo de Compuesto Central Rotable de Precisión Uniforme, empleados para ajustar modelos de segundo orden, con el cual se construyó la superficie de respuesta del grado de lipólisis que se obtuvo mediante la determinación del valor del grado ácido VGA (titulación con KOH), en quesos tipo Brie elaborados con distintos contenidos de grasa (3,1%; 3,5%; 4,0%, 4,3% y 4,5%) y tiempos de maduración (8, 12, 16, 22 y 25 días), los cuales fueron sometidos a un análisis sensorial con 35 panelistas semientrenados para determinar la aceptabilidad global. Los resultados de la investigación mostraron que el grado de lipolisis ajusta para una superficie cuadrática con crecimiento hacia valores de mayor contenido graso en la leche y tiempo de maduración, mientras que la aceptabilidad global del consumidor fue mayor a menor contenido graso de la leche y mayor tiempo de maduración. Estos resultados permitieron a la PAU Lácteos Santa Rosa evaluar la respuesta y sensibilidad de la calidad de los quesos ante la variación de los contenidos de grasa con los cuales se recibe la leche en la planta.* 

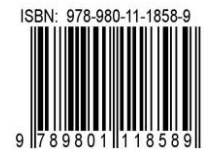

## **1 Introducción**

El Brie es un queso de origen francés muy parecido al Camembert. Existen dos tipos principales, el madurado con mohos blancos y fermentos rojos y el Brie madurado solamente con mohos blancos. La elaboración es semejante a la del queso Camembert pero se utilizan moldes de mayor tamaño.

Durante la maduración, la lipólisis aporta la mayor contribución, al desarrollo del sabor en los quesos fuertes como los madurados por mohos. La evaluación de este proceso se realiza mediante diferentes índices, donde el más utilizado es el valor del grado ácido (VGA) (Leclercq 2011, Marshall 1992).

Dado que en el queso tipo Brie el desarrollo del flavor es consecuencia casi exclusiva de los procesos lipolíticos ocurridos durante su maduración es necesario realizar estudios tendientes a dilucidar el comportamiento de estas variables y de esa manera mejorar el control de calidad durante la manufactura de estos quesos.

El mejoramiento de la producción de queso es una de las razones del desarrollo y activación de la planta de quesos madurados "Productora de Alimentos Universitaria Lácteos Santa Rosa" de la Universidad de Los Andes, como respuesta ante las continuas exigencias, derivadas de la importancia de los productos lácteos en el mercado local y nacional y es en este marco que se desarrollo el estudio del efecto de los niveles de grasa de la leche y el tiempo de maduración del queso, en el grado de lipólisis del queso tipo Brie. Esta investigación permitió construir la superficie de respuesta del grado de lipólisis en función del contenido graso de la leche y el tiempo de maduración del queso y ubicar en esta superficie la combinación de factores que conducen a la mayor aceptabilidad del consumidor, permitiendo tanto al investigador como al productor evaluar la respuesta y sensibilidad de la calidad del queso a los diferentes niveles de los factores de interés que fueron analizados.

## **2 Marco Teórico**

#### *2.1 El Queso Brie*

El queso Brie es un queso de origen francés, que se obtiene por la inoculación de cultivos del moho Penicilliumcandidum y de la bacteria Brevibacteriumlinens en el momento de la acidificación de la leche. Estos quesos se distinguen por su textura y consistencia blanda. La cuajada se obtiene por coagulación enzimática con acidificación láctica. El cultivo láctico es una combinación de fermentos mesófilos y termófilos. El Penicilliumcandidum tiene una alta actividad lipolítica la cual le confiere a este tipo de quesos su flavor característico. La maduración de estos quesos se realiza en cámaras a 10/15 ºC y humedad relativa del 85 a 90%. Los hongos o mohos blancos de la superficie se desarrollan rápidamente, creciendo desde el exterior al interior de la masa. El Penicilliumcandidum se desarrolla bien a temperaturas de 22 a 30ºC, necesita alta humedad relativa (90%) y un pH de 5,3 a 7,8, tolera concentraciones de sal del 0.5 a 1.5%, decreciendo su actividad a partir de 1,5% y llegando a detenerse para 4%, (Battro 2010), (CODEX STAN 277 1973), (Alais 2003, Leclercq 2011).

#### *2.2 La maduración*

La maduración del queso tiene lugar mediante una lar-ga serie de reacciones primarias enzimáticas a través de las cuales se transforman en queso los componentes de la leche fresca, concentrada y preservada. En la mayoría de las variedades de queso, la caseína juega un papel predominante en el proceso de maduración, si bien la grasa puede ser un factor decisivo en variedades específicas de queso como los madurados por hongos como el Camembert y el Brie. La grasa de la leche es degradada en ácidos grasos por la acción de varias lipasas (esterasas), los cuales pueden posteriormente ser degradados en componentes aromáticos por diversas enzimas (Battro 2010,Leclercq 2011, Calzada y col., 2014, González y col., 2015).

La lipólisis aporta la mayor contribución, directa e indirecta, al desarrollo del sabor en los quesos fuertes como los duros italianos, variedades madurados por mohos y fetas. El mayor efecto de sabor por actividad lipolítica se debe a las cadenas cortas que forman los ácidos grasos libres, especialmente los ácidos butíricos, capróico y caprílico que otorgan sabores fuertes y característicos. Sin embargo Los ácidos grasos libres de cadenas largas pueden ser degradados en varios aldehídos, alcoholes y cetoácidos, que a su vez otorgan sabores característicos de queso, como los producidos por las cetonas 2-heptanona, 2-nonanona y 2 butanona, con aromas especialmente conocidos en quesos azules (Battro 2010, Leclercq 2011,Calzada y col., 2014)

La evaluación del proceso de maduración se realiza mediante diferentes índices, según el proceso bioquímico de que se trate. Para el seguimiento de la lipólisis el más utili-zado es el valor del grado ácido (VGA), que es una medida de los ácidos grasos disueltos en una cierta cantidad de gra-sa y se puede completar con los perfiles de ácidos grasos libres obtenidos por cromatografía en fase gaseosa acoplada con espectrómetro de masa (GC/MS), (Sánchez 2004, Serhan y col., 2010, Panizzolo y col., 2011).

Los ácidos grasos libres deben estar presentes dentro de un nivel óptimo de concentración, evitando cantidades excesivas que pudieran causar rancidez hidrolítica y sabores desagradables. Entre los factores que influyen en la liberación de los ácidos grasos libres se deben destacar las condiciones físico químicas del queso, en especial el pH, la acidez, los cloruros y las proteínas, las condiciones microbiológicas, el tratamiento previo, y las temperaturas de mantenimiento (Sánchez 2004, Marshall 1992, De La Fuente y col.,1993).

#### **3 Procedimiento Experimental**

#### *3.1 Elaboracion del queso*

Se elaboraron quesos artesanalmente a partir de la leche de vacas de ordeño de la Planta Lácteos Santa Rosa, de acuerdo al proceso indicado en la Figura 4.

Se elaboraron 5 lotes de queso con la misma leche cruda, la cual fue estandarizada para 5 contenidos de grasa (3,1%; 3,5%; 4,0%, 4,3% y 4,5%), mediante la adición de crema de leche extraída de la misma leche del día.

Se dejo madurar los quesos de cada lote por 8, 12, 16, 22 y 25 días en las cavas de maduración a 21ºC y 99% de humedad (ver figura 1) . Una vez cumplido el periodo respectivo se tomaron las muestras de los quesos para los análisis físicos, químicos y sensoriales, según lo indicado en el diseño experimental.

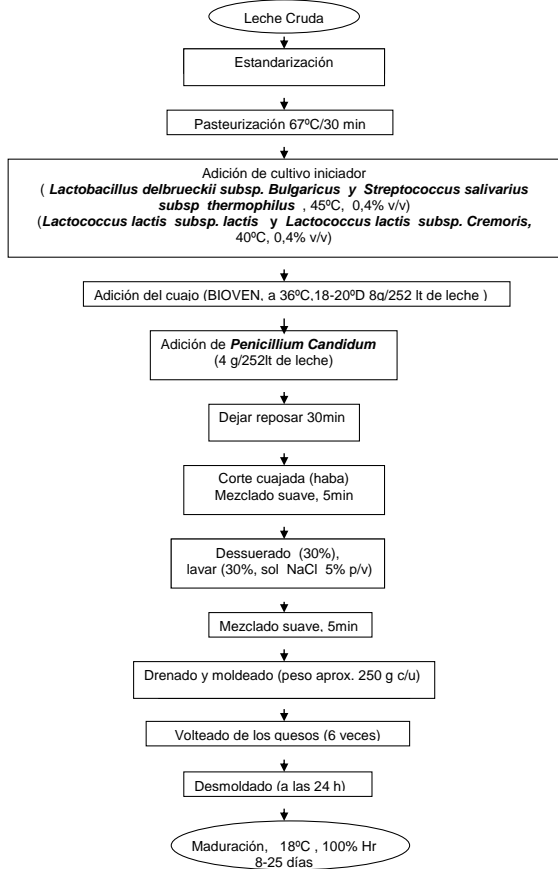

Fig. 1. Proceso de elaboración artesanal de los quesos experimentales

#### *3.2 Análisis del grado de lipólisis*

Se determinó el valor del grado ácido (VGA) de los quesos según una adaptación del método descrito por Marshall R. J., 1992. El VGA se determinó en muestras preparadas por homogenización del queso en una solución de citrato de sodio al 2% y a continuación siguiendo el procedimiento descrito por Marshall para la leche.

El diseño experimental utilizado correspondió al de Com-

puesto Central Rotable de Precisión Uniforme, para ajustar modelos de segundo orden. Con este se construyó la superficie de respuesta del grado de lipólisis (VGA) en función del contenido de grasa en la leche y tiempo de maduración del queso. Utilizando el paquete estadístico SAS.

*3.3 Evaluación sensorial* 

El grado de aceptabilidad del consumidor fue evaluado a los 8,16 y 22 días de maduración por 35 panelistas semientrenados, siguiendo un diseño factorial. Para medir esta variable se empleó un instrumento con escala ordinal que incluían las siguientes categorías de respuestas para el grado de aceptabilidad:

Me disgusta mucho = 1; me disgusta un poco = 2; ni me gusta ni me disgusta  $=3$ ; me gusta un poco  $= 4$ ; me gusta mucho  $= 5$ .

A los datos obtenidos se le aplico el modelo de Regresión Logística para el caso Binomial con el cual se obtuvieron los intervalos de valores del contenido de grasa en la leche y tiempo de maduración para los cuales el grado de aceptación del consumidor es máximo. Utilizando el paquete estadístico SAS.

## **4 Discusión y Resultados**

#### *4.1 Superficie de Respuesta*

Para la construcción de la superficie de respuesta del grado de lipólisis se midieron los valores de VGA de los quesos elaborados al variar el contenido de grasa de la leche y el tiempo de maduración del queso, siguiendo un diseño experimental para ajustar modelos de segundo orden.

En la figura 2 se presenta la superficie de respuesta del grado de lipólisis, en la que se observa la variación del VGA con el contenido graso de la leche (g) y el tiempo de maduración del queso (t). En esta figura se aprecia que el grado de lipólisis ajusta para una superficie cuadrática que muestra un crecimiento hacia valores de mayor contenido graso en la leche y tiempo de maduración. Este resultado evidencia que los quesos con alto contenido graso en la leche alcanzan un grado de lipólisis mayor, en un menor tiempo de maduración que el requerido por los quesos elaborados con bajos contenidos de grasa.

La ecuación de esta superficie esta dada por:

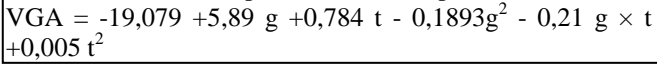

Donde:

g= % de grasa de la leche

t= días de maduración

VGA= meq de KOH, 1N/100 g de grasa.

Esta ecuación muestra un término multiplicativo para las dos variables (-0,21 g  $\times$  t), lo cual evidencia que estas no actúan de manera independiente en el VGA.

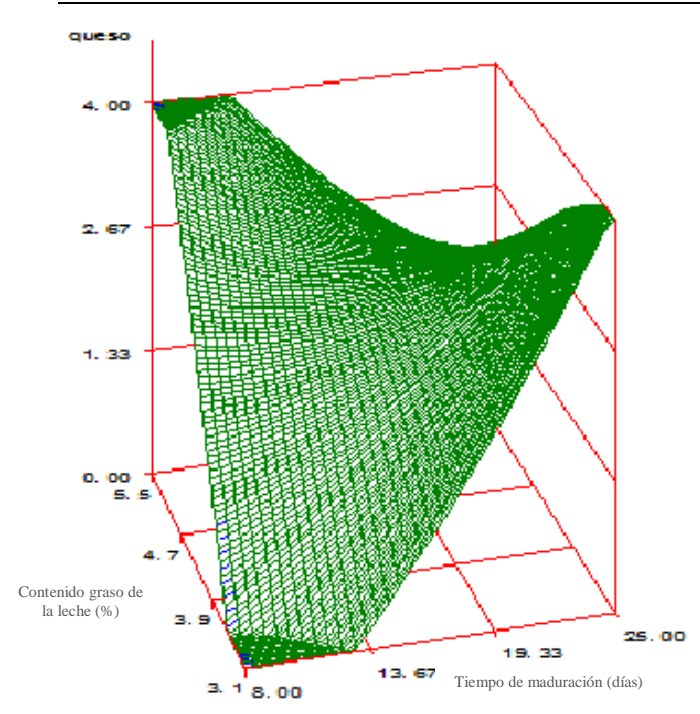

Fig. 2. Superficie de respuesta del grado de lipólisis del queso tipo Brie (medido como VGA) en función del contenido graso de la leche y el tiempo de maduración.

## *4.2 Evaluación sensorial*

Para determinar el grado de aceptación global se realizo un análisis de Regresión Logística para el caso binomial de los datos obtenidos de la degustación de los quesos experimentales. El diseño contempló 16 puntos muéstrales de combinaciones de niveles de grasa y tiempo de maduración. En la figura 3 se muestra el sombreado de aceptabilidad global y se observa una tendencia hacia menor tiempo de maduración al aumentar el contenido graso de la leche. La preferencia se ubica en la región de valores medios a bajos de VGA (0,8-2,5 meq de KOH /100 g de grasa). Los quesos con valores bajos o altos de VGA fueron considerados poco agradables hasta desagradables por el panel evaluador. Los quesos poco madurados se ubican en el triángulo inferior a la franja de aceptabilidad y los excesivamente madurados en la región superior. Al comparar el intervalo de preferencia con lo reportado por Marshall 1992, se puede considerar que estos quesos presentan una hidrólisis normal a extrema. De La Fuente y Juárez 1993, atribuyen un valor limite entre 1,3-1,5 meq /100 g de grasa, por encima del cual se detectan defectos de rancidez en los quesos, sin embargo, el mismo autor indica que los valores de pH juegan un papel importante en la percepción organoléptica de la rancidez, ya que al aumentar el pH el umbral de detección de rancidez se sitúa en concentraciones superiores de AGL. Lo anterior explicaría la razón de que en estos tipos de quesos con pH entre 5,2-6,0 se pueda tolerar una hidrólisis avanzada sin detectar sabores desagradables.

La ecuación de la superficie de respuesta muestra que el factor de proporcionalidad (coeficientes de las variables) es

mayor para el contenido graso que para el tiempo de maduración. Además, en la Figura 3 se observa que los cortes de las curvas de nivel con el eje del contenido graso de la leche están menos separados que con el eje del tiempo, demostrando que el VGA es mas sensible a cambios en el contenido graso de la leche que a los cambios en el tiempo de maduración. Lo anterior se observa mejor en el sombreado de aceptabilidad, donde un aumento del contenido graso de la leche de 3,1% a 3,8% disminuyó el tiempo requerido para entrar en la región de aceptabilidad de 16 a 8 días con valores de VGA de 0,74 a 1,22, respectivamente.

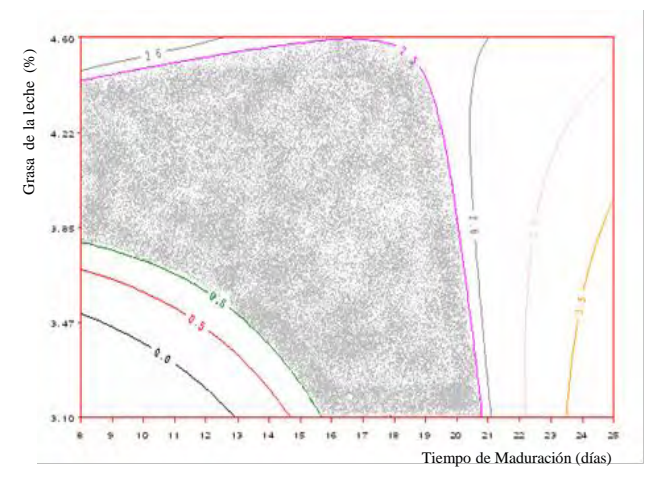

Fig. 3. Isocurvas del grado de lipólisis y sombreado de aceptabilidad global del consumidor.

### **5 Conclusiones**

Los estudios realizados para la construcción de la superficie de respuesta del grado de lipolis del queso tipo briefabricado por la Productora de Alimentos Universitaria Lácteos Santa Rosa A.C de la Universidad de Los Andes, mostraron que el índice de lipolisis ajusta para una superficie cuadrática que muestra un crecimiento hacia valores de mayor contenido graso en la leche y tiempo de maduración, observándose que estos factores no actúan de manera independiente en VGA de los quesos experimentales y que la lipolisis es mas sensible a los cambios en el contenido graso de la leche, que hacia el tiempo de maduración del queso. Asi mismo se pudo conocer que los quesos con alto contenido graso en la leche alcanzan un grado de lipólisis mayor, en un menor tiempo de maduración que el requerido por los quesos elaborados con bajos contenidos de grasa.

De la evaluación sensorial se observa que la preferencia del consumidor se ubica en la región de valores medios a bajos de VGA (0,8-2,5 meq de KOH, 1N/100 g de grasa) lo que indica que a mayor contenido de grasa en la leche el consumidor prefiere quesos con menor tiempo de maduración.

### **Agradecimientos**

Al Consejo de desarrollo Científico Humanístico y Tecnológico (CDCHT) de la Universidad de los Andes Mé-rida, a la PAU Lácteos Santa Rosa A.C. ULA, al Laboratorio de Química Analítica del IVIC y al Laboratorio de Ciencia, Ingeniería y biotecnología de los Alimentos de la ULA en el programa CVI-ADG-I- 01-12-08.

#### **Referencias**

Alais C, 2003, Ciencia de la Leche, 2da edición, Ed. Reverté S.A Sevilla, España.

Battro P, 2010, Quesos Artesanales, Ed. Albatros Saci. Buenos Aires, Argentina.

Calzada J, Del Olmo A, Picon A, Nuñez M, 2014, Efect of high-presure-processing on lipolysis and volatilecompounds of Brie cheese during ripening and refrigerated storage, International Dairy Journal, Vol. 2, No.39, pp. 232-239.

Codex Stan 277, 1973, Norma del Codex para el Brie.

De La Fuente M, & Juárez M, 1993, Determinación de ácidos grasos libres en productos lácteos, Revista Española de Ciencia y Tecnología de Alimentos, Vol. 3, No.33, pp. 247- 269.

González A, Becerra J, Gomez R, Lucena H, Izaguirre C, Moret Y, 2015, Efecto de la adiciòn de CaCl2 en leches de razas bovina en la producciòn de quesos madurados de pasta blanda y su incidencia en las propiedades organolèpticas, Revista Ciencia e Ingeniería, Vol.2, No.36, pp.105-102.

Leclercq M, 2011, Cheese Camembert, Brie and Related Varieties, Encyclopedia of Dairy Sciences, 2da edición, pp.773-782.

Marshall R, 1992, Standard Methods for the Examination of Dairy Products, 16 edición, American Public Health Associatión, Washington, D.C.

Panizzolo L, Araujo A, Taroco L, Rodríguez A, Schöpf G, 2011, Evolución de la proteólisis durante la maduración de quesos Danbo elaborados con distintos cultivos iniciadores, Revista del Laboratorio Tecnológico de Uruguay, No.6, pp.24-27.

Sanchez M, 2004, Estudio sobre los Ácidos Grasos Libres en Queso Blanco Venezolano, Revista de la Facultad de Farmacia Universidad de Los Andes, Vol. 2, No.42, pp.29- 32.

Serhan M, Linder M, Hosri C, Jaeques F, 2010, Changes in proteolysis and volatile fraction during ripening of Darfiyen, a Lebanese artisanal raw goat`s milk cheese, Small Ruminant Research, No.90, pp. 75-82.

*De Lima, Aída: Ingeniero Químico ULA, MSc Ingeniería Química ULA. Profesora asistente, adscrita al departamento de Química de la UNEFM, investigadora en el área de ciencia y tecnología de los alimentos.* 

*Sánchez, María Dolores: Ingeniero Químico ULA, MSc. Ingeniería de los Alimentos, Universidad de Reading. Profesora titular adscrita a la Facultad de Farmacia ULA, investigadora en el área de Tecnología de Alimentos, Leche y Productos Lácteos. Correo electrónico: [dolores@ula.ve](mailto:dolores@ula.ve)*

*Gómez, Rubén: Ingeniero Químico ULA, MScFoodTechnology Reading UniversityEngland, Profesor Titular activo ULA, Director del Laboratorio de Ciencia, Ingeniería y Biotecno-logía de los Alimentos Facultad Ingeniería ULA. Correo electrónico[: rcgomez@ula.ve](mailto:rcgomez@ula.ve)*

*Borregales, Carmen: Ingeniero Químico ULA. MSc Food Tech-nology Reading University England, Profesora Titular Jubilada de la ULA.Asesora en Tecnología Láctea. Directora de la Productora de Alimentos Lácteos Sta Rosa ULA. Correo electrónico[: carmenborregales16@hotmail.com](mailto:carmenborregales16@hotmail.com)*

*Salas, Janeth: Lic en Química, UCV, Laboratorio de Química Analítica, Analista del Instituto Venezolano de investigaciones Científicas, Miranda, Venezuela. Correo electrónico: [Jsalas@Ivic.gob.ve](mailto:Jsalas@Ivic.gob.ve)*

*Izaguirre Guarisma, César Miguel: Lic.en Química, ULA; Postgrado Interdisciplinario en Ciencia y Tecnología de los Alimentos-UCV; Investigador y Coordinador del Laboratorio de Ciencia, Ingeniería y Biotecnología de los Alimentos. Correo electrónico[: cmizag@ula.ve](mailto:cmizag@ula.ve)*

 *González, Aura Marina: Ingeniero Químico, MSc Química Aplicada Facultad Ciencias ULA, Doctorado en Ciencias Aplicadas Facultad Ingeniería ULA, Profesor Titular, Investigador en Ciencia y Tecnología de la Química Aplicada: [gonzaurita@gmail.com](mailto:gonzaurita@gmail.com)*

#### **AVANCES Y RETOS DE LA CIENCIA Y LA INGENIERIA**  Facultad de Ingeniería Universidad de Los Andes Pontificia Universidad Católica del Ecuador Sede Ibarra

\_\_\_\_\_\_\_\_\_\_\_\_\_\_\_\_\_\_\_\_\_\_\_\_\_\_\_\_\_\_\_\_\_\_\_\_\_\_\_\_\_\_\_\_\_\_\_\_\_\_\_\_\_\_\_\_\_\_\_\_\_\_\_\_\_\_\_\_\_\_\_\_\_\_\_\_\_\_\_\_\_\_\_\_

# **Capítulo 61**

# **Sitio web dinámico para grupos de investigación**

**Quevedo, Blas; Besembel, Isabel\*; Hernández, Domingo** 

GIDyC, Departamento de Computación, Escuela de Sistemas, Facultad de Ingeniería, Universidad de Los Andes, Mérida, Venezuela.

[\\*ibc @ula.ve](mailto:ibc,%20dhh@ula.ve)

#### **Resumen**

*La web surgió a principios de los noventa como una necesidad para el intercambio de información entre científicos e investigadores. Actualmente, la web a través de Internet, es la principal red de comunicaciones y la más importante fuente de información del mundo. Asimismo, el trabajo colaborativo propicia el intercambio de información y la gestión del conocimiento en la red. Este trabajo presenta el diseño y desarrollo de un sitio Web, llamado GIDyCWeb, para el Grupo de Investigación en Ingeniería de Datos y Conocimiento (GIDyC) de la Universidad de Los Andes, que además de divulgar sus resultados de investigación, sirve como medio para promover el trabajo colaborativo entre sus miembros. Se usó el método de desarrollo de software W\_White, uno de los productos de la investigación del grupo. Este método diseñado especialmente para proyectos pequeños, permitió obtener un producto robusto, eficiente y confiable. En la primera fase se estudiaron los antecedentes, recursos y el marco teórico para el desarrollo de este proyecto. Luego se determinaron las necesidades, a partir del modelado de negocio y la ingeniería de requisitos. En la siguiente fase se procedió a realizar el diseño de la arquitectura funcional y la especificación de los componentes que lo integran, siguiendo una estructura de capas, se estableció la presentación, la capa lógica funcional y diseño de la base de datos del sitio. Con la información obtenida, se procedió a la implantación de la arquitectura y pruebas del sitio a fin de garantizar el correcto funcionamiento de los módulos y controles del GIDyCWeb. Como resultado se tiene un producto de buena calidad y adaptado a las necesidades del grupo. GIDyCWeb se desarrolló para ser dinámico y permitir el trabajo colaborativo entre los integrantes del grupo, de manera que, además de presentar la información en Internet, el medio puede ser utilizado para apoyar y organizar las actividades de investigación de sus miembros y coordinador, siendo este último el responsable del sitio.* 

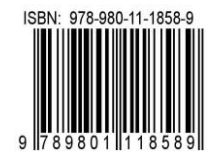

## **1 Introducción**

La Web surgió a principios de los años noventa como una necesidad para el intercambio de información entre científicos e investigadores y en la actualidad, la web a través de internet, se convirtió en la principal red de comunicaciones y la más importante fuente de información del mundo. En sus inicios su fin era comunicar datos entre diferentes computadores, sin que la arquitectura de hardware o el software fuera relevante. El intercambio de documentos científicos entre investigadores, pronto se convirtió en un instrumento para la publicación de todo tipo de información (Lynch y col., 2000). El desarrollo de la (World Wide Web) no ha sido homogéneo y ordenado. Desde sus inicios, varias organizaciones, y especialmente empresas, han puesto a disposición de los constructores de páginas Web programas y tecnologías para facilitar la presentación de contenido multimedia.

Un sitio web es un conjunto de páginas web, relativas a un dominio de Internet. A las páginas de un sitio web se accede frecuentemente a través de un URL (*UniformResourceLocator*) raíz común llamado portada, que normalmente reside en el mismo servidor físico. Los URL organizan las páginas en una jerarquía. Algunos sitios web requieren una subscripción para acceder a algunos o todos sus contenidos. Por su parte, una página web es una fuente de información adaptada para Web y accesible mediante un navegador a través del protocolo HTTP (*Hyper Text Transfer Protocol*), puede contener hiper-enlaces a otras páginas, pero es normalmente estática y desarrollada normalmente en HTML (*Hyper Text MarkupLanguage*). Un sitio web constituye una herramienta que viene a facilitar la consulta inmediata de información que irá a satisfacer una inquietud ante una necesidad. El uso de este recurso es de gran utilidad en empresas, instituciones, organismos gubernamentales tanto a nivel nacional como internacional, dado que facilita el trabajo ahorrando tiempo y dinero. El trabajo colaborativo propicia el intercambio de información y la gestión del conocimiento en la red. El presente trabajo surge de la necesidad de compartir el conocimiento que se genera en el grupo de investigación, por tal motivo se requiere de un medio que proporcione de forma organizada, oportuna y veraz la información y el conocimiento generado por cada uno de los integrantes del grupo de investigación. Se tiene como objetivo el desarrollo de un sitio Web dinámico y colaborativo que apoye las actividades de los investigadores y que a su vez, permita un sencillo mantenimiento del mismo por parte del coordinador del grupo.

En la actualidad, la Universidad de Los Andes (ULA) cuenta con una gran cantidad de grupos de investigación en distintas áreas. Solo unos pocos de estos grupos cuentan con páginas Web tales como: Grupo de Investigación en Comunidad y Salud (GICOS) y el Grupo de Investigación sobre Políticas Públicas de Propiedad Intelectual (G3PI), entre otros. En su gran mayoría estos sitios Web sólo ofrecen la posibilidad de difusión de la investigación.

Para el desarrollo de este trabajo se utilizó el método de desarrollo de software producto de la investigación del GIDyC denominado *W\_White* (Barrios y col., 2009), que se define como "un marco metodológico que describe, el conjunto estructurado de actividades necesarias para producir un producto de software sencillo y pequeño con documentación precisa" y que se adapta a las necesidades de proyectos cuyo grupo de desarrollo es pequeño (1 ó 2 personas). El modelo de procesos del *W\_White* se muestra en la figura 1, donde se observa el énfasis en el proceso central, el cual permite gerenciar todo el ciclo de desarrollo del producto de software.

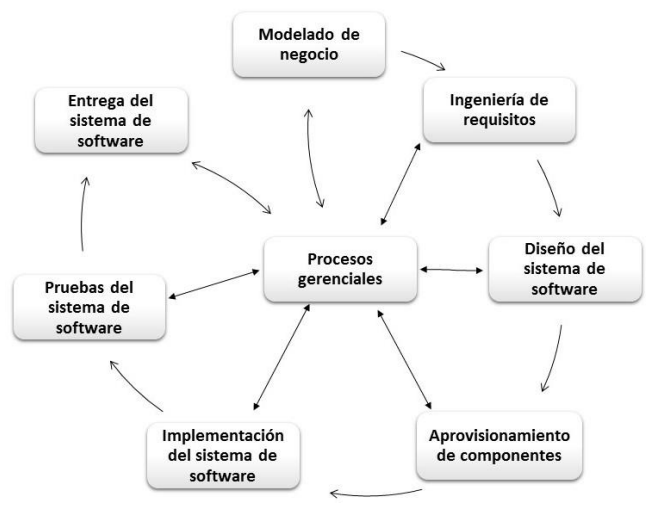

Fig. 1. Modelo de procesos del *W\_White*.

El resto de este artículo está organizado como sigue: la sección 2 presenta un resumen sobre lo que se entiende por grupos de trabajo en línea junto con las herramientas de software que lo ofrecen, mientras que el resto de las secciones se dedican a presentar en la 3 el modelado del negocio y la definición de los requisitos de GIDyCWeb, la sección 4 el diseño, la implementación y las pruebas del sitio y por último, la sección 5 presenta las conclusiones de este trabajo.

#### **2 Grupos de trabajo en línea**

Un grupo se define como el conjunto de dos o más individuos que se relacionan en forma interdependiente y reunidos para conseguir objetivos específicos. De una manera general, grupos de trabajo en línea (GTEL) no es más, que el conjunto de personas que se relacionan por medio de la Internet para discutir algún punto en común, llevándose a cabo de una forma rápida, fácil y en tiempo real. Un GTEL tiene un coordinador que lo conforma, miembros, título, temática, etapa o nivel, justificación, objetivos, contenidos, metodología y dinámica de trabajo, mecanismos de autoevaluación, horas de reunión y calendario de funcionamiento. Entre sus ventajas se encuentran: flexibilidad en los horarios, independencia de la localización de sus miembros y el soporte técnico y organizacional para el trabajo colaborativo, permitiendo la construcción social de conocimiento.

GTEL poseen diferentes usos y aplicaciones según el objetivo o el fin que persiga ese grupo de personas, dedicándose en su mayoría a interactuar en temas de investigación científica, social, económica, política, recreativa y educativa. Una de sus principales aplicaciones es unir personas que se encuentran en diversas partes del mundo para discutir, analizar, reflexionar una temática en especial, permitiendo trabajar, comparar y construir documentos individuales y cooperativos.

Una de las ventajas que produce la utilización de plataformas en la Web es que todos pueden acceder a un mismo sitio de internet desde diferentes dispositivos. Actualmente, son variados los servicios en línea que soportan el trabajo en grupo, como por ejemplo Google Docs®. Entre las plataformas en línea más destacadas de manejadores de tareas existen algunos ejemplos como: Do.com (Do 2016), Producteev (Producteev 2016) para la gestión de trabajos de forma colaborativa o particular, Wunderkit ahora Wunderlist (Wunderlist 2016,Nirvana 2016,Wiggio 2016). Esta última es una aplicación de libre acceso que permite coordinar compañeros de trabajo, gestionar calendarios y determinar o proyectar actividades. Una de las más importantes ventajas de Wiggio es que, una vez registrado, los usuarios pueden crear grupos independientes de trabajo según sus intereses, además de poder programar reuniones virtuales, calendario virtual y lista de tareas, utilizar mensajería por voz, correo o texto, gestionar archivos y realizar encuestas y pruebas.

En la tabla 1 se muestra la comparación entre las herramientas Web gratuitas para crear proyectos y grupos en línea.

|                  | Gra-<br>tuito | Gru-<br>pos | Reu-<br>niones | Ta-<br>reas | Correo,<br><b>SMS</b> | Archi-<br><b>VOS</b> | Móvil |
|------------------|---------------|-------------|----------------|-------------|-----------------------|----------------------|-------|
| Google Docs      | Si            | Si          | No             | No          | Si                    | Si                   | Si    |
| Do.com           | Si            | Si          | No             | Si          | No                    | No                   | Si    |
| Producteev       | Si            | Si          | No             | Si          | Si                    | No                   | Si    |
| Wunderkit        | Si            | Si          | No             | Si          | No                    | No                   | Si    |
| <b>NirvanaHQ</b> | Si            | Si          | No             | Si          | Si                    | No                   | No    |
| Wiggio           | Si            | Si          | Si             | Si          | Si                    | Si                   | No    |

Tabla 1. Herramientas para hacer proyectos en equipo desde Internet.

#### **3 Modelado del grupo de investigación y requisitos**

Siguiento el *W\_White*, esta sección presenta un resumen de las dos primeras fases del mismo y se utiliza el lenguaje de modelado UML (*UnifiedModelingLanguage*) (OMG, 2015, Eriksson y col, 2004) desarrollado por Rumbaugh, Booch y Jacobson (Rumbaugh y col., 2004) y la extensión UML *Business* (Eriksson y col., 2000) para los procesos de negocio.

Enmarcados dentro de los lineamientos del Consejo de Desarrollo Científico, Humanístico, Tecnológico y de las Artes (CDCHTA) de impulsar y promover la investigación y bajo el soporte de la ULA, el Grupo de Investigación en Ingeniería de Datos y Conocimiento (GIDyC) adscrito al Departamento de Computación de la Escuela de Ingeniería de Sistemas (EISULA) tiene como su misión la de desarrollar conocimiento en las áreas de Ingeniería de Software, Ingeniería de Métodos, Arquitecturas Empresariales, Sistemas de Información y Bases de Datos, incorporándolo al entorno regional, nacional y latinoamericano a través de proyectos multidisciplinarios, de interés teórico y práctico que impacten positiva y oportunamente el qué hacer tecnológico del país. La cadena de valor del modelo de negocio del GIDyC, que agrupa los procesos primarios y un proceso de apoyo se muestra en la figura 2. Los procesos primarios representan la razón de ser del negocio, en este caso de la gestión del grupo de investigación y los de apoyo permiten que los primarios se lleven a cabo.

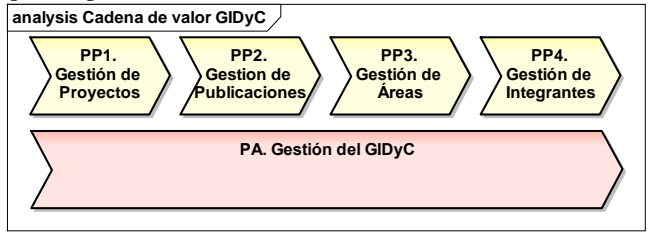

Fig. 2. Cadena de valor del modelo de negocio del GIDyC.

Cada proceso de la cadena de valor fue modelado separadamente, realizando su diagrama de proceso y su correspondiente diagrama de actividades, de los cuales se presenta un ejemplo en las figuras 3 y 4. El proceso de gestión de proyectos se muestra con: objetivo que debe cumplir, entradas, reglas que lo regulan, actor que lo controla y lo ejecuta, recursos y salidas. Este proceso determina todas las actividades de los trabajos de investigación y de extensión del grupo. Mediante este proceso los integrantes pueden avalar los proyectos y luego realizar publicaciones en alguna revista científica contando con un catálogo de proyectos ejecutados y en desarrollo relacionados con publicaciones en revistas científicas o en actas de eventos y las distintas entidades de financiamiento que puedan tener. Durante el proceso se recogen los documentos del proyecto propuesto por los miembros del grupo, luego de ello son revisados y catalogados según el espacio científico al que concierna, posteriormente de esto se remite el proyecto al ente financiador, y si es admitido, se cataloga y publica en alguna revista científica, que siga las líneas de investigación.

El proceso de apoyo Gestión del GIDyC es realizado por el coordinador del GIDyC quien se encarga de mantener la base de datos que contiene toda la información del grupo como: integrantes, áreas de investigación, proyectos, financistas, revistas, eventos, publicaciones, agendas/actas de las reuniones e informes del grupo. El diagrama de actividades muestra el orden de las actividades o acciones llevadas a cabo por el coordinador, además se indican los envíos y recepciones de mensajes u objetos relacionados con las actividades.

#### *3.1 Requisitos*

El objetivo principal de esta fase del método *W\_White*, es identificar, describir, especificar y documentar cada uno de los requisitos funcionales y no funcionales que la aplicación debe satisfacer. Luego del análisis de los requisitos se obtuvo el resumen mostrado en la tabla 2.

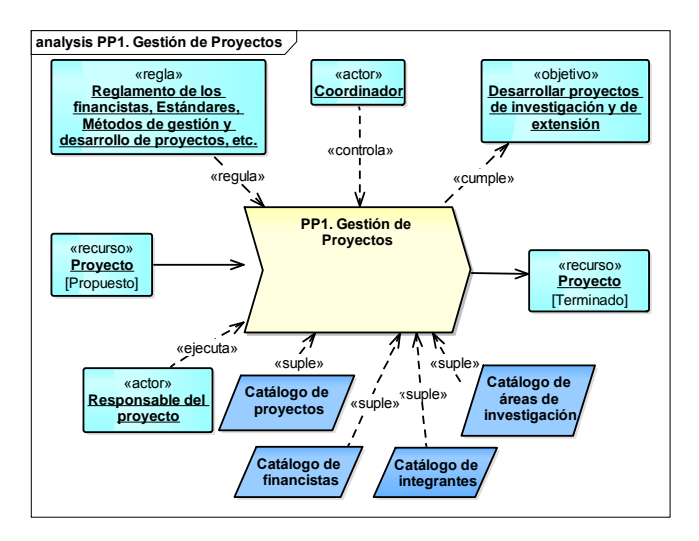

Fig. 3. Diagrama del proceso Gestión de Proyectos.

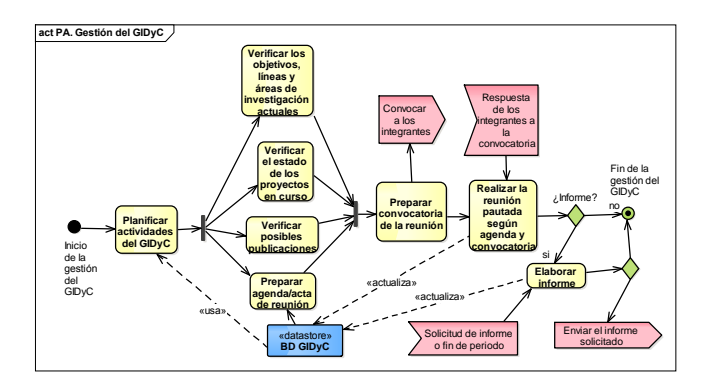

Fig. 4. Diagrama de actividades del proceso Gestión del GIDyC.

Los requisitos funcionales describen las funciones y servicios que debe proporcionar el sistema, indican la manera como se debe comportar ante determinadas actividades tanto internas como externas, mientras que los no funcionales son aquellos que imponen restricciones y atributos a la aplicación. Generalmente están enfocados en la apariencia de la aplicación, rendimiento, usabilidad, escalabilidad, seguridad, etc.

Una vez que se han definido los requisitos, se procede a realizar el modelo de casos de uso que representa la funcionalidad de la aplicación desde el punto de vista de sus actores. Es el producto fundamental de la definición y especificación de requisitos funcionales, de la interacción entre el usuario y la aplicación. Un ejemplo de este modelo se observa en la figura 5 que muestra los principales casos de uso de GIDyCWeb junto con el modelo de actores. Los actores principales del grupo se clasifican según los perfiles y acciones que realizan sobre el sistema. En particular, el actor Usuario puede ser cualquier persona que visite la aplicación, normalmente, solo tiene privilegios de lectura del sistema de publicaciones y noticias. También, se le pueden otorgar permisos para poder descargar documentos bajo el consentimiento del Coordinador.

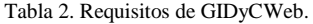

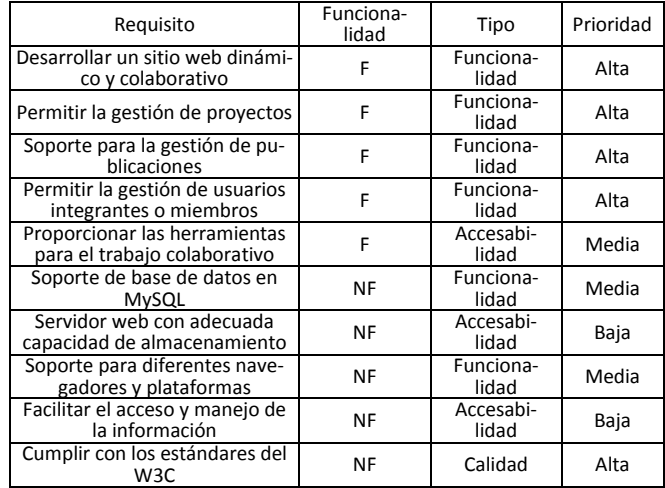

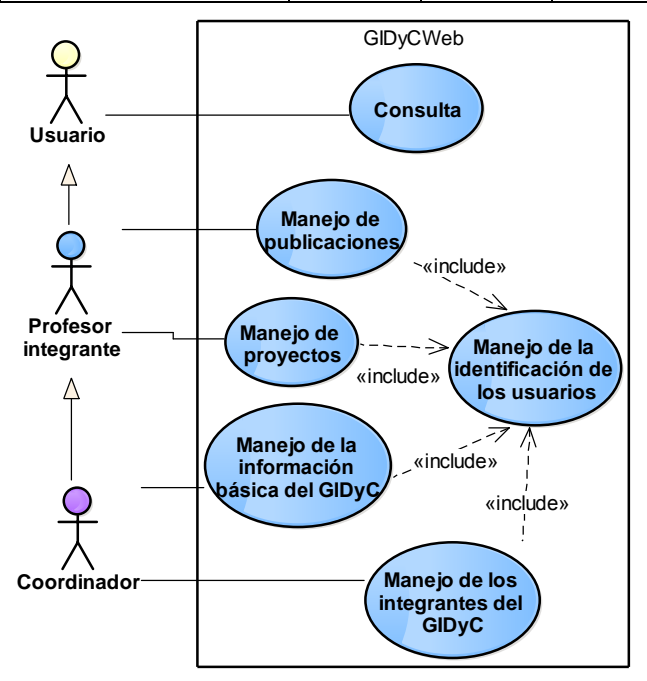

Fig. 5. Diagrama de casos de uso para GIDyCWeb.

#### **4 Diseño, Implementación y Pruebas**

En esta sección se desarrollan las fases restantes del *W\_White*, las cuales se incluyen en forma resumida.

#### *4.1 Diseño y aprovisionamiento de componentes*

Se inicia con el diseño arquitectónico de GIDyCWeb con una estructura de tres capas como se detalla en la figura 6. La primera capa o capa de presentación se implementa la interfaz usuario/sistema, en la cual se reúnen los datos, se presenta la información y permite ingresar a los diferentes componentes del sistema. La segunda capa o capa de lógica de negocios se realiza la funcionalidad de la aplicación, por último, se encuentra la capa que se encarga de la administración de los datos del sistema, llamada capa de datos.

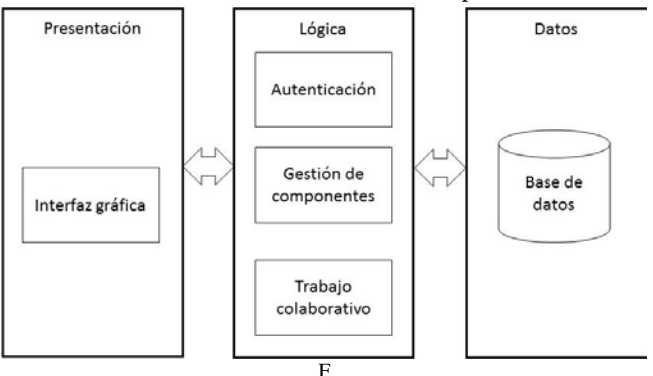

Fig. 6. Arquitectura de tres capas de GIDyCWeb.

Para el diseño de la base de datos se utiliza el diagrama de clases UML, donde se describen las clases y sus interrelaciones, además se transforma dicho diagrama a un esquema relacional para poder ser implantado luego en el Sistema de Gestión de Bases de Datos Objeto Relacional (SGB-DOR) seleccionado, que en este caso el MySQL (MySQL, 2013). El diagrama de clases de GIDyCWeb se presenta en la figura 7.

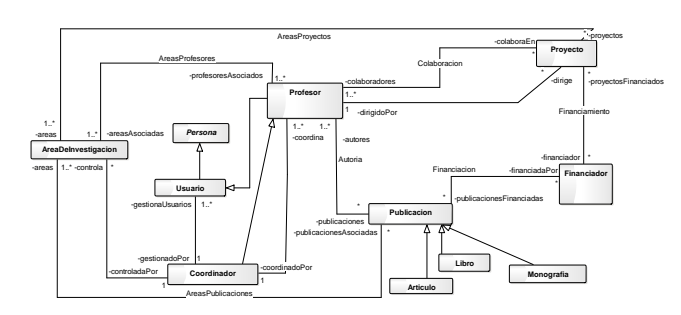

Fig. 7. Diagrama de clases de GIDyCWeb.

Las clases son conjuntos de objetos que poseen una estructura, comportamiento y relaciones comunes.

Luego de transformar el diagrama se obtuvo el conjunto de esquemas de relación para la base de datos que se presenta en la tabla 3.

La mediación entre el usuario y el sistema, es lo que se conoce como la interfaz, la cual no sólo provee la comunicación y la interacción hombre-máquina, sino que a su vez se busca que sea simple y funcional para de esta forma garantizar la comodidad y satisfacción del usuario. La interfaz de administración (*back-end*) fue creada con la finalidad de proporcionarle dinamismo, flexibilidad y seguridad al sitio web, mientras que la interfaz principal que se muestra a todos los usuarios de la Web es el *front-end* que está com-

puesto por una serie de 6 páginas web con el mismo diseño y estilo.

Tabla 3. Esquemas de relación de la base de datos.

| Tabla       | Atributos                                                    |
|-------------|--------------------------------------------------------------|
| Persona     | idpersona, nombre, apellido, correo, direccion, cedula,      |
|             | telefono                                                     |
| Usuario     | idusuario, idpersona, login, password, nivel, imagen, noti-  |
|             | ficaciones                                                   |
| Integrante  | idintegrante, idpersona, login, password, activacion, curri- |
|             | culum                                                        |
| Publicacion | idpublicacion, tipo, autores, titulo, fecha, ciudad, país    |
| Area        | idarea, nombre, direccion, especializacion, relevancia       |
| Financiador | idfinanciador, nombre, direccion, ciudad, telefono, email,   |
|             | contacto                                                     |
| Proyecto    | idproyecto, titulo, fecha, codigo, estado, idfinanciador     |
| Evento      | idevento, titulo, fecha inicio, fecha fin                    |
| Mensaje     | idmensaje, idpersona, fecha, mensaje                         |
| Noticia     | idnoticia, fecha, contenido, imagen                          |

#### *4.2 Especificación de componentes*

Para determinar los componentes que conforman el sistema, es importante tomar en cuenta los procesos organizacionales que el sistema debe apoyar, y los requisitos de información que son comunes a todos los actores, en base a estos lineamientos la descomposición de componentes del sistema se puede apreciar en la figura 8.

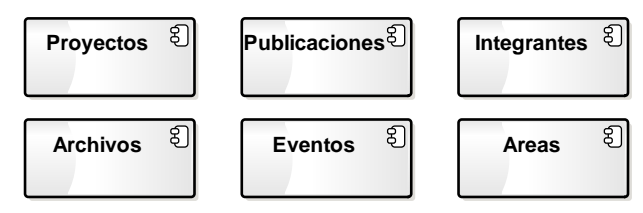

Fig. 8. Diagrama de componentes de GIDyCWeb.

Cada componente se define a partir de los casos de uso que a su vez soportan los requisitos. Dichos componentes se conectan a través de interfaces de software que se definen para las interfaces de usuario diseñadas.

#### *4.3 Implementación*

La implementación e integración de las capas de GIDyCWeb se elabora siguiendo el método *W\_White*, además se define la conexión cliente-servidor y pruebas del sistema que permiten comprobar que cumple con los requisitos funcionales y no funcionales descritos. La figura 9 muestra la página principal donde se observan las principales opciones.

En particular, la página de contacto el cual permite a los usuarios ver fotos, obtener la dirección física del GIDyC y un mapa geográfico de la ubicación en Google *Map*®. Además permite enviar mensajes a los integrantes del grupo, por medio de un formulario donde pueden realizar comentarios y sugerencias del sitio web. Al seleccionar enviar el comentario se valida que en este formulario, ninguno de los campos estén vacíos y que el formato de correo sea válido.

La figura 10 presenta la página de administración que se despliega en cuanto algún miembro ingresa al sitio con su usuario y clave en la parte superior de la página principal de GIDyCWeb. La opción de gestión de archivos del sistema de administración permite a los integrantes del grupo subir, ver, descargar y eliminar archivos del servidor, de manera que contribuya al trabajo colaborativo entre los investigadores y sus actividades. La opción gestión de eventos permite a los investigadores ver un calendario en el que se puede consultar y modificar las tareas pendientes, tal como se muestra en la figura 11.

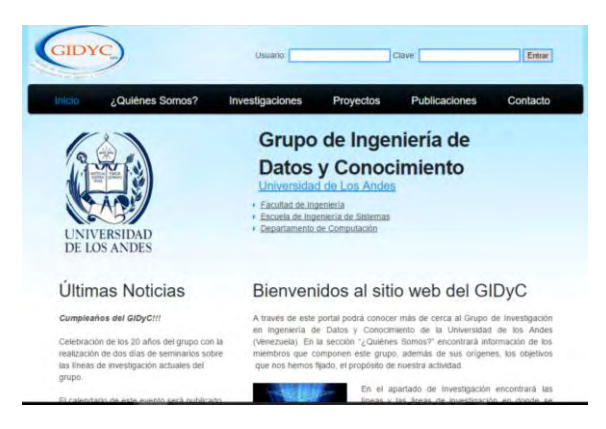

Fig. 9. Página principal de GIDyCWeb [\(http://gidyc.ing.ula.ve\)](http://gidyc.ing.ula.ve/).

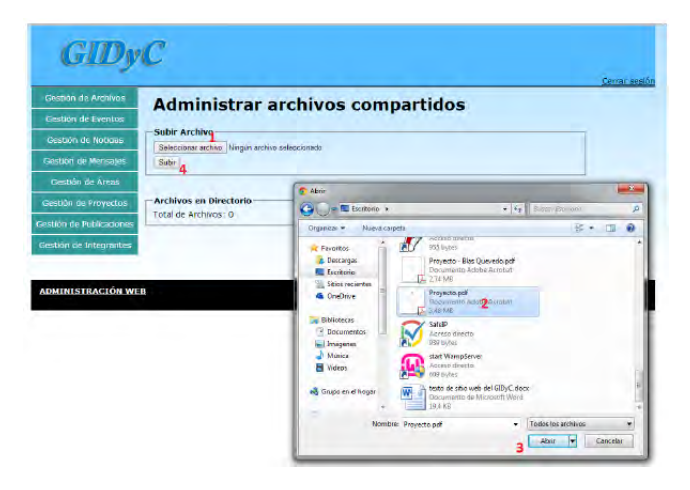

Fig. 10. Página de gestión de archivos (*back-end*).

Un diagrama de despliegue muestra las relaciones físicas entre los componentes de hardware y software en el sistema final, es decir, la configuración de los elementos de procesamiento en tiempo de ejecución y los componentes software. El diagrama de despliegue de GIDyCWeb se muestra en la figura 12.

## *4.4 Pruebas de GIDyCWeb*

En este proceso se trata de garantizar la calidad del producto desarrollado, buscando detectar y corregir las diferencias en el comportamiento del sistema con respecto a la manera que se espera que éste se comporte, y verificar además, que todos los requisitos funcionales y no funcionales determinados previamente han sido implementados correctamente.

Las pruebas realizadas fueron de caja negra, caja blanca y de navegación. Las de caja negra se basan en la especificación del programa o componente a ser probado para elaborar sus casos de prueba, cuyo comportamiento sólo puede ser determinado estudiando sus entradas y las salidas obtenidas a partir de ellas. Las de caja blanca se centran en la estructura interna del programa para elegir los casos de prueba. Se busca ejecutar al menos una vez, cada una de las instrucciones cubriendo cada sentencia, condición y decisión dentro del mismo.

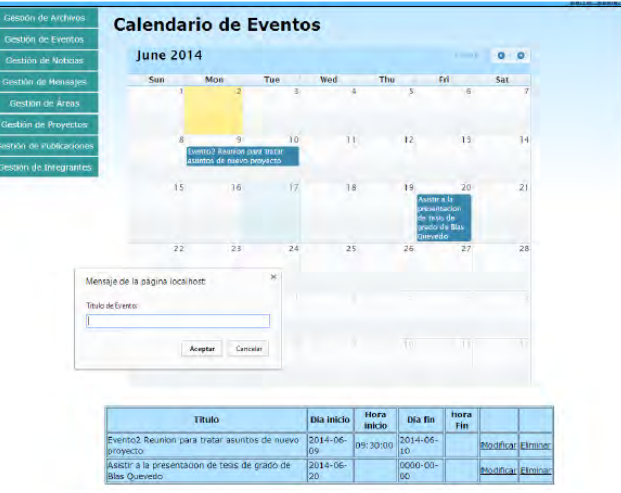

Fig. 11. Página de gestión de eventos de GIDyCWeb.

Por último las pruebas de navegación consisten en verificar las anclas de las páginas del sitio, lo cual se llevó a cabo satisfactoriamente. Por ejemplo, al pulsar el botón Entrar el sitio reconoce si el usuario y su clave son válidas, de lo contrario despliega la ventana de advertencia de la figura 12.

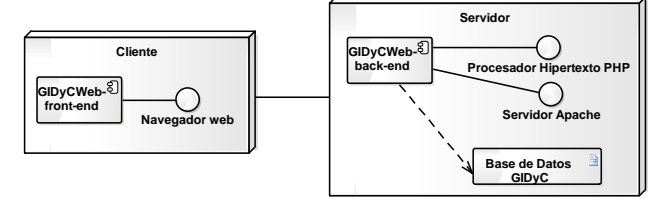

Fig. 12. Diagrama de despliegue para GIDyCWeb.

## **5 Conclusiones**

La importancia de utilizar el método *W\_*White radica en que, en el futuro, el desarrollador o desarrolladores que trabajen en el sitio GIDyCWeb, tendrán una visión clara de la aplicación, con documentación de cada uno de los módulos que lo integran, principalmente, en los componentes de gestión de mantenimiento de la web y el trabajo colaborativo.

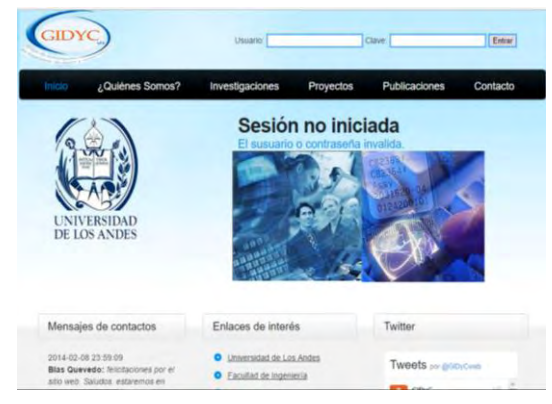

Fig. 12. Mensaje de inicio de sesión errado.

Se presentaron algunas de las aplicaciones que se utilizan para el desarrollo de sitios y portales Web. También se estudiaron las diferencias entre los términos como página web, sitio web y portales web para determinar la mejor opción para el desarrollo de GIDyCWeb, además se estudiaron las herramientas disponibles en la web donde grupos de investigadores pueden crear proyectos en línea, asignar tareas, programar reuniones, enviar mensajes entre los miembros y administrar archivos; de manera que puedan resolver el problema de la distancia y puedan seguir trabajando en sus objetivos. Para ello el sitio web incluye las características y herramientas necesarias para la administración cooperativa de todos los integrantes del sitio en la gestión de áreas, archivos, integrantes, noticias, proyectos y publicación en línea, todo en un solo lugar. Un resultado colateral de este trabajo se muestra en el modelado de negocio del GIDyC, el cual permitió clarificar las actividades del grupo y su coordinador.

Como resultado se ha creado un producto de buena calidad que se ajusta a los requerimientos y necesidades del grupo de investigación, el cual, permite al equipo de investigadores de GIDyC trabajar en forma colaborativa en un ambiente dinámico para transmitir el mensaje a la comunidad académica de los trabajos y logros alcanzados y en desarrollo.

Una de las pocas limitaciones que tiene GIDyCWeb es que, las consultas de publicaciones y proyectos son generales por lo que no es posible filtrarlas u ordenarlas según el criterio del usuario, lo cual será tratado en la versión siguiente.

## **Referencias**

Barrios J, Montilva J, 2009, W\_Watch: Método White Watch para el desarrollo de Proyectos Pequeños de Software, Proyecto Methodious, Inf. Tec. Versión 1.1, Venezuela.

Do, 2016, Fecha de visita: Agosto 2016, http://www.do.com Eriksson H-E, Penker M, 2000, Business Modeling with UML, John Wiley & Sons

Eriksson H-E, Penker M, Lyons R, Fado D, 2004, UML 2 Toolkit. Wiley Publishing, Indiana.

MySQL 2013, Reference Manual, http://www.mysql.com

Lynch P, Horton S, 2000, Principios de Diseño Básicos para la Creación de Sitios Web, Gustavo Gili, Barcelona.

NirvanaHQ, 2016, Fecha de consulta: 19 Agosto, 2016, http://www.nirvanaHQ.com

OMG, 2015, OMG Unified Modeling Language, version 2.5, http://www.omg.org/spec/UML/2.5/

Producteev, 2016, Fecha de consulta: 18 Agosto, 2016, http://www.producteev.com

Rumbaugh J, Jacobson I, Booch G, 2004, Unified Modeling Language Reference Manual. Second Edition. Addison Wesley.

Wunderlist 2016, fecha de consulta: 19 Agosto, 2016, http://www.wunderlist.com

Wiggio 2016, fecha de consulta: 20 Agosto, 2016, http://wiggio.com

*Quevedo, Blas: Ingeniero de Sistemas en la Universidad de Los Andes, Venezuela. Correo electrónico: blasdq@gmail.com.* 

*Besembel, Isabel: Ph.D. en Estudios de Computación en la Universidad de Leeds, Reino Unido. Profesora Titular del Departamento de Computación de EISULA y miembro fundador del GIDyC.* 

*Hernández, Domingo: MSc en Estudios de Computación en la Universidad de Leeds, Reino Unido. Profesor Titular y jefe del Departamento de Computación de EISULA y jefe actual del GIDyC. Correo electrónico: dhh@ula.ve*

## **AVANCES Y RETOS DE LA CIENCIA Y LA INGENIERIA**  Facultad de Ingeniería Universidad de Los Andes Pontificia Universidad Católica del Ecuador Sede Ibarra

\_\_\_\_\_\_\_\_\_\_\_\_\_\_\_\_\_\_\_\_\_\_\_\_\_\_\_\_\_\_\_\_\_\_\_\_\_\_\_\_\_\_\_\_\_\_\_\_\_\_\_\_\_\_\_\_\_\_\_\_\_\_\_\_\_\_\_\_\_\_\_\_\_\_\_\_\_\_\_\_\_\_\_\_

**Capítulo 62** 

# **Plan de gestión de riesgos en caso de sismo para el edificio de la Facultad de Ingeniería de la Universidad de Los Andes en Mérida**

**Vielma, Johanna<sup>1</sup> ; Peña, Eloy<sup>2</sup> ; Jaramillo, Nayive<sup>2</sup> \*** 

<sup>1</sup>Facultad de Ingeniería, Escuela de Ingeniería de Sistemas. Universidad de Los Andes, Mérida-Venezuela. <sup>2</sup>Facultad de Ingeniería, Escuela Básica, Departamento de Ciencias Aplicadas y Humanísticas. Universidad de Los Andes, Mérida-Venezuela. \*nayive@ula.ve

## **Resumen**

*La Facultad de Ingeniería de la Universidad de Los Andes, Mérida, Venezuela (FIULA) se encuentra en el sector La Hechicera del municipio Libertador de la ciudad de Mérida. Dicho municipio presenta una peligrosidad sísmica elevada, específicamente, según la norma COVENIN 1756, zona 5 de las 8 zonas sísmicas que se divide el país, Venezuela, debido a la presencia de diferentes fuentes sismogénicas, como por ejemplo el sistema de fallas geológicas de Boconó, San Sebastián y El Pilar. Surge la necesidad de establecer planes que mitiguen los posibles riesgos sísmicos que afectarían a la población usuario de la FIULA expuesta a una amenaza sísmica. La población usuario de la FIULA se estratifica en personal administrativo, técnico, obrero, profesores y estudiantes, siendo para cada periodo lectivo más de 4000 persona. Para mitigar los posibles riesgos existen diversidad de metodologías en Gestión de Riesgos, entre la más adaptable, para el caso de estudio, se seleccionó y aplicó la NORMA ISO 31000:2009, que contempla la aplicación de cinco pasos:1) Comunicación y consulta, 2) Establecimiento del contexto, 3) Valoración del riesgo el cual incluye Identificación, Análisis y Evaluación del riesgo, 4) Tratamiento del riesgo, y finalmente, 5) Monitoreo y control*. *Dando como resultado la identificación, análisis y evaluación de 26 tipos de riesgos que causaría una amenaza sísmica.Basado en la escala de prioridad de riesgos establecida, que contiene 5 prioridades que va desde muy baja hasta muy alta, se obtuvieron cinco riesgos con prioridad muy alta, 19 con alta y dos con media. Por lo cual se establecieron acciones y procedimientos a ejecutar para mitigar dichos riesgos y esto generó el diseño del plan de actuación para emergencia en la FIULA en caso de sismo.* 

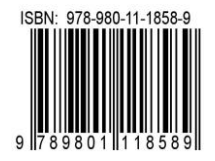

## **1 Introducción**

La humanidad ha experimentado fuertes consecuencias a raíz de desastres naturales, entre los cuales uno de los más destacados son los generados por la incidencia sísmicas, y en función a ello, grupos de investigación y grupos de seguridad, se han abocado a manejar metodologías que generen planes para la mitigación de los riesgos que se presentan ante un evento de esta naturaleza (Jaramillo 2014).

Por otra parte, Venezuela es un país que se encuentra inmerso en el sistema sísmico de la Cordillera de Los Andes (placa Suramericana y Sistema del Caribe-Placa del Caribe), ubicándolo en el grupo de fallas Oca-Ancon-Boconó-SanSebastian-El Pilar, lo que evidencia que es un país amenazado sísmicamente. Según la clasificación sísmica de la norma sismorresistente de Venezuela vigente (COVENIN 2001), la cual divide al país en ocho zonas de diferentes áreas sísmicas, la ciudad de Mérida se encuentra en una zona de alto peligro sísmico, zona 4 y 5. Esto como consecuencia de que por debajo de la ciudad pasa la mayor falla tectónica activa del occidente de Venezuela, denomina falla de Boconó (Rivas 2007). La misma, ha generado fuertes daños como consecuencia de movimientos telúricos de alta escala, como se evidenció en el terremoto del jueves santo de 1812 (Altez 2006) y en el terremoto de Los Andes sucedido en 1894 (Sosa 2014).

Cabe destacar, que en el marco de la falla de Boconó, la cual atraviesa la ciudad de Mérida, se tienen las llamadas Fallas de la Hechicera y Albarregas; las cuales pueden afectar la zona geográfica donde se ubica el Núcleo Universitario Pedro Rincón Gutiérrez, al cual pertenece la Facultad de Ingeniería de la Universidad de Los Andes (FIULA); por cuanto se expone a una amenaza sísmica alta a la comunidad estudiantil, profesores, personal administrativo, obreros y quienes hacen vida activa en dicho recinto. En virtud de la preocupación que genera un escenario sísmico en la FIULA, se han realizado diferentes investigaciones al respecto, por ejemplo, se modeló el desalojo de la FIULA en caso de sismo (Molina 2010) o se diagnóstico los posibles riesgos generales que se pueden generar en la Facultad de Ingeniería, de los cuales el principal riesgo detectado fue la inexistencia de equipos médicos y de primeros auxilios, aunado al latente riesgo sísmico (Rosas 2012). Tomando en consideración que hasta la fecha no existe un plan definido y aprobado ante la posible ocurrencia de un movimiento telúrico de alta magnitud en el Núcleo Pedro Rincón Gutiérrez y por ende en la FIULA, que se dirija a la mitigación del riesgo sísmico; es por ello, y ante la obligación de preservar la integridad física de los usuarios de la FIULA, así como de sus instalaciones, que en esta investigación se plantea dar un aporte a la comunidad universitaria, que hace vida en la FIULA y en general, en cuanto a un Plan de Gestión de Riesgos en caso de sismo.

En general, el riesgo representa una probabilidad de que se generen efectos negativos (daños, pérdidas económicas, pérdidas de vidas, entre otras) cuandouna determinada ame-

naza interactua con la vulnerabilidad del elemento expuesto a dicha amaenaza en un determinado periodo de tiempo.

En esta investigación, el objetivo propuesto fue desarrollar un Plan de Gestión de Riesgos para el Edificio de la Facultad de Ingeniería de la Universidad de Los Andes, núcleo Mérida, en caso de sismo. En particular se planteó: a) Estudiar metodologías de Gestión de Riesgos, b) Aplicar entrevistas al personal de diferentes instituciones, como prevención de riesgo sísmico, la Oficina de Seguridad y Salud en el Trabajo de la FIULA y su la población usuario, c) Aplicar la metodología de Gestión de Riesgos establecida al caso en estudio y d) Presentar un plan de gestión de riesgo que permita ayudar a mitigar el posible riesgo sísmico en la FIULA.

La metodología aplicada es la propuesta por la Organización Internacional para la Estandarización (ISO) en la llamada norma "ISO 31000:2009 Gestión de riesgos. Principios y directrices", la cual tienela ventaja de ser aplicada para cualquier tipo de riesgo y ámbito del mismo

Esta investigación presenta las siguientes limitantes: a) Carencia de planes previos para la mitigación de riesgos en caso de sismo en la FIULA; b) Ausencia de datos históricos en relación a eventos de esta índole ocurridos con anterioridad, para realizar un análisis cuantitativo de los riesgos en la FIULA; c) La Oficina de Seguridad y Salud en el Trabajo de la FIULA tiene poco tiempo de funcionamiento; por tanto, hasta la presente carece de datos precisos con respecto al tema; y d) La población usuario carece de información en cuanto a planes de gestión de riesgo en caso de sismo en la FIULA, lógicamente, debido a su inexistencia.

Este artículo se estructura de la siguiente manera: En la sección 2 se describe la normativa ISO 31000:2009. La distribución y caracteristicas de la edificación y la población usuario de la Facultad de Ingenieria de la ULA se presenta en la sección 3. La aplicación de la gestión de riesgo al caso de estudio junto con algunos resultados y discusiones se presentanen la sección 4. En la sección 5 se describe el plan de gestión de riesgo. Por último, conclusiones y recomendacionesen la sección 6.

#### **2 NORMA ISO 31000:2009**

En esta investigación se decide aplicar la norma ISO 31000:2009, como proceso base para la aplicación de la Gestión de Riesgos. Este proceso se encarga de identificar los riesgos, analizarlos, evaluarlos, para dar paso a la elaboración de planes de gestión de riesgos acordes a las realidades y particularidades, con el fin de mitigar o eliminar los posibles riesgos latentes que se identifiquen.En la Fig. 1 se muestra las cinco etapas que establece dicha norma: 1) Comunicación y consulta, 2) Establecimiento del contexto, 3) Valoración del riesgo, 4) Tratamineto del riesgo, y 5) Monitoreo y revisión.

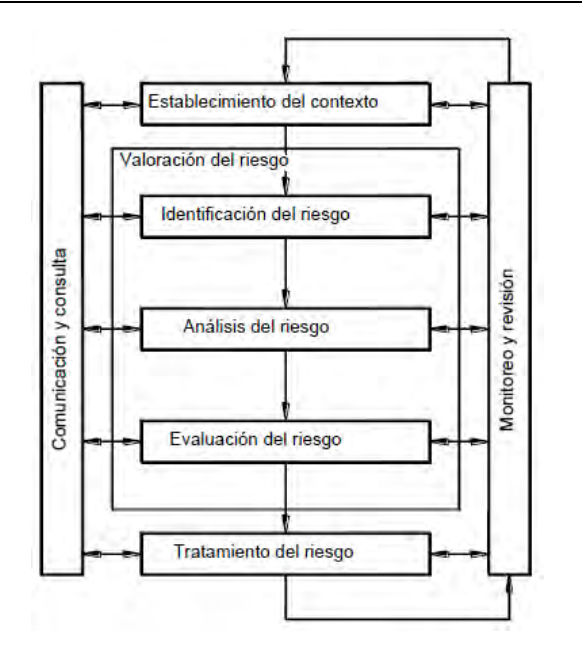

Fig. 1. Esquema de la Gestión de Riesgo según NORMA ISO 31000:2009

La aplicación de la Norma ISO 31000:2009 tiene múltiples ventajas, entre las cuales se tiene: Aumentar la probabilidad de lograr los objetivos; Fomentar la gestión proactiva; Mejora el entendimiento de los riesgos a los que está expuesta la institución y sus consecuencias dentro de la misma, con el fin de tratarlos; Cumplir con las exigencias legales y reglamentarias pertinentes, así como las normas internacionales; Mejorar la confianza de los grupos de interés; Establecer una base confiable para toma de decisiones y la planificación; Mejorar controles; Asignar y utilizar con eficacia los recursos para el tratamiento del riesgo; Mejorar la eficacia y eficiencia operacional; Mejorar la salud y seguridad, así como la protección del medio ambiente; Mejorar la prevención de perdidas, así como la gestión de incidentes; Minimizar las perdidas, Mejorar el aprendizaje organizacional; Mejorar capacidad de recuperaciónde la organización; Ayuda a disminuir el surgimiento de sorpresas y crisis en la organización; Aumenta. la posibilidad de éxito de los proyectos ante la aparición de cambios inesperados en el diseño del mismo; Provee una estructura que permite el desarrollo consistente y controlado de las actividades; Contribuye a una distribución más eficiente de los recursos y del capital con el que cuenta la organización e Incrementa la eficiencia operacional, entre otras.

A continuación, seprocede a explicar detalladamente cada una de lascinco etapas del proceso de Gestion de Riesgo según la norma ISO 31000:2009:

\* C*omunicación y consulta:* Durante esta etapa se debe definir el equipo consultor de riesgo, el cual interactuará con todas las partes involucradas durante todo el proceso, con el objeto de establecer los planes de forma articulada, tomando en cuenta cada una de las perspectivas de los mismos, de los factores tanto externos como internos.

\* *Establecimiento del contexto:* En esta etapa se debe establecer el contexto en el cual se enmarca el objeto en estudio u organización, bajo el conocimiento de sus objetivos y misión, así como los parámetros internos y externos que pueden afectar directamente la gestión de riesgos del mismo. También es importante conocer los responsables, actividades a realizar, las metodologías a usar y los recursos con los que se cuenta para el trabajo a realizar (Norma ISO 31010 2009).

\* *Valoración del riesgo:* Esta etapaconsta de tres procesos que se ejecutan con la finalidad de identificar, analizar y evaluar los riesgos. En el proceso de*Identificación del riesgo* se deben identificar las fuentes de los riesgos y la lista de los riesgos a considerar, tomando en cuenta cuales son controlables y cuáles no, así como identificar las posibles causas y consecuencias en caso de materializarse el riesgo. En el proceso*Análisis del riesgo*se analiza el riesgo mediante técnicas cuantitativas, cualitativas o semi cuantitativas, con el objeto de establecer su nivel de impacto negativo, mediante la posibilidad de ocurrencia y sus consecuencias, en términos de impactos tangibles e intangibles, dando como resultado una caracterización ypriorización del riesgo, con lo cual se asegura que los recursos serán centrados a los riesgos más relevantes. El análisis de riesgos puede realizarse con técnicas cualitativas o cuantitativas, dependiendo de la importancia o disponibilidad de la información (SBEF2008). Sotomonte (2008), indica que en esta etapa se lleva a cabo determinando el nivel de riesgo, el cual es una función de la probabilidad de ocurrencia y del nivel de impacto, la cual se evidencia en Ec. 1.

Nivel de Riesgo = Probabilidad de Ocurrencia \* Nivel de Impacto (1)

La probabilidad de ocurrencia indica la periodicidad o frecuencia con la que ocurre un evento o riesgo; el nivel de impacto indica el nivel de daño o pérdida que puede ocasionar el riesgo en caso de que suceda.

Un método cualitativo para el análisis de los riesgos, que genera resultados confiables es la matriz de probabilidades e impacto, que permite producir niveles con la combinación de los índices cualitativos de las probabilidades e impactos que pueden experimentar los riesgos previamente identificados, y así lograr una priorización de los mismos e incluso clasificarlos como aceptables o no, para ser incluidos al momento de definir el tratamiento de los mismos, con el adecuado plan. Este método se describe mediante una matriz donde se presenta la escala de probabilidades en las filas y la escala de impacto en las columnas, como se observa en la Fig. 2.Es importante resaltar que en términos de costo y complejidad la evaluación cualitativa es la más sencilla y económica, y con alto nivel de confiabilidad en los resultados arrojados.

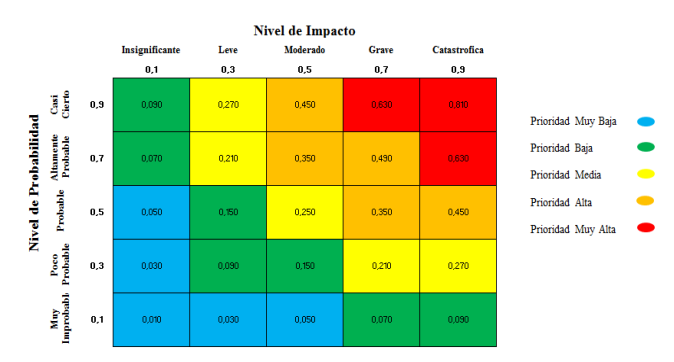

Fig. 2. Matriz de probabilidas e impacto, basado en Otero (2008).

Finalmente, en el tercer proceso de la etapa valoración de riesgo, *Evaluación del riesgo,* en función del perfil del riesgo establecido, se inicia el proceso mediante el cual se debe determinar cuáles riesgos deben recibir un tratamiento, según el análisis realizado, para así iniciar la toma de decisiones en cuanto a la elaboración del plan adecuado que logre mitigar las consecuencias del riesgo en caso de ocurrir. Es importante resaltar que dicho plan debe ir enmarcado en las leyes vigentes en relación al tema.

Dicho análisis se realiza mediante una matriz para definir el nivel del riesgo. Esta evaluación se realiza analizando el nivel que cada riesgo representa, por medio de la matriz de riesgo, adjudicándole a cada uno un nivel de prioridad. Para esta investigación se estable una escalade prioridad del riesgo con cinco prioridades que se describen en la tabla 1.

### \**Tratamiento del riesgo*

Luego de realizar la identificación de riesgos, su análisis y evaluación, se procede a establecer los mecanismos, planes y estrategias, dirigidos a mitigarlos, tomando en cuenta los factores de costo-beneficio, y que alcance los objetivos planteados. Existen diversos tratamientos que estarán determinados según el tipo de riesgo y su prioridad, dando lugar a un plan debidamente establecido para así lograr mitigar los mismos. Dentro de los tratamientos se encuentran los planes de contingencia y atención a emergencias, los cuales están normados por la COVENIN 2226-90, la CO-VENIN 3791:2002 y la Norma técnica de Salud y Seguridad en el Trabajo de Venezuela (NT-01-2008).

## **3 Distribución y características de la edificación de la FIULA y su población usuario**

Para dar inicio a la aplicación de la Gestión de riesgo en la Facultad de Ingenieria de la Universidad de Los Andes, se describirán tanto la distribución y caracterización más relevantedel edificio de dicha facultad como su población usuario.La Universidad de Los Andes, Mérida,Venezuela, cuenta con (06) núcleos donde se encuentran ubicadas las

facultades que la comprenden, entre los cuales se encuentra el Núcleo Pedro Rincón Gutiérrez, comúnmente conocido como Núcleo la Hechicera (ver Fig. 3), el cual alberga las Facultades de Ciencias, Arquitectura, y la objeto de estudio en este trabajo, la Facultad de Ingeniería, donde se imparten las siguientes carreras: Ingeniería Civil, Ingeniería Eléctrica, Ingeniería Geológica, Ingeniería Mecánica, Ingeniería de Sisemas.

Tabla 1. Escala de prioridad de riesgo

| Nivel de  | Rango de Nivel de          | Descripción                                                                                                    |  |
|-----------|----------------------------|----------------------------------------------------------------------------------------------------|--|
| Prioridad | Riesgo                     |                                                                                                    |  |
| Muy baja  | Riesgo<0.05                | Los Riesgos que se encuen-<br>tren dentro de esta categoría<br>son consideran aceptables y<br>requieren poca o casi nulas<br>acciones a realizar                                                           |  |
| Baja      | $0.05 \leq$ Riesgo < 0.15  | Los riesgos que se encuen-<br>tran dentro de esta categoría<br>son considerados tolerables<br>y requieren pocas acciones<br>de intervención                                                                |  |
| Media     | $0.15 \le Riesgo \le 0.27$ | Los riesgos que se encuen-<br>tran dentro de esta categoría<br>son considerados modera-<br>dos y requieren cierta canti-<br>dad de acciones que miti-<br>guen el riesgo                                    |  |
| Alta      | $0.27 \le Riesgo \le 0.50$ | Los riesgos que se encuen-<br>tran dentro de esta categoría<br>son considerados importan-<br>tes y requieren de acciones<br>correctivas                                                                    |  |
| Muy Alta  | Riesgo $\geq 0.50$         | Los riesgos que se encuen-<br>tran dentro de esta categoría<br>son considerados inacepta-<br>bles y requieren pocas ac-<br>ciones de correctivas e in-<br>dispensables a ejecutar lo<br>más pronto posible |  |

*\*Monitoreo y revisión:*Proceso constante que debe llevarse a cabo, con el fin de dar el seguimiento a los planes establecidos para evaluar su cumplimiento, y además en caso de aparecer nuevos riesgos, identificarlos, analizarlos, evaluarlos e incorporarlos al plan definido, mediante un proceso iterativo e interactivo.

El edificio donde funciona dicha Facultad está comprendido por 4 módulos regulares identificados por alas y cada uno posee 4 pisos, con 4 metros de altura cada uno, por lo cual su altura total es de 16 metros, además tiene una extensión de 25600 metros cuadrados de construcción. Cada piso se comunica por escaleras ubicadas en cada módulo, los cuales son identificados por los 4 puntos cardinales: Este, Oeste, Norte y Sur. Y la nomenclatura empleada para identificar cada área en el edificio viene dada por un código que contempla lo siguiente: número de piso, nombre del ala y número de salón u oficina, por ejemplo: 1S01 indica Piso 1, Ala Sur, Salón # 01; o, 2O05 indica Piso 2, Ala Oeste, Salón # 05.Los mencionados módulos se encuentran distribuidos en diversas áreas de uso, como salones de clases, laboratorios depósitos, áreas administrativas de cada escuela de ingeniería, baños, fotocopisterias, entre otras. En las Tablas 2 y 3 se detalla por ala las áreas de uso del primer y segundo nivel, respectivamente.

Tabla 2. Áreas de uso por ala del primer nivel de la edificación FIULA Ala Área de uso

| Norte | Area de mantenimiento                                    |
|-------|----------------------------------------------------------|
|       | Auditorio "A" Prof. William Lobo Quintero                |
|       | Auditorio "B"                                            |
|       | <b>Baños</b>                                             |
|       | Salones de clase                                         |
|       | <b>Baños</b>                                             |
| Este  | Laboratorio demostraciones físicas                       |
|       | Laboratorio mezclado - separación y síntesis industrial  |
|       | Oficina de Registros Estudiantiles (OREFI)               |
|       | Salones de clase                                         |
|       | Asociaciones estudiantiles                               |
| Oeste | <b>Baños</b>                                             |
|       | Cafetín                                                  |
|       | Cubículo de manteniendo                                  |
|       | Puesto de vigilancia                                     |
|       | Salones de clase                                         |
|       | Taller publicaciones                                     |
|       | Venta publicaciones                                      |
| Sur   | Área de mantenimiento                                    |
|       | Coral "Vinicio Adames"                                   |
|       | Depósito de reactivos y materiales de vidrio; Deposito   |
|       | mantenimiento                                            |
|       | Fotocopisteria                                           |
|       | Laboratorio análisis experimental de esfuerzos; Labo-    |
|       | ratorio análisis instrumental; Laboratorio de alimentos; |
|       | Laboratorio de físico - química, química industrial y    |
|       | química 11; Laboratorio de química analítica y orgáni-   |
|       | ca: Laboratorio de mecánica de materiales                |
|       | Oficina de Seguridad y Salud en el Trabajo               |
|       | Salón de lectura                                         |

Adicionalmente esta infraestructura presenta las siguientes características: Su construcción data de los años 1960. Las características geométricas y estructurales de la FIULA, son muy atípicas, ya que no posee vigas, elemento básico hoy en día para resistir los esfuerzos por flexión que se producen. Esta edificación consta de un diafragma de piso constituido por nervios armados en dos direcciones, que representan el único soporte ante la acción de las demandasde flexión, sin incluir los efectos a los que estaría sujeta bajo acciones sísmicas (Guía 2007). Su Ubicación geográfica es Av. Alberto Carnevalli, La Hechicera, Núcleo Universitario Pedro Rincón Gutiérrez, Edificio B, La Hechicera,

Mérida 5101, y cuyas coordenadas geográficas son: Norte 8° 37' 47,46" y Oeste 71° 09' 07,82" a una altura de 1947 msnm (Guía 2007).

#### *Población usuario de la FIULA*

Durante las actividades cotidianas llevadas a cabo dentro de las instalaciones del edificio de la FIULA, convergen una cantidad de usuarios, los cuales presentan una clasificación, según su rol dentro de las instalaciones, las cuales se describen a continuación.

Tabla 3. Áreas de uso por ala del segundo nivel de la edificación FIULA

| Ala   | Àrea de uso                                          |  |  |  |  |
|-------|------------------------------------------------------|--|--|--|--|
| Norte | Almacén de la Escuela Básica de Ingeniería           |  |  |  |  |
|       | Baños                                                |  |  |  |  |
|       | Centro de Investigación Matemáticas Aplicadas (CIMA) |  |  |  |  |
|       | Consultorio médico Facultad de Ingeniería            |  |  |  |  |
|       | Cuarto de limpieza                                   |  |  |  |  |
|       | Departamento de ciencias aplicadas y humanísticas    |  |  |  |  |
|       | Escuela de Ingeniería Básica                         |  |  |  |  |
|       | Departamento de calculo                              |  |  |  |  |
|       | Laboratorio computación "Prof. Egleé Pabón"          |  |  |  |  |
|       | Laboratorio de computación                           |  |  |  |  |
|       | Salón de usos múltiples                              |  |  |  |  |
| Este  | <b>Baños</b>                                         |  |  |  |  |
|       | Escuela de Ingeniería Civil                          |  |  |  |  |
|       | Laboratorio Computación "PetherInglesis"             |  |  |  |  |
|       | Laboratorio de topografía                            |  |  |  |  |
|       | Laboratorio de tránsito y transporte                 |  |  |  |  |
|       | Sala de proyección                                   |  |  |  |  |
|       | Sala de usos múltiples                               |  |  |  |  |
| Oeste | Baños,                                               |  |  |  |  |
|       | Depósito de Mantenimiento,                           |  |  |  |  |
|       | Salones de clase                                     |  |  |  |  |
| Sur   | <b>Baños</b>                                         |  |  |  |  |
|       | Centro de estudios interactivos a distancia          |  |  |  |  |
|       | Consejo de computación académica                     |  |  |  |  |
|       | Fotocopisteria                                       |  |  |  |  |
|       | Laboratorio de computación "NikolausWalczuch"        |  |  |  |  |
|       | LABRED (CISCO); LABTEL I; REDULA; Salón de           |  |  |  |  |
|       | clase: Servicio comunitario                          |  |  |  |  |

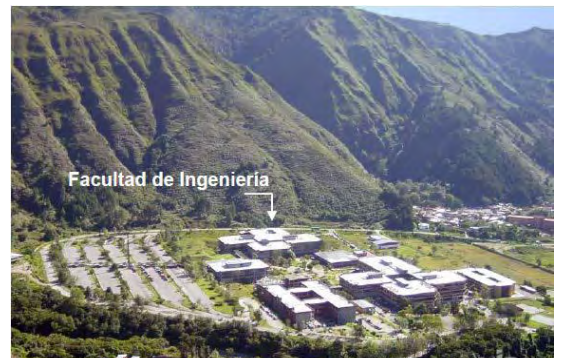

Fig.3. Ubicación de la Facultad de Ingeniería de la Universidad de Los Andes, Tomado de Guía, 2007

*Estudiantes*: Son todas aquellas personas que se encuentran en etapa de estudios de pregado y post grado. Y se tiene una población de 3600 estudiantes activos según datos generados por OREFI (2016).

*Profesores*: Son todas aquellas personas que imparten conocimiento a los estudiantes en las áreas específicas según la carrera o estudios superiores. Y según información generada por la Administración de la FIULA son un total de 213 profesores fijos, 54 profesores contratados y 333 profesores jubilados, estos últimos no se consideraron en el análisis de la población total.

*Personal ATO*: Conformado por todo el personal, Administrativo, Técnico y Obrero que hace vida laboral en la FIU-LA. Los cuales suman 184 trabajadores, según data generada por la Administración de la FIULA.

## **4 Gestión de Riesgo en la FIULA**

A continuación, se explica la aplicación de cada etapa del proceso de Gestión de Riesgoen la Facultad de Ingenieria de la Universidad de Los Andes siguiendo la norma ISO 31000:2009.

#### *4.1 Comunicación y consulta*

Para dar inicio a la aplicación de la Gestión de Riesgo en la FIULA, el primer paso fue establecer los actores principales con los cuales se iba a interactuar con el fin principal de hacer actividades por medio de las cuales se generará información relevante en cuanto a los riesgos percibidos en las instalaciones de la FIULA y la forma de mitigarlos, aunado a la evaluación de los recursos con los que se cuenta, tanto humanos como materiales. Las actividades llevadas a cabo con este equipo se basaron en entrevistas, inspecciones al edificio, reuniones y encuestas, contando con la participación de autoridades de la FIULA, el equipo de la Oficina de Seguridad y Salud en el Trabajo de la FIULA, el Área de emergencias y desastres y los Bomberos tanto de la ULA como del Estado Mérida, con quienes incluso se dictaron charlas a la población usuario de la FIULA. Así, con el compendio de todas estas actividades se generó la información necesaria y acertada para aplicar la Gestión de Riesgo en la FIULA en caso de sismo.Además, se mantuvo la comunicación y consulta con los diversos actores, ya que esta etapa debe ser constante, desde que se inicia el trabajo hasta que se finalice.

#### *4.2 Establecimiento del contexto*

Durante esta etapa se realizaron actividades para la identificación de los factores que comprenden el funcionamiento de la FIULA, tales como: su población usuario, instalacio-

nes, objetivos, metas, visión, recursos tanto humanos como materiales y los responsables de las actividades a realizar; con el objeto de establecer el contexto en el cual se está aplicando la gestión de riesgo, para así dar paso a un plan que arrope todos los factores que inciden positiva y negativamente al cumplimiento de los objetivos de esta institución. Donde se establece que dicho plan se enfoque de forma directa a la seguridad personal de la población usuario, y donde se define tomar en cuenta la vulnerabilidad no estructural y funcional. Sin embargo, debido al grado de incidencia e importancia dada por la población generadora de la información en la FIULA se decidió incluir solo las escaleras como parte de la vulnerabilidad estructural. Partiendo de estas realidades se procede a dar curso a las siguientes etapas que conforman la aplicación de la Gestión de riesgo en la FIULA, en caso de sismo.

## *4.3 Valoración del riesgo*

Para la valoración de los riesgos existente en la FIULA, se procedió a realizar dos encuestas: una encuesta abierta con el fin de consultar a toda la población usuario del edificio sobre los riesgos a los cuales se considera expuesto en caso de un sismo de alta magnitud; una segunda encuesta sólo al personal experto en el tema, con el fin de establecer la valoración cualitativa de los riesgos previamente identificados y así priorizarlos, con el fin de destinar los mayores esfuerzos y políticas de mitigación.

## *4.3.1 Identificación del riesgo*

Para esta etapa se aplicó una encuesta abierta a la población usuario de la FIULA aplicando así el método cualitativo, donde se realizó unmuestreo estratificado, y se calculó el tamaño de la muestra según Scheaffer et al (2002), donde para una población total de 3600 Estudiantes, 267 Profesores y 184 Personal Administrativo, Técnico y Obrero (ATO), se generó el siguiente tamaño de muestra: 86, 7 y 5, respectivamente; sin embargo gracias a la amigabilidad del uso de encuestas online (Vielmay col., 2016) se logró obtener un total de 102, 28 y 15 encuestas para cada uno de los estratos seleccionados, como lo son, estudiantes, profesores y personal ATO.Así que, por medio de la consulta realizada a la población de la FIULA, mediante la aplicación de una encuesta abierta y estratificada se logró obtener como resultado una lista de riesgos a los cuales se siente expuesta dicha población, los cuales coincidieron con los detectados por el equipo experto, dando como resultado 26 riesgos (ver Tabla 2), los cuales se caracterizaron con un código, nombre, tipología (puede tener más de una tipología de las 10 establecidasen este estudio, verTabla 3,), causas y consecuencias. A manera de ejemplo en la Tabla 4 se presentan las causas y consecuencias de cinco riesgos identificados, específicamente para los que tienen los códigos R1, R4, R8, R13 y R26, para más detalle de los otros riesgos consultar Vielma (2016).

#### *4.3.2 Análisis del riesgo*

Luego de la identificación de riesgos, se procedió a realizar el análisis semicualitativo, por medio de encuestas al personal experto, basado en sus conocimientos, donde se obtiene la ponderación de la probabilidad e impacto que pueden presentar cada uno de dichos riesgos, con el objeto de establecer el nivel de cada uno y así establecer la priorización de los mismos, e incluso identificar cuáles deben ser tratados y cuáles no. Esto se logró aplicando la metodología de la Matriz de Probabilidad e Impacto, que se representa mediante cinco niveles: muy alta, alta, media y baja y muy baja, ver Fig. 2. Como en esta investigación se consultaron seis expertos, se estableció tanto el Promedio probabilidad ((*ΣPi)/6*) como el Promedio Impacto (*(ΣIi)/6*). Donde *Pi* es el valor de la probabilidad seleccionado por el experto *i*, e *Ii* es el valor del impacto seleccionado por el experto *i*, e *i* varía desde 1 hasta 6. Las escalas a utilizar en la aplicación de la encuesta a expertos contienen 5 niveles con su respectiva categoría, que se describen en las Tablas 5 y 6 para nivel de probabilidad e impacto, respectivamente.

#### Tabla 2. Riesgos identificados

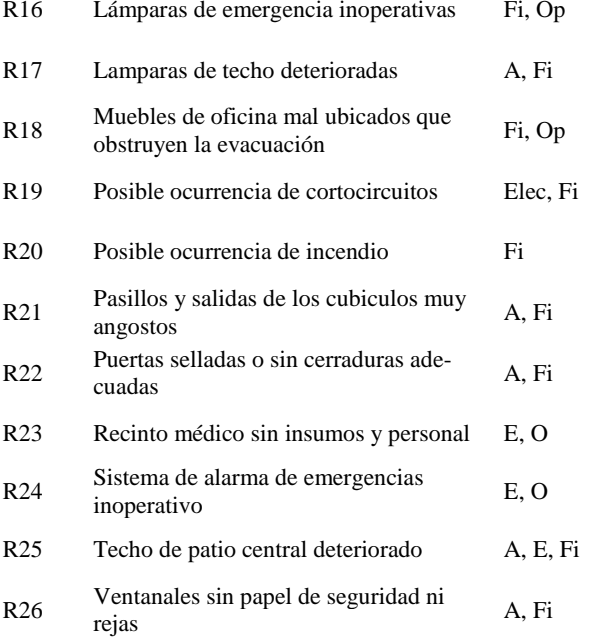

\*Ver descripción del código de tipología en la Tabla 3

#### Tabla 3.Tipologias de riesgo establecidas

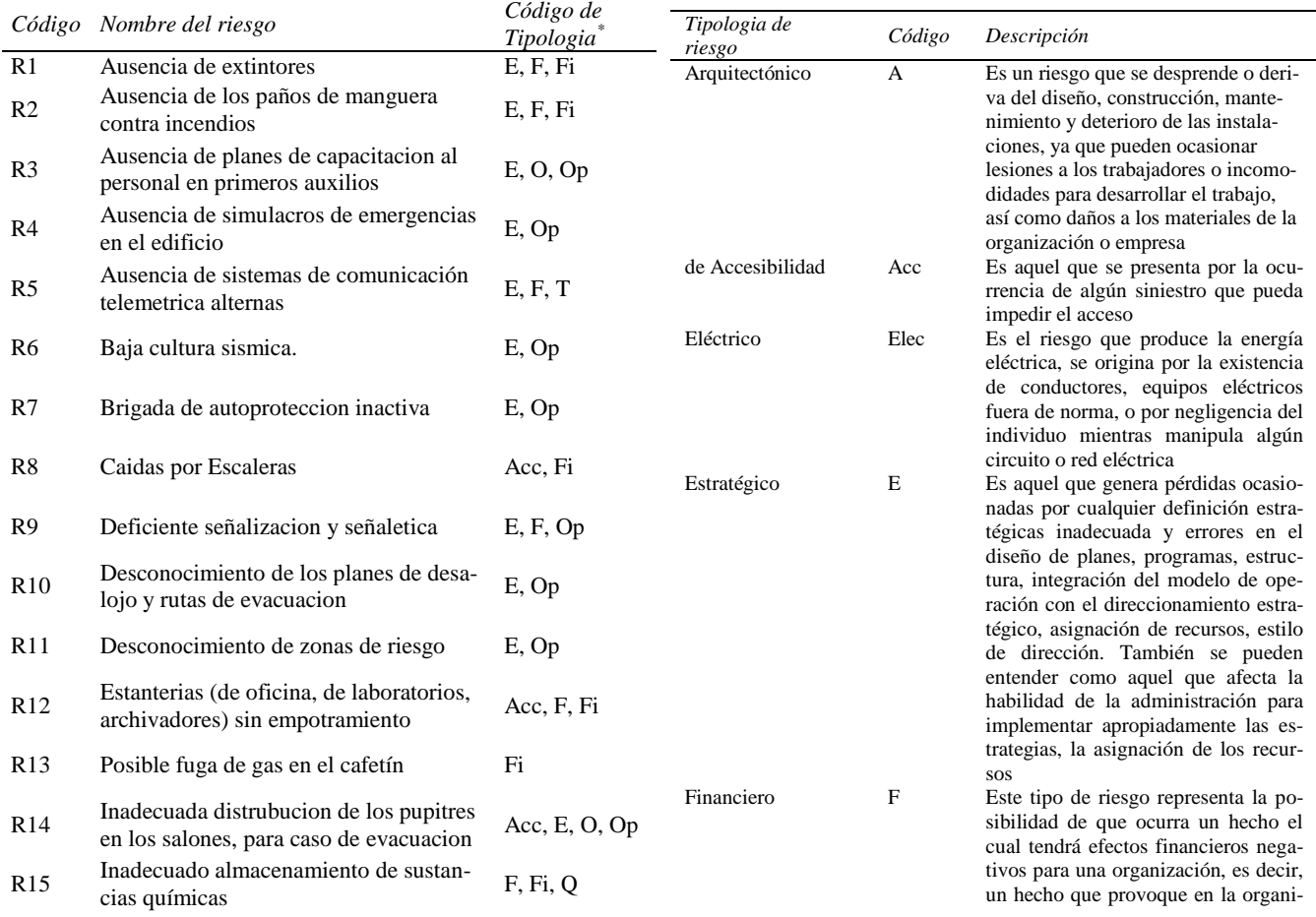

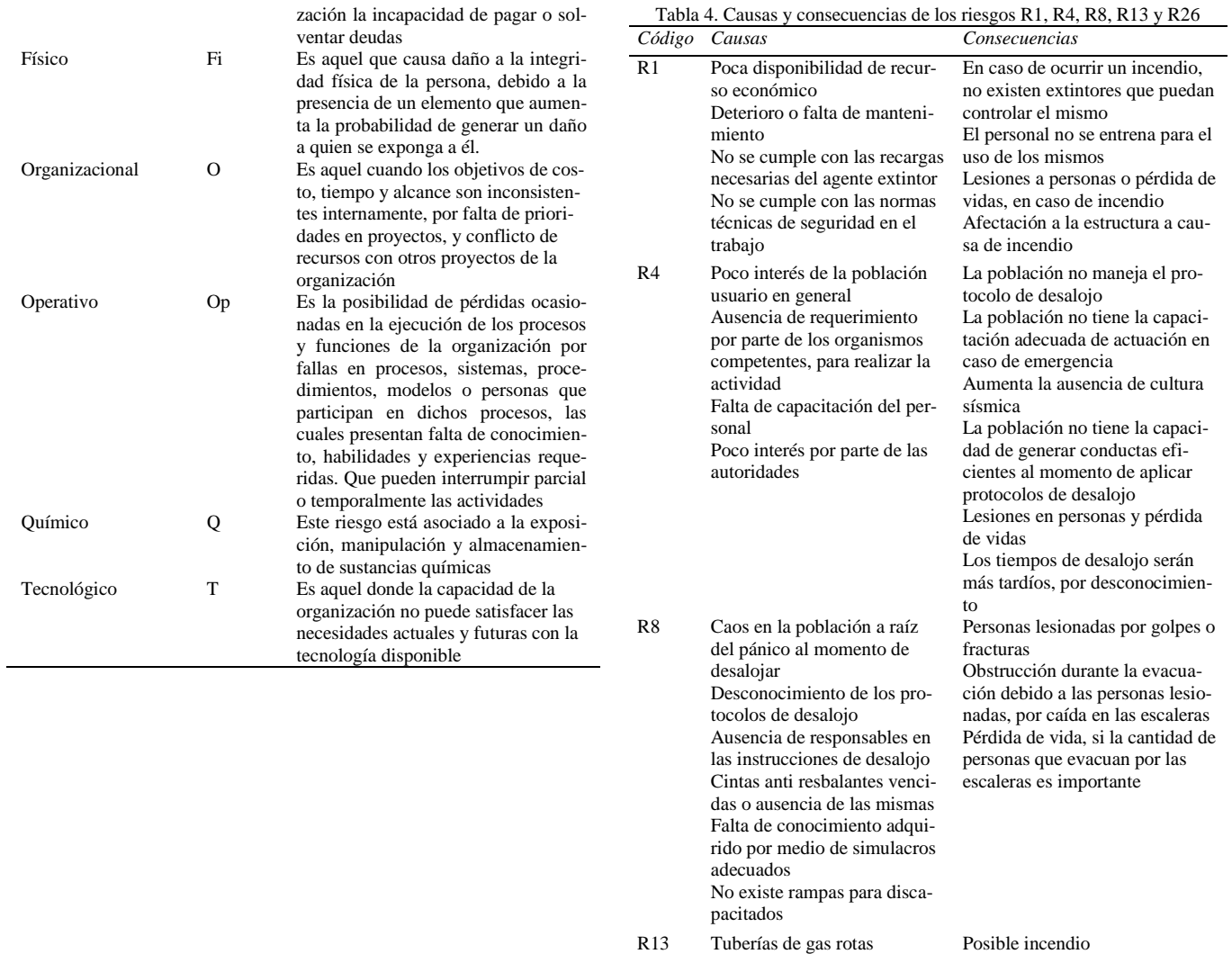

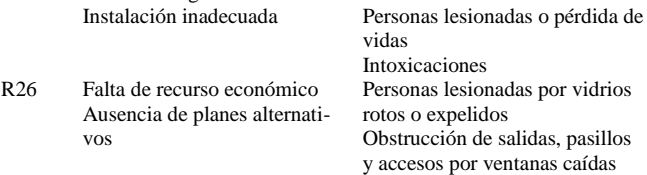

| Nivel de<br>Probabilidad | Categoría             | Descripción                                                                   |
|--------------------------|-----------------------|-------------------------------------------------------------------------------|
| 0,1                      | Muy Improba-<br>ble   | Casi nunca ocurre, sorprende-<br>ría si llegase a ocurrir                     |
| 0.3                      | Poco Probable         | Ocurre pocas veces, siendo<br>más probable que no                             |
| 0,5                      | Probable              | Ocurre algunas veces, siendo<br>tan probable que ocurra como<br>que no ocurra |
| 0,7                      | Altamente<br>Probable | Ocurre muchas veces, siendo<br>más probable que ocurra                        |
| 0,9                      | Casi Cierto           | Ocurre casi diariamente, sor-<br>prendería si no ocurriese                    |

Tabla 5. Escala para valorar el nivel de probabilidad de los riesgos

Tabla 6. Escala para valorar el nivel de impacto de los riesgos

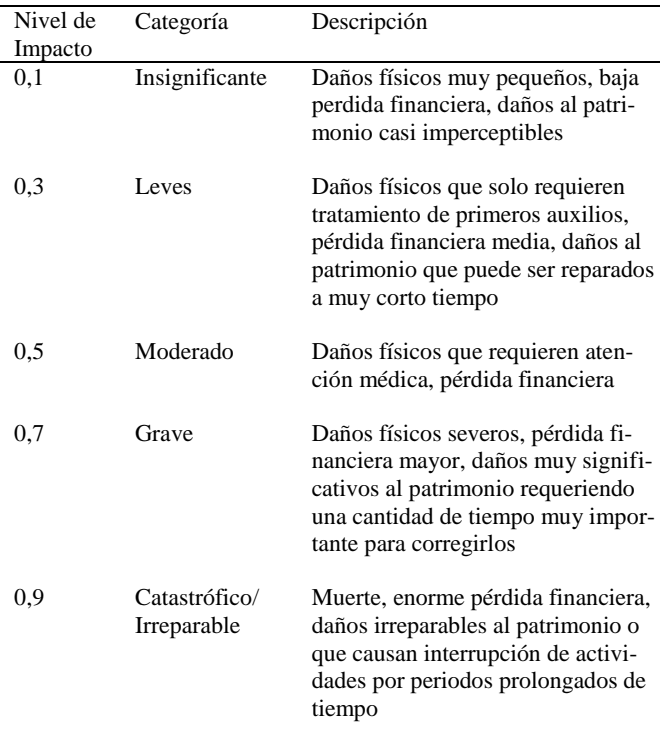

Finalmente, aplicando la Ec. 1. se obtiene los niveles de riesgos para los veintiséis Ri, con i=1 hasta 26, para posteriormente ordenándolos de manera ascendente y asignándole su escala de priorización, ver Fig. 2. Resultando que, de los 26 riesgos identificados en la FIULA, en caso de sismo, 5 son de prioridad muy alta, 19 de prioridad alta y 2 de prioridad media, ver Tabla 7.

## *4.3.3 Evaluación del riesgo*

Al determinar los niveles de riesgos junto a sus niveles de prioridad, se da paso a la evaluación de los mismos, considerando los objetivos y recursos con los que cuenta la institución, para así definir los parámetros con los cuales se elaborara el plan correspondiente a la mitigación de dichos riesgos, identificados y analizados. Para defender el resguardo de la población usuario de la FIULA, y tomando en cuenta que el valor de la vida y la integridad física de los mismo, es el principal objetivo al aplicar la gestión de riesgo en caso de sismo, se determina que se deben tratar todos los 26 riesgos identificados y analizados, con su respectiva priorización.

#### *4.4 Tratamiento del riesgo*

El objetivo principal de este trabajo se basa en la elaboración de un plan de gestión de riesgos para la FIULA, en caso de sismo, para lo cual, luego de haber realizado los pasos previos (como identificación, análisis y evaluación de los riesgos que se pueden presentar) se da paso a la planificación del tratamiento de los mismos, y para dar respuesta, se decide elaborar un "plan de actuación para emergencias en la FIULA, normado por la COVENIN 3791:2002. "Formulación y preparación de un plan de actuación para emergencias en instalaciones educativas", la COVENIN 2226:90 "Guía para la elaboración de planes para el control de emergencias" y la "Norma técnica de salud y seguridad en el trabajo (NT-01-2008)", con el objeto de mitigar a su mínima expresión los riesgos presentes.

## *4.5 Monitoreo y revisión*

La etapa del monitoreo y revisión, les corresponderá a los responsables de aplicar el plan que se elaborará en la Facultad de Ingenieria de la Universidad de Los Andes, FIULA, no siendo parte del contenido de este trabajo de investigación. Este proceso debe ser de manera constante, con el objeto de hacer cumplir los objetivos del plan y además mantener la constante validación de los riesgos e incluso la identificación de nuevos, para mantener el plan actualizado a los requerimientos.

#### **5 Plan de gestión de riesgo**

El Plan de Gestión de Riesgos para el Edificio de la Facultad de Ingeniería de la Universidad de Los Andes en Caso de Sismo en la Ciudad de Mérida, Venezuela, constituye una base estratégica que configuran acciones previas a la ocurrencia de un evento sísmico, durante el evento y luego de su presencia; a modo de desarrollar la capacidad de prevención y respuesta ante eventos naturales como el mencionado

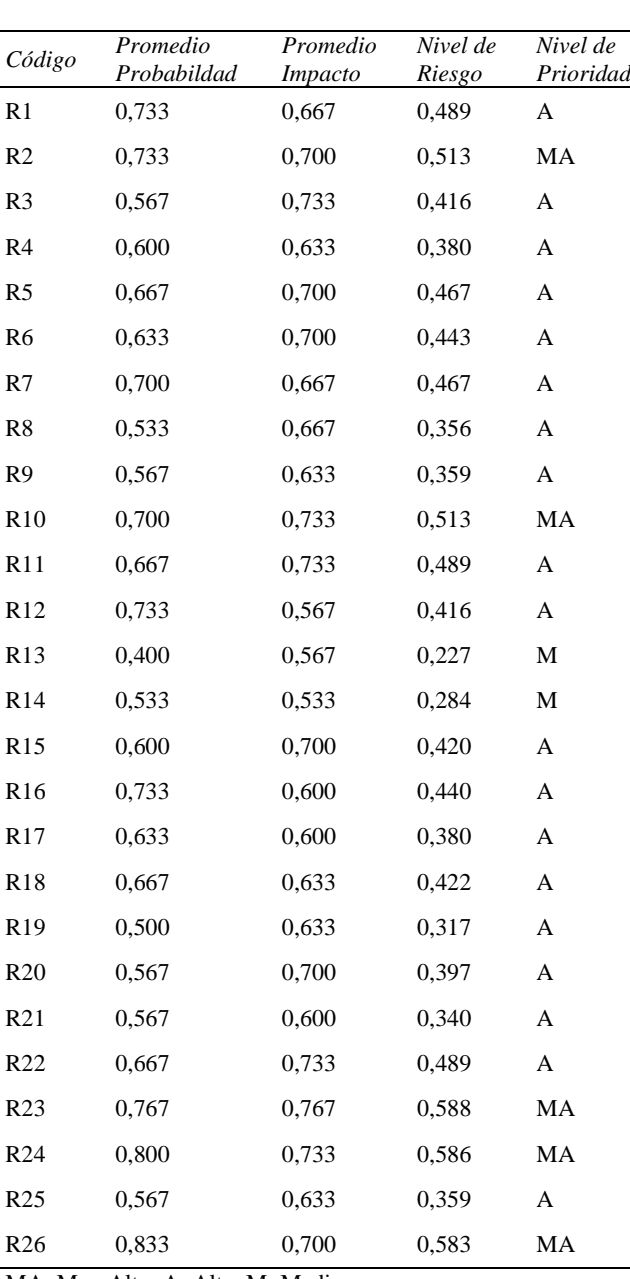

Tabla 7. Niveles de riesgo identificados en la FIULA y su priorización

MA: Muy Alta; A: Alta; M: Media

El contenido de este plan contiene: i) Justificación,ii) Objetivos del plan (general y específicos), iii) Responsables, estructura organizativa y funciones de la Brigada de Autoprotección de la FIULA, iv) Acciones (ver Fig. 5) de mantenimiento y adecuación preventiva de la FIULA, Acciones de preparación antes de la emergencia sísmica, Acciones de respuesta durante la emergencia sísmica, Acciones de recuperación después de la emergencia sísmica, v) Procedimientos complementarios de la emergencia sísmica, ver Fig. 6, el cual contiene el procedimiento de desalojo, el procedimiento de incendio, el procedimiento de primeros auxilios, el procedimiento de rescate y el procedimiento de manejo de sustancias químicas, y finalmente,vi) lavigencia del plan, Vielma (2016).

Es importante en la ejecución del plan tener claro los términos a usar, por tanto, se establecío un glosario de carácter obligatorio que la población usuariode la FIULA debe conocer junto con la agenda de números de emergencia, para el contexto que se está manejando, el cual se encuentra en Vielma, 2016.

Dando cumplimiento con la Norma COVENIN 3791(2002), especiaficamente el apartado 5.3.1 "Coordinación de Seguridad de la instalación educativa", y la Norma COVENIN 2226 (1990), apartado 5.4.1 "Grupo de gerencia", se describen los siguientes responsables del Plan de Gestión de Riesgos de la Facultad de Ingeniería de la Universidad de Los Andes, ver Fig. 4: Decano de la Facultad de Ingeniería de la Universidad de Los Andes, Oficina de Seguridad y Salud en el Trabajo de la FIULA, Brigada de Autoprotección de la Facultad de Ingeniería o Coordinador General de Brigada (CGB), esta última contiene un coordinador de: Sub-Brigada de Primeros Auxilios (CSBA), Sub-Brigada de Rescate (CSBR), Sub-Brigada de Desalojo (CSBD), Personal de apoyo médico (PAM) y Personal de apoyo de Vigilancia (PAV).

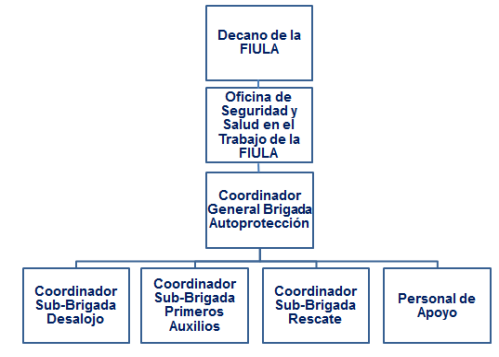

Fig. 4. Estructura Organizativa del Plan

Es importante quelaestructura dada en la Fig. 4 ejecute labores de articulación y en equipo para impulsar la viabilidad del plan; adicionalmente, contarán con asesores técnicos y organismos de ayuda y protección externa, como es el cuerpo de Bomberos ULA, cuerpo de Bomberos Mérida y Protección Civil del Estado Mérida. Es por esta razón que se hace imperiosamente necesario reactivar esta Brigada de Autoprotección de la FIULA, la cual está conformada pero no ha realizado sus actividades desde hace algún tiempo, razón por la cual, la Oficina de Seguridad y Salud en el Trabajo de la FIULA está haciendo sus esfuerzos para la reactivación de este importante grupo de apoyo ante emergencias; cabe destacar que esta carencia se presenta para la fecha de esta investigación.El plan de actuación para emergencias en la Facultad de Ingeniería de la Universidad de Los Andes en caso de sismo, debe ser revisado y actualiza-

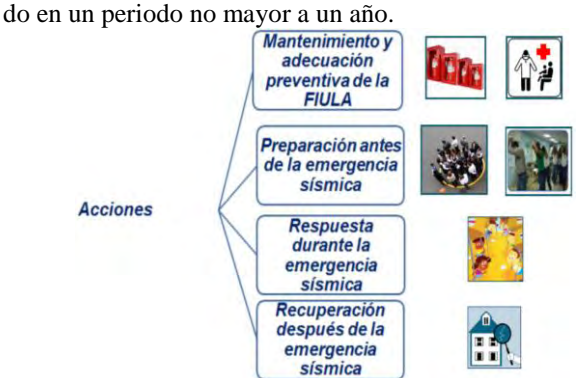

Fig. 5. Acciones que contempla el Plan de getión de riesgo de la FIULA

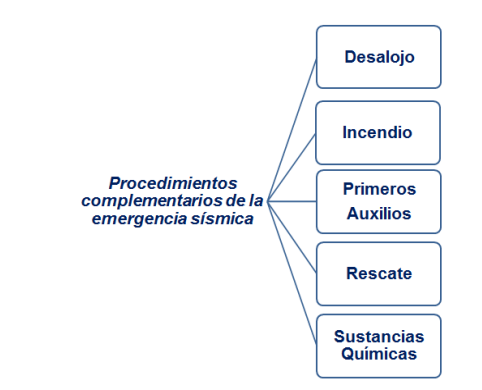

Fig. 6. Procedimientos complementarios de la emergencia sísmica

Por otra parte, tomando encuenta la norma COVENIN 187:2003 se generó leyendas de señales para riesgos, ver Fig. 7, para luego utilizarlas en los mapas de riesgo que se generarón, por piso, considerando los riesgos identificados y priorizados en esta investigación, ver Fig. 8. Entre los riesgos comunes por piso del edificio se encuentran: riesgo por vidrios rotos, riesgo por ausencia de extintores, riesgo por sistema de alarma de emergencia inoperativo, riesgo por ausencia de paños de mangueras contra incendio. Riesgo por ausencia de cultura sísmica

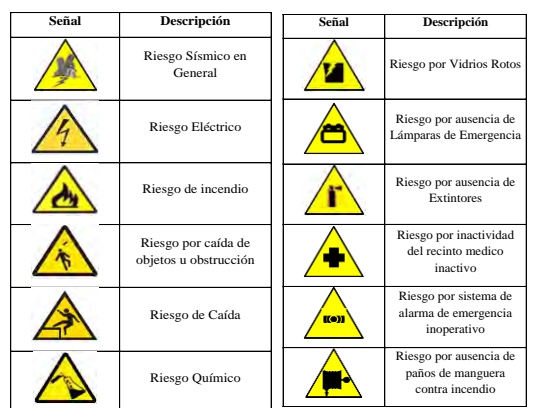

Fig. 7. Leyendas de señales parariesgos

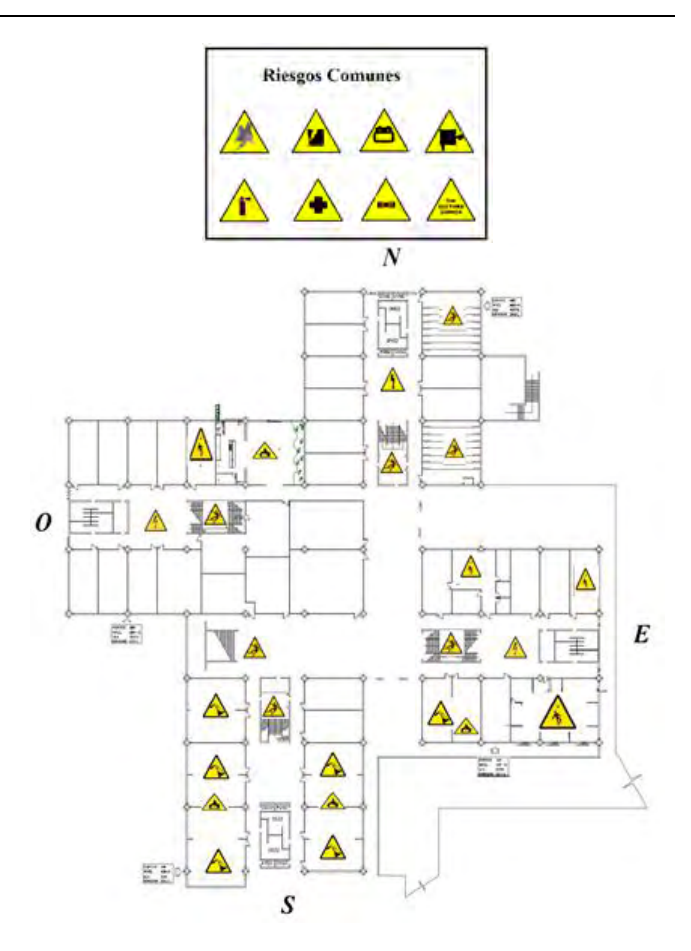

Fig. 8. Mapa de riesgo de la FIULA del piso 1

#### **6 Conclusiones y recomendaciones**

La metodología de gestión de riesgo que se seleccionó y aplicó para el caso de estudio, en esta investigación, fue la establecida en la Norma ISO 31000:2009; que generó insumos importantes para elaborar y presentar un plan de gestión que permita ayudar a mitigar el posible riesgo sísmico que experimentaría la población usuario de la Facultad de Ingeniera de la Universidad de Los Andes (FIULA) fundamentado en algunas normas COVENIN y guías para el control de emergencias, logrando obtener el Plan de actuación para emergencias en la Facultad de Ingeniería de la Universidad de Los Andes, en caso de sismo, tomando en cuenta que la FIULA se ubica en Mérida, que es una de las ciudades con alto peligro sísmico en Venezuela; es por ello, que se le da una importante prioridad a la implementación de actuaciones con estos propósitos.Así, este plan se basa en la agrupación de los riesgos identificados, analizados y evaluados, en virtud de procedimientos de desalojo, incendios, primeros auxilios, rescate, y manejo de sustancias químicas, en el marco de la emergencia sísmica, aunado a acciones específicas para tal fin.

Este estudio fue basado en daños físicos a la población usuario debido a los elementos no estructurales, de operatividad y de capacitación, que pueden verse afectados por la amenaza sísmica y no al estudio del comportamiento de la edificación ante un evento sísmico.

Los riesgos identificados para la población usuario de la FIULA, en caso de sismo y validados por los expertos son: ausencia de extintores (R1); ausencia de paños de manguera contra incendios (R2); ausencia de planes de capacitación al personal en primeros auxilios (R3); ausencia de simulacros de emergencias en el edificio (R4); ausencia de sistemas de comunicación telemétricas alternas (R5); baja cultura sísmica (R6); Brigada de Autoprotección inactiva (R7); caídas por las escaleras (R8); deficiente señalización y señalética (R9); desconocimiento de los planes de desalojo y rutas de evacuación (R10); desconocimiento de zonas de riesgo (R11); estanterías (de oficina, de laboratorios y archivadores) sin empotramiento (R12); posible fuga de gas en el cafetín (R13); inadecuada distribución de los pupitres en los salones para caso de evacuación (R14); inadecuado almacenamiento de sustancias químicas (R15); lámparas de emergencia inoperativas (R16); lámparas de techo deterioradas (R17); muebles de oficina mal ubicados que obstruyen la evacuación (R18); posible ocurrencia de cortocircuitos (R19); posible ocurrencia de incendio (R20); pasillos y salidas de los cubículos muy angostos (R21); puertas y rejas selladas o sin cerraduras adecuadas (R22); recinto médico sin insumos y personal (R23); sistema de alarma de emergencias inoperativo (R24); techo del patio central deteriorado (R25) y; ventanales sin papel de seguridad ni rejas (R26).

 Estos riesgos, según las diez tipologias establecidas, presentaron una frecuencia mayor o igual a 10% en los riesgos tipo estratégico, físico, operativo y financiero, mientras que los riesgos tecnológico, eléctrico y químico presentaron una frecuencia menor al 2%. En detalle, el tipo de riesgo físico representó un 25,00%, el estratégico un 23,33%, el operativo un 16,67%, el financiero un 10,00%, el arquitectónico un 8,33%, el organizacional un 6,67%, el de accesibilidad un 5,00%, el tecnológico, eléctrico y químico un 1,67%, cada uno.

En la edificación de la Facultad de Ingeniería de la Universidad de Los Andes, Mérida, Venezuela, los laboratorios con mayor concentración de sustancias químicas se encuentran en el ala sur, cerca de la entrada-salida principal, peatonal, de dicha edificación, esto puede generar a la población usuario de la FIULA un riesgo químico alto, a pesar de ser una tipología con frecuencia baja (1.67%).

Los riesgos identificados para la población usuario de la FIULA, en caso de sismo, se distribuyeron según sus niveles de prioridad en 19,23% para prioridad muy alta (5 de 26), un 73,08% para alta (19 de 26) y un 7,69% para media (2 de 26); mientras que para los niveles de prioridad baja y muy baja no se obtuvo ninguno riesgo. En base a los niveles

de prioridad obtenidos y considerando que el valor de la vida y la integridad física de la población usuario(estudiantes, profesores, obreros, técnicos y administrativos) de la FIU-LA son muy importante se concluye que se deben tomar en cuenta todos y cada uno de éstos riesgos al momento de elaborar el plan que los mitigue.Es importante resaltar que, para la fecha de culminación de esta investigación,dicha población usuario no se encuentra preparada para afrontar una emergencia sísmica, debido a que no cuenta con el cumplimiento de algunas de las normas de seguridad por deficiencia en la dotación de insumos, materiales, equipos y capacitación mínimos para una situación de emergencia, inclusive distinta a la, sísmica. Aunado a la inactividad de la Brigada de Autoprotección; por lo que se requiere dar impulso a la ejecución del plan propuesto.

El fomento de la gestión proactiva, la probabilidad hacia el logro de objetivos, la mejora en la comprensión de riesgos y las consecuencias, el establecimiento de confianza en la toma de decisiones, la planificación y asignación eficiente de recursos, entre otros, representarán beneficios para quienes hacen vida en el recinto universitario de la FIULA

.

Una sugerencia de gran importancia consiste en promover la acción y reactivación de la Brigada de Autoprotección, porque de esto depende en gran parte la ejecución del Plan de Gestión de Riesgos para el Edificio de la Facultad de Ingeniería de la Universidad de Los Andes en Caso de Sismo en la Ciudad de Mérida, Venezuela, destacando la importancia del rol que desempeñan todas las Sub-Brigadas, como son, las de desalojo, rescate, primeros auxilios e incendio. Así mismo la Brigada de Autoprotección, debe promover el liderazgo y la participación activa de todos sus miembros, realizar el debido seguimiento de las acciones de respuesta, promover las actividades preventivas ante eventos sísmicos, asumir el compromiso y responsabilidades inherentes a las funciones que serán asumidas.

Promover y difundir una cultura sísmica a la población usuario de la FIULA, y debido a que un alto porcentaje de la población venezolana habita en zonas de alta amenaza sísmica, variable que incrementa el nivel de riesgo, el cual se debe mitigar mediante acciones sistemáticas en el campo educativo, laboral, comunitario, entre otros. Precisamente, buena parte de esta cultura sísmica debe instaurarse desde los espacios del campo educativo, por lo que sería importante incorporar este tema como área curricular establecida en la carga académica estudiantil y más en los futuros ingenieros que requiere el país y el mundo en general.

Además, es importante que los responsables de la gestión de riesgo en la FIULA realicen un análisis exhaustivo del comportamiento estructural de la edificación ante una amenaza sísmica, ya que hasta el momento sólo se cuenta con un unico trabajo realizado en el año 2007.

## **Agradecimientos**

Los autores desean agradecer al personal de:i) la Oficina de Seguridad y Salud en el Trabajo de la FIULA, ii) OREFI, iii) los cuerpos de Bomberos ULA y estado Mérida, por la colaboración prestada durante la realización de esta investigación.

## **Referencias**

Altez R, 2006, El desastre de 1812 en Venezuela sismos, vulnerabilidades y una patria no tan boba. Fundación Empresas Polar, Universidad Católica Andrés Bello, Disponible en en en de la partie de la partie de la partie de la partie de la partie de la partie de la partie de la p

[https://books.google.co.ve/books?id=yibmgr62gp8c&pg=pa](https://books.google.co.ve/books?id=yibmgr62gp8c&pg=pa403&lpg=pa403&dq=rogelio+altez.+el+desastre+de+1812&source=bl&ots=ayfuxpqh88&sig=c4mmfiwyvdjsa17d4sqk58mulea&hl=es&sa=x&ei=vmegvdgldtprggtl-4gyca&ved=0cdcq6aewba#v=onepage&q=rogelio%20altez.%20el%20desastre%20de%201812&f=false) [403&lpg=pa403&dq=rogelio+altez.+el+desastre+de+1812](https://books.google.co.ve/books?id=yibmgr62gp8c&pg=pa403&lpg=pa403&dq=rogelio+altez.+el+desastre+de+1812&source=bl&ots=ayfuxpqh88&sig=c4mmfiwyvdjsa17d4sqk58mulea&hl=es&sa=x&ei=vmegvdgldtprggtl-4gyca&ved=0cdcq6aewba#v=onepage&q=rogelio%20altez.%20el%20desastre%20de%201812&f=false) [&source=bl&ots=ayfuxpqh88&sig=c4mmfiwyvdjsa17d4sq](https://books.google.co.ve/books?id=yibmgr62gp8c&pg=pa403&lpg=pa403&dq=rogelio+altez.+el+desastre+de+1812&source=bl&ots=ayfuxpqh88&sig=c4mmfiwyvdjsa17d4sqk58mulea&hl=es&sa=x&ei=vmegvdgldtprggtl-4gyca&ved=0cdcq6aewba#v=onepage&q=rogelio%20altez.%20el%20desastre%20de%201812&f=false)

[k58mulea&hl=es&sa=x&ei=vmegvdgldtprggtl-](https://books.google.co.ve/books?id=yibmgr62gp8c&pg=pa403&lpg=pa403&dq=rogelio+altez.+el+desastre+de+1812&source=bl&ots=ayfuxpqh88&sig=c4mmfiwyvdjsa17d4sqk58mulea&hl=es&sa=x&ei=vmegvdgldtprggtl-4gyca&ved=0cdcq6aewba#v=onepage&q=rogelio%20altez.%20el%20desastre%20de%201812&f=false)

[4gyca&ved=0cdcq6aewba#v=onepage&q=rogelio%20altez.](https://books.google.co.ve/books?id=yibmgr62gp8c&pg=pa403&lpg=pa403&dq=rogelio+altez.+el+desastre+de+1812&source=bl&ots=ayfuxpqh88&sig=c4mmfiwyvdjsa17d4sqk58mulea&hl=es&sa=x&ei=vmegvdgldtprggtl-4gyca&ved=0cdcq6aewba#v=onepage&q=rogelio%20altez.%20el%20desastre%20de%201812&f=false) [%20el%20desastre%20de%201812&f=false](https://books.google.co.ve/books?id=yibmgr62gp8c&pg=pa403&lpg=pa403&dq=rogelio+altez.+el+desastre+de+1812&source=bl&ots=ayfuxpqh88&sig=c4mmfiwyvdjsa17d4sqk58mulea&hl=es&sa=x&ei=vmegvdgldtprggtl-4gyca&ved=0cdcq6aewba#v=onepage&q=rogelio%20altez.%20el%20desastre%20de%201812&f=false)

COVENIN 187, 2003, Colores, Símbolos y Dimensiones de Señales de Seguridad, Norma COVENIN 187:2003, Venezuela.

COVENIN 1756, 2001, Edificaciones Sismorresistentes, Norma COVENIN 1756:2001, Venezuela.

COVENIN 2226, 1990, Guía para elaboración de planes para el control de emergencias, disponible en [http://www.sencamer.gob.ve/sencamer/action/normas-find.](http://www.sencamer.gob.ve/sencamer/action/normas-find)

COVENIN 3791, 2002, Formulación y preparación de un plan de actuación para emergencias en instalaciones educativas, Norma COVENIN 3791:2002, Venezuela.

Guia M 2007, Modelado y verificación del edificio sede de la Facultad de ingeniería de la Universidad de Los Andes ante cargas sísmicas, Trabajo de grado, Escuela de Ingeniería Civil, Facultad de Ingeniería, Universidad de Los Andes, Mérida, Venezuela.

Jaramillo N, 2014, Evaluación Holística del riesgo sísmico en zonas urbanas y estrategias para su mitigación. Aplicación en la Ciudad de Mérida – Venezuela, Tesis doctoral para en Ingeniería Sísmica y Dinámica Estructural, Universidad Politécnica de Cataluña, Barcelona – España.

Molina J, 2010, Modelado y simulación mediante sistemas multiagentes de la evacuación de personas de edificios de varios pisos en presencia de obstáculos, Proyecto de Grado para optar al título de ingeniero de sistemas, Universidad de Los Andes, Mérida, Venezuela.

Norma ISO 31000, 2009, Gestión de riesgos. Principios y Directrices.

Norma ISO 31010, 2009, Gestión del riesgo - Técnicas de apreciación del riesgo.

Norma Técnica Programa de Seguridad y Salud en el Trabajo, NT-01-2008, Ministerio del poder popular para el trabajo y seguridad social, Diciembre, 2008, N° 6227.

OREFI, 2016, Oficina de Registros Estudiantiles de la Facultad de Ingeniería de la Universidad de Los Andes – Mérida.

Otero D, 2008, Gestión de riesgos para proyectos de investigación en el instituto de investigaciones marinas y costeras –INVEMAR-, Santa María, Colombia, Proyecto final de graduación presentado como requisito parcial para optar por el título de Master en Administración de Proyectos, Universidad para la Cooperación Internacional (UCI), Septiembre 2008, San Jose, Costa Rica. Disponible en: <http://www.uci.ac.cr/Biblioteca/Tesis/PFGMAP579.pdf>

Rosas L, 2012, Diagnóstico de los Riesgos de la Facultad de Ingeniería de la Universidad de Los Andes. Proyecto de Grado para optar al título de ingeniero de sistemas, Universidad de Los Andes, Mérida, Venezuela.

Rivas F, 2007, Caracterización de la actividad sísmica de la región andina de la falla de Boconó utilizando técnicas no lineales, Trabajo de Investigación, Universidad de Los Andes, Mérida, Venezuela, Disponible en: [http://www.ciens.ula.ve/cff/caoticos/PDFs/Rivas2007\\_LIC.](http://www.ciens.ula.ve/cff/caoticos/PDFs/Rivas2007_LIC.pdf) [pdf](http://www.ciens.ula.ve/cff/caoticos/PDFs/Rivas2007_LIC.pdf)

Sosa R, 2014, El 28 de abril de 1894: A 220 años del terremoto que asoló a los merideños, Entre Crónicas, Extraído el 7 de Marzo de 2015 en [http://entrecronicas.com/index.php/cronicas/43-el-28-de](http://entrecronicas.com/index.php/cronicas/43-el-28-de-abril-de-1894-a-220-anos-del-terremoto-que-asolo-a-los-meridenos)[abril-de-1894-a-220-anos-del-terremoto-que-asolo-a-los](http://entrecronicas.com/index.php/cronicas/43-el-28-de-abril-de-1894-a-220-anos-del-terremoto-que-asolo-a-los-meridenos)[meridenos](http://entrecronicas.com/index.php/cronicas/43-el-28-de-abril-de-1894-a-220-anos-del-terremoto-que-asolo-a-los-meridenos)

Scheaffer Ricahrd, Mendenhall, OttLyman, 2002, Elementos de Muestreo, Grupo editorial Iberoamericana.

Vielma J, 2016, Plan de gestión de riesgos para el edificio de la Facultad de Ingeniería de la Universidad de Los Andes, en caso de sismo. Mérida – Venezuela, Trabajo de grado, Escuela de Ingeniería de Sistemas, Facultad de Ingeniería, Universidad de Los Andes, Mérida, Venezuela.

Vielma J, Jaramillo N, Peña E, 2016, Encuesta para Identificación de Riesgos en la Facultad de Ingeniería, ULA, Mérida, Disponible [https://docs.google.com/forms/d/1h7TNDc5orTnI7tZUJz5y](https://docs.google.com/forms/d/1h7TNDc5orTnI7tZUJz5y9UcKEV-0UN12pylL9GqQdBY/viewform?c=0&w=1)

[9UcKEV-0UN12pylL9GqQdBY/viewform?c=0&w=1](https://docs.google.com/forms/d/1h7TNDc5orTnI7tZUJz5y9UcKEV-0UN12pylL9GqQdBY/viewform?c=0&w=1)

*Vielma, Johana: Ingeniero de Sistemas.Correo electrónico:*johana.vielma16@gmail.com

*Peña, Eloy: MSc en Estadística. Ingeniero de Sistemas. Profesor de la Facultad de Ingenería de la Universidad de Los Andes. Escuela Básica. Correo electrónico: [eloy@ula.ve](mailto:eloy@ula.ve)*

*Jaramillo, Nayive: Doctora de la UPC, España. Ingeniero Civil. Profesora de la Facultad de Ingenería de la Universidad de Los Andes. Escuela Básica.* 

\_\_\_\_\_\_\_\_\_\_\_\_\_\_\_\_\_\_\_\_\_\_\_\_\_\_\_\_\_\_\_\_\_\_\_\_\_\_\_\_\_\_\_\_\_\_\_\_\_\_\_\_\_\_\_\_\_\_\_\_\_\_\_\_\_\_\_\_\_\_\_\_\_\_\_\_\_\_\_\_\_\_\_\_

**Capítulo 63** 

# **Filtros a considerar en la interpretación de sondeos eléctricos verticales 1D en casos de alto contraste de resistividades. Aplicaciones en la contaminación de acuíferos**

**Mora, Luis\* 1 ; Jégat, Hervé<sup>1</sup> ; Mejías, Jesús <sup>2</sup> ; Cardillo, Juan<sup>3</sup>** <sup>1</sup>Centro Interamericano de Desarrollo e Investigacion Ambiental y Territorial (CIDIAT) ²Facultad de Ciencias Forestales y Ambientales <sup>3</sup>Facultad de Ingeniería Universidad de Los Andes (ULA). Mérida, Venezuela \*[lemoramora@ula.ve](mailto:lemoramora@ula.ve)

#### **Resumen**

*Los sondeos eléctricos verticales (SEVs) se han utilizado en la detección y delimitación de zonas contaminadas en acuíferos, por su bajo costo y eficiencia. Sin embargo, en casos de contaminación de acuíferos por hidrocarburos, dependiendo del tiempo, la magnitud del vertido y la opción de activación de actividad bacteriana, se pueden encontrar señales de alto contraste de resistividades altas o bajas. El problema implica, la resolución de trasformadas de Hankel en Bessel J0 y J1, para ello se aplican filtros numéricos. Los filtros encontrados en la literatura han sido formulados para arreglos geométricos particulares o genéricos, caso de la tendencia actual. Sin embargo, aunque se sugieren en algunos trabajos, los rangos de utilización de estos filtros, no esta claro cómo enfrentar el análisis de señales de alto contraste de resistividades, minimizando riesgos de dispersión numérica, el caso de aplicaciones ambientales. El problema es que, luego del procedimiento de campo, adecuado en la ejecución del sondeo, debe tenerse seguridad que el modelo a ajustar no arroje dispersión numérica en la trasformación inversa de resistividades aparentes a verdaderas. Por ello, el objeto del este trabajo, es analizar el rango de utilización de filtros encontrados en la literatura; y proponer los más adecuados, para la exploración no invasiva de zonas contaminadas por hidrocarburos mediante SEVs. Para tal fin, se desarrolla un modelo numérico; y se analizan diferentes filtros para arreglos tipo Schlumberger y Wenner en sistemas de 2 y 3 capas; y para contrastes de resistividades que van des de 10<sup>2</sup> hasta 10<sup>9</sup> . Se concluye que los filtros más eficientes y de mejor desempeño no son necesariamente los de mayor longitud, recomendándose su utilización para cada rango de contrastes de resistividades a esperarse en campo.* 

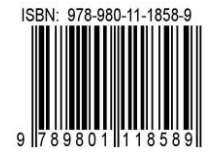

## **1 Introducción**

Los sondeos eléctricos verticales (SEVs) han sido utilizados como técnica complementaria en la delineación de plumas de contaminación por hidrocarburos y vertederos municipales. (Urish 1983). En la interpretación de estos sondeos se utiliza la simplificación del problema numérico planteado en la resolución de las integrales de Hankel mediante la aplicación de filtros lineales. El método presentado originalmente por (Gosh 1971a, 1971b) y mejorada por (Koefoed 1976, 1979). La presencia de zonas contaminadas se puede interpretar como una anomalía geoeléctrica que implica una variación de alto contraste tanto de alta como de baja resistividad, en el perfil de terreno. Lamentablemente, no todos los filtros propuestos en la literatura son capaces de dar respuesta a estos problemas de alto contraste. El propósito del presente trabajo es analizar el comportamiento de las soluciones analíticas utilizando diversos filtros propuestos en la literatura con la finalidad de recomendar su uso bajo las condiciones impuestas, minimizando asi, las dispersiones numéricas al momento de utilizar los SEVs con fines de interpretación de los resultados

#### **2 Materiales y Métodos**

Se detallan a continuación algunos aspectos teóricos a considerar.

## *2.1 Arreglos comúnmente usados para la determinación de resistividades aparentes*

La determinación general de la diferencia de potencial debido a la inyección de corriente se puede encontrar en la Ecuación 1 (Telford y col., 1990).

$$
\rho_a = K_{gx} \frac{\Delta V}{I} \text{ donde } K_{gx} = \frac{2\pi}{\left( \left( \frac{1}{r_1} - \frac{1}{r_2} \right) - \left( \frac{1}{r_3} - \frac{1}{r_4} \right)} \right)^{(1)}
$$

*Kgx* es comúnmente llamado el factor geométrico del arreglo x. *ΔV* es la diferencia de potencial e *I* la intensidad de corriente inyectada. Los radios r se muestran en la Figura 1. 1, que se refiere a los tipos de arreglos comúnmente usados en la ejecución de sondeos eléctricos verticales 1D en el área de la hidrogeología. Entre los que se destaca aquellos arreglos del tipo tetrapotencial axiales.

## *2.1.1 Dispositivo tipo Schlumberger*

Es el más usado y fue propuesto por ConradSchlumberger (1878-1936) quien desarrolla su método en Normandia, Francia (Van Nostrad y col., 1966). El método desarrollado es usado comúnmente en Europa. En este se debe cumplir que MN <= AB/5, esto con la finalidad de facilitar la medición de diferencia de potencial. Este dispositivo cuenta con la ventaja operacional de solo mover los electrodos AB en la gran parte de las mediciones. Si se sustituye en la Ecuación 1, r1=r4= (AB-MN)/2; y r2=r3= (AB+MN)/2. Se obtiene la expresión de resistencia aparente para la configuración Schlumberger (Ecuación 2), en la misma se puede distinguir que los términos diferentes de AV/I constituyen el factor geométrico asociado al arreglo.

$$
\rho_{as} = K_{gs} \frac{\Delta V}{I} \text{ donde } K_{gs} = \frac{\pi}{4MN} (AB^2 - MN^2)
$$
  
(2)

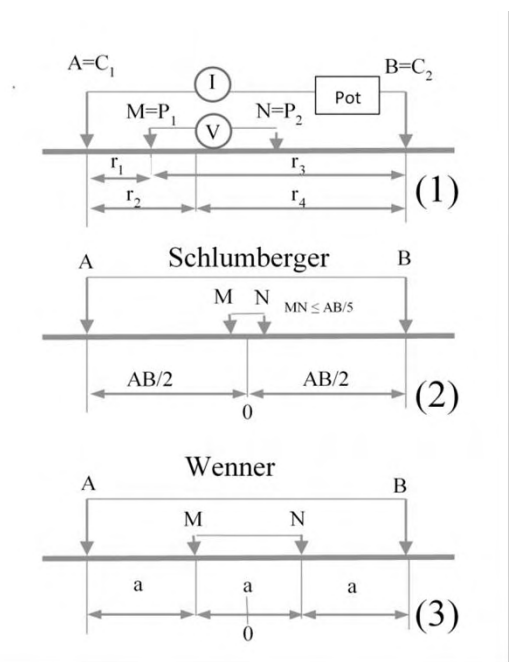

Fig. 1. Arreglos tetrapotenciales axiales, comúnmente usados en la exploración geofísica hidrogeológica. (1) Configuracion genérica con nomenclatura frecuente en la literatura. (2) Arreglo tipo Schlumberger. (3)

#### *2.1.2 Dispositivo Tipo Wenner*

Es de origen americano, propuesto por Wenner en 1916; y se caracteriza por que la distancia entre los diferentes electrodos es constate (a), luego r1=r3=a, r2=r4=2a, obteniéndose la expresión de resistividad aparente, Ecuación 3. Este tipo de dispositivo es comúnmente usado en la realización de calicatas con fines de caracterización ambiental

$$
\rho_{aw} = K_{ga} \frac{\Delta V}{I} \text{ donde } K_{ga} = 2\pi a \tag{3}
$$

## *2.2 Resolución del problema numérico*

(Slitcher 1933) muestra que los parámetros de las capas pueden ser obtenidos en dos pasos, mediante la resolución ela integral de Stefanescu a partir de los datos de campo; y segundo, la distribución de los parámetros de las capas se puede deducir mediante la función de Kernel. El potencial (V) en superficie, para un sistema multicapas se puede expresar como se muestra en la Ecuación 4.

$$
V(r,0) = \frac{\rho_1 l}{2\pi} \int_0^\infty (1 + 2\theta_1(\lambda)) J_0(\lambda r) d\lambda \tag{4}
$$

La función  $\theta_1(1)$  se denomina núcleo integral de Stefanescu, e introduciendo  $K_1(1)=(1+2\theta_1(1))$ , se le conoce como el núcleo integral de (Slichter 1933). Si se introducen las relaciones recursivas de (Pekeris 1944) para un sistema multicapas horizontales; y suponiendo que  $T(1) = K_i^* \rho_i$ , se llega a la Ecuación 5, denominada transformada de resistividad, la cual se puede expresar siguiendo a (Murakami y col., 1984) entre otros. Considerando el espesor de la última capa como infinito, entonces  $T_n = \rho_n$ , luego en 5, se tiene:

$$
T_{i-1} = \rho_i \frac{1+R}{1-R} \text{ donde } R = \frac{\rho_i - T_i}{\rho_i + T_i} e^{-2\lambda h_i} \tag{5}
$$

Siendo N= el número de capas consideradas, i=N-1, N-2, …, 1, h<sup>i</sup> el espesor de cada capa

Es conveniente notar que esta relación de recurrencia, tambien se puede expresar, en su formulación equivalente, según la Ecuacion 6.

$$
T_i = \frac{T_{i+1} + \rho_i * \tanh(rh_i)}{1 + 1/\rho_i * T_{i+1} \tan h(rh_i)}\tag{6}
$$

La función  $tanh(x)$ , ha sido bastante estudiada por su amplia aplicación en diferentes problemas de la ingeniería, enlace de funciones discontinuas y en las funciones sigmoidales de redes neuronales, y muchos códigos de programación ya contemplan su inclusión en la librería básica. Sin embargo, (Maineult y col., 2012) analizan posibles problemas de divergencia numérica en la determinación de resistividades aparentes, tanto en superficie como a diferentes profundidades, prefiriendo eliminar la necesidad de evaluación de la tangente hiperbólica en el algoritmo recursivo que plantean, el cual para la determinación de la resistividad superficial, se puede considerar análogo al expresado en la Ecuación 5. Finalmente, (Bartolozo y col., 2015) utilizan esta relación de recursión en la conceptualización de su esquema de inversión. Las razones expresadas anteriormente justifican la inclusión de la ecuación de recursión 5, en el analisis de código desarrolado en este trabajo para el analisis del desenpeno de los filtros.

Ahora bien, sustituyendo la trasformada de resistividad en la expresión general, se encuentra la Ecuación 7.

$$
V(r, 0) = \frac{\rho_1 l}{2\pi} \int_0^\infty T(\lambda) J_0(\lambda r) d\lambda \tag{7}
$$

La misma expresa el potencial obtenido debido a la in-

troducción de un electrodo, y se considera como la expresión base para la determinación de diferencias de potencial y las correspondientes resistividades de las diferentes consideraciones geométricas de los SEVs. En este sentido para los arreglos tetra eléctricos, arriba mencionados. La misma es un caso particular de las trasformadas de Hankel.

#### *2.2.1 Resistividad aparente para los diferentes arreglos.*

Con base en la Ecuación 7, se puede entonces, obtener la resistividad para cada una de las configuraciones a estudiar. Estableciendo la misma como el cociente entre la diferencia de potencial y la intensidad, multiplicada por el factor geométrico característico de cada arreglo.

#### *2.2.1.1 Arreglo Schlumberger*

Para el arreglo Schlumberger, se pueden tener dos formulaciones, la primera, considerando la influencia que tendrá la distancia entre los electrodos MN sobre la resistividad aparente en superficie, en la cual se obtiene una expresión, que es equivalente a la presentada por (Davis y col., 1980),

$$
\rho_{as} = \frac{K_{gS}}{\pi} * \int_0^\infty T(\lambda) \left( J0 \left( \lambda \frac{AB - MN}{2} \right) - J0 \left( \lambda \frac{AB + MN}{2} \right) \right) * d\lambda \tag{8}
$$

Donde: J0(x), es la trasformada de Bessel de primera especie y orden cero.

Se contemplan experiencias numéricas en este trabajo para observar el impacto de la estabilidad numérica de los filtros para este fin.

De otra manera, si se supone que la separación MN es relativamente pequeña, entonces aplicando el límite cuando la separación AB/2 entre los electrodos de corriente tiende a r, se tendrá la Ecuación 9.

$$
\rho_{as} = AB^2 \int_0^\infty T(\lambda) \left( J\left(\lambda \left(\frac{AB}{2}\right)\right) \right) \lambda * d\lambda^{(9)}
$$

Donde: J1(x) es la trasformada de Bessel de primera especie de orden 1

#### *2.1.1.2 Arreglo Wenner*

Para la configuración Wenner, se tiene entonces la Ecuación 10.

$$
\rho_{aW} = 2\pi a \int_0^\infty T(\lambda) (J0(\lambda a) - J0(2\lambda a)) \lambda * d\lambda
$$
 (10)

Ahora si se introduce un cambio de variable, según se expresa en (Van Nostrad y col., 1966), la expresión queda entonces como:

$$
\rho_{aW} = a \int_0^\infty (2T(\lambda a) - T(\lambda a/2)) (J0(\lambda a)) * d\lambda \qquad (11)
$$

La cual minimiza la divergencia para valores altos de λ, es decir, valores cercanos a los electrodos, problema de divergencia que es analizado por (Maineult y col., 2012).

#### *2.3 La solución de la Integral de Kernel*

La integral de Kernel, presentada por (Stefanesco, 1930), se expresa mediante la Ecuación 12, dada la naturaleza del problema estudiado, interesan solo las soluciones que contienen las trasformadas de Bessel J0 y J1. Las integrales se pueden resolver de manera analítica "Hankel-Transform" y mediante la utilización de filtros lineales (Gosh, 1971a)

$$
f(r) = \int_0^\infty T(\lambda) J_i(\lambda r) d\lambda \tag{12}
$$

Donde: J<sub>i</sub> es la función de Bessel de primera especie y de orden i;  $T(1)$  es la función que será trasformada.

#### *2.3.1 Las Soluciones analíticas*

Lejos de hacer una revisión exhaustiva de las soluciones planteadas, se puede expresar que las primeras soluciones, aproximadas por series, al menos para el caso de dos capas, fueron planteadas mediante teoría de imágenes (Hummel 1932). Estas soluciones referidas por Telford (Op. Cit) se toman de referencia para las comparaciones numéricas del desempeño de los filtros. Luego se dispuso de los ábacos publicados por la (Companie\_Generale\_de\_Geophysique 1955); los ábacos de (Mooney y col., 1956) para 2-4 capas; los Ábacos de (Flathe 1963, Van Dan 1964) para 5 capas (Orellana 1966, Cook 1969) propone un modelo numérico utilizando polinomios de Legendre para la aproximación de la función de Hankel. Además, limita la aplicación de soluciones analíticas para contrastes de resistividades  $\leq 10^4$ .

La integración de la función de Hankel ha sido resuelta numéricamente mediante algoritmos de cuadratura y expansión de fracciones continuas (Chave 1983). Finalmente, para la evaluación de la aproximación numérica más exacta se utiliza el código presentado por (Ingeman- y col., 2006), desarrollado en MatLab®, que permite establecer el orden de magnitud del error para la aproximación deseada, ya sea mediante integración numérica o filtros numéricos. Este código ha sido usado como referencia por (Ghorbani y col., 2009) y citado por (Bartolozo y col., 2015)

#### *2.3.1.1 La solución mediante filtros lineales*

La aproximación mediante filtros lineales, planteada por primera vez (Gosh 1971a, 1971b), resuelve la integral de Hankel mediante convolución. La función de un filtro lineal es, con base a un pulso inicial, transformada mediante una serie de pesos a una función de salida. Su amplia utilización se debe a la rapidez de resolución, bajo almacenamiento requerido en el computador y su respuesta a exigencias de altos contrastes de resistividad, que es precisamente el objetivo que busca el presente trabajo. De manera sucinta se presenta un procedimiento genérico para la determinación del filtro.

Si se realiza un cambio de variables, suponiendo que  $a=AB/2=e^{x}$ ;  $1=e^{-y}$ ;  $d1=-e^{-y}dy$ , entonces, la expresión general para determinación de la resistividad, queda, tal como se muestra en la Ecuación 13, la cual es genérica para los tres arreglos estudiados en este trabajo, o denominada resistencia de un monopolio

$$
\rho_{am}(x) = \int_{-\infty}^{\infty} T(y)J_0(e^{x-y})e^{x-y}dy; \ si \ H(x-y)
$$

$$
= J_0(e^{x-y})e^{x-y}
$$

$$
\rho_{am}(x) = \int_{-\infty}^{\infty} T(y)H(x-y)dy; \ si \ c = shift
$$

$$
\rho_{am}(x+c) = \int_{-\infty}^{\infty} T(y+c)H(x-y)dy \tag{13}
$$

Donde:  $H(x-y)$  se denomina la función del filtro,  $c = el$ desface en el muestreo para la función de referencia.

Ahora bién, si se denominan las funciones G(f), F(f) y Q(f), que representan las trasformadas de Fourier de la función de resistencia  $\rho_m$ , T y H, respectivamente; entonces, esta función queda como su equivalente lineal, representada en la Ecuación 14, como:

$$
G(f) = F(f) * Q(f), \text{ luego } Q(f) = \frac{G(f)}{F(f)} \tag{14}
$$

Una vía directa, que podrá plantearse seria resolver Q(f) a partir de los datos de resistividad aparente analíticos, para una serie de capas, pero este camino ha sido probado; y no proporciona valores de filtros de buena precisión. Es por lo que se recurre a otra forma más eficiente, que consiste en reemplazar la función de trasformación con una función analítica de integral conocida. Este procedimiento expresado por (Gosh, 1971) es el que se utiliza en los más recientes trabajos (Guptasarma y col., 1997, Almeida 2003).

Por otro lado, la frecuencia característica del filtro Q(f) se determina tomando la relación entre la transformada de Fourier de la función objetivo y aquella de entrada, la cual expresada en términos de magnitud y face, se puede representar en la Ecuación 15.

$$
|Q(f)| = \frac{|G(f)|}{|F(f)|} \quad \text{luego } \phi_Q(f) = \phi_G(f) - \phi_F(f) \tag{15}
$$

Luego, la trasformada de Fourier de las funciones de entrada,  $\Delta T(y)$ ; y salida  $\Delta \rho_m(x)$ , se encuentra mediante métodos numéricos operando en representaciones digitales de esas funciones.

La frecuencia f<sub>N</sub>=1/(2\* $\Delta$ x), es también llamada la Frecuencia de Nyquist, y se debe tener en cuenta que la longitud del intervalos de muetreo no sea mayor de ½ de la frecuencia característica. Ahora bien, cuando la trasformada F toma valores cercanos a cero, más allá de la frecuencia de Nyquist, y debido a que las trasformadas G y F no se limitan perfectamente a una banda deseada, y siendo Q un cociente, podría tomar valores de alta frecuencia, que deben ser removidos, mejorando asi el desempeño del filtro. Esto se hace multiplicando al filtro por una función tipo "Box-Car" de altura Δx, correspondiente al intervalo de muestreo y ancho medio de 1/(2\*Δx). La trasformada corregida en el dominio de Fourier o de frecuencia se denomina B(f), tal como se muestra en la Ecuación 16.

$$
B(f) = Q(f) * rect(f);
$$
 donde rect(f)  
= 
$$
\begin{cases} \Delta x & si abs(f) < f_N \\ \Delta x/2 & si abs(f) = f_N \\ 0 & si abs(f) > f_N \end{cases}
$$
 (16)

En el dominio espacial, rect(f) se denomina sinc=sin(x/  $\Delta x$ )=sin( $\pi x/\Delta x$ )/( $\pi x/\Delta x$ )

La función de salida, con respecto a una función de entrada sinc, fue llamada por Gosh como la respuesta sinc, la cual se expresa en la Ecuación 17.

$$
b(x) = \frac{1}{2\pi} \int_{-\infty}^{\infty} B(f) e^{i2\pi fx} \tag{17}
$$

Por lo tanto, la respuesta sinc deberá ser igual al impulso, si la función de filtro fuese de banda limitada. Los valores muestreados en b(x), son los que constituyen los coeficientes del filtro digital.

Por otro lado, se puede demostrar analíticamente que el área bajo la curva del filtro encontrado, debe ser igual a la unidad, por lo que la sumatoria de los pesos o valores reflejados debe ser igual a uno. Este es el caso de la gran mayoría de filtros a analizar; sin embargo, se encuentran casos en la literatura consultada (Christensen 1990, (Almeida 2002), en los cuales no se da estricto cumplimiento a esta condición.

Con base en lo anterior, los primeros filtros expuestos por Gosh fueron propuestos para arreglos tipo Schlumberger y Wenner, de una longitud de 9 valores numéricos, correspondientes a una frecuencia de muestreo de 3 puntos por ciclo logarítmico o "*decade*". Así pues, de manera general, hasta la fecha, cada grupo de filtros propuestos en la literatura, constará de una frecuencia de muestreo y un desface en el muestreo de la trasformada, la longitud o número de pesos, cuya sumatoria debe ser igual a la unidad. Esta frecuencia de muestreo esta referida a décadas o su equivalente trasformación saltos logarítmicos naturales, según la preferencia del autor de los mismos.

La escogencia de la frecuencia de muestreo en la función de respuesta característica sinc (sin(x)/x) del filtro, ha sido ampliamente discutida en la literatura, así (Koefoed 1972) concluye que una frecuencia de muestreo de 10 valores por década puede arrojar errores absolutos  $< 10^{-5}$ .

Las mayores divergencias se han encontrado para problemas de resistividades descendentes entre capas ( $\rho$ 1 >  $\rho$ 2). Asi, (O'neill 1975) propone filtros para una frecuencia de muestreo de 6 valores por ciclo; y la vez concluye que una frecuencia de muestreo de 3 valores por ciclo, como la propuesta por (Gosh 1971a, 1971b) solo arrojará valores de resistividad aparente, aceptables para contrastes de resistividades de capas menores o iguales a 20:1.

(Johansen 1975) propone un filtro para arreglos Schlumberger, tomando un espaciamiento de 10 puntos por década resultando un filtro de 141 pesos de longitud, encuentra errores relativos  $< 10^{-3}$  para contrates de resistividades de  $10^4$ .

(Davis y col., 1980) proponen filtros para la función de potencial, con una frecuencia de muestreo de 6 puntos por ciclo, concluyendo que son aceptables para contrastes de resistividad hasta de 1000:1. Es relevante el trabajo de Davis, debido a que propone el enfoque para que sus filtros sean utilizados en diferentes arreglos de resistividad, bautizándolo como filtros "Anyarray"

(Guptasarma 1982) propone filtros de diferentes longitudes 7, 11, 19, para resolver resistividades aparentes con arreglos tipo Schlumberger. Es relevante su trabajo, debido a que afianza el criterio de que para filtros de una longitud reducida se puede lograr buen nivel de aproximación jugando con el conjunto, longitud del filtro y el desfase en el muestreo de la función a trasformar.

(Anderson 1982) propone filtros de una longitud de 801 puntos, muestreando 20 valores por ciclo, logrando una excelente aproximación, su trabajo es citado posteriormente, por otros autores, para evaluar el nivel de desempeño de sus propuestas. Sin embargo, la discusión posterior se centra en la economía computacional buscando la eficiencia en la longitud del filtro. Luego de Anderson, las propuestas de comparación del desempeño de filtros, se realiza con las formulaciones de las integrales de Hankel para J0 y J1 y su comparación con la resolución exacta, mediante integrales conocidas, lo cual hace general la utilización de los filtros a otros problemas de la prospección geofísica.

(Christensen 1990) rebautiza la utilización de los filtros como Fast Hankel Trasform (FTH) y propone una metodología para obtener filtros optimizados, reforzando el criterio ya expresado, en que la precisión del filtro dependerá tanto de la longitud como del desface "shift", último parámetro que se buscará optimizar. En este trabajo se utiliza el filtro de 301 pesos utilizado en el programa CRD1Mod de (Ingeman-Nielsen y col., 2006). El desfase para el filtro se obtiene mediante análisis inverso para el arreglo Wenner, y con base a un muestreo de 10 puntos por ciclo dado por Christensen para el diseño de sus filtros.

(Guptasarma y col., 1998) proponen nuevas series de filtros para Hankel J0 y J1, comparando sus resultados con aquellos de (Christensen 1990, Anderson 1979) entre otros, mostrando que sus soluciones mejoran el desempeño de filtros de mayor longitud. Los filtros propuestos tienen una longitud de 42 y 120, para J0; y de 61 y 141, para J1.

Finalmente, (Almeida 2002) propone igualmente filtros para J0 y J1, de una longitud de 32 y 27 pesos, respectivamente; exponiendo que tienen un mejor desempeño que aquellos de 40 y 61, propuestos por (Guptasarma y col., 1997). La revisión de las propuestas adecuadas para filtros se limita hasta aquellas de una longitud no mayor a 301 pesos, debido a que se busca intrínsecamente la eficiencia computacional en términos de tiempo de resolución del problema para SEVs.

#### *2.4 Los Hidrocarburos y su Resistividad*

Los hidrocarburos son moléculas no polares, propiedad que les confiere una alta resistividad. Cuando el derrame del hidrocarburo Light Non AqueousPhaseLiquids (LNAPL) llega al nivel freático en acuíferos superficiales, la pluma genera una zona manto o panqueca, que debido a la presencia del hidrocarburo; y para eventos recientes y/o de volúmenes importantes, tendrá una resistencia mucho mayor a la resistencia del medio. (Kirch 2006) muestra contrastes de resistividades superiores a 3 órdenes de magnitud. Lo que implica que la dispersión numérica de un filtro deberá ser tal que supere ampliamente este orden de magnitud.

También se ha encontrado que cuando el hidrocarburo, se encuentra en presencia de actividad bacteriana, los metabolitos productos de esta actividad, son biosurfactantes que le confieren a las moléculas de hidrocarburos una alta solubilidad y disminicion de tensión superficial; en consecuencia la zona en la cual se desarrolla esta actividad, actuando

el hidrocarburo como sustrato, tendrá una alta conductividad eléctrica que implica una señal de baja resistividad que invierte el perfil de resistividad aparente. Al respecto, (Sauck 2000), (Shevin y col., 2002, 2003) muestran que esto puede pasar 4 meses después de haber ocurrido el evento contaminante.

Citando a los BTXs como representativos de derrames de gasolinas o LNAPLs, para Tolueno y Xyleno se encuentra en  $10^{14}$ Ωm, en sus estados puros, obviamente esta resistencia bajará en al menos diez a ocho (10-8) órdenes de magnitud, dependiendo de las condiciones de humedad y conductividad del medio y grado de saturación en que se encuentren. Cuando se trata de múltiples componentes en una pluma de LNAPLs, la resistencia puede ser menor, al respecto (Win y col., 2011) detectan para una investigación de plumas LNAPls, conductividades que oscilan entre 400- 2500 Ωm. En zonas de viejos vertidos de LNAPLs, cuyos metabolitos de actividad bacteriana pueden cambiar la respuesta a bajas resistividades, en tal sentido, (Werkema, 2002) detecta resistividades entre 20-50 Ωm, para plumas de LNAPLs en zonas saturadas y en medios cuya respuesta oscila en 2500 y 9000 Ωm, para zonas no saturadas. (Telford, 1990) expresa que arenas con petróleo pueden arrojar valores entre 4 y 900 Ωm.

Por otro lado (Akankpo y col., 2011) encuentran rangos de resistividades en las caracterización de sitios contaminados por hidrocarburos entre 2,01 y 60700 Ωm, este amplio margen de resistividades a encontrar en la caracterización de sitios contaminados, aunque no indica directamente altos contrastes de resistividades entre capas, induce a pensar que un modelo numérico adecuado para la interpretación de un sondeo eléctrico vertical, no debería tener dispersiones numéricas para contrastes de resistividades entre capas, en un orden de magnitud inferiores a valores entre  $10^4$ - $10^5$ .

## *2.5 Experiencias Numéricas*

Dado la variedad de filtros propuestos se diseñan algunas experiencias numéricas para 2 y 3 capas.

## *2.5.1 Experiencias para dos (2) capas*

Para dos capas se diseña un contraste de resistividades de  $10^2$  hasta  $10^9$ , tanto para sistemas descendentes en resitencia a medida que se profundiza como para orden ascendente. Estas experiencias se diseñan, habida cuenta, de que la literatura reporta que algunos filtros pueden fallar para estos modelos conceptuales; las mismas, se realizan tanto para arreglos Schlumberger como para arreglos Wenner. La Figura 2, muestra los modelos en que se basan. Por otro lado, dado que la segunda capa simula un semi-espacio de espesor infinito, se espera que ocurran las mayores divergencias numéricas bajo esta condición.

Los casos más extremos en orden descendente podrían simular la presencia de un LNAPL muy superficial, vertido sobre un manto salino.

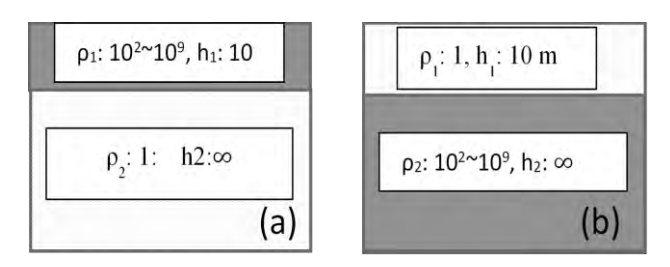

Figura 2. Modelos conceptuales a dos capas. (a) resistividades descendentes (ρ2<ρ1). (b) resistividades ascendentes (ρ2>ρ1)

El caso ascendente mas extremo, podría simular un LNAPL en un tiempo de vertido relativamente corto, flotando sobre un acuífero de alta salinidad.

Para el análisis de resultados a dos capas, se utiliza el RMS, comparado con la solución teórica disponible en desarrollo por series. El modelo para cada filtro se implementa en una hoja de cálculo siguiendo algunas directrices dadas por (Sherif 1992); y cada filtro se diseña como una función especifica, aprovechando la interface gráfica de la hoja de calculo Excel® para mostrar los resultados.

## *2.5.2 Experiencias en modelos a tres (3) capas*

Para los casos de 3 capas, se diseñan dos modelos en los que se ha probado tradicionalmente el desempeño de estos filtros. La primera en forma de colina perfil tipo K, y la segunda en forma de valle, tipo H.

Se simula la presencia de un hidrocarburo, en un medio con baja resitividad modelo (3Ca), el cual simula un vertido joven de un hidrocarburo sobre un acuífero de muy baja resistividad.

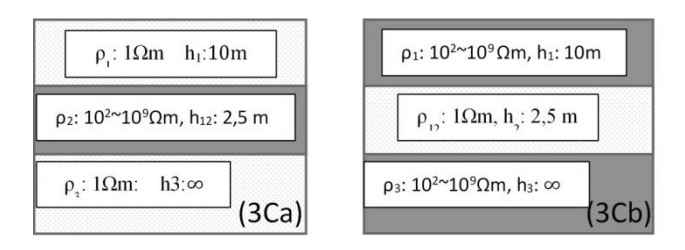

Figura 3. Modelo Conceptual a tres (3) Capas. (3Ca) Capa de alta resistividad en un medio de baja. (3Cb) capa de baja en un medio de mayor resistividad.

El modelo (3Cb) consistirá en un hidrocarburo con vertidos de edad avanzada y alta actividad de biodegradación de muy baja resistividad, situado en un medio cada vez más resitivo, lo que en casos practicos representa un paso de la presencia en zonas saturadas a gravas y rocas de alta resistividad. En estos dos modelos los contrates de resitividades entre capas pasan de  $10^2$  a  $10^9$ . Ver Figura 3

## **3Resultados y su Discusión**

Se presentan a continuación los resultados para cada unos de los modelos conceptuales y los arreglos Schlumberger y Wenner. Los modelos implican un total de 64 simulaciones, para las cuales se muestra una tabla resumen y la figuras para los modelos de contrastes de resitividades más extremos.

## *3.1 Simulación a dos (2) capas, Arreglo Schlumberger*

Para el arreglo Schlumberger se seleccionan (7) propuestas de filtros, para los cuales se obtiene la Tabla 1, que resume los rangos de utilización de cada filtro.

Tabla 1. Resumen de errores en filtros para modelo resistivo a 2 capas, arreglo Schlumberger

| Contraste de                                                         | Usar              |                    |                    |
|----------------------------------------------------------------------|-------------------|--------------------|--------------------|
| Resistividad                                                         | Filtro(F)         | RMS max(F)-(A,D)   | RMS min(F)-(A,D)   |
| $1E+02$                                                              | Todos             | $1.193E-02(1)-(D)$ | $1.529E-06(7)-(D)$ |
| $1E + 03$                                                            | $(2)-(7)$         | $6.177E-02(2)-(A)$ | $1.859E-06(6)-(D)$ |
| $1E + 04$                                                            | $(4)-(7)$         | 2.115E-02(5)-(D)   | $1.870E-06(7)-(A)$ |
| $1E + 05$                                                            | $(4)-(7)$         | $2.115E-01(5)-(D)$ | $1.899E-06(7)-(A)$ |
| $1E+06$                                                              | $(4)$ , $(6)-(7)$ | $4.107E-01(4)-(D)$ | $3.569E-05(6)-(D)$ |
| $1E + 07$                                                            | $(6)-(7)$         | $2.833E-02(6)-(A)$ | $2.563E-04(6)-(D)$ |
| $1E+08$                                                              | $(6)-(7)$         | $3.797E-01(6)-(A)$ | $2.717E-03(6)-(D)$ |
| $1E + 09$                                                            | Ninguno           |                    |                    |
| (1) O'Neill-(1975)-20-pesos                                          |                   |                    |                    |
| (2) Johansen-(1975)-141 pesos                                        |                   |                    |                    |
| (3) Guptasarma-(1982)-19 pesos                                       |                   |                    |                    |
| (4) Murakami-(1984)-70 pesos                                         |                   |                    |                    |
| (5) Guptasarma y Sinhg-(1997)-47 p                                   |                   |                    |                    |
| (6) Guptasarma y Sinhg-Jo-(1997)-120 p                               |                   |                    |                    |
| (7) Guptasarma y Singh-J1-(1997)-141 p                               |                   |                    |                    |
| (A) Modelo (a) $p2$ > $p1$ : $p2$ : variable, $p1$ =1 Ohm.m, h1=10 m |                   |                    |                    |
| (D) Modelo (b) $p2 < p1$ : $p2$ : 1 Ohm.m, $p1$ : Variable, h1= 10 m |                   |                    |                    |

La Figura 4, muestra el comportamiento numérico de los filtros para un contraste de resistividades de  $10^9$ , para un modelo tipo (a) Descendente y arreglo tipo Schlumberger. En la misma se puede apreciar que solo las propuestas de (Guptasarma y col., 1997), J0 y J1 convergen al valor de resistividad de la capa inferior (1 Ωm), las demás propuestas divergen.

De igual manera, se simula el caso ascendente, modelo b, para el arreglo tipo Schlumberger, se puede observar que varias propuestas se mantienen estables, a saber, incluso las propuestas de (Guptasarma y col., 1997) en J0 (120 pesos), ya comienza a presentar divergencias, manteniéndose estable aquella J1 para 141 pesos, razón por la cual se recomienda la utilización de este tipo de filtros hasta contrastes de resistencia de  $10^8$ . La Figura 5, muestra el grupo de filtros y su comportamiento para este modelo.

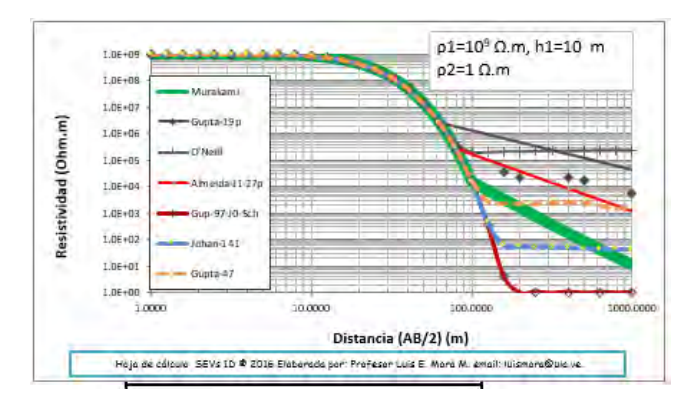

Figura 4. Comportamiento de diferentes propuestas de filtros para un modelo desendente de 2 capas arreglo tipo Schlumberger.

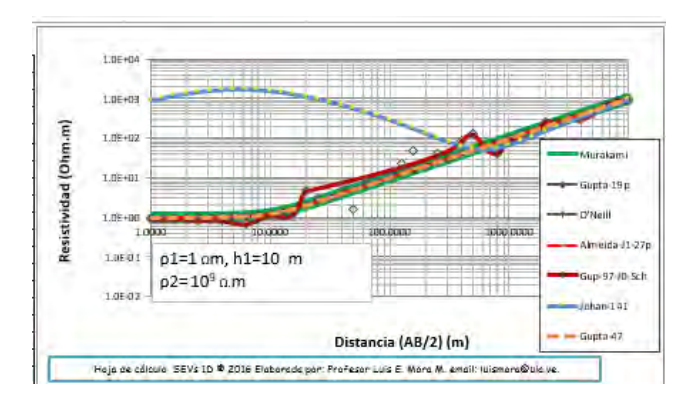

Figura 5. Comportamiento de los filtros analizados para un modelo a dos (2) capas ascendente (b), arreglo tipo Schlumberger.

## *3.2 Simulacion a dos capas, Arreglo Tipo Wenner*

Para el arreglo tipo Wenner, se simulan 5 grupos de filtros, en los cuales se incluye la propuesta J0 de Christiansen con 301 pesos. La Tabla 2 muestra los resultados obtenidos, encontrándose que las propuestas de (Guptasarma y col., 1997) presentan los mejores desempeños, tanto en modelos (a) y para modelos (b). Siendo la propuesta Jo de 120 pesos, aquella que logra el mejor desempeño, incluso para el caso de conductividades. En segundo lugar, se situa la propuesta de 301 pesos de Christiansen, que logra buen desempeño para valores contrastes de resistividades hasta 10<sup>8</sup>. La Tabla 2, resume el desenmpeño de cada filtro para cada orden de contraste entre resistividades.

La Figura 6. Muestra los resultados para el modelo descendente (D), en el mismo se puede encontrar que solo la propuesta de filtros de (Guptasarma y col., 1998) presenta comportamiento estable para esta exigencia de alto contraste.

Asi mismo, la Figura 7 evidencia las tendencias de dispersión de los grupos de filtros estudiados, encontrándose que solo presentan un comportamiento estable, los de (Guptasarma y Singh, 1997), 120 pesos, y los de Christiansen, 301 pesos.

Tabla 2. Resumen de errores en filtros para modelo resistivo a 2 capas, arreglo Wenner

| Contraste de                                            | Usar Fil-   | $RMS$ max $(F)$ -  |                    |
|---------------------------------------------------------|-------------|--------------------|--------------------|
| Resistividad                                            | tro(F)      | (A, D)             | $RMS min(F)-(A,D)$ |
| 1.00E+02                                                | Todos       | $3.160E-03(1)-(D)$ | $2.681E-07(3)-(D)$ |
| $1.00E + 03$                                            | Todos       | $3.192E-02(1)-(D)$ | $2.434E-07(3)-(A)$ |
| 1.00E+04                                                | (2),(3),(5) | $1.148E-02(4)-(D)$ | 2.600E-07(3)-(A)   |
| 1.00E+05                                                | (2),(3),(5) | $1.148E-01(4)-(D)$ | 4.264E-07(3)-(D)   |
| 1.00E+06                                                | (2),(3),(5) | $2.658E-03(5)-(D)$ | $3.401E-06(3)-(D)$ |
| 1.00E+07                                                | (3), (5)    | $2.658E-02(5)-(D)$ | $9.541E-06(5)-(A)$ |
| 1.00E+08                                                | (3), (5)    | $2.658E-01(5)-(D)$ | $6.305E-06(5)-(A)$ |
| 1.00E+09                                                | (3)         | 7.250E-02(3)-(A)   | 7.250E-02(3)-(A)   |
| (1)- Davis et al (1980) 34 pesos                        |             |                    |                    |
| (2) - Guptasarma y Singh (1997) J0 - 61 pesos           |             |                    |                    |
| (3)- Guptasarma y Singh (1997) J0-121 pesos             |             |                    |                    |
| (4) - Almeida de F-(2002) - 37 pesos                    |             |                    |                    |
| (5)-Christiansen (1990)-301 pesos                       |             |                    |                    |
| (D) Si p2 <p1 a<="" conceptual="" modelo="" td=""></p1> |             |                    |                    |
| (A) Si p2>p1 Modelo Conceptual b                        |             |                    |                    |

#### *3.3.Modelos a tres (3) capas*

Se presenta a continuacion los contrastes máximos obtenidos para el modelo a tres capas 3Ca, el cual simula una capa de hidrocarburo no conductivo dentro de un medio salino. En la Figura 8, que muestra los resultados para el arreglo Schlumberger, se observa que fallan las propuestas de O'Neill-20 pesos y Gupta-19 pesos. Los demas filtros presentan buen desempeño. Se nota que el efecto de estabilizacion de resistencia asintótica hacia el valor de la ultima capa, se encontrará 5 órdenes de magnitud en distancia (AB/2).

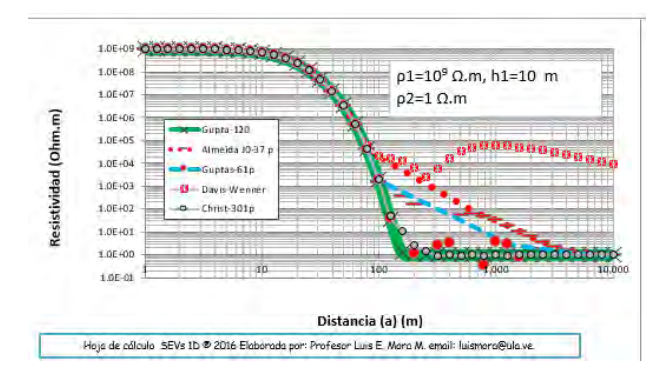

Figura 6. Modelo descendente (D) en contraste de resitividades. Arreglo tipo Wenner

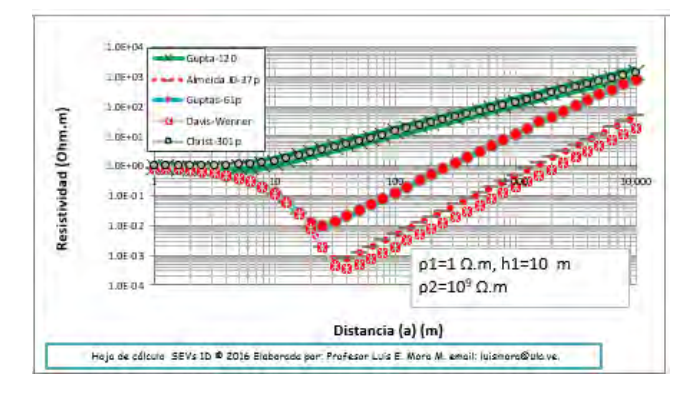

Figura 7. Modelos ascendente (A), arreglo Wenner. Comportamiento de diferentes filtros para alto contraste  $(10^9)$  de resistividades entre capas.

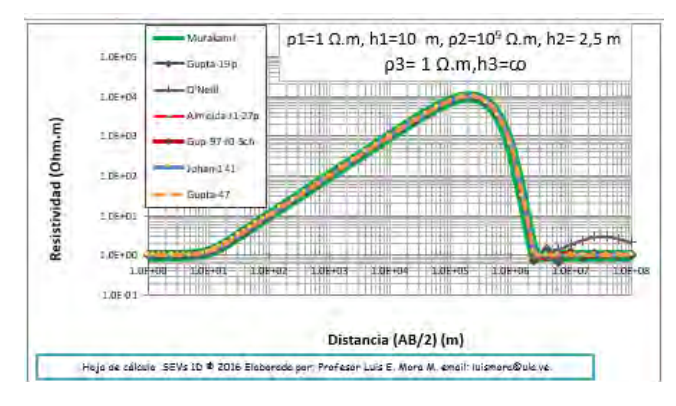

Figura 8. Simulacion de un lente de hidrocarburo en medio salino. Arreglo Schlumberger

La Figura 9 muestra el efecto de una capa de muy baja resistividad, dentro de uno de altas. Para arreglo Schlumberger se observa que solo la propuesta de (Guptasarma y col., 1997), J1, 140 pesos, circulos grandes; y la de Johansen, 141pesos, muestran convergencia.

La Figura 10 muestra las tendencias para un modelo a tres capas 3Ca y arreglo tipo Wenner, en la misma se muestra divergencia de las propuestas de Davis y Almeida, presentando los demas filtros un buen desempeño.

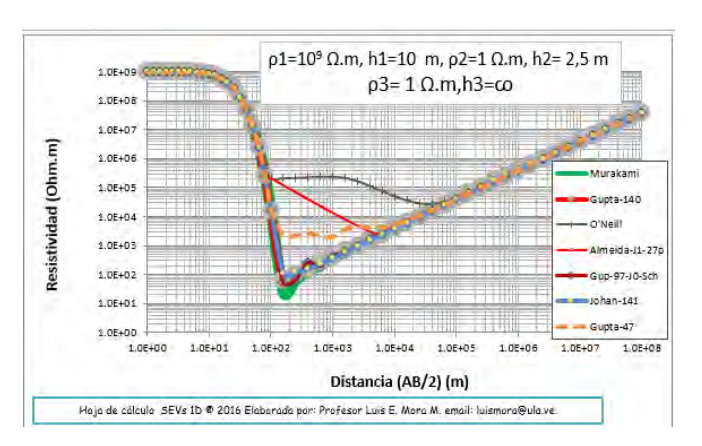

Figura 9. Modelo 3Cb, comportamiento de filtros para caso de contrastes extremos. Arreglo Schlumberger.

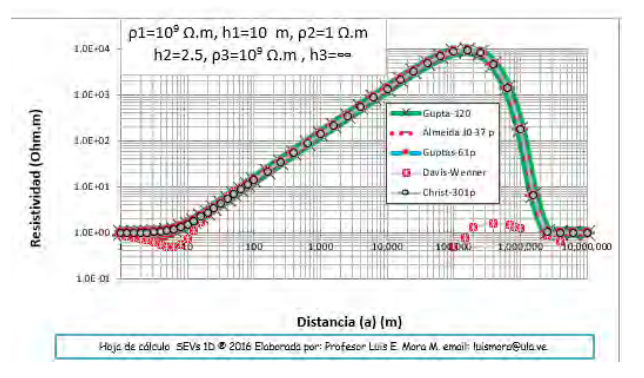

Figura 10. Modelo a tres (3) capas, Capa de alta resistividad en medio salino o de baja resitividad. Arreglo Wenner

De manera similar la Figura 11 muestra, el comportamiento de los filtros en el modelo a tres capas, para un arreglo Wenner. Simulando el modelo 3Cb, en su máximo constraste, en la misma, se encuentra que solo los filtros de Christiansen-301p y Guptasarma-120p, arrojan buena estabilidad.

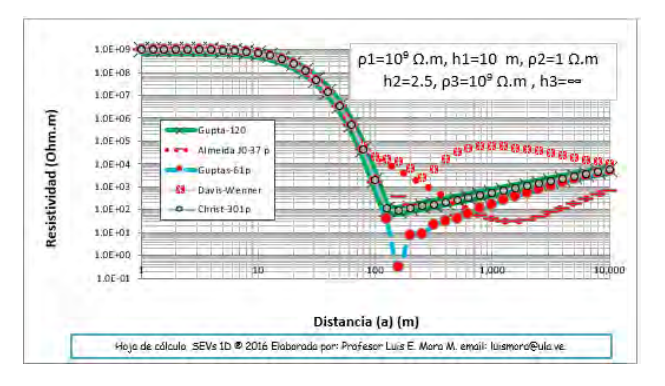

Figura 11. Modelo a tres (3) capas. Capa de baja resistividad en medio de alta. Arreglo Wenner.

## 4. **Conclusiones y recomendaciones**

La prueba numérica para un modelo de resistividades a dos capas, tipo descendente, resulta ser la de mayor exigencia de las propuestas de filtros analizadas.

Se logran presentar, los rangos de utilización de cada filtro para el modelo conceptual de mayor exigencia.

La propuesta de filtros (Guptasarma y Singh, 1997) es la que logra mejor desempeño, a las exigencias impuestas. Se recomienda su utilización para contrastes de resistividades de hasta  $10^8$  Q m

Los modelos analizados muestran que los filtros de mayor longitud no logran, necesariamente, el mejor desempeño.

El análisis de estabilidad de los filtros realizado, se considera una primera fase para el desarrollo de un modelo inverso de buena estabilidad numérica.

Un análisis mas detallado del efecto, con modelos determinísticos, como inferenciales de las facies de hidrocarburos presentes en acuíferos y en zona no saturada, se desprende como perpestivas de investigación.

## **Referencias**

Anderson WL, 1979, Numerical integration of related Hankel transforms of orders 0 and 1 by adaptive digital filtering, Geophysics 44(7): 1287-1305.

Anderson WL, 1982, Fast Hankel transforms using related and lagged convolutions." ACM TransactionsonMathematical Software 8(4): 344-368.

Almeida DF, 2002, Filtros Otimizados para trasformadas, seno, coseno, Hankel J0, J1, J2". Centro de Geociencias. BELEM, Universidad Federal do PARA. Magister Scientiae: 93

Bartolozo CA, Porsani 2015, VES/TEM 1D joint inversion by using Controlled Random Search (CRS) algorithm, Journal of Applied Geophysics 112: 157-174.

Chave AD, 1983, Numerical integration of related Hankel Tran, Geophysics 48(12): 1671-1686.

Companie Generale de Geophysique (1955). "Abaques de Sondage Electrique, GeophysicalProspecting".

Cook BG, 1969, Automatic Computation of Apparent Resistivity Curves, e. o. N. D. Departam.Melborne, Bureau of Mineral Resources Geology and Geophysique: 21.

Davis PA; Greenhalgh SA, 1980, Resistivity Sounding Computation with Any Array using a Single Digital Filter,Bull Soc. Aust. ExplorGeophys. 11(1-2): 54-62.

Flathe H, 1963, Five-layer master curves for the hydrogeological interpretation of geoelectrical resistivity measurements above a two-storey aquifer, Geophysical Prospecting 11(4): 471-490.

Ghorbani AC, Camerlynck, 2007, A Matlab program to invert 1D Spectral Induced Polarization data for Cole-Cole model including electromagnetic effects, Proceedings of Exploration 07: Fifth Decennial International Conference on Mineral Exploration.

Ghorbani AC, Camerlynck, 2009,CR1Dinv: A Matlab program to invert 1D spectral induced polarization data for the  $Cole@E$   $Cole$  model including electromagnetic effects, Computers & Geosciences 35(2): 255-266.

Gosh DP, 1971a, The application of linear Filter theory to the direct interpretation to geoelectrical resistivity sounding, Geophysical Prospecting, 19: 192-217.

Gosh DP, 1971b, Inverse Filters Coeficients for the Computation of Apparent Resistivity Inversion, Geophysical Prospecting, 19: 769-775.

Guptasarma D, 1982, Optimization of Short Digital Linear Filters for Incresead Accuracy, Geophysical Prospecting, 30(4): 501-514.

Guptasarma D, Singh B, 1997, New digital linear filters for Hankel J0 and J1 transforms, Geophysical Prospecting, 45(5): 745-762.

Hummel K, 1932, ZurStratigraphie und Faziesentwicklung der alpinenMitteltrias, Neues Jb. Mineral. Geol. Palaontol 68: 403-462.

Ingeman-Nielsen T, Baumgartner F, 2006, CR1Dmod: A matlab program to model 1D complex resistivity effects in electrical and electromagnetic surveys, Computers & Geosciences 32(9): 1411-1419.

Johansen HK, 1975, An Interative Computer-Grafical Dispaly Terminal System for Interpretation of Resistivity Sounding, Geophysical Prospecting 23: 449-458.

Kirsch R, 2006, Groundwater protection: mapping of contaminations, Groundwater Geophysics: A Tool for Hydrogeology. Berlin, Heidelberg, Springer Berlin Heidelberg: 473-487.

Koefoed O, 1976, Recent developments in the direct interpretation of resistivity soundings, Geoexploration 14(3-4): 243-250.

Koefoed O, 1979, Geosounding Principles. 1 Resistivity Sounding Measurements.Methods in Geochemestry and Geophysics, Amsterdan, Elsevier. 14A.

Koefoed O, Biewinga D, 1976, The application of electromagnetic frequency sounding to groundwater problems. Geoexploration, 14(3-4), 229-241, Geoexploration 14(3-4): 229-241.

Maineult A, Schott J, 2012, On the computation of de electrical potential inside a horizontally-layered half space,Geophysical Prospecting, 60: 153-160.

Mooney HM, Wetzel WW, 1956, the potentials about a point electrode and apparent resistivity curves for a two-, three-, and four-layered earth, University of Minnesota Press.

Murakami YA. Zerilli, 1984, Improved Digital Filters for the calculation of Schlumberger Sounding Curves by Convolution, USGS, USGS.

Okankpo AM, Igboekwe, 2011, Monitoring Groundwater Contamination Using Surface Electrical Resistivity and Geochemical Methods, Journal of Water Resource and Protection 3: 318-324.

O'Neill DG, 1975, improved linear coefficients for application in apparent resistivity computations."Boulletin Austral Society 6(4): 104-109.

Orellana E, Moone HM, 1966, Master Tables and Curves for Vertical Electrical Sounding Over Layered Structures: Tablas y CurvasPatrón Para SondeosEléctricosVerticales-SobreTerrenosEstratificados, Interciencia.

Sauck WA, 2000, A model for the resistivity structure of LNAPL plumes and their environs in sandy sediments, Journal of Applied Geophysics  $44(2âf''3)$ : 151-165.

Sherif S, 1992, Spreadsheet Modeling of Electrical Sounding Experiments, Grouiundwater 30(6): 971-974.

Shevnin VO, Delgado-Rodríguez, 2003, Oil pollution detection using resistivity sounding, Geofisica Internacional-Mexico, 42(4): 613-622.

Shevnin V, Ryjov AE, Nakamura, 2002, Study of oil pollution in Mexico with resistivity sounding, Proceedings of the Symposium on the Application of Geophysics to Engineering and Environmental Problems.

Stefanesco SC, Schlumberger, 1930, Sur la distribution ´electrique potentielle autour d'une prise de terre ponctuelle dans un terrain `a couches horizontales, homog`enes et isotropes. J. Phys. Radium 1(4): 132-140.

Telford WM, Gerdard LP, 1990, Applied geophysics, New York, Port Chester, Malborne, Sydney, Cambridge University Press.

Urisch D, 1983, The Practical Applicattion of Surface Electrical Resistivity to Dtection of Ground Water Pollution, Groundwater 21(2): 144-152.

Van Dam JC, 1964, A Simple Method for the Calculation of Standard-graphs to be used in Geo-electrical Prospecting, TU Delft, Delft University of Technology.

Van Nostrad R, Cook K, 1966, Interpretation of Resistivity Data, D. O. Interior. Washington, USGS.

Werkema, D, 2002, Geoelectrical Response of an Aged LNAPL Plume: Implications for Monitoring Natural Attenuation, Dissertations.Paper 1340.USA, Western Michigan University.

Win ZU, Hamzah, 2011, Geophysical investigation using resistivity and GPR: A case study of an oil spill site at SeberangPrai, Penang, Bulletin of the Geological Society of Malaysia 57: 19-25.

*Mora Luis: Ingeniero Civil. Profesor Titular del CIDIAT-ULA. PhD. en Ciencias Aplicadas. MSc en Recursos Hidráulicos.ULA. Especialista en Gestión de Cuencas. Ecole Natonale des Travaux Publics. Lyon-Francia (LTHE). Autor de más de 40 publicaciones en Revistas Especializadas. Representante por Venezuela ante la Sociedad Latinoamericana de Hidráulica.* 

*Jégat Hervé: Ingeniero Hidráulico Universidad de Grenoble, Francia. Profesor Titular Jubilado Activo del CIDIAT-ULA. Doctor – Ingeniero en Hidráulica Subterránea. D.E.A en Mecánica de Fluidos. Más de 150 publicaciones en revistas, memorias de congresos y simposios. Miembro del Comité Técnico Ejecutivo Ampliado (TEC+) de GWP. Correo electrónico[:hjegat@gmail.com](mailto:hjegat@gmail.com)*

*Mejías Jesús: Ingeniero Agrícola. Profesor Titular de FCFA-ULA. MSc en Recursos Hidráulicos. Más de 40 publicaciones en revistas, memorias de congresos y simposios nacionales e internacionales. Director de la Escuela de Ingeniería Forestal de la FCFA-ULA. Correo electrónico[:jesusemejiasd@gmail.com](mailto:jesusemejiasd@gmail.com)*

*Cardillo Juan: Ingeniero de Sistemas. Profesor Titular Jubilado FI-ULA. Ph.D. en Automática (Université Paul Sabtier Toulouse-France), Ph.D. en Ciencias Aplicadas (Universidad de Los Andes). Integración en procesos de producción basados en enfoque holónico con implementación de modelos, Automatización Industrial, Control Supervisorio. Correo electrónico[:ijuan@ula.ve](mailto:ijuan@ula.ve)*
Facultad de Ingeniería Universidad de Los Andes Pontificia Universidad Católica del Ecuador Sede Ibarra

\_\_\_\_\_\_\_\_\_\_\_\_\_\_\_\_\_\_\_\_\_\_\_\_\_\_\_\_\_\_\_\_\_\_\_\_\_\_\_\_\_\_\_\_\_\_\_\_\_\_\_\_\_\_\_\_\_\_\_\_\_\_\_\_\_\_\_\_\_\_\_\_\_\_\_\_\_\_\_\_\_\_\_\_

**Capítulo 64** 

# **Identificación y caracterización bioquímica y fisiológica de cepas de** *Xanthomonas* **aisladas a partir de cultivos comerciales de Venezuela**

**Pérez-Pérez Elizabeth1\*; Peña-Vera María<sup>1</sup> ; Sulbarán-Mora Miguel<sup>1</sup> , Escalante Anderson<sup>1</sup> , Roa María<sup>1</sup> , Peña Milibeth<sup>1</sup>**

<sup>1</sup>Laboratorio de Análisis Biotecnológico y Molecular (ANBIOMOL) "Prof. Guillermo López Corcuera", Facultad de Farmacia y Bioanálisis, Universidad de Los Andes. [\\*elimariana@ula.ve](mailto:*elimariana@ula.ve)

## **Resumen**

*Xanthomonas es un género de Proteobacterias, cuyos miembros causan enfermedades en las plantas, por lo que tienen gran importancia epidemiológica en las zonas tropicales. Varios miembros de este género son productores de goma xantano, un producto natural emulsificante y espesante que tiene amplios usos en la industria alimentaria, textil y petrolera. Es por estas razones que se ha incrementado el interés en aislar y caracterizar fisiológica, bioquímica y genéticamente cepas de Xanthomonas aisladas de ambientes naturales. Es por ello que en este trabajo se realizó la identificación y caracterización fisiológica de tres aislados bacterianos presuntamente pertenecientes al género Xanthomonas, provenientes del Centro Venezolano de Colecciones de Microorganismos (CVCM) de la UCV, aislados a partir de cultivos comerciales de Venezuela, e identificados como M2044, M2059 y M2093. Por medio de la realización de estudios macro y micromorfológico, pruebas bioquímicas, galerías API20NE y comparación de la secuencia que codifica para el ADNr 16S, los aislados fueron identificados como X. campestris 2044, X. campestris 2059 y X. vesicatoria 2093, existiendo una excelente concordancia entre las pruebas bioquímicas y moleculares. En cuanto a la caracterización fisiológica, las cepas X. campestris 2044 y X. campestris 2059 resultaron ser sensibles a una amplia gama de antibióticos tales como ampicilina, amoxicilina, cefalotina, cefotaxima, cefadroxilo, kanamicina, gentamicina y ceftriaxona; mientras que X. vesicatoria 2093 resultó ser sensible a todos los antibióticos ensayados, excepto kanamicina. X. campestris 2044 y X. campestris 2059 fueron resistentes a todas las concentraciones ensayadas de sulfato de níquel, pero solo a 2 mM de sulfato de cobre; y X. vesicatoria 2093 fue resistente a 2 mM de sulfato de níquel y sulfato de cobre. Por otra parte, los tres aislados son productores de proteasas y catalasa, solo el aislado 2093 produce amilasa, y los aislados 2044 y 2059 producen β-galactosidasa.* 

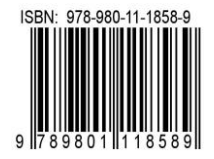

## **1 Introducción**

Los fitopatógenos son microorganismos que producen enfermedades en las plantas por medio de disturbios en el metabolismo celular. Los microorganismos fitopatógenos pueden ser nemátodos, bacterias, virus, protozoarios, moluscos y hongos (Burger y col., 2003). En todo el mundo, las bacterias fitopatógenas causan enfermedades graves y económicamente dañinas, en menor número que los hongos o los virus. Pueden ocasionar desde manchas, mosaicos o pústulas en hojas y frutos, podredumbres malolientes de tubérculos, o la muerte de las plantas (Arnold y col.,2003). La mayoría de las plantas, silvestres y cultivadas, tienen inmunidad innata o resistencia a muchos patógenos, sin embargo, muchas plantas pueden hospedar fitopatógenos sin desarrollar síntomas (asintomáticas) (Vidhyasekaran 2002).

La mayoría de las bacterias fitopatógenas son Gram positivas, del Phylum*Actinobacteria*, siendo los más importantes los géneros *Rhodococcus, Arthrobacter* y *Clavibacter*; o Gram negativas, clasificadas dentro del Phylum*Proteobacteria*, dentro de las que se describen cocos y bacilos aerobios tales como *Pseudomonas, Agrobacterium, Erwinia, Xylella*y *Xanthomonas* (Kimati y col.*,* 1995)*.* 

*Xanthomonas* es un género de Proteobacterias, muchos de los cuales causan enfermedades en las plantas, y sus miembros representan una de las bacterias de mayor importancia epidemiológica en las zonas tropicales. Por ende, es remarcable por su fitopatogenicidad y su contrastante uniformidad fenotípica. Además, gracias a su importancia económica, el género ha sido sometido a una gran cantidad de estudios taxonómicos y numerosas discusiones acerca de la clasificación y nomenclatura de sus miembros (Schaad y col*.,* 2000).

*Xanthomonas*es una bacteria saprófita facultativa, es decir, que se desarrollan principalmente como organismos parásitos en las plantas hospederas, y parcialmente en el suelo como saprófitos, por lo que los cambios ambientales pueden afectar directamente su sobrevivencia y provocar cambios genéticos permanentes. Las especies del género *Xanthomonas*son bastones rectos, con dimensiones de 0.4 a 1.0 um de ancho y 1.2 a 3.0 um de largo, y se desplazan por medio de un flagelo polar. Las colonias son mucoides y convexas, son de color amarillo cuando se desarrollan en un medio de agar (medio YDC) gracias al pigmento xanthomonadina que contiene bromo, y la mayoría de ellas crecen muy lentamente. Todas las especies son fitopatógenas y se encuentran sólo en asociación con plantas o con órganos de éstas. En cuanto a las pruebas bioquímicas, los miembros del género *Xanthomonas*son Catalasa positivos, Oxidasa negativos, y crecen en un rango de temperatura entre 4 y 37 °C (Jiménez y col.*,* 2004).

Otra de las características importantes del género *Xanthomonas*radica en el hecho de que la mayoría de sus especies producen grandes cantidades de un exopolisacárido llamado goma xantano, el cual tiene una amplia gama de usos industriales incluyendo industrias como la de los alimentos, textil, farmacéutica, agrícola, minera, petrolera, ambiental y cosmética. Se ha usado para la fabricación de saborizantes, desodorantes, champú, cremas, lociones, maquillajes, pasta de dientes, antibióticos, espesante, herbicida, pesticida, tintas de impresión, entre otros. El xantano es producido por varios patovares de *Xanthomonascampetris*y por otras especies de *Xanthomonas* (Borges y col., 2007).

Debido a sus múltiples usos, la goma xantana es uno de los mayores biopolímeros comercialmente producidos, con una capacidad anual de producción de 30.000 toneladas, lo que se traduce en ganancias de 408 millones de dólares, a pesar de que en sus procesos de producción se encuentre o utilicen diferentes sustratos. Actualmentelos mayores productores de xantano son Merck y Pfizer en Estados Unidos, Rhône Poulenc y Sanofi-Elf en Francia, y Jungbunzlauer en Austria (Kalogiannis y col., 2003).

El aislamiento y caracterización de cepas de *Xanthomonas*de ambientes naturales sigue siendo el método más eficiente para identificar cepas productoras de altas cantidades de xantano, de alta calidad reológica. Otros criterios considerados son la morfología de la colonia y la virulencia. La mayoría de la literatura referente a la producción de xantano está basada en cepas obtenidas de colecciones de cultivos, principalmente *Xanthomonascampestris*NRRL.B-1459, y sus derivados. Son pocos los reportes acerca de la caracterización de cepas nativas de *Xanthomonas*con respecto a la producción de goma xantano, por lo que se hace necesario realizar una exhaustiva caracterización de cepas nativas de *Xanthomonas*en cuanto a su fisiología, características bioquímicas, identificación molecular, resistencia a antibióticos, metales pesados, concentraciones de sales, entre otras, que se puedan correlacionar con la producción de xantano.

#### **2 Marco Teórico**

## *2.1. Antecedentes de la investigación*

Uno de los primeros trabajos acerca de aislamiento y acarcetrización de cepas de *Xanthomonas*fue el realizado por Velásquez y col., (1988) quienes observaron la presencia de un quemado del follaje en plantaciones de ocumo de diferentes localidades del Estado Barinas, Venezuela. Del tejido foliar enfermo se aisló una bacteria cuyas colonias siempre fueron de color amarillo y reprodujo los síntomas en las pruebas de patogenicidad, con una concentración de 10<sup>8</sup> células/ml. La bacteria tenía forma de bastón y presentaba un solo flagelo polar, resultó KOH positiva, desdobla con facilidad el almidón, gelatina positiva, catalasa positiva, produce H2S, de reacción alcalina en agar dextrosa rojo fenol, oxidasa negativa, crece con facilidad en el medio  $D_5$  de Kado y produce colonias translúcidas con un halo de varios milímetros en el medio SX de Shaad y White. Todo lo anterior coincide con lo señalado para el género *Xanthomonas*, específicamente para *X. sagittifoliu,* siendo éste el primer reporte de una enfermedad bacteriana en ocumo en Venezuela.

Guevara y Maselli (1999) tomaron muestras de plantas de arroz (*Oryza sativa*) provenientes de Calabozo, Estado. Guárico (Venezuela), con síntomas de estrías de color amarillento en las puntas de las hojas, que luego se extendían a toda la lámina foliar tomando aspecto de quemado. De los aislamientos realizados, tanto de hojas como de semillas, se obtuvo una bacteria que formó colonias bacterianas de color amarillo claro, la cual reprodujo los síntomas en las pruebas de patogenicidad. Para la identificación de la bacteria se observaron sus características, además se realizaron una serie de pruebas bioquímicas y fisiológicas con el fin de caracterizarla. La bacteria tiene crecimiento mucoide en el medio YDC, forma de bastón corto y con un solo flagelo polar, Gram negativa, estrictamente aeróbica, oxidasa negativa, producción de H2S positiva, indol negativo, catalasa positiva, lecitinasa negativa, no reduce los nitratos, el crecimiento es inhibido por cloruro de tetrazolio al 0,1%; la hidrólisis de almidón fue negativa, licuefacción de gelatina variable, producción de ureasa negativa, utilización de citrato positivo y la hidrólisis de esculina positiva. La bacteria produjo ácido a partir de: glucosa, galactosa, sacarosa, trealosa, celobiosa, arabinosa, sorbitol, adonitol, maltosa y lactosa, pero no a partir de rafinosa y manitol, y no utilizó al sodiopropionato como fuente de carbono. Con base en los resultados obtenidos en las pruebas de patogenicidad, a las características de la bacteria en estudio y a los resultados de las pruebas bioquímicas y fisiológicas, se determinó que la bacteria causante del quemado del arroz en Venezuela es *Xanthomonasoryzae*pv*. oryzae*.

Carrillo y col., (2001) obtuvieron 36 aislamientos de *Xanthomonascampestris*pv. *Vesicatoria* de hojas y/o frutos de tomate y chile con síntomas típicos de la mancha bacteriana, colectadas en diversas zonas hortícolas del Estado de Sinaloa (México). Los aislamientos bacterianos se sometieron a su caracterización e identificación. Los clones, previamente purificados, se sometieron a las pruebas de tinción de Gram, tinción de flagelos y a pruebas bioquímicas como hidrólisis de almidón y producción de catalasa. Una vez caracterizados, se procedió a la identificación de razas mediante la inoculación a un grupo de líneas diferenciales: ECW (susceptible), ECW 10R (gen Bs1), ECW 20R (gen Bs2), ECW 30R (gen Bs3) y PI 235047 (gen Bs4). De los 36 aislamientos colectados y probados, 17 correspondieron a la raza P3; 9 a la P0; 5 a la P2, 4 a la P1 y 1 a la raza P8.

Gent y col*.,*(2004) caracterizaron 49 cepas de *Xanthomonas*aisladas a partir de cebolla a lo largo de 27 años en California, Texas, Colorado, Georgia, Hawaii, Brasil, Venezuela, Barbados, Sur África y Japón. Evaluaron la patogenicidad hacia cebolla, perfiles de ácidos grasos, patrones de utilización de sustratos, resistencia a bactericidas, fingerprinting de ADN. El crecimiento de todos los aislados fue homogéneo. Las poblaciones de cada región geográfica fueron uniformemente sensibles a 100 μg de CuSO4, 100 μg de ZnSO4, y 100 μg de sulfato de estreptomicina. Un modelo logístico de regresión basado en la composición de ácidos grasos y la utilización de sustratos, clasificó al 69% de las

cepas dentro de su región de origen. Los análisis de fingerprinting de ADN revelaron que el 97% de las secuencias son similares entre las cepas en estudio; además, la existencia de cinco grupos de *Xanthomonas*asociadas a la cebolla, llegando a la conclusión de que las cepas examinadas en este estudio eran *X*. *axonopodis*pv. *allii*.

Alvez y col. (2011) llevaron a cabo el diagnóstico de la bacteria *Xanthomonasalbilineans*, causante de la escaldadura foliar (EF) en caña de azúcar, a partir de plantas de caña de azúcar sintomáticas de Venezuela, empleando pruebas microbiológicas, bioquímicas y moleculares. Los aislados se sometieron a análisis fenotípicos y bioquímicos, así como a ensayos de PCR con iniciadores específicos y las secuencias consenso repetitivas intragénicas de enterobacterias (siglas en inglés ERIC-PCR). De los 50 aislados originales, 14 se seleccionaron por pruebas microbiológicas y bioquímicas, y de éstos, sólo tres cepas fueron identificadas como *X. albilineans*. Este resultado se corroboró al obtener por PCR la banda esperada de 360 pb con los iniciadores específicos sólo en estos tres aislados. Finalmente, con la técnica de genotipificación ERIC-PCR se obtuvieron patrones de bandas para las bacterias identificadas como *X. albilineans*que no son similares a los descritos por otros autores en otras regiones del mundo. Este trabajo representó la primera genotipificación de aislados de *X. albilineans*en Venezuela.

Por otra parte, Kassim (2011) aisló y caracterizó una cepa de *X. campestris*obtenida de hojas de repollo *(Brassicaoleracea)* que presentaba lesión necróticas amarillas características de *X. campestris*, en la ciudad de Mosul (Iraq). Las hojas infectadas fueron cortadas en pequeños trozos, lavadas en 5 ml de agua estéril, y sembradas en agar maltalevadura (MY). Se aislaron colonias con la morfología típica de *Xanthomonas*spp, es decir colonias amarillas, convexas y mucoides, las cuales fueron confirmadas por medio de las pruebas microbiológicas y bioquímicas estándar. Además, el autor evaluó la capacidad de producción de xantano de este aislado, alcanzando los más altos valores de crecimiento y de cantidad de xantano después de 1 y 8 días de incubación, respectivamente. La sacarosa mostró ser la mejor fuente de carbono para la producción de xantano. Cuando el xantano producido fue examinado por cromatografía en capa fina (TLC), mostró estar compuesto por glucosa, manosa y ácido glucourónico, en adicion a ácido pirúvico y acético.

Más recientemente, Russi y col. (2013) caracterizaron a nivel fenotípico y genotípico veinte aislamientos de *Xanthomonascitri*sbsp. *citri* (Xcc), responsables de la forma más severa del cancro cítrico. La identidad bacteriana fue confirmada por anticuerpos específicos, PCR e inoculación. Se evaluó la virulencia en plantas de pomelo y la sensibilidad a antibióticos. A nivel genotípico, las cepas fueron caracterizadas según el perfil plasmídico y las secuencias repetidas ERIC. Todas las cepas resultaron sensibles a estreptomicina y ampicilina, a excepción de la cepa 89.5ex, resistente a ampicilina. En todos los aislados se identificaron tres perfiles plasmídicos, siendo mayoritario el perfil conformado

por dos plásmidos, presentes en el 65% de las cepas. La «huella dactilar» obtenida por ERIC es igual en 18 de los aislamientos analizados, aunque dos de ellos presentaron una banda diferencial de 1992 pb. A pesar de las diferencias mencionadas, la población estudiada mostró un alto nivel de homogeneidad, característica ya descrita para Xcc. Es interesante observar que el aislamiento con mayor virulencia fue el único en el cual se detectaron tres plásmidos.

### *2.2. Justificación del problema*

Como se ha mencionado anteriormente, las cepas del género *Xanthomonas*son de gran importancia por los valiosos roles que cumplen, entre los que se destacan ser fitopatógenas de cultivos de gran interés comercial en Venezuela, y por su capacidad de producir goma xantano.

El estudio llevado a cabo por Escalona y Rincón (2011) evidencia la importancia de este fitopatógeno en Venezuela. Los autores procesaron muestras de cultivos de cebolla, lechosa, papa, parchita, pimentón, tomate, pino Caribe, heliconias y *Phalaenopsis*; además de muestras de agua y suelo de la zona centro occidental de Venezuela, con el objetivo de identificar la población bacteriana presente. Encontraron siete géneros de bacterias patógenas, siendo las principales *Erwinia*sp. y*Xanthomonas*sp. con 36 y 34% de incidencia, respectivamente; seguidas por bacterias del grupo *Coryneformes*(10%) y otros géneros bacterianos como *Pseudomonas*(8%), *Pantoea*(6%), *Bacillus*(4%) y *Arthrobacter*(2%). Del total de muestras evaluadas, el principal problema diagnosticado fue causado por las pudriciones, lo cual concuerda con la sintomatología producida por el principal patógeno bacteriano identificado en las diferentes muestras analizadas.

En lo que se refiere a su uso en la industria petrolera, la principal de Venezuela, se sabe que las demandas de goma xantano son enormes. De acuerdo al Instituto Nacional de Estadística, los biopolímeros tales como la goma xantana son importados al país en grandes cantidades para poder satisfacer la demanda a nivel Nacional. Para el año 2011, según el INE, la cantidad importada fue de 1.466.578,13 Kg, por un costo total de Bs. 78.232.596 (\$ 18.193.434,48) [\(http://www.ine.gov.ve/\)](http://www.ine.gov.ve/). Asimismo, de acuerdo al VIII Seminario Internacional de Fluidos de Perforación, Complementación y Cementación de pozos SEFLUCEMPO conjuntamente con PDVSA INTEVEP, se evidencia la necesidad de la producción de la goma xantano para su utilización como en la perforación y limpieza de pozos petroleros (SepluCempo 2010).

A pesar de la importancia comercial del xantano y de los microorganismos productores del mismo, se sabe muy poco acerca de las vías bioquímicas involucradas en la biosíntesis de estos compuestos, así como los procesos de regulación a nivel de las mismas. Un buen conocimiento de estas vías y de los procesos de regulación sería de vital importancia ya que este tipo de información puede ser usada para controlar y optimizar la velocidad y el rendimiento del proceso fermentativo en la producción de xantano, así como también para mejorar sus características fisicoquímicas.

Por lo antes mencionado, se hace evidente la necesidad de caracterizar cepas de *Xanthomonas,* nativas de Venezuela, desde los puntos de vista fisiológico, taxonómico, bioquímico, molecular, entre otros, ya que esto conduciría al mejor aprovechamiento de los recursos biológicos y minerales de nuestro país, así como a la utilización y mejoramiento de procesos biotecnológicos, principalmente relacionados con la industria petrolera, la cual proporciona un gran aporte económico al país.

#### **3Procedimiento Experimental**

#### *3.1 Población y muestra*

Se llevó a cabo una investigación no experimental, observando el fenómeno en su ambiente natural para después analizarlo. Al mismo tiempo se trata de un estudio transversal, recolactando datos con el propósito de describir las variables (Hernández y col., 2003). La muestra estuvo constituida por 3 aislados bacterianos, obtenidos del Centro Venezolano de Colecciones de Microorganismos (CVCM), del Instituto de Biología Experimental, Facultad de Ciencias, Universidad Central de Venezuela (UCV). La información de las cepas estudiadas se presente en la Tabla 1.

#### *3.2. Estudio micro y macromorfológico*

El procesamiento de las muestras aisladas comenzó con lo que se denomina caracterización bioquímica, la cual abarca dos procesos fundamentales. Un estudio micromorfológico, con la finalidad de: (i) evaluar motilidad y forma de las células (observación en el microscopio óptico), (ii) conocer la naturaleza bioquímica de la pared bacteriana (Tinción de Gram); y un estudio macromorfológico, que consistió en la observación de las características macroscópicas de las colonias, tales como color, forma, textura y aspecto, así como la producción de pigmentos. Los aislados se cultivaron en agar BHI y sus características macromorfológicas se observaron al cabo de 24 horas de incubación a 30 ºC (Koneman y col., 1999).

#### *3.3. Caracterización bioquímica*

Con el fin de identificar a los aislados en estudio y lograr una ubicación taxonómica preliminar a nivel de grupo o familia, se realizaron las siguientes pruebas bioquímicas: medio de Hugh y Leifson, reducción de nitratos, MIO (Motilidad, Indol, Ornitina), prueba de la Oxidasa, así como la siembra en agar MacConkey, evaluando la fermentación de la lactosa. (Koneman y col., 1999, Holt y col., 2000).

#### *3.4. Identificación microbiológica: Pruebas API*

Posterior al aislamiento y ejecución de todo el proceso de caracterización bioquímica, se precedió a realizar la identificación microbiológica con la aplicación de las Pruebas API. Básicamente, consta de 21 test bioquímicos estandarizados y miniaturizados, adjunta a una base de datos. La tira de API contiene 20 microtubos o pocillos con distintos sustratos deshidratados en la que cada uno es una prueba bioquímica distinta. La prueba número 21, la oxidasa, se hace de forma independiente a la tira (Salazar y col., 2008).

Tabla 1. Aislados bacterianos usados en este estudio*.* 

| <b>Nombre</b>       | Código | Laboratorio de<br>Origen                                                                                                    | Planta de<br>aislamien-<br>to |
|---------------------|--------|----------------------------------------------------------------------------------------------------|-------------------------------|
| X. campes-<br>tris  | 2044   | Proviene del Laborato-<br>rio de Micología (an-<br>tiguo Laboratorio de<br>Micología y Fermen-<br>tación), del IVIC                              | Origen no<br>indicado         |
| X. campes-<br>tris  | 2059   | Proviene del Laborato-<br>rio de Micología (an-<br>tiguo Laboratorio de<br>Micología y Fermen-<br>tación), del IVIC -<br>Fac. Agronomía,<br>UCV. | Aislada de<br>frijol          |
| X. vesicato-<br>ria | 2093   | Cátedra de Bacterias<br>Fitopatógenas, Post-<br>grado de Agronomía<br>UCLA, vía Nancy<br>Contreras                                               | Aislada de<br>pimentón        |

Para la realización de estas pruebas se utilizó una colonia aislada del microorganismo. Se preparó una suspensión en 5 mL de solución salina (1% de NaCl) o 5 mL de agua estéril, luego se agregó la suspensión de bacterias llenando los tubos, no la cúpula de todos los pocillos. La tira se le colocó en su propia cámara húmeda de incubación; previamente se agregó agua en los alvéolos de la cámara para proporcionar una atmósfera húmeda durante la incubación. Se procedió a incubar a 37 °C durante 18-24 horas y tras la incubación se registraron los resultados inmediatos.

La lectura de los resultados se llevó a cabo comparando los colores de cada pocillo con los de las tablas de lectura, registrando el resultado como positivo o negativo. Del conjunto de reacciones y resultados se obtiene un perfil numérico de 7 cifras. Los pocillos están separados en grupos de tres: en total hay 7 grupos de tres tubos o tripletes, el test número 21 corresponde al test de la oxidasa (Salazar y col., 2008). Una vez obtenido el código, se busca en la tabla de identificación la especie por medio de programas informáticos.

#### *3.5. Identificación molecular: comparación de la secuencia del ADNr 16S.*

Las cepas en estudio se sembraron en medio MLD, para tener cepas frescas para las pruebas de PCR. La identificación molecular consistió en la amplificación del gen  $ADN<sub>r</sub>16S$  por medio de PCR, utilizando los primers bacterianos universales 27F (5`AGAGTTTGATC CTGGCT-CAG3`) (Lane 1991) y 1492R (5´GGTTACCTTGTTACGACTT3´) (Dekio y col., 2005).

Las reacciones de amplificación fueron preparadas para un volumen total de 10µL, conteniendo: 5µL de GoTaq® Green Master mix (Promega), 2µL (0,1µg/µL) de cada primer y 4,6 $\mu$ L de H<sub>2</sub>O destilada estéril. Las amplificaciones por PCR se realizaron en un TermocicladorAppliedBiosystems 2720 con el programa siguiente: lisis bacteriana y desnaturalización a 95°C por 10 min, seguida por 30 ciclos de  $4^{\circ}$ C por 45 s, 51 $^{\circ}$ C por 45 s y 72 $^{\circ}$ C por 1.5 min por ciclo, y un paso de extensión final por 10 min a 72°C (Dekio y col., 2005, Batisson y col., 2009).

Posteriormente, se llevó a cabo la purificación con saes de los productos de la amplificación, según el protocolo escrito por Sambrook y Russell (2001), realizándole las iguientes modificaciones: al producto de PCR restante, luego de emplear 3µL para su visualización en el gel de garosa, se le agregó  $H_2O$  destilada estéril hasta completar un volumen de 100µL. A continuación, se le adicionó un volumen de acetato de amonio 10M y 2.5 volúmenes de tanol absoluto (100% v/v). Esta mezcla se dejó precipitar por 10 min, y se descartó el sobrenadante. La pastilla de ADN se llevó a 1mL de etanol al 70% v/v dos veces, centrifugando por 10 min y 5 min a 13.4 rcf, respectivamente. Luego se procedió a secar el sedimento (pellet) a temperatua ambiente, y se resuspendió en  $11\mu$ L de  $H_2O$  destilada estéril.

Para la verificación de la presencia y la calidad del ADN luego de la purificación, se procedió a visualizar el producto precipitado ya resuspendido en un gel horizontal de agarosa al 0.8%, con 50ng/ml de bromuro de etidio, cargando 1µL del producto purificado luego de combinarlo con 1µL de buffer de carga 6X, y 4µL de H2O destilada estéril.

Los productos purificados se enviaron a secuenciar usando el primer *forward* (27F), en Macrogen Inc. (Korea). Posteriormente, con las secuencias obtenidas se generaron *contigs* en el programa *BioEditSequenceAlignment Editor.* Luego se realizó un análisis de similitud entre las secuencias donde se compararon dichos contigs, usando la herramienta *Basic Local AlignmentSearchTool*(BLAST) (Zhang y col., 2000), con las secuencias publicadas en las bases de datos del *GenBank*(el programa *NucleotideBlast* en <http://blast.ncbi.nlm.gov/Blast.cgi>(Johnson y col., 2008).

La identidad bacteriana fue asignada tomando en cuenta los resultados obtenidos de la comparación de las secuencias con la base de datos, usando como parámetro de identidad "maxident"  $\geq 85\%$  (Stackebrandt y Ebers 2006) y una cobertura en el alineamiento de secuencias ("querycoverage") 98% en el BLAST (NucleotideBlast) con *Nucleotidecollection* dentro del GenBank (NCBI).

#### *3.6. Estudio preliminar a la resistencia de antibióticos*

Una vez concluida la identificación microbiológica y molecular, se procedió a estudiar de manera preliminar la resistencia a los antibióticos. Para ello se prepararon 13 placas del Medio Luria Bertani Duro (MLD). (Sambrook y col., 1989), con antibióticos comprados comercialmente (adquiridos en la farmacia), los cuales se diluyeron hasta

obtener una concentración stock de 100 mg/ml. Los antibióticos seleccionados en presentación de comprimidos fueron: Claritromicina 500 mg, Levofloxacina 500 mg, Amoxicilina 500 mg, Cefalotina 1 gr, Ceftazidima 1 gr, Gentamicina 80 mg, Amoxicilina/Ac. Clavulanico 500 mg, Cefadroxilo 500 mg, Ciprofloxacina 500 mg, Ampicilina 500 mg y Kanamicina 500 mg; mientras que los de presentación intravenosa fueron Ceftrioxona 1 gr y Cefotaxima 1 gr.

A partir de estas soluciones stock, se prepararon placas de Medio Luria Bertani duro (MLD) (25 ml) con las siguientes concentraciones de cada uno de los antibióticos: 25, 50, 100 y 200 µg/ml. Las placas se incubaron durante 24 horas a 37 °C para el control de contaminación. Luego se sembraron las cepas por medio de palillos, y se incubaron a 37°C, tomando la lectura a las 24 y 48 h de incubación.

## *3.7. Estudio del crecimiento en diferentes fuentes de carbono.*

Se evaluó la capacidad de crecimiento de las cepas en estudio en medio YDC suplementado con diferentes fuentes de carbono, observando la extensión del crecimiento en los diferentes cuadrantes de la placa de Petri. Los azúcares se colocaron a una concentración final de 0,2 gr/ml, y se ensayaron los siguientes: glucosa, galactosa, sacarosa, arabinosa, xilosa, fructosa, lactosa, maltosa y dextrosa.

#### *3.8. Estudio de la resistencia a metales pesados.*

Se evaluó la capacidad de crecimiento de las cepas en estudio en medio YDC suplementado con concentraciones de 2 y 5mM de sulfato de níquel, cloruro de mercurio y sulfato de cobre, observando la extensión del crecimiento en los diferentes cuadrantes de la placa de Petri.

#### *3.9. Producción de proteínas extracelulares*

*3.9.1. Producción de amilasas:* 10 μL de cada aislado, cultivado en medio líquido R2A, fueron inoculados en placas de medio R2A agarizado suplementado con 2 g/l de almidón soluble. Las placas fueron incubadas a 15ºC durante 4 días. Al cabo de ese tiempo se adicionó 3 ml de una solución de lugolde un kit comercial (CerDiagnosticos) diluido ½ con agua destilada estéril dispersándolo por toda la placa. Se dejó reposar 2 minutos. Posteriormente se registró la formación de un halo claro, visible a contra luz, alrededor de la colonia (evidencia de la producción de amilasa) o la ausencia del mismo (Gamazo y col., 2005).

*3.9.2. Producción de β-galactosidasa:* se evaluó en placas de R2A suplementadas con 5-bromo-4-cloro-3-indolil-βDgalactopiranósido - sustrato cromogénico insoluble de la βgalactosidasa - (X-Gal, 78,24 μM), a partir de un stock de 20 mg/ml. Las placas se incubaron a 15ºC durante 4 días. La coloración azul de las bacterias indica la producción de β-galactosidasa (Gamazo y col., 2005).

*3.9.3. Producción de Proteasas*: se evaluó en placas de medio Agar Leche; los aislados fueron cultivados en placas de medio R2A y posteriormente resuspendidos en 100 μL de medio R2A líquido. 10 μL de cada cultivo fueron colocados en placas de Agar Leche, las cuales fueron incubadas a 15ºC durante 4 días. Finalmente se registró la formación de un halo traslúcido alrededor de la colonia (producción de proteasas) o la ausencia del mismo (Gamazo y col., 2005).

#### **4 Discusión y Resultados**

## *4.1. Caracterización bioquímica e identificación microbiológica*

Los microorganismos usados en esta investigación fueron obtenidos del Centro Venezolano de Colecciones de Microorganismos, de la Facultad de Ciencias de la Universidad Central de Venezuela, los cuales estaban interesados en realizar una identificación y caracterización detallada de las mismas.

En lo que se refiere a la morfología macroscópica de cada una de las cepas, realizada en medio LB, se encontró que los 3 microorganismos aislados eran bacilos Gram negativos. Posteriormente, al evaluar las características macromorfológicas, se evidencia que las 3 cepas comparten la mayoría de las características estudiadas, tales como extensión en la placa, forma, tamaño, elevación, bordes, densidad, consistencia y color. Entre las excepciones se encuentran que la cepa M2093 presenta una extensión de crecimiento moderado y color amarillo ocre, mientras que las cepas M2044 y M2059 presentaron una extensión del crecimiento abundante y color amarillo claro (Tabla 2). El hecho de que existan tantas similitudes entre características macromorfológicas, y tan pocas diferencias entre las 3 cepas, puede sugerir que los microorganismos en estudio pertenecen a un mismo taxón, bien sea a una misma familia o a un mismo género (Koneman y col., 1999).

Tabla 2. Características macromorfológicas de las cepas sembradas en agar LB.

| Muestra       | M2044 | M2093 | M2093 |
|---------------|-------|-------|-------|
| Extensión     |       | Α     |       |
| Forma         | Р     |       |       |
| Tamaño        | 1mm   | 1mm   | 1mm   |
| Elevación     | E     | Е     | Е     |
| <b>Bordes</b> | Et    | Et    | Et    |
| Densidad      | ∩     |       |       |
| Consistencia  |       |       |       |
| Color         |       | Aс    |       |

M: Moderado. A: Abundante. P: Puntiforme. E: Elevada. Et: Enteros. O: Opaca. V: Viscosa. Ao: Amarillo ocre. Ac: Amarillo claro.

Con el fin de caracterizar la actividad bioquímica y fisiológica de las cepas en estudio, se seleccionaron diferentes pruebas bioquímicas clásicas para la identificación de microorganismos (Holt y col., 2000). Los resultados de dichas pruebas fueron muy semejantes para las tres cepas en estudio (Tabla 3). Los resultados indican que los 3 microorganismos son similares bioquímica y fisiológicamente. Inicialmente, los resultados negativos para la prueba de la oxidasa indican que ninguna de las bacterias en estudio posee la enzima citocromo oxidasa. El agar Kligler se emplea con el propósito de determinar la fermentación de los hidratos de carbono (glucosa y lactosa), y determinar la producción de gas y H2S; encontrándose que las cepas no fermentan ni lactosa ni glucosa, y no producen gas ni  $H_2S$ . Por otra parte, la siembra en agar Lisina-Hierro permite estudiar la desaminación y descarboxilación de la lisina, así como la producción de gas y  $H_2S$ , resultando que los microorganismos en estudio no desaminan la lisina, si la descarboxilan, no producen gas ni H2S (Tabla 3).

Tabla 3. Resultados de las pruebas bioquímicas.

| <b>Muestra</b> | Oxi | <b>KIA</b>    | <b>LIA</b>    | Cit | M | O | I/M   | <b>Ure</b> |
|----------------|-----|---------------|---------------|-----|---|---|-------|------------|
| M2044          |     | K/K/<br>$-/-$ | K/K/<br>$-/-$ |     |   |   | $-/-$ |            |
| M2059          |     | K/K/<br>$-/-$ | K/K/<br>-/-   |     |   |   | $-/-$ |            |
| M2093          |     | K/K/<br>$-/-$ | K/K/<br>-/-   |     | - |   | $-l$  |            |

Oxi, oxidasa; Cit, citrato; Ure, úrea

Con la finalidad de reconocer si las bacterias son capaces de utilizar el citrato como única fuente de carbono, se aplicó la prueba de utilización del citrato de Simmons, evidenciándose que las 3 cepas no utilizan el citrato como fuente de carbono. En el caso del medio MIO, se evaluó la motilidad, la producción de indol y la capacidad para descarboxilar la ornitina, encontrándose resultados negativos en las tres pruebas para todas las cepas. En el medio Indol-Motilidad se observa que ninguna de las cepas posee la enzima triptofanasa, por lo tanto, ninguna es capaz de degradar el triptófano hasta indol. Finalmente, a través de la prueba de la hidrólisis de la urea, se busca demostrar si las cepas poseen la enzima ureasa, los resultados indican que ninguno de los microorganismos posee dicha enzima (Tabla 3).

Los resultados de las pruebas bioquímicas permiten deducir de modo preliminar que las 3 cepas en estudio no pertenecen a la familia *Enterobacteraceae.* Este resultado permitió elegir la prueba correcta para la identificación microbiológica de estos microorganismos, la API 20NE. Los resultados obtenidos de la galería API permiten identificar a las cepas en estudio como especies del género *Xanthomonas*, siendo las cepas M2044 y M2059 *Xanthomonascampestris,* y la cepa M2093 *Xanthomonas vesicatoria* (Tabla 4).

| Mues-          | Códi-  | Identificación bac- | Porcentaje | Concor-    |
|----------------|--------|---------------------|------------|------------|
| tra            | go API | teriana             | de confia- | dancia con |
|                |        |                     | bilidad    | el manual  |
|                |        |                     |            | de Ber-    |
|                |        |                     |            | guey's     |
| M1             | 267120 | Xanthomonascam-     | 90,4%      | 24/26      |
|                | 5      | pestris             |            |            |
| M <sub>2</sub> | 047234 | Xanthomonascam-     | 92,7%      | 23/26      |
|                |        | pestris             |            |            |
| M <sub>3</sub> | 047330 | Xanthomonas vesi-   | 91,5%      | 24/26      |
|                | 0      | catoria             |            |            |

Tabla 4. Identificación microbiológica por medio de pruebas API 20NE.

Por otra parte, el Manual de Bergey's de Determinación Microbiológica elaborado por Holt y col. (2000), resalta que la gran variedad de bacilos Gram negativos se pueden dividir en cuatro familias tradicionales, como lo son *Enterobacteriaceae, Vibrionaceae,Pasteurellacea*y *Xanthomonadaceae.* Al comparar los resultados obtenidos de las pruebas bioquímicas con los reportados en el Manual de Bergey's de Determinación Microbiológica, se obtiene que las cepas agrupadas anteriormente como bacilos Gram negativos no fermentadores pertenecen a la familia *Xanthomonadaceae*.

Los resultados encontrados en este trabajo se corresponden con los reportados por Hernández y Trujillo (2000), quienes colectaron muestras foliares de plantas de cuarentona provenientes de algunas localidades del estado Aragua (Venezuela), cuyas hojas presentaban manchas necróticas abundantes de 1-20 mm de diámetro o más, con un margen clorótico sobre la mayor parte del follaje. De las hojas con los síntomas descritos se aisló consistentemente una bacteria, la cual fue sometida análisis macro y micromorfológicos y pruebas bioquímicas. Los autores reportaron que las colonias eran de color amarillo pálido con un tamaño de 1-2 mm de diámetro, redondas, elevadas, lisas, brillantes y traslúcidas. Además, los aislamientos presentaron forma de bastón, fueron Gram negativos, estrictamente aeróbicos, Catalasa y Oxidasa positivos, hidrolizaron el almidón y licuaron la gelatina, produjeron H<sub>2</sub>S, toleraron hasta 2% de NaCl, proteolizaron la leche, fueron fosfatasa positivos, y la producción de indol y acetoin fue negativa. Todas estas características fueron típicas para el género *Xanthomonas.*

De igual forma, Alvezy col.,(2011) sometieron a cepas aisladas a partir de plantas de caña de azúcar a análisis fenotípicos, evaluando características como extensión del extendido, forma, tamaño, elevación, borde, densidad, consistencia y color. Los autores encontraron que las colonias presentaron un diámetro entre 1 y 2 mm, forma circular, elevación convexa, borde entero y color amarillo, indicando que los aislados pertenecían al género *Xanthomonas.* 

#### *4.2. Identificación molecular por medio de la comparación de la secuencia del gen ADNr 16S obtenido por PCR*

Para verificar y complementar los resultados obtenidos con la identificación microbiológica, se realizó la identificación molecular de las cepas en estudio por medio del análisis comparativo de la secuencia del gen *ADNr 16S* obtenido por medio de amplificación por medio de la técnica de PCR. Este tipo de análisis proporciona una valiosa identificación bacteriana a nivel de especie, sobrellevando los inconvenientes más comunes encontrados en la identificación microbiológica (Cheng y col., 2006).

Los resultados obtenidos de la comparación de las secuencias del gen *ADNr 16S* de los bacilos Gram negativos, identificados previamente como *Xanthomonas*por medio de análisis microbiológicos, permiten identificar como *X. campestris*a las cepas M2044 y M2059, y como *X. vesicatoria* a la cepas M2093, con porcentajes de homología superiores al 95% (Tabla 5). Es importante destacar la excelente concordancia existente entre los resultados de las pruebas microbiológicas y moleculares (Tablas 4 y 5).

Hauben y col., (1997) realizaron la comparación de las secuencias del ADN ribosomal 16S de todas las especies de *Xanthomonas,* con el objetivo de evaluar la variabilidad interespecífica dentro de este género y establecer las relaciones filogenéticas de las especies de *Xanthomonas.* En primer lugar, los autores demostraron que las especies del género *Xanthomonas* se agrupan en la subdivisión gamma de las proteobacterias. Por otra parte, las especies del género *Xanthomonas* exhibieron altos niveles de similitud de secuencias, teniendo máximos valores de 98,2%, los cuales corresponde a un promedio de 14 diferencias en nucleótidos. El análisis permitió separar a las especies del género *Xanthomonas*en tres grupos taxonómicos. Debido a la muy restringida variabilidad en cuanto a características morfológicas y bioquímicas de las cepas de *Xanthomonas,* las diferencias encontradas en la secuencia del gen ADNr 16S podrían tener un valor diagnóstico, permitiendo diferenciar entre las mismas.

Aunque la comparación de las secuencias del ADN<sub>r</sub> 16S ha sido utilizada ampliamente para la identificación y clasificación de bacterias, debido a lo homogéneo que es el género *Xanthomonas,* esta técnica no ha resultado suficiente para diferenciar correctamente entre las diferentes especies, lo que se ha traducido en la persistencia de problemas taxonómicos en este grupo. Es por lo antes mencionado, que se han desarrollado técnicas alternativas que colaboren con la identificación de las especies del género *Xanthomonas.* 

En este sentido, Rademaker y col. (2000) evaluaron la variabilidad del género *Xanthomonas*por medio de la técnica de la huella dactilar del ADN basada en PCR, usando la evaluación de las secuencias repetidas de PCR y AFLP, por medio de estudios de hibridación de ADN-ADN. Para ello se usaron 3 grupos de primers, rep-PCR, para evaluar los patrones de amplificación generados por 178 cepas de *Xanthomonas*. Adicionalmente, se realizaron los perfiles de AFLP de 80 cepas de *Xanthomonas*. Los patrones generados por los estudios de rep-PCR y AFLP fueron comparados, y se observó una alta correlación entre los mismos, sugiriendo que esta estrategia revela las relaciones fenotípicas y filogenéticas entre los microorganismos.

|       |                                |                                                           | Especies más cercanas filogenéticamente |        |
|-------|--------------------------------|-----------------------------------------------------------|-----------------------------------------|--------|
| Cepa  | Amplificado<br>$(\mathbf{pb})$ | <b>Especie</b>                                            | $N°$ de acceso                          | % Iden |
| M2044 | 1000                           | Xanthomonas-<br>campestris<br>cepa IR-<br>Isfahan(B)      | KF964554                                | 95     |
| M2059 | 1000                           | Xanthomonas-<br>campestrispy.<br>campestris<br>cepa. 8004 | NC 007086.1                             | 96     |
| M2093 | 1000                           | <b>Xanthomonas</b><br>vesicatoria<br>cepa ATCC<br>35937   | NR 026388.1                             | 96     |

Tabla 5. Análisis comparativo de la secuencia nucleotídica del gen ADNr 16S de cada una de las cepas en estudio.

% Iden, porcentaje de identidad

Por otra parte, Goncalves y Rosato (2002) determinaron la relación filogenética de 17 especies de *Xanthomonas*por medio del análisis de la secuencia del espaciador intergénico 16S-23S ADNr, espaciador ITS. Los autores encontraron que esta secuencia intergénica varía en tamaño de 492 a 578 nucleótidos, y la similitud entre estas secuencias dentro del género *Xanthomonas*varía entre 63 a 99%. Los autores proponen que existen suficientes diferencias en esta secuencia intergénica en las especies del género *Xanthomonas*como para usar el análisis de esta secuencia para la diferenciación entre especies.

Incluso, se han desarrollado herramientas que permitan la identificación de una especie en particular, técnicas diferentes a la amplificación y secuenciación del ADNr 16S. Por ejemplo, Cubero y Graham (2002) utilizaron el análisis de la secuencia del gen *pthA*, involucrado en la virulencia de especies de *Xanthomonas*causantes del cancro bacterial de los cítricos.

*4.3. Caracterización fisiológica de las cepas de Xanthomonas identificadas* 

#### *4.3.1. Resistencia a antibióticos*

En líneas generales, las cepas *X. campestris*2044 y *X. campestris*2059 resultaron ser sensibles a amoxicilina-ácido clavulánico, ceftazidima, levofloxacina, ciprofloxacina y claritomicina, mientras que resultaron resistentes a ampicilina, amoxicilina, cefalotina, cefotaxima, cefadroxilo, kanamicina, gentamicina y ceftriaxona. Por otra parte, la cepa *X. vesicatoria* 2093resultó ser sensible a todos los antibióticos ensayados, excepto kanamicina (Tabla 6).

Tabla 6. Estudio preliminar de la resisencia a antibióticos.

|      | B          | P           |            |            | Cefalosporinas |             |             | A          |             | Q              |              | М              |
|------|------------|-------------|------------|------------|----------------|-------------|-------------|------------|-------------|----------------|--------------|----------------|
| Cepa | Ampicilina | Amoxicilina | Cefalotina | Cefotaxima | Ceftriaxona    | Cefadroxilo | Ceftazidima | Kanamicina | Gentamicina | Ciprofloxasina | evofloxacina | Claritromicina |
| 2044 | R          | R           | R          | R          | R              | R           | S           | R          | R           | S              | S            | S              |
| 2059 | R          | R           | R          | R          | R              | R           | S           | R          | R           | S              | S            | S              |
| 2083 | S          | S           | S          | S          | S              | S           | S           | R          | S           | S              | S            | S              |

R, resistente; S, susceptible; B, betalactámicos; P, penicilinas; A, aminoglicósidos; Q, quinolonas; M, macrólidos

Se ha estudiado la resistencia de cepas de *Xantomonas*a antibióticos como la ampicilina y estreptomicina. Por ejemplo, Weng y col. (2004) amplificaron, secuenciaron y analizaron la expresión del gen *bla*XCC-1 en *X. campestris*pv. *campestris,* el cual codifica para la proteína AmpR1, conocida como una β-lactamasa, la cual confiere resistencia a la ampicilina. La proteína AmpR1 deducida de este gen mostró una identidad significativa en cuanto a la secuencia de aminoácidos y motivos conservados con las proteínas AmpR de otras especies, por ejemplo *Pseudomonasaeruginosa*(58,2% de identidad en secuencia de aminoácidos). Adicionalmente, mediante estudios de expresión, se demostró que la expresión de esta β-lactamasa es constitutiva en este aislado. En este mismo orden, Russi y col. (2013) evaluaron la resistencia de diversos aislados de *X. citri*pv. *citri* a ampicilina y estreptomicina, encontrando que todos los aislados fueron sensibles a estreptomicina y resistentes a ampicilina.

Xu y col. (2013) evaluaron en cuatro aislados resistentes a estreptomicina de *X. oryzae*pv. *oryzae* , la presencia de los integrones de clase 1, 2 y 3 y de los genes *aadA1* y *aadA2*, los cuales confieren resistencia a estreptomicina y espectomicina. Se logró demostrar que la presencia de estos genes confiere además resistencia a tobramicina, kanamicina, gentamicina y rifampicina.

Como se puede observar en la Tabla 6, las cepas de *X. campestris*2044 y *X. campestris*2059 resultaron ser resistentes a múltiples antibióticos. En *Escherichiacoli* se encuentra presente el regulador MarR, el cual se cree que es un factor clave en la regulación del operón*marRAB*, responsable del fenotipo *mar*, cuya característica principal es la resistencia a una amplia variedad de antibióticos estructuralmente diferentes y medicamente importantes. Chin y col*.,* (2006) cristalizaron una proteína putativa perteneciente a la familia

MarR, denominada XC1739, del patógeno de plantas *X. campestris*, y determinaron su estructura a una resolución de 1.8 Å. Los autores reportan que esta proteína comparte un 32% de identidad (55,6% de similitud) con la proteína MarR de *E. coli*. Estos resultados, junto con la similitud en estructura de XC1739 con la proteína MarR de *E. coli,* sugieren que XC1739 es una regulador trasncripcional de la familia MarR, lo cual podría conferirle múltiple resistencia a antibióticos a *X. campestris.* 

#### *4.3.2. Crecimiento en diferentes fuentes de carbono.*

Al evaluar el crecimiento de las cepas de *Xanthomonas*en diferentes fuentes de carbono, se encontró que *X. campestris*2044 crece en mayor proporción en presencia de fructosa, lactosa y dextrosa; mientras que *X. campestris*2059 de desarrolla en una importante proporción al tener disponible lactosa y maltosa como fuentes de carbono. Por otra parte, el crecimiento de *X. vesicatoria* 2093 es mayor cuando se usan la xilosa y la maltosa como fuentes de carbono (Tabla 7).

Se ha demostrado que la utilización de una fuente de carbono por parte de una cepa bacteriana depende de la cepa y no del género o especie (Koneman y col.*,* 1999). Por ejemplo, Zapata y Gaud (2001) evaluaron el crecimiento de aislados identificados como *X. campestris*pv. *phaseoli* en diferentes fuentes de carbono, encontrando que todos los aislados fueron capaces de crecer en presencia de glucosa, manosa, galactosa, celobiosa y fructosa, y no en presencia de arabinosa. En este mismo trabajo, el aislado identificado como *X. campestris*fue capaz de crecer en presencia de todas las fuentes de carbono ensayadas; mientras que el aislado identificado como *X. axonopodis*solo creció en presencia de glucosa y fructosa.

Otro ejemplo lo constituye el trabajo realizado por Kassim (2011) quien evaluó el efecto de diferentes fuentes de carbono en la producción de goma xantano y biomasa en un aislado bacteriano local obtenido a partir de hojas de repollo infectadas con la mancha negra, e identificado por medio de pruebas bioquímicas como *X. campestris.* Se encontró que la mayor producción de biomasa ocurría cuando se usaba como fuente de carbono sacarosa, manosa y celobiosa (entre 2,2 y 2,6 g/l), mientras que la producción era intermedia usando glucosa, fructosa, galactosa y lactosa (entre 1,4 y 1,9 g/l). Por otra parte, la biomasa era inferior a 1 g/l cuando se usaron como fuentes de carbono xilosa y ramnosa.

#### *4.3.3. Resistencia a diferentes concentraciones de metales pesados.*

Al evaluar la resistencia de estos aislados ambientales a diferentes concentraciones de metales pesados, se pudo observar que ninguna mostró resistencia a cloruro de mercurio. Por otra parte, las cepas *X. campestris* 2044 y *X. campestris*2059 manifestaron ser resistentes a todas las concentraciones ensayadas de sulfato de níquel, pero solo a 2 mM de sulfato de cobre. Por último, *X. vesicatoria* 2093 fue resistente a 2 mM de sulfato de níquel y sulfato de cobre, pero no a la concentración de 5 mM de cada metal (Tabla 8).

| Fuente de car-<br>bono $(0,2)$<br>gr/ml) | X. campestris<br>2044 | X. campestris<br>2059 | X. vesicatoria<br>2093 |
|------------------------------------------|-----------------------|-----------------------|------------------------|
| Glucosa                                  | $+ +$                 | $+ +$                 | ٠                      |
| Galactosa                                | $+ +$                 | ÷                     | $++$                   |
| <b>Sacarosa</b>                          | $++$                  | ٠                     | $+ +$                  |
| <b>Arabinosa</b>                         | ÷                     | ٠                     | ٠                      |
| <b>Xilosa</b>                            | $++$                  | $++$                  | $+ + +$                |
| <b>Fructosa</b>                          | +++                   | $^{\mathrm{+}}$       | $+ +$                  |
| Lactosa                                  | ++++                  | +++                   | ++                     |
| <b>Maltosa</b>                           | $+ +$                 | +++                   | +++                    |
| <b>Dextrosa</b>                          | ++++                  | $+ +$                 | ╈                      |

**T**abla 7. Crecimiento en presencia de diferentes fuentes de carbono.

Con respecto a la resistencia al sulfato de cobre, Carrillo y col.,(2001) evaluaron la resistencia a diferentes formulaciones de cobre de 39 aislados bacterianos obtenidos a partir de hojas, frutos y tallos de plantas de tomate que presentaron los síntomas típicos de la enfermedad de la manchabacteriana ocasionada por *Xanthomonascampestris*pv. *vesicatoria*. Se encontró que el 48,7%de las cepas ensayadas presentaron resistencia a productosa base de cobre, por lo que se concluye existen cepas de *X. campestris*pv. *vesicatoria*resistentes a este metal, lo que hace más difícil su control por medio de este metal. Basim y col. (2005) caracterizaron los genes de resistencia a cobre en la cepa XvP26 de *X. campestris*pv. *vesicatoria*aislada originalmente a partir de plantas de pimentón de Taiwan. Encontraron que los genes de resistencia a cobre se localizaron en la región de 7.652 pb, la cual se encontraba localizada en el cromosoma. Estos genes hibridaron débilmente con otros genes de resistencia a cobre de *Xanthomonas*y *Pseudomonas.* Los genes de resistencia a cobre están constituidos por 4 fragmentos abiertos de lectura (ORF), cuyas secuencias de aminoácidos putativas corresponden con genes de resistencia a cobre reportados previamente.

Por otra parte, Voloudakis y col., (2005) identificaron la presencia de genes de resistencia a cobre en *X. axonopodis*pv. *vesicatoria,* presentes en plásmidos y relacionados con los operones*cop*y *pco* de *Pseudomonassyringae*y *Es-*

*cherichiacoli,* respectivamente. Además, Behlau y col. (2013) caracterizaron los genes de resistencia a cobre en *X. citri*subsp. *citri* de Argentina y *X. alfalfae*subsp. *citrumelonis*de Florida*,* y la compararon con genes de otras especies bacterianas resistentes a cobre. Fueron identificados ORF relacionados con los genes ,*copA*, *copB*, *copM*, *copG*, *copC*, *copD* y *copF en X. citri*subsp. *citri*A44. Los mismos ORFs, excepto *copC*y *copD,* fueron identifiacados en *X. alfalfae*subsp. *citrumelonis*1381.

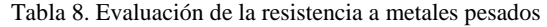

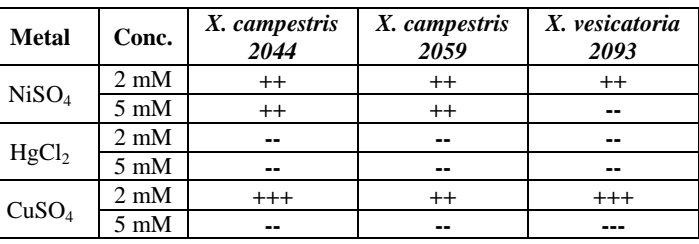

Sulfato de níquel (NiSO<sub>4</sub>), Cloruro de Mercurio (HgCl<sub>2</sub>), Sulfato de cobre (CuSO<sub>4</sub>)

Por último, Behlau y col., (2011) compararon los genes de resistencia a cobre de *X. citri*subsp. *citri* de Argentina y *X. alfalfae*subsp. *citrumelonis*de Florida, con 12 especies de *Xanthomonas*de diferentes ubicaciones geográficas, llegando a la conclusión de que los plásmidos que portan los genes de resistencia a cobre han sido transferidos horizontalmente, sufriendo mutaciones dependientes de la presión selectiva propia de cada ubicación geográfica. Aunque la alta homología existente en los genes de resistencia a cobre (CuR) entre las especies de *Xanthomonas*podría sugerir un origen común, las pequeñas diferencias en las secuencias de nucleótidos indican que los genes CuR han sido intercambiados independientemente entre especies de *Xanthomonas*a los largo del mundo.

Es importante destacar que no existen reportes en la literatura en los que se haya evaluado la resistencia de cepas de *Xanthomonas*a metales como níquel y mercurio, siendo este trabajo el primer reporte de cepas de *X. campestris*y *X. vesicatoria* resistentes a níquel (Tabla 8).

### *4.3.4. Producción de proteína extracelulares.*

Para determinar si los aislados en estudio producen enzimas de interés biotecnológico, fueron evaluadas una serie de enzimas. Se observó que los tres aislados tienen actividad protesa, sólo el aislado 2093 tiene actividad amilkasa, y los asilados de *X. campestris*2044 y 2059 presentaron actividad β-galactosidasa (Tabla 9).

Las proteasas son de gran interés, ya que pueden ser explotadas en una gran diversidad de procesos biotecnológicos como, por ejemplo, en la industria alimentaria, donde estas enzimas junto con las lipasas pueden acelerar la maduración de quesos o incluso pueden ser utilizadas para ablandar carnes a bajas temperaturas; de igual forma, estas enzimas puede ser empleadas en la bioremediación, ya que

exhiben una amplia gama de sustratos (Joshi y Satyanarayana 2013).

Se ha reportado que las cepas de*Xanthomonas*son capaces de producir proteasas, por ejemplo, Dow y col. (1993) aislaron la proteasa PRT3 de *X. campestris*pv. *campestris,*  la cual es una metaloenzima dependiente de zinc, distinguible de las proteasas PRT1 y PRT2 por medio de su patrón de degradación con beta-caseína y sensibilidad a los inhibidores, y que tiene una relación con la patogénesis. Más recientemente, Wang y col. (2013) llevaron el análisis proteómico de *X. oryzae*pv. *oryzae,* encontrando 109 proteínas únicas de esta especie, com múltiples funciones biológicas y moleculars, sin embargo, proteínas de patogenidad, proteasas/petidasas y de defensa se exprersaron en grandes cantidades o específicamente durante la infección de la planta.

Tabla 9. Producción de exoproteínas.

| <b>Cepas</b>           | <b>Proteasas</b> | <b>Amilasas</b> | <b>B-galactosidasa</b> |
|------------------------|------------------|-----------------|------------------------|
| X. campestris<br>2044  | $^+$             |                 |                        |
| X. campestris<br>2059  | $^{++}$          |                 |                        |
| X. vesicatoria<br>2093 | $^{+++}$         |                 |                        |

Por otras partes, las amilasas son enzimas que intervienen en la degradación del almidón, y que tienen gran utilidad en la industria textil, de alimentos, cervecera, entre otras.

 En este sentido, Abe y col. (1996) clonaron en *Escherichiacoli*el gen de la alfa-amilasa de *X. campestris* K-11151, usando el vector pUC19. Se produjo un ORF de 1578 pb del cual se dedujo la estructura primaria de la alfaamilasa, mientras que la enzima expresada a partir del promotor de pUC19 fue transportada al especio periplásmico, y demostró las misma estabilidad, temperatura óptima y especificidad de sustrato que la producida en *X. campestris.* 

Por último, la beta-galactosidasa, también llamada beta-gal y b-gal, es una enzima que cataliza la hidrólisis de galactósidos a monosacáridos, y es de gran importancia en la industria porque se usa para fermentar los azúcares de la lactosa. La producción de yogur y queso, por ejemplo, necesita bacterias que expresen esta enzima. Además, es usada para adicionarla a los productos lácteos con el fin de eliminar los residuos de lactosa y hacer productos deslactosados.

Otra función crucial consta de identificar si las bacterias presentes en el agua potable son coliformes. Sin embargo, para algunas especies de *Xanthomonas*tiene mayores utilidades, como lo demostraron Ashraf y col. (2008) quienes produjeron un nuevo mutante de *X. campestris*capaz de utilizar suero como única fuente de carbono para la producción de goma xantano. En este estudio, el mutante NA1 produce una enzima beta-galactosidasa con una actividad 9,5 veces incrementada en comparación con la de tipo salvaje.

## **5 Conclusiones**

En este trabajo se solgró caracterizar 3 aislados bacterianos como bacilos Gram negativos, que comparten la mayoría de las características estudiadas, tales como extensión en la placa, forma, tamaño, elevación, bordes, densidad, consistencia y color.

A trevés de pruebas bioquímicas y moleculares los aislados fueron identificados como *X. campestris*2044, *X. campestris*2059 y *X. vesicatoria* 2093. Las cepas *X. campestris*2044 y *X. campestris*2059 resultaron ser sensibles a amoxicilina-ácido clavulánico, ceftazidima, levofloxacina, ciprofloxacina y claritomicina, mientras que resultaron resistentes a ampicilina, amoxicilina, cefalotina, cefotaxima, cefadroxilo, kanamicina, gentamicina y ceftriaxona. Por otra parte, la cepa *X. vesicatoria* 2093resultó ser sensible a todos los antibióticos ensayados, excepto kanamicina. Además, se encontró que *X. campestris*2044 crece en mayor proporción en presencia de fructosa, lactosa y dextrosa; mientras que *X. campestris*2059 de desarrolla en una importante proporción al tener disponible lactosa y maltosa como fuentes de carbono.

Por otra parte, el crecimiento de *X. vesicatoria* 2093 es mayor cuando se usan la xilosa y la maltosa como fuentes de carbono. Por último, estos aislados mostraron resistencia a metales pesados como Ni y Cu, pero no a mercurio; y mostraron capacidad de producir importante enzimas extracelulares como proteasas, amilasa y beta-galactosidasa.

Este trabajo constituye el primer paso en la caracterización de cepas de *Xantomonas*indígenas, posiblemente producotras de goma xantano, producto muy importante en diferentes industrias de nuestro país.

#### **Referencias**

[Abe J,](http://www.ncbi.nlm.nih.gov/pubmed/?term=Abe%20J%5BAuthor%5D&cauthor=true&cauthor_uid=8704990) [Shibata Y,](http://www.ncbi.nlm.nih.gov/pubmed/?term=Shibata%20Y%5BAuthor%5D&cauthor=true&cauthor_uid=8704990) [Fujisue M,](http://www.ncbi.nlm.nih.gov/pubmed/?term=Fujisue%20M%5BAuthor%5D&cauthor=true&cauthor_uid=8704990) [Hizukuri S,](http://www.ncbi.nlm.nih.gov/pubmed/?term=Hizukuri%20S%5BAuthor%5D&cauthor=true&cauthor_uid=8704990) 1996, Expression of periplasmic alpha-amylase of Xanthomonas campestris K-11151 in Escherichia coli and its action on maltose. [Mi](http://www.ncbi.nlm.nih.gov/pubmed/8704990)[crobiology](http://www.ncbi.nlm.nih.gov/pubmed/8704990) 142: 1505-1512.

Alvez B, Carballo J, Alonso G, Oropeza M, 2011, Diagnóstico molecular de *Xanthomonasalbilineans*(ashby) dowson en Venezuela, agente causal de la escaldadura foliar de la caña de azúcar. Agronomía Tropical Venezuela 61(1): 27- 36.

Arnold D, Pitman A, Jackson R, 2003, Pathogenicity and other genomic islands in plant pathogenic bacteria (4º ed.). New York. pp. 18-26.

[Ashraf S,](http://www.ncbi.nlm.nih.gov/pubmed/?term=Ashraf%20S%5BAuthor%5D&cauthor=true&cauthor_uid=18817169) [Soudi MR,](http://www.ncbi.nlm.nih.gov/pubmed/?term=Soudi%20MR%5BAuthor%5D&cauthor=true&cauthor_uid=18817169) [Sadeghizadeh M,](http://www.ncbi.nlm.nih.gov/pubmed/?term=Sadeghizadeh%20M%5BAuthor%5D&cauthor=true&cauthor_uid=18817169) 2008, Isolation of a novel mutated strain of Xanthomonas campestris for xanhan production using whey as the sole substrate[.Pak J Biol](http://www.ncbi.nlm.nih.gov/pubmed/18817169)  [Sci.](http://www.ncbi.nlm.nih.gov/pubmed/18817169) 11(3): 438-442.

Batisson I, Crouzet O, Besse-Hoggan P, Sancelme M, Man-

got J, Mallet C, Bohatier J, 2009, Isolation and characterization of mesotrione- degrading *Bacillus* sp. from soil. Environmental pollution 157:1195-1201.

Borges C, Vendruscolo C, Biosci J, 2007, Xanthan synthesized by strains of *Xanthomonascampestris*pv*pruni*: production, viscosity and chemical composition 23(4), 67-73.

Burger A, Eichenlaub R, 2003, Genetics of phytopathogenic bacteria. Progress in botanic. Berlin. New York. pp. 35-76.

Carrillo F, Sánchez B, Raymundo S, Raúl A, Márquez I, 2001, Razas de Xanthomonascampestrispv. vesicatoria(Doidge) Dye. presentes en el estado de Sinaloa México.Revista Mexicana de Fitopatología 19(2): 248-250.

Cheng J, Huang C, Lin C, Chen C, Chang Y, Chang S, Tseng C, 2006, Rapid Detection and Identification of Clinically Important Bacteria by High-Resolution Melting Anslysis after Broad- Range Ribosomal RNA Real-Time PCR. Clinical Chemistry.52:1997-2004.

Dekio I, Hayashi H, Sakamoto M, Kitahara M, Nishikawa T, Suematsu M, Benno Y, 2005, Detection of potentially novel bacterial components of teh human skin microbiota using cultura independent molecular profiling. Journal of Medical Microbiology 54:1231-1238.

[Dow JM,](http://www.ncbi.nlm.nih.gov/pubmed/?term=Dow%20JM%5BAuthor%5D&cauthor=true&cauthor_uid=8285704) [Fan MJ,](http://www.ncbi.nlm.nih.gov/pubmed/?term=Fan%20MJ%5BAuthor%5D&cauthor=true&cauthor_uid=8285704) [Newman MA,](http://www.ncbi.nlm.nih.gov/pubmed/?term=Newman%20MA%5BAuthor%5D&cauthor=true&cauthor_uid=8285704) [Daniels MJ,](http://www.ncbi.nlm.nih.gov/pubmed/?term=Daniels%20MJ%5BAuthor%5D&cauthor=true&cauthor_uid=8285704) 1993, Differential expression of conserved protease genes in cruciferattacking pathovars

of Xanthomonascampestris[.ApplEnvironMicrobiol.](http://www.ncbi.nlm.nih.gov/pubmed/8285704) 59(12): 3996-4003.

Escalona Y, Rincon N, 2011, Enfermedades bacterianas diagnosticadas en el laboratorio de bacteriología-ucla durante el 2010. Revista de fitopatología Venezuela24(2): 60- 97.

Gamazo C, López-Goñi I, Díaz R, 2005, Manual práctico de Microbiología. 3ra edición. Elsevier Barcelona. MASSON. 6:47-52.

Gent D, Schwartz H, Ishimaru C, Louws F, Cramer R, Lawrence C, 2004, Polyphasic Characterization of XanthomonasStrains from Onion. The American PhytopathologicalSociety94(2). 184-195.

Guevara Y, Maselli A, 1999, El tizón bacteriano del arroz en Venezuela. Revista de Agronomia Tropical 49(4), 505- 516.

Hauben L, Vauterin J, Swings J, Moore E, 1997, Comparison of 16s ribosomaldnasequences of allXanthomonasspecies. International journal of systematicbacteriology, 47(2):328-335.

Hernández Y, Trujillo G, 2000, Xanthomonascampestrispv. zinniae, infectando plantas de cuarentona (Zinnia elegans-Jacq.) en Venezuela. Revista de la Facultad de Agronomia LUZ 17:156-163.

Hernandez R, Fernandez C, Baptista P, 2003, Metodologia de la investigación. Editorial McGrawHill.D.F, Mexico. pp. 21-65.

Holt J, Krieg N, Sneath P, Staley J, Williams S. Bergey`s Manual of Determinative Bacteriology. 9na Edicion. Editorial Lippincott Williams &Wilkins. USA. 2000. pp. 210- 345.

Jiménez O, Contreras N, Nass H, 2004, *Xanthomonasalbilineans* agente causal de la escaldadura foliar de la Caña de Azúcar (Saccharumsp) en los estados Lara y Yaracuy. Revista de la Facultad de Agronomía 21(3): 16-23.

Kalogiannis S, Liakovidou G, Liakopoulou M, 2003, Optimization of xanthangumproductionbyXanthomonascampestrisgrown in molasses. Process Biochemistry 39: 249-256.

Johnson M, Zaretskaya I, Raytselis Y, Merezhuk Y, Mcginnis S, Madden T, 2008, NCBI BLAST: a better web interface. Nucleic Acids Research 36:W5-W9

Kassim M, 2011, Production and characterization of the polysaccharide xanthan gum by a local isolate of the bacterium Xanthomonascampestris. African Journal of Biotechnology 10(74): 16924-16928.

Kimati H, Bergamin F, Amorim L, 1995, Handbook of Plant Pathology principles and fetuses (3º Ed). Sao Paulo. pp. 124-176.

Koneman E, Allen S, Janda W, Schreckenberger P, Winn W, 1999, DiagnósticoMicrobiológico. Texto y atlas de color. 5ta edición-editorial Panamericana. México. pp. 78-89. Lane D, 1991, 16S/23S rRNA sequencing.Pp.115-176.In Stackebrandr, E.;Goodfellow, M. (Eds): Nucleic acid techniques in bacterial systematics John Wiley & Sons, Inc. New York, USA.

Russi P, Menoni M, del Campo R, Peyrou M, 2013, Caracterización de cepas de Xanthomonascitrisbsp. citri, agente causal del cancro cítrico. Agrociencia Uruguay 17(2): 64- 74.

Salazar E, Nieves B, Ruíz J, Vila J, 2008, Utilidad del Sistema API 20NE para identificar especies del género Acinetobactery otros bacilos Gramnegativos no fermentadores. Revista de la Sociedad Venezolana de Microbiología 28:89- 95.

Sambrook J, Russell D, 2011, Molecular cloning: a laboratory manual. Cold Spring Harbor Labortory Press, Cold Spring Harbor Laboratory Press. New York, USA.

Schaad N, Vidaver A, Lacy G, Rudolph K, Jones J, 2000, Evaluation of proposed amended names of several pseudomonads and xanthomonads and recommendations. Phytopathology 90(3), 208-213.

SepluCempo, 2010, VIIISeminario Internacional de Fluidos de Perforación, Complementación y Cementación de pozos. Petroleum 250: 30-36.

Stackebrandt E, Ebers J, 2006, Taxonomic parameters revisited: tarnished gold standards. MicrobiologyToday33:152-155.

Velasquez N, Trujillo G, Hernandez Y, Moreno N, 1988,

Bacteriosis en ocumo (Xanthosomasagittifolium (l.) Schott) ocasionada por Xanthomonassp. Revista de agronomia tropical 38(4-6): 49-56.

Vidhyasekaran P, 2002, Bacterial disease resistance in plants.Molecular biology and biotechnological applications. $4<sup>th</sup>$  Edition, New York. pp. 43-89.

[Wang Y,](http://www.ncbi.nlm.nih.gov/pubmed/?term=Wang%20Y%5BAuthor%5D&cauthor=true&cauthor_uid=23512849) [Kim SG,](http://www.ncbi.nlm.nih.gov/pubmed/?term=Kim%20SG%5BAuthor%5D&cauthor=true&cauthor_uid=23512849) [Wu J,](http://www.ncbi.nlm.nih.gov/pubmed/?term=Wu%20J%5BAuthor%5D&cauthor=true&cauthor_uid=23512849) [Huh HH,](http://www.ncbi.nlm.nih.gov/pubmed/?term=Huh%20HH%5BAuthor%5D&cauthor=true&cauthor_uid=23512849) [Lee SJ,](http://www.ncbi.nlm.nih.gov/pubmed/?term=Lee%20SJ%5BAuthor%5D&cauthor=true&cauthor_uid=23512849) [Rakwal](http://www.ncbi.nlm.nih.gov/pubmed/?term=Rakwal%20R%5BAuthor%5D&cauthor=true&cauthor_uid=23512849)  [R,](http://www.ncbi.nlm.nih.gov/pubmed/?term=Rakwal%20R%5BAuthor%5D&cauthor=true&cauthor_uid=23512849) [Agrawal GK,](http://www.ncbi.nlm.nih.gov/pubmed/?term=Agrawal%20GK%5BAuthor%5D&cauthor=true&cauthor_uid=23512849) [Park ZY,](http://www.ncbi.nlm.nih.gov/pubmed/?term=Park%20ZY%5BAuthor%5D&cauthor=true&cauthor_uid=23512849) [Young Kang K,](http://www.ncbi.nlm.nih.gov/pubmed/?term=Young%20Kang%20K%5BAuthor%5D&cauthor=true&cauthor_uid=23512849) [Kim ST,](http://www.ncbi.nlm.nih.gov/pubmed/?term=Kim%20ST%5BAuthor%5D&cauthor=true&cauthor_uid=23512849) 2013, Secretome analysis of the rice bacterium Xanthomonas oryzae(Xoo) using in vitro and in planta systems. Proteomics 13(12-13): 1901-1912.

Zhang Z, Schwartz S, Wagner L, Miller W, 2000, A greedy algorithm for aligning DNA sequences. Journal Computational Biology 7 (1-2):203-2014.

*Pérez-Pérez Elizabeth*: *Licenciada en Biología, MSc en Biología Molecular, y Dra en Biología Molecular. Desarrolla líneas de investigación en antioxidantes y bacterias de uso biotecnológico.* 

*Peña-Vera María: Farmacéutico y MSc en Química de Medicamentos, Sección Biotecnología. Correo electrónico: marifren06@hotmail.com* 

*Sulbarán-Mora Miguel: Licenciado en Biología y MSc. en Bioectnología de Microorganismos, especialista en bacterias con aplicaciones biotecnológicas. Correo electrónico: msm@ula.ve* 

*Escalante Anderson: Licenciado en Bioanálisis, ha desarrollado trabajo de investigación en bacterias del género Xanthomonas. Correo electrónico:* 

*Roa María: Licenciada en Bioanálisis, ha desarrollado trabajo de investigación en bacterias del género Xanthomonas.Correo electrónico:* [nai\\_808@hotmail.com](mailto:nai_808@hotmail.com)

*Briceño Fabiola: Bachiller en ciencias, estudiante de la Licenciatura en Bioaálisis de la Universidad de Los Andes. Correo electrónico: fabiandreinabv@gmail.com.* 

*Peña Milibeth: Licenciada en Bioanálisis, estudiante de la Maestría en Biología Celular. Correo electrónico: rodriguezmilibethr@gmail.com.* 

#### **AVANCES Y RETOS DE LA CIENCIA Y LA INGENIERÍA**  Facultad de Ingeniería Universidad de Los Andes Pontificia Universidad Católica del Ecuador Sede Ibarra

## **Capítulo 65**

# **Sistema experto para apoyo en el análisis de estados financieros**

**Vaca Tapia, Ana1\*; Rivas Echeverría, Francklin2,3; Aragón Puetate, Johnny<sup>3</sup>**

Escuela de Negocios y Comercio Internacional, Pontificia Universidad Católica del Ecuador Sede Ibarra. Ibarra, Ecuador. Laboratorio de Sistemas Inteligentes, Facultad de Ingeniería, Universidad de Los Andes, Mérida, Venezuela. Escuela de Ingeniería, Pontificia Universidad Católica del Ecuador Sede Ibarra. Ibarra, Ecuador. [\\*acvaca@pucesi.edu.ec](mailto:acvaca@pucesi.edu.ec)

## **Resumen**

*En este trabajo se presenta el desarrollo de un sistema experto para apoyar a quienes realizan los análisis de los estados financieros de organizaciones empresariales en relación a los elementos fundamentales a ser considerados. El análisis e interpretación de los datos de los estados financieros a través del uso de indicadores técnicos, que permiten determinar los factores de liquidez, solvencia, gestión y rentabilidad proporciona a las empresas información sobre la situación de las diferentes áreas que las integran para una adecuada toma de decisiones y son elementos que dependen de la experticia que posea quien realice el análisis.* 

*Se ha desarrollado un sistema inteligente basado en la experticia humana en el análisis de información financiera y posee un módulo para la realización de cálculos que permitan de forma automatizada obtener los indicadores fundamentales para el análisis y un módulo que contiene los criterios definidos por el experto que permite el desarrollo del análisis e interpretación de los datos de los estados financieros.* 

*El desarrollo de este sistema experto puede ayudar en la toma de decisiones relacionadas a la condición financiera de la organización empresarial en estudio.* 

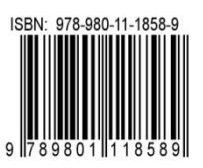

### **1 Introducción**

Según Arias (2012), el análisis financiero es una herramienta para obtener indicadores confiables acerca de la situación de las diferentes áreas que integran una empresa, los cuales, mediante una adecuada interpretación, repercuten en una toma de decisiones óptima.

Según el tiempo considerado, los métodos de análisis de los estados financieros pueden clasificarse en dos grandes grupos: Métodos Verticales, se analizan cifras de un solo ejercicio fiscal o período contable y Métodos Horizontales que analizan la información financiera de varios ejercicios fiscales o períodos contables (Arias 2012).

Según la Superintendencia de Compañías, Seguros y Valores (2016), los indicadores financieros son: Indicadores de Liquidez, Indicadores de Solvencia, Indicadores de Gestión e Indicadores de Rentabilidad.

La inteligencia artificial (Aguilar y col., 2001) tiene como misión emular el comportamiento de la inteligencia humana a través de diversas técnicas, entre las que se pueden encontrar los sistemas expertos, redes neuronales artificiales y la lógica difusa (Bravo y col.,, 2013) y que han demostrado sus aplicaciones en cantidad de áreas asociadas a áreas académicas, organizacionales, industriales y en actividades cotidianas (Rivas y col., 2016). Particularmente los sistemas expertos son de especial importancia para aquellos casos en los cuales se desea recolectar la experticia acumulada por un experto humano y cuyos procesos o procedimientos son producto de esa experiencia.

En el caso de los análisis de estados financieros la experticia adquirida por los analistas será clave para la apropiada interpretación de cada una de las circunstancias evaluadas.

Trabajos relacionados al uso de las técnicas de inteligencia artificial en el sector financiero son los siguientes:

Elmer y Borowski (1988) presentan el desarrollo de un Sistema experto para el análisis financiero en los casos de bancarrota, indicando los criterios teóricos tomados en cuenta y los elementos expertos utilizados en el diseño y desarrollo del sistema. Se muestra la utilidad de los sistemas expertos para el análisis financiero y la predicción de posibles estados de bancarrota.

Sobre la utilización de otra de las técnicas de la inteligencia artificial, en (Medina 2006) se consigue una revisión de aplicaciones de sistemas lógicos difusos en diversas áreas de las finanzas como son evaluación de proyectos, análisis de créditos, análisis de solvencia, entre otros, destacando la flexibilidad que presentan y la necesidad de representación matemática de los modelos, los cuales ayudan en la precisión de los resultados.

De Andrés (s.f.) presenta un estudio de las diversas técnicas de Inteligencia Artificial que pueden ser utilizadas para el análisis de la solvencia empresarial. Presenta una revisión de un conjunto de sistemas desarrollados usando cada técnica de inteligencia artificial y sus características.

Sosa (2007) muestra el uso de las técnicas de inteligencia artificial como una oportunidad para su uso en los sectores empresariales en las tareas de planificación, ejecución y control en la gestión financiera empresarial, mostrando igualmente una revisión de diferentes herramientas computacionales existentes que apoyan estas actividades.

En este contexto los sistemas basados en conocimiento en el campo financiero son de gran aporte por el conocimiento de los expertos, necesario para la toma de decisiones, réplica de la experticia, manejo de mayores volúmenes de datos, análisis complejo de datos y además disminuye el tiempo de análisis de los mismos, permitiendo la presentación de un trabajo profesional y de calidad.

Este trabajo está organizado de la siguiente manera: En el marco teórico, se presentan los fundamentos asociados al análisis de estados financieros. Posteriormente se presenta la metodología a utilizar para el desarrollo del sistema experto propuesto, seguido por el diseño e implementación del sistema. Por último se presentan las conclusiones y recomendaciones pertinentes.

## **2 Marco Teórico**

Los métodos de análisis de los estados financieros se clasifican en dos grupos: Métodos Verticales y Métodos Horizontales (Arias 2012). Los indicadores financieros (Superintendencia de Compañías, Seguros y Valores, 2016) son:

## *1. Indicadores de Liquidez*

Estos indicadores surgen de la necesidad de medir la capacidad que tienen las empresas para cancelar sus obligaciones de corto plazo. Sirven para establecer la facilidad o dificultad que presenta una compañía para pagar sus pasivos corrientes al convertir a efectivo sus activos corrientes.

## 1.1. Liquidez Corriente

Este índice relaciona los activos corrientes frente a los pasivos de la misma naturaleza.

## 1.2. Prueba Ácida

Es un indicador más riguroso, el cual pretende verificar la capacidad de la empresa para cancelar sus obligaciones corrientes, pero sin depender de la venta de sus existencias; es decir, básicamente con sus saldos de efectivo, el de sus cuentas por cobrar, inversiones temporales y algún otro activo de fácil liquidación, diferente de los inventarios.

## *2. Indicadores de Solvencia*

Los indicadores de endeudamiento o solvencia tienen por objeto medir en qué grado y de qué forma participan los acreedores dentro del financiamiento de la empresa. Se trata de establecer también el riesgo que corren tales acreedores y los dueños de la compañía y la conveniencia o inconveniencia del endeudamiento.

#### 2.1. Endeudamiento del Activo

Este índice permite determinar el nivel de autonomía financiera. Cuando el índice es elevado indica que la empresa depende mucho de sus acreedores y que dispone de una limitada capacidad de endeudamiento, o lo que es lo mismo, se está descapitalizando y funciona con una estructura financiera más arriesgada. Por el contrario, un índice bajo representa un elevado grado de independencia de la empresa frente a sus acreedores.

## 2.2. Endeudamiento Patrimonial

Este indicador mide el grado de compromiso del patrimonio para con los acreedores de la empresa. No debe entenderse como que los pasivos se puedan pagar con patrimonio, puesto que, en el fondo, ambos constituyen un compromiso para la empresa.

#### 2.3. Endeudamiento del Activo Fijo

El coeficiente resultante de esta relación indica la cantidad de unidades monetarias que se tiene de patrimonio por cada unidad invertida en activos fijos. Si el cálculo de este indicador arroja un cociente igual o mayor a 1, significa que la totalidad del activo fijo se pudo haber financiado con el patrimonio de la empresa, sin necesidad de préstamos de terceros.

#### 2.4. Apalancamiento

Se interpreta como el número de unidades monetarias de activos que se han conseguido por cada unidad monetaria de patrimonio. Es decir, determina el grado de apoyo de los recursos internos de la empresa sobre recursos de terceros.

#### 2.5. Apalancamiento Financiero

El apalancamiento financiero indica las ventajas o

desventajas del endeudamiento con terceros y como éste contribuye a la rentabilidad del negocio, dada la particular estructura financiera de la empresa. Su análisis es fundamental para comprender los efectos de los gastos financieros en las utilidades.

#### *3. Indicadores de Gestión*

Estos indicadores tienen por objetivo medir la eficiencia con la cual las empresas utilizan sus recursos. De esta forma, miden el nivel de rotación de los componentes del activo; el grado de recuperación de los créditos y del pago de las obligaciones; la eficiencia con la cual una empresa utiliza sus activos según la velocidad de recuperación de los valores aplicados en ellos y el peso de diversos gastos de la firma en relación con los ingresos generados por ventas.

#### 3.1. Rotación de Cartera

Muestra el número de veces que las cuentas por cobrar giran, en promedio, en un periodo determinado de tiempo, generalmente un año.

#### 3.2. Rotación del Activo Fijo

Indica la cantidad de unidades monetarias vendidas por cada unidad monetaria invertida en activos inmovilizados. Señala también una eventual insuficiencia en ventas; por ello, las ventas deben estar en proporción de lo invertido en la planta y en el equipo.

## 3.3. Rotación de Ventas

La eficiencia en la utilización del activo total se mide a través de esta relación que indica también el número de veces que, en un determinado nivel de ventas, se utilizan los activos.

#### 3.4. Período Medio de Cobranza

Permite apreciar el grado de liquidez (en días) de las cuentas y documentos por cobrar, lo cual se refleja en la gestión y buena marcha de la empresa.

#### 3.5. Período Medio de Pago

Indica el número de días que la empresa tarda en cubrir sus obligaciones de inventarios. El coeficiente adquiere mayor significado cuando se lo compara con los índices de liquidez y el período medio de cobranza.

#### 3.6. Impacto de los Gastos de Administración y Ventas

Si bien una empresa puede presentar un margen bruto relativamente aceptable, este puede verse disminuido por la presencia de fuertes gastos operacionales (administrativos y de ventas) que determinarán un bajo margen operacional y la disminución de las utilidades netas de la empresa.

#### 3.7. Impacto de la Carga Financiera

Su resultado indica el porcentaje que representan los

gastos financieros con respecto a las ventas o ingresos de operación del mismo período, es decir, permite establecer la incidencia que tienen los gastos financieros sobre los ingresos de la empresa.

## *4. Indicadores de Rentabilidad*

Los indicadores de rendimiento, denominados también de rentabilidad o lucratividad, sirven para medir la efectividad de la administración de la empresa para controlar los costos y gastos y, de esta manera, convertir las ventas en utilidades.

## 4.1. Rentabilidad Neta del Activo (Dupont)

Esta razón muestra la capacidad del activo para producir utilidades, independientemente de la forma como haya sido financiado, ya sea con deuda o patrimonio.

## 4.2. Margen Bruto

Este índice permite conocer la rentabilidad de las ventas frente al costo de ventas y la capacidad de la empresa para cubrir los gastos operativos y generar utilidades antes de deducciones e impuestos.

## 4.3. Margen Operacional

La utilidad operacional está influenciada no sólo por el costo de las ventas, sino también por los gastos operacionales de administración y ventas. Los gastos financieros, no deben considerarse como gastos operacionales, puesto que teóricamente no son absolutamente necesarios para que la empresa pueda operar.

## 4.4. Rentabilidad Neta de Ventas (Margen Bruto)

Los índices de rentabilidad de ventas muestran la utilidad de la empresa por cada unidad de venta. Se debe tener especial cuidado al estudiar este indicador, comparándolo con el margen operacional, para establecer si la utilidad procede principalmente de la operación propia de la empresa, o de otros ingresos diferentes.

## 4.5. Rentabilidad Operacional del Patrimonio

La rentabilidad operacional del patrimonio permite identificar la rentabilidad que le ofrece a los socios o accionistas el capital que han invertido en la empresa, sin tomar en cuenta los gastos financieros ni de impuestos y participación de trabajadores.

## 4.6. Rentabilidad Financiera

La rentabilidad financiera se constituye en un indicador sumamente importante, pues mide el beneficio neto (deducidos los gastos financieros, impuestos y participación de trabajadores) generado en relación a la inversión de los propietarios de la empresa.

En la Tabla 1 se presenta de Indicadores y las fórmulas aplicadas en el Sistema Experto para realizar el análisis financiero.

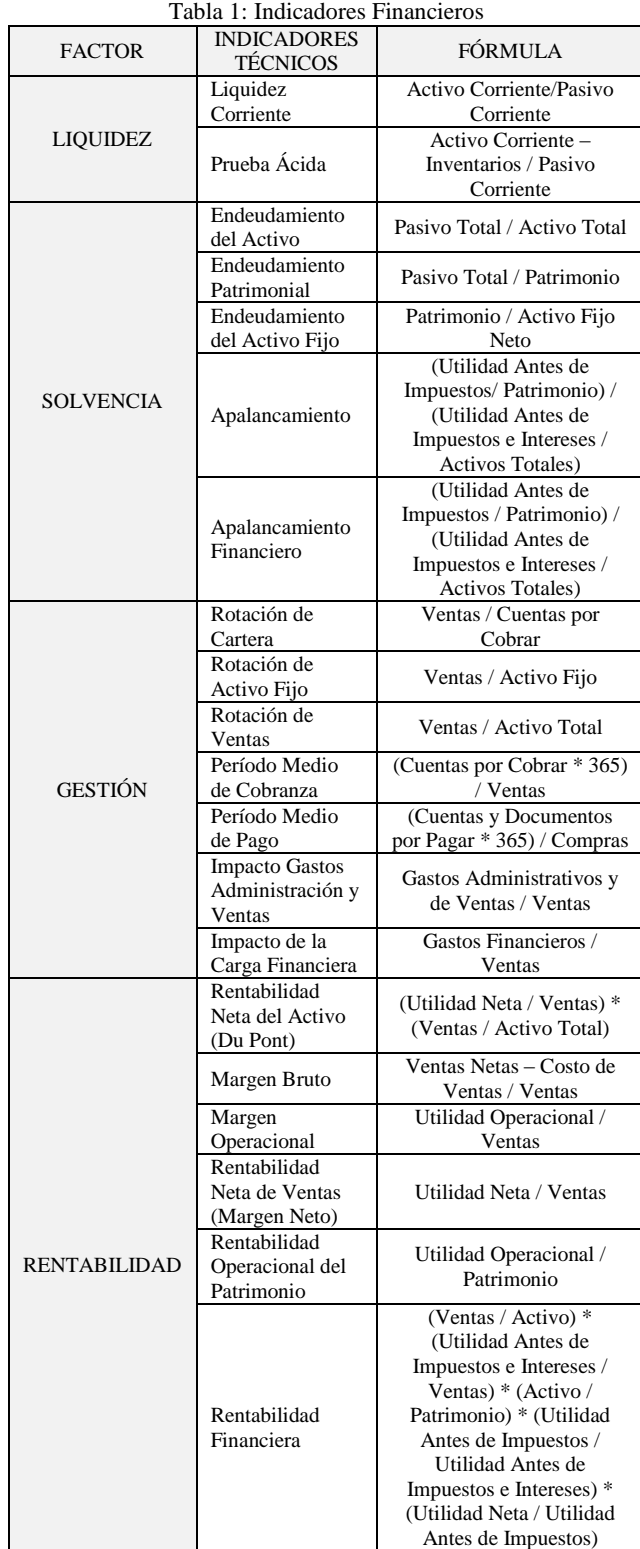

Fuente: Superintendencia de Compañías, Seguros y Valores (2016)

## **3 Procedimiento Experimental**

Para el diseño y desarrollo del sistema experto se utilizó la metodología Basada en Ingeniería de Conocimiento (Rivas y col., 1998), la cual posee las siguientes etapas:

- Etapa 1: Análisis y descripción del problema.
- Etapa 2: Especificación de requerimientos.
- Etapa 3: Análisis de costos, tiempo y recursos.
- Etapa 4: Ingeniería del Conocimiento.
- Etapa 5: Diseño preliminar del Sistema Experto.
- Etapa 6: Desarrollo e Implantación del Sistema Experto.

Se consideró el uso de los Sistemas Expertos, como técnica de inteligencia artificial ya que permite solucionar problemas complicados o específicos que de otra manera requerirían de la experticia humana. Para lograr esto se simula el proceso de razonamiento humano mediante la aplicación de conocimientos e inferencia (Aguilar y col., 2001).

Para que un sistema experto sea una herramienta efectiva, los usuarios deben interactuar de una forma fácil. En base a los planteamientos teóricos

#### **4 Diseño e implementación del Sistema Experto**

Para realizar los análisis y evaluación que presenta en el sistema experto, se tomó en cuenta la información otorgada por la Superintendencia de Compañías, Seguros y Valores; siendo las siguientes junto con los criterios del experto:

### *4.1 Factor de liquidez*

#### Liquidez corriente

*Índice hasta dos,* se observa que la capacidad de la empresa para cubrir los compromisos corrientes con la totalidad de los activos corrientes no es la óptima y se debe verificar la capacidad de crédito y la inversión del inventario.

*Índice sobre dos,* se observa que la capacidad de la empresa para cubrir los compromisos corrientes con la totalidad de los activos corrientes es óptima, entre más alto sea el coeficiente mayor es la posibilidad de cubrir inmediatamente sus obligaciones a corto plazo.

## Prueba ácida

*Índice bajo uno,* se observa que la capacidad de la empresa para cubrir las obligaciones corrientes con los activos corrientes sin tomar en cuenta el inventario no es la óptima si el inventario no es fácilmente convertible en efectivo, se sugiere revisar la cartera de la empresa y la inversión realizada en inventarios.

*Índice uno a uno,* se observa que la capacidad de la empresa para cubrir las obligaciones corrientes con los activos corrientes sin tomar en cuenta el inventario es la óptima, ya que por cada dólar de deuda posee un dólar con disponibilidad inmediata.

*Índice sobre uno,* se observa que la capacidad de la empresa para cubrir las obligaciones corrientes con los activos corrientes sin tomar en cuenta el inventario es la óptima, ya que por cada dólar de deuda posee más de un dólar con disponibilidad inmediata, pero se sugiere revisar si se realiza la inversión necesaria correctamente.

## *4.2. Factor de solvencia*

#### Endeudamiento del activo

*Índice hasta el 0.50,* se observa que la empresa posee aún autonomía financiera, es decir es independiente frente a sus acreedores, por lo cual tiene control en la toma de decisiones para el desarrollo de la misma.

*Índice mayor al 0.50,* se observa que la empresa no posee autonomía financiera, es decir depende de sus acreedores, a mayor porcentaje menos control tiene en la toma de decisiones para el desarrollo de la misma, se sugiere elegir correctamente las fuentes de financiamiento a largo plazo con menor inversión para así tomar el control de la empresa.

#### Endeudamiento patrimonial

*Índice hasta el 0.50,* mientras menor sea el resultado se observa que los acreedores son lo que financian mayormente a la empresa y muestra la cantidad de patrimonio necesario para la liquidación de las deudas a largo plazo.

*Índice mayor al 0.50,* mientras mayor sea el resultado se observa que el endeudamiento a largo plazo que posee la empresa proviene de cada dólar aportado por el propietario de la misma, y se verifica el porcentaje del patrimonio que sería necesario para la cancelación de deudas a largo plazo.

## Endeudamiento del activo fijo

*Índice menor a uno,* se observa que la totalidad del activo fijo que posee la empresa no proviene del financiamiento con el patrimonio de la misma, sino a las obligaciones con acreedores.

*Índice igual o mayor a uno,* se observa que la totalidad del activo fijo que posee la empresa proviene del financiamiento con el patrimonio de la misma, sin acceder a obligaciones con acreedores.

#### Apalancamiento

Se observa el grado de apoyo de los recursos que posee la empresa sobre los recursos provenientes de los acreedores. El beneficio es mayor si la rentabilidad del

capital invertido es superior al costo de los capitales prestados. Se sugiere tomar en cuenta que si es una empresa con fuerte apalancamiento una reducción en el activo total puede absorber al patrimonio parcialmente, si existe un incremento permite revalorizar al patrimonio.

## Apalancamiento financiero

*Índice menor a uno,* se observa en la empresa que los fondos de terceros no contribuyen a la rentabilidad de los fondos propios, se sugiere verificar las tasas de interés de las deudas ya que cuando son más elevadas es complicado apalancarse financieramente.

*Índice igual a uno,* se observa en la empresa que los fondos de terceros son indiferentes a la rentabilidad de los fondos propios, se sugiere verificar las tasas de interés de las deudas ya que cuando son más elevadas es complicado apalancarse financieramente.

*Índice mayor a uno,* se observa en la empresa que los fondos de terceros contribuyen a la rentabilidad de los fondos propios, se sugiere verificar las tasas de interés de las deudas ya que cuando son más elevadas es complicado apalancarse financieramente.

## *4.3. Factor de gestión*

## Rotación de cartera

Se observa el número de veces que son recuperadas las cuentas por cobrar anuales generadas por las ventas a crédito, es decir cada dólar vendido se recupera y se vuelve a vender el número de veces resultante de la aplicación de la fórmula establecida.

## Rotación de activo fijo

*Índice menor a uno,* se observa en la empresa que existe in-suficiencia eventual en ventas, ya que las ventas no se encuentran en proporción con el valor invertido en propiedad, planta y equipo.

*Índice igual o mayor a uno,* se observa en la empresa que las ventas se encuentran en proporción con el valor invertido en propiedad, planta y equipo; lo que permitirá que no exista reducción en las utilidades al verse afectadas por la depreciación de un equipo excedente o costoso.

## Rotación de ventas

*Índice menor a uno,* se observa en la empresa que la relación de las ventas con el activo total no es el adecuado porque la recuperación de la inversión es baja a través de los ingresos; es decir, por cada dólar invertido no se recuperó un dólar en ventas, se sugiere asociar con los índices de utilidades de operación a ventas, utilidades a activo y el período medio de cobranza.

*Índice igual o mayor a uno,* se observa en la empresa que la relación de las ventas con el activo total es el adecuado porque la recuperación de la inversión es la óptima a través de los ingresos; es decir, por cada dólar

invertido se recuperó un dólar en ventas, se sugiere asociar con los índices de utilidades de operación a ventas, utilidades a activo y el período medio de cobranza.

## Período medio de cobranza

Se observa el número de días que se tarda la empresa en cobrar las ventas realizadas a crédito, tomando en cuenta el tiempo que transcurre desde la venta hasta el cobro. Se sugiere tomar en cuenta solo las ventas a crédito y el periodo de cobro que se otorga a los clientes con lo cual si supera el periodo la recuperación no es eficiente.

## Periodo medio de pago

Se observa el número de días que se tarda la empresa en pagar las deudas a corto plazo, tomando en cuenta el tiempo que transcurre desde la compra a crédito hasta la cancelación. Se sugiere no superar el periodo concedido en el crédito para conservar la reputación crediticia; si se cancela con anterioridad se debe tomar en cuenta que no afecte a la liquidez de la misma. Financieramente se debe cobrar antes y pagar después.

## Impacto gastos administración y ventas

Se observa el impacto que producen los gastos administrativos y de ventas en la disminución de las utilidades netas y el margen operacional de la empresa. Se sugiere el análisis de este índice para aumentar la probabilidad de fortalecimiento del patrimonio y la distribución de utilidades que permiten el crecimiento de la misma.

## Impacto de la carga financiera

*Índice menor o igual al 0.10,* se observa que en la empresa el impacto de la carga financiera no supera el 0.10 de las ventas lo que demuestra que los gastos financieros no tienen una mayor incidencia sobre los ingresos de la empresa. Se sugiere relacionar este indicador con el margen operacional.

*Índice mayor al 0.10,* se observa que en la empresa el im-pacto de la carga financiera supera el 0.10 de las ventas lo que demuestra que los gastos financieros tienen incidencia sobre los ingresos de la empresa. Se sugiere relacionar este indicador con el margen operacional y buscar alternativas para la disminución de los gastos financieros.

## *4.4. Factor de rentabilidad*

## Rentabilidad neta del activo (dupont)

Se observa que luego de multiplicar el margen neto de utilidad por la rotación de activos se obtiene la utilidad de la inversión total. Si el resultado obtenido es muy bajo se sugiere analizar los niveles de ventas, gastos, inventario y la administración de los activos fijos

para verificar que no existe improductividad en los mismos.

#### Margen bruto

Se observa el rendimiento de las ventas con respecto al costo de ventas determinando además la capacidad de la empresa para cubrir los gastos operativos y obtener utilidades antes de deducciones e impuestos. Si el resultado obtenido es muy bajo se sugiere revisar el nivel de ventas de la empresa y los costos en los que incurre.

#### Margen operacional

Se observa el resultado de los ingresos operacionales menos el costo de ventas, gastos de administración y gastos de ventas; es decir, si el negocio es o no lucrativo sin tomar en cuenta la forma como ha sido financiado. Si el resultado obtenido es muy bajo se sugiere revisar los gastos de administración y ventas.

#### Rentabilidad neta de ventas (margen neto)

Se observa la utilidad por cada unidad de venta. Este indicador se debe estudiar en conjunto con el de margen operacional. Si el resultado obtenido es muy bajo se sugiere analizar los niveles de ventas, gastos y así verificar que no existe improductividad en los mismos.

#### Rentabilidad operacional del patrimonio

Se observa la rentabilidad que la empresa ofrece a los socios o accionistas. Este indicador se debe estudiar en conjunto con el de rentabilidad financiera para conocer el impacto de los gastos financieros e impuestos en la utilidad. Si el resultado obtenido es muy bajo se sugiere analizar los niveles de ventas, gastos y así verificar que no existe improductividad en los mismos.

#### Rentabilidad financiera

Se observa el beneficio neto en relación a la inversión de los socios o accionistas, indicando los ingresos que dejan de percibir en las alternativas de inversiones de riesgo o costo de oportunidad. Si el resultado obtenido es muy bajo se sugiere analizar los niveles de ventas, gastos y así verificar que no existe improductividad en los mismos.

A nivel de visualización, el Sistema Experto desarrollado es presentado bajo un ambiente web y para su ingreso se requiere la autenticación de un usuario, lo cual se puede ver en la Fig. 1.

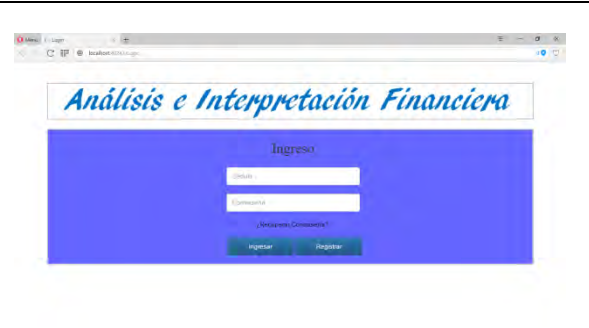

Fig.1 Autenticación de usuario Fuente: Elaboración propia

En caso de que el usuario no se encuentre registrado, se debe proceder al registro del usuario correspondiente (Ver Fig. 2).

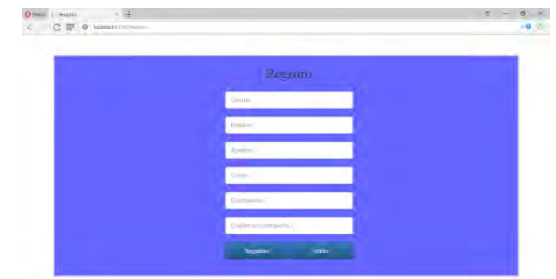

Fig.2 Registro de usuario Fuente: Elaboración propia

Al ingresar al sistema se presenta un conjunto de opciones desplegables (Fig. 3) en las cuales se puede seleccionar entre revisar información sobre los conceptos fundamentales asociados a los métodos de análisis financieros que se pueden utilizar, seleccionar la gestión de archivos, realizar el análisis usando los métodos verticales o realizar actividades de administración del sistema.

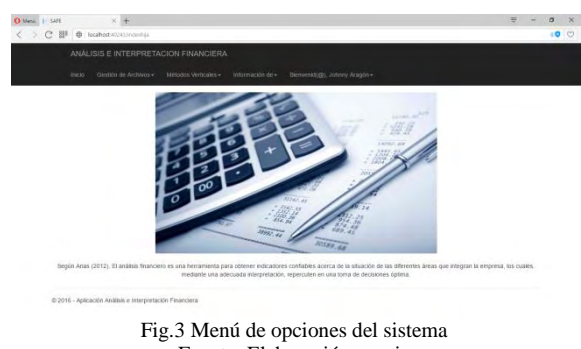

Fuente: Elaboración propia

En caso de que se seleccione la opción de realizar el análisis e interpretación financiera, se procede a registrar la empresa a la cual se realizará el estudio y a suministrar la información financiera que servirá de base para el análisis (Fig. 4).

#### *Vaca y col.*

|                 | ANALISIS E INTERPRETACION FINANCIERA                                                         |                                                                                         |           |
|-----------------|----------------------------------------------------------------------------------------------|-----------------------------------------------------------------------------------------|-----------|
|                 | Hildo Geston de Architos - Métodos Verticales - Intermissão de - Benvenidado, Johnn Aragón - |                                                                                         |           |
|                 |                                                                                              | METODO VERTICAL                                                                         |           |
| NOMBRE EMPRESA  | Pontezza                                                                                     | PERIODO:                                                                                | 2015      |
| FACTOR          | INDICADORES TÉCNICOS                                                                         | CALCULO                                                                                 | RESULTADO |
|                 | 1. Liquidez Corriente                                                                        | Activo Corriegie<br>Partio Corriente<br>144649.63<br>30103.20                           | 4.8051    |
| <b>LUQUIDEZ</b> | 2. Privétia Acida                                                                            | Activo Corriente - Inventarios<br>Pasivo Corriente<br>144689.05<br>31565.19<br>30103,30 | 3,7565    |
|                 | 1. Endeudamiento del Activo.                                                                 | Pasivo Total<br>Activo Total<br>35803.05                                                | 0.2194    |

Fig. 4. Registro de datos financieros de la empresa (Parte I) Fuente: Elaboración propia

|                                 | ANALISIS E INTERPRETACION FINANCIERA |                                         |        |
|---------------------------------|--------------------------------------|-----------------------------------------|--------|
| Destrois de Andrucci-<br>Inglo- | Métodos Venicales - Information de - | Elevents((3), Johnny Aradin+            |        |
|                                 |                                      | Pasivo Total<br>Patrimonio              |        |
|                                 | 2. Endeasamiento Patrimonial         | 35033.30<br>127309.33                   | 0.2811 |
|                                 |                                      | Patrimonio<br>Activo Fijo Neto Tangible |        |
|                                 | 3 Endeugamento del Activo Fijo       | 127359.33<br>15513,00                   | 6,8795 |
| II SOLVENCIA                    |                                      | Activo Total<br>Patrimonio              |        |
|                                 | 4. Apatemamiento                     | 183162.63<br>127369.33                  | 1,2811 |

Fig. 5. Registro de datos financieros de la empresa (Parte II) Fuente: Elaboración propia

| O Merry 1- SAFE | $x +$                           |                                                                    |                                                     | 旱        |  | $\sigma$        | $\times$ |
|-----------------|---------------------------------|--------------------------------------------------------------------|-----------------------------------------------------|----------|--|-----------------|----------|
|                 | < > C IB @ loakesti20.rabile.mr |                                                                    |                                                     |          |  | 00 <sup>o</sup> |          |
|                 |                                 | ANÁLISIS E INTERPRETACION FINANCIERA                               |                                                     |          |  |                 |          |
|                 |                                 | Inicio Gestión de Archivos - Métodos Verticales - Información de - | Dienvenst(d)), Johnny Aragón -                      |          |  |                 |          |
|                 |                                 |                                                                    | 18513.00                                            |          |  |                 |          |
|                 |                                 |                                                                    | Ventas<br>Activo Total                              |          |  |                 |          |
|                 |                                 | 3. Rotación de Ventas                                              | 16005.00<br>163162.63                               | 0.0981   |  |                 |          |
|                 |                                 |                                                                    | Cuentas y Documentos por Cobrar x 365               |          |  |                 |          |
|                 | III. GESTIÓN                    | 4. Periodo Medio de Cobranza                                       | Ventas                                              | 244,2729 |  |                 |          |
|                 |                                 |                                                                    | 10711.20<br>16005.00                                |          |  |                 |          |
|                 |                                 |                                                                    | Cuentas y Documentos por Pagar x 365<br>Inventarios |          |  |                 |          |
|                 |                                 | 5. Periodo Medio de Pago                                           | 27124.00                                            | 313,6449 |  |                 |          |
|                 |                                 |                                                                    | 31565.19                                            |          |  |                 |          |
|                 |                                 |                                                                    |                                                     |          |  |                 |          |

Fig. 6. Registro de datos financieros de la empresa (Parte III) Fuente: Elaboración propia

| > C I el lesheti@@elesh.mi |                                                                                                    |                                                                                            |                         | $\circ$ 0 |  |
|----------------------------|----------------------------------------------------------------------------------------------------|--------------------------------------------------------------------------------------------|-------------------------|-----------|--|
|                            | ANÁLISIS E INTERPRETACION FINANCIERA<br>Inicio Gestión de Archivos + Métodos Verticales + Información de + | Blonvenidi@l. Johnny Aragon =                                                              |                         |           |  |
|                            | 6. Impacto Gastos Administración y Ventas.                                                                 | Gastos Admin. y Ventas<br>Ventas<br>0347.05<br>15005.00                                    | <b>VOURAL</b><br>0.3716 |           |  |
|                            | 7. Impacto de la Carga Financiera                                                                          | Gastos Financieros<br>Ventas<br>68.00<br>15005-02                                          | 0.0042                  |           |  |
|                            | 1. Rentabilidad Neta del Activo (Du Pont)                                                                  | Utilidad Neta $V$ e<br>Ventas<br>Activo Total<br>Ventas<br>201.77<br>16005.00<br>163162.53 | 0.0012                  |           |  |

Fig. 7. Registro de datos financieros de la empresa (Parte IV) Fuente: Elaboración propia

|                                                                                                    | Ventas $\frac{1}{x}$ UAII $\frac{1}{x}$ Activo $\frac{1}{x}$ UAI $\frac{1}{x}$ Utilidad Neta<br>Activo Ventas Patrimonio UAII | UAI             |  |  |
|----------------------------------------------------------------------------------------------------|----------------------------------------------------------------------------------------------------|-----------------|--|--|
|                                                                                                    | 16005.00                                                                                                    |                 |  |  |
|                                                                                                    | 304.33                                                                                                    |                 |  |  |
| 6. Rentabilidad Financiera                                                                                                    | 163162.6                                                                                                    | 0.7806          |  |  |
|                                                                                                    | 504.53                                                                                                    |                 |  |  |
|                                                                                                    | 201.77                                                                                                    |                 |  |  |
|                                                                                                    | 127359.35                                                                                                    |                 |  |  |
| UAI: Utilidad antes de Impuestos<br>LIAI: Utilidad antes de Impuestos e Intereses<br>Utilidad Neta. Después del 15% de trabajadores e impuesto a la renta<br>UO. Utilidad Operacional (Ingresos operacionales - costo de ventas - gastos de administración y ventas) |                                                                                                    | <b>CALCULAR</b> |  |  |

Fig.8 Registro de datos financieros de la empresa (Parte V) Fuente: Elaboración propia

De allí, se procede a visualizar los resultados del análisis experto relacionado a cada uno de los aspectos analizados (Fig. 9 y Fig. 10).

Igualmente, en caso de que se desee, esta información puede ser presentada para impresión a través de un documento pdf

|                     | ANALISIS E INTERPRETACION FINANCIERA         |                                                     |                                                                                                    |
|---------------------|----------------------------------------------|-----------------------------------------------------|----------------------------------------------------------------------------------------------------|
|                     |                                              |                                                     |                                                                                                    |
| Inicio              | Gestión de Archivos-<br>Mitodas Verticales + | Información de +                                    | Binsvendrifti, Johnny Aragón .                                                                                      |
| FACTOR              | INDICATORES TÉCNICOS                         | <b>FORM KA</b>                                      | INFORMACIÓN                                                                                                    |
| LIBOUREZ            | 1. Liquidez Corriente                        | Arthus Corriente / Pastvo Comiente                  | Muestra la capacidad de las empresas para hacer frente a sus vencimientos de corto<br>19820                         |
|                     | 2. Prueba Ácida                              | Activo Comieste - Imvestarios / Pasivo<br>Cornente  | Verifica la capacidad de la empresa para cancelar sus obligaciones connentes                                        |
| <b>IL SOLVENCIA</b> | 1. Endeudamiento del Activo                  | Pastvo Total / Activo Total                         | Determinar el nivel de autonomía financiera                                                                         |
|                     | 2 Endeudamiento Patrimonial                  | Pasko Total / Patrimonio                            | Mide el grado de compromiso del patrimonio para con los acreedores de la empresa                                    |
|                     | 3. Endeudamiento del Activo Fão              | Patrimonio / Activo Fijo Neto                       | Indica la inversión en maguinaria y equipos que usan las empresas para producir                                     |
|                     | 4. Analancamiento                            | Activo Total / Patrimonio                           | Determina el grado de apoyo de los recursos internos de la empresa sobre recursos de<br>ferry cris.                 |
|                     | 5. Apalancamiento Financiero.                | (UAI / Patrimonio) / (UAI) / Activos<br>Totales's   | Comprende los efectos de los gastos financieros en las utilidades                                                   |
| III. GESTIÓN        | 1 Rotación de Cadeca                         | Ventas / Cuentas por Cobrar                         | Muestra el número de veces que las cuentas por cobrar giran en un período.<br>determinado de tiempo                 |
|                     | 2. Rotación de Activo Filo                   | Ventas / Activo Fijo                                | indica la cantidad de unidades monetarias vendidas por cada unidad monetaria.<br>invertida en activos inmovilizados |
|                     | 3. Rotación de Ventas                        | Ventas / Activo Total                               | Mide la efectividad de la administración. A su nivel de ventas utilizando los activo-                               |
|                     | 4 Perioda Medio de Cobranza.                 | (Cuentas por Cobrar * 365) / Ventas                 | Permite apreciar el grado de liquidez (en días) de las cuentas y documentos por cobrar                              |
|                     | 5. Periodo Medio de Paso                     | (Cuentas y Documentos por Pagar *<br>365) / Compras | Indica el número de días que la empresa tarda en cubrir sus obligaciones de<br>inventorios                          |
|                     | 6. Impacto Gastos Administración<br>vertes   | Gastos Administrativos y de Ventas /<br>Ventas      | Son gastos operacionales (administrativos y de ventas)                                                              |
|                     | 7. Impacto de la Carga Financiera            | Gastos Financieros / Ventas                         | Indica el porcentale que representan los gastos financieros con respecto a las ventas o<br>ingresos de coeración    |

Fig. 9. Resultados del análisis experto de la empresa (Parte I) Fuente: Elaboración propia

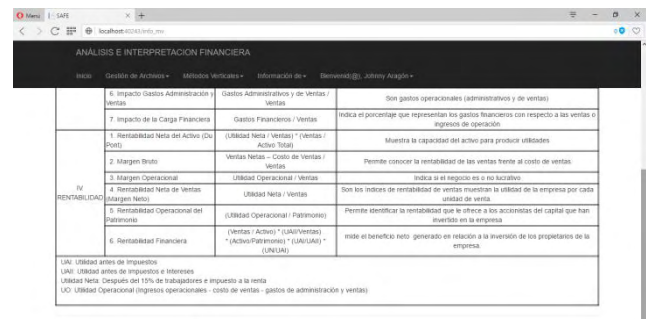

0.2016 - Anticipate

Fig. 10. Resultados del análisis experto de la empresa (Parte II) Fuente: Elaboración propia

## **5 Conclusiones**

Los sistemas expertos son una herramienta de gran utilidad en la contabilidad y por ende en el análisis financiero, permitiendo disminuir el tiempo utilizado para el estudio financiero, utilizando los procesos y procedimientos manejado por el experto lo que conlleva a que se maneje el conocimiento además de los datos y la información.

El desarrollo del sistema experto para el apoyo en el análisis financiero comprende actividades de cooperación de carácter inter, multi y transdisciplinario, lo cual permite brindar aportes tanto en las áreas financieras como tecnológicas e inteligentes.

El sistema experto desarrollado es una herramienta que permite de manera práctica al analista ingresar los datos solicitados, los cuales son tomados del Balance General y del Estado de Resultados, para aplicar cada una de las fórmulas establecidas; dando como resultado, según el índice y en análisis realizado por el experto, una sugerencia que permitirá detectar posibles problemas, analizarlos y plantear acciones para maximizar las utilidades de la empresa.

Se recomienda la utilización de otras técnicas de la inteligencia artificial para verificar si eso puede conllevar a mejoras en los resultados obtenidos.

## **Referencias**

Aguilar J, Rivas F, 2001, Introducción a las técnicas de computación inteligente. Mérida, Venezuela: Editorial Meritec.

Arias Anaya RM, 2012, Análisis e interpretación de los estados financieros. Ed. Trillas. México.

Bravo CE, Saputelli L, Rivas F, Pérez AG, Nickolaou M, Zangl G, De Guzmán N, Mohaghegh SD,,Nunez G, 2014,State of the Art of Artificial Intelligence and Predic-tive Analytics in the E&P Industry: A Technology Survey. SPE Journal. Vol 19. Nro 4. pp. 547-563.

De Andrés J,(s.f.),Técnicas de inteligencia artificial aplicadas al análisis de la solvencia empresarial. Recuperado el 10 de septiembre de 2016 de http://files.uladech.edu.pe/docente/02659781/IA/S01/07\_ APLICACIONES\_EMPRESARIALES.pdf

Elmer P, Borowski DM, 1988, An Expert System Approach to Financial Analysis: The Case of S&L Bankruptcy. Financial Management, Vol. 17, No. 3, pp. 66-76.

Medina S, 2006, Estado de la cuestión acerca del uso de la lógica difusa en problemas financieros. Cuadernos de Administración. Colombia. Vol. 19, No. 32, pp. 195-223. Rivas Arciniegas S, 2016, Avances y aplicaciones de Sistemas Inteligentes y Nuevas Tecnologías. Consejo de Publicaciones de la Universidad de Los Andes.

Rivas F, Colina E, Rivas C, 1998, Expert Systems methodology for Management. IASTED International Conference on Software Engineering.

Sosa M, 2007, Inteligencia artificial en la gestión financiera empresarial. Pensamiento y gestión, N° 23, pp. 153-186.

Superintendencia de Compañías Seguros y Valores, (2016). Concepto y Fórmula de los Indicadores. Recuperado el 02 de mayo de 2016 de http://www.supercias.gob.ec/visorPDF.php?url=bd\_superc ias/descargas/ss/20111028102451.pdf.

Superintendencia de Compañías Seguros y Valores, (2016). Tabla de Indicadores. Recuperado el 02 de mayo de 2016 de http://www.supercias.gob.ec/visorPDF.php?url=bd\_superc ias/descargas/ss/20111028102451.pdf.

*Vaca Tapia, Ana:* Licenciada Contadora Pública Autorizada, Máster en Comunicación e Industrias Creativas, Doctorando en Comunicación e Información Contemporánea. Docente Tiempo Completo de la Escuela de Negocios y Comercio Internacional de la Pontificia Universidad Católica del Ecuador Sede Ibarra.

*Rivas Echeverría, Francklin*: Ingeniero de Sistemas egresado de la Escuela de Ingeniería de Sistemas de la Universidad de Los Andes. Magister en Ingeniería de Control. Doctor en Ciencias Aplicadas. Correo electrónico: fri-vas6@gmail.com

*Aragón Puetate, Johnny:* Estudiante de Ingeniería en Sistemas de la Pontificia Universidad Católica del Ecuador, Sede Ibarra. Correo electrónico: jaaragon@pucesi.edu.ec

#### **AVANCES Y RETOS DE LA CIENCIA Y LA INGENIERIA**  Facultad de Ingeniería Universidad de Los Andes Pontificia Universidad Católica del Ecuador Sede Ibarra

\_\_\_\_\_\_\_\_\_\_\_\_\_\_\_\_\_\_\_\_\_\_\_\_\_\_\_\_\_\_\_\_\_\_\_\_\_\_\_\_\_\_\_\_\_\_\_\_\_\_\_\_\_\_\_\_\_\_\_\_\_\_\_\_\_\_\_\_\_\_\_\_\_\_\_\_\_\_\_\_\_\_\_\_

**Capítulo 66** 

## **Módulo de análisis estadístico para una base de datos NOSQL**

**Santiago, Luis; Besembel, Isabel\*** 

GIDyC, Departamento de Computación, Escuela de Sistemas, Facultad de Ingeniería, Universidad de Los Andes, Merida, Venezuela.

[\\*ibc@ula.ve](mailto:ibc@ula.ve)

#### **Resumen**

En la actualidad existe la necesidad de almacenar y procesar datos masivamente, lo que ha generado un nuevo movimiento en el ámbito de las bases de datos que rompe con el tradicional modelo relacional, que es el más utilizado y que soporta de manera muy eficiente una gran cantidad de aplicaciones computacionales. Esta alternativa conocida como NOSQL o no sólo SQL, permite realizar sistemas de almacenamiento flexibles, donde el procesamiento de la información es realizado de manera más rápida con altos niveles de escalabilidad a bajo costo computacional y administrativo, en comparación con el modelo relacional o SQL. Este trabajo presenta las fases de estudio y desarrollo de un módulo de software, que apoya los procesos llevados a cabo por una plataforma de gestión de mensajería móvil y correo electrónico de una empresa, aplicando técnicas de estadística descriptiva al conjunto de datos generados por dichos procesos. Dicho conjunto llega a ser catalogado como Big Data y es manejado por Elasticsearch, considerado como un exponente de NOSQL. Este módulo de software permite consultar y crear reportes gráficos como: histogramas, diagramas de torta y de líneas, entre otros, los cuales pueden ser generados, visualizados e interpretados por los usuarios de la plataforma de la empresa, según sus propias necesidades y contextos. Las estadísticas involucradas en los reportes permiten obtener información relevante y estudiar las tendencias de los datos, apoyando la toma de decisiones y el establecimiento de enlaces efectivos a beneficio de los objetivos comunicacionales de los usuarios.

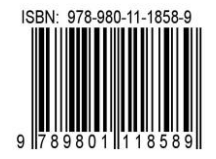

#### **1 Introducción**

Las tecnologías web, las redes sociales y las aplicaciones móviles han generado cambios en el campo de las bases de datos, debido a la creciente generación de información. La época actual, catalogada por Manuel Castells como la era de la información y el conocimiento (Castells y col., 1999), ha traído consigo un aumento de la velocidad en la que son generados nuevos datos, los cuales requieren ser almacenados y posteriormente procesados para su aprovechamiento y utilización. Esta necesidad de almacenar y procesar datos masivos ha generado un nuevo movimiento en el ámbito de las bases de datos que rompe con el tradicional modelo relacional, utilizado por la mayoría de los sistemas de gestión de bases de datos (SGBD) (Elmasri y col., 2010), que utilizan el modelo relacional y el lenguaje estructurado de consulta SQL (*StructuredQueryLanguage*), el cual es considerado un estándar por las organizaciones ANSI e ISO para el manejo de las bases de datos (ANSI/ISO/IEC, 1999). Este nuevo enfoque conocido como NOSQL (*NotOnly* SQL) comprende un conjunto de técnicas y herramientas que enfrentan de forma eficaz los problemas generados al tratar con grandes volúmenes de datos (Tiwari 2011), a su vez considerados como *Big Data*, definido como datos "de alto volumen, alta velocidad y/o de alta variedad, considerados como activos de información que exigen formas rentables e innovadoras de procesamiento de la información que permiten una visión mejorada, toma de decisiones y la automatización de procesos" (Gartner 2016).

En NOSQL los datos almacenados generalmente no requieren estructuras fijas como tablas, normalmente no soportan operaciones de álgebra relacional como la unión de conjuntos, en muchos casos no garantizan completamente el principio ACID (atomicidad, consistencia, aislamiento, durabilidad) y habitualmente funcionan como sistemas distribuidos, los cuales permiten procesar y almacenar información en conjuntos de computadores, trabajando como si fuesen una sola entidad y conocidos como cúmulos (*clusters*), separados físicamente, pero unidos a través de la red, lo que permite resolver problemas de computación masiva de forma efectiva. Ellos pueden aumentar su capacidad de procesamiento a medida que se escala horizontalmente, es decir cuando se agregan nuevos nodos a la malla, lo que permite utilizar equipos computacionales de recursos modestos para el procesamiento eficiente de *Big Data*. Este modelo de computación ha sido aplicado en favor de los sistemas NOSQL.

En el año 2003, la empresa Google presenta su sistema de almacenamiento distribuido llamado Google *File System* (GFS), creado para el uso intensivo de datos, con tolerancia a fallas y habilidad de mantener los archivos de la empresa en gran cantidad de servidores, a lo largo de diferentes sitios geográficos (Ghemawat y col, 2003). En el 2004, introducen el MapReduce (Dean y Ghemawat, 2004), como un modelo de programación que usa los principios de la paralelización para la indexación de billones de páginas web en su servicio de búsqueda. En 2006 presentan el sistema gestor de bases de datos Bigtable, diseñado para escalar a grandes tamaños de datos tabulados en un sistema distribuido, soportando la aplicación Google *Earth* que maneja información geoespacial e imágenes satelitales (Chang y col., 2006). Bigtable aprovecha MapReduce y funciona sobre el GFS.

En el año 2007, la empresa Amazon presenta *Dynamo*, un sistema de almacenamiento de datos de alta disponibilidad, creado para soportar y mantener el rendimiento de su enorme plataforma de comercio electrónico, la cual debe aceptar órdenes de compra a todo momento sobre su portal de compras en línea (De Candia y col, 2007).

Asimismo, en 2009, Facebook agregó un chat a su web de redes sociales, que requería manejar un alto rendimiento de escritura de datos, pues almacenan millones de registros por día. Para Julio de 2010, facebook.com contaba con 500 millones de usuarios activos (Fowler 2012), lo que originó el manejador de bases de datos NOSQL Cassandra, el cual es distribuido y escalable (Lakshman y col., 2010).

Con el respaldo de estos líderes de internet al movimiento NOSQL, surgieron nuevos y mejorados productos, por lo que muchas empresas se dedicaron a trabajar con NOSQL, para el aprovechamiento en sus modelos de negocio. Una de estas organizaciones es la empresa Ogangi (Ogangi 2014), que ofrece servicios de valor agregado para plataformas de comunicaciones móviles. En 2004, presenta la plataforma Control Maestro Móvil (*Mobile Master Control*, MMC) que gestiona la difusión y recepción masiva de mensajes para teléfonos móviles y correo electrónico, donde cada mensaje procesado luego se almacena en una base de datos de mensajes. A través de la plataforma de gestión de mensajería MMC, los clientes pueden utilizar protocolos de comunicación para la difusión de información o interactuar con usuarios de telefonía y dispositivos móviles. El proceso de comunicación requiere ser monitorizado por sus interesados, quienes pueden tomar decisiones según las tendencias de los datos registrados producto de los procesos comunicativos ejecutados. Hasta el 2014, el MMC gestionaba el almacenamiento de mensajes por medio del SGBD Oracle (Ashdown y col., 2015), cuya cantidad de registros almacenados, unido al aumento de la tasa de mensajes gestionados, produjo una disminución significativa del rendimiento del sistema, donde una sola consulta podía llegar a tardar un par de horas en dar respuesta. En enero de 2015, luego de probar distintas soluciones, Ogangi tomó la decisión de cambiar el almacenamiento de su gestión de mensajes a una solución NOSQL, actualmente manejada por el software Elasticsearch, que fue lanzado en 2010 en su primera versión (Gormley y col., 2014). Elasticsearch es un software de código abierto hecho en lenguaje de programación Java y trabaja como un manejador de bases de datos NOSQL orientado a documentos, con un lenguaje de consultas propio denominado Query DSL, el cual permite realizar operaciones de búsqueda y filtrado de datos.

El objetivo de este trabajo es la obtención de un módu-

lo de software para el cálculo de estadísticas descriptivas sobre el conjunto de datos manejados por el sistema NOSQL Elasticsearch, con el objetivo de crear reportes gráficos personalizados y así posibilitar el estudio de tendencias, por medio de diagramas de frecuencia, promedios, máximos, mínimos, totalización y serie temporales. Los datos a ser analizados provienen de la plataforma de gestión de mensajes MMC.

Para el desarrollo de este trabajo se seleccionó el método BlueWATCH (Montilva y col., 2011), quienes lo describen como un "marco de trabajo balanceado y dirigido al desarrollo de aplicaciones empresariales de pequeña o mediana complejidad y tamaño. Es más apropiado para pequeños grupos de desarrollo de software" además agregan que "fue concebido expresamente para ser utilizado en pequeñas y medianas empresas de desarrollo de software. Este marco de trabajo es iterativo, extensible, adaptable, reutilizable, completo y balanceado". En general, las metodologías proporcionan un conjunto de directrices que indican cómo llevar a cabo las actividades en cada etapa y qué produce cada una de ellas. BlueWATCH surge como un balance entre las metodologías ágiles y las disciplinadas y puede ser fácilmente adaptado a las características particulares de cada empresa, proyecto y grupo de trabajo (Montilva y Barrios, 2014).

El modelo de los procesos del BlueWATCH se muestra en la figura 1, donde se pueden observar los procesos principales en el nivel superior y los procesos de apoyo en el inferior, compuesto por 5 procesos ordenados verticalmente para indicar cuáles procesos principales apoya. Los procesos principales aparecen en secuencia, donde se indica el inicio y el fin de la misma.

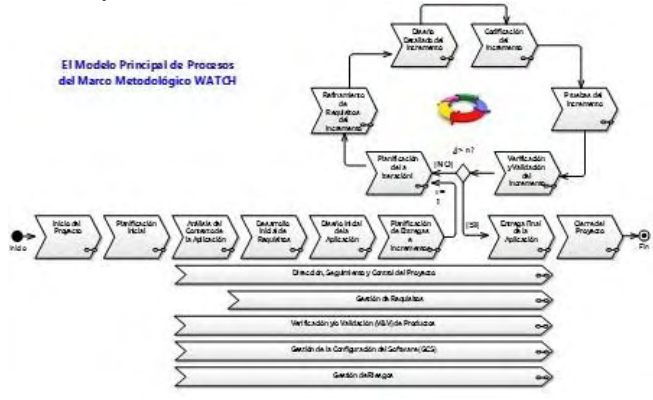

Fig. 1. Modelo de procesos del método BlueWATCH.

Cada proceso utiliza el Lenguaje de Modelado Unificado UML (OMG, 2015) desarrollado por Rumbaugh, Booch y Jacobson (Rumbaugh y col, 2004) y la extensión UML Business (Eriksson y Penker, 2000) para los procesos de negocio.

El resto de este trabajo está organizado como sigue: la sección 2 está dedicada a la descripción de NOSQL y el software Elasticsearch, la sección 3 presenta el modelado del sistema de negocio que sirve de entorno al módulo de análisis estadístico, la sección 4 muestra el desarrollo de los requerimientos y el diseño arquitectónico, mientras que la sección 5 explica el desarrollo de las versiones, para finalmente presentar las conclusiones y trabajos futuros en la sección 6.

#### **2 NOSQL y Elasticsearch**

La diferencia más destacada entre las bases de datos relacionales u objeto-relacionales y las NOSQL es que estas últimas no usan SQL como su principal lenguaje de consultas. Según la manera en la que almacenan los datos, NOSQL comprende cuatro categorías: clave-valor, orientado a columnas, orientado a documentos y orientado a grafos (Tiwari 2011). La categoría clave-valor almacena los datos en arreglos asociativos, mejor conocidos como diccionarios o tablas *hash*, que almacena filas formadas por una clave única y un valor. Para que cada elemento sea recuperado solo hace falta proporcionar su clave. La segunda categoría orientada a columnas almacenan los datos como secciones de columna, en lugar de filas como se hace en las bases de datos relacionales.

 El sistema almacena en memoria los elementos de una misma columna en posiciones contiguas, lo que permite realizar cálculos sobre una misma fila de manera rápida (véase la figura 2).

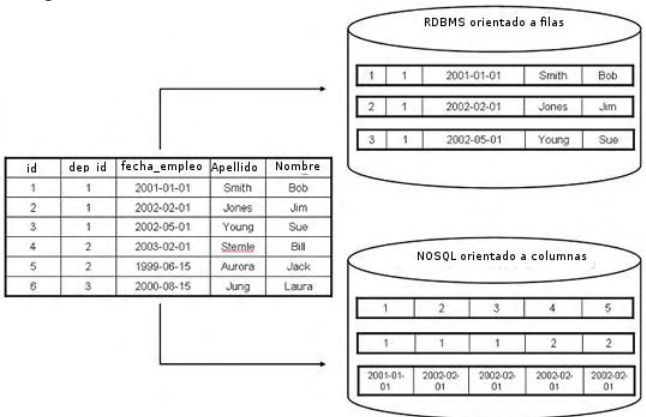

Fig. 2. NOSQL orientada a columnas.

Las orientadas a grafos almacenan estructuras de grafos para poder realizar consultas por medio de nodos y vértices para representar los datos. Usualmente un nodo representa entidades como negocios, personas o cuentas y los vértices representan las relaciones existentes entre ellas, como se puede observar en la figura 3.

La categoría orientada a documentos es una subclase de clave-valor, donde el valor almacenado es una representación abstracta de lo que se conoce como documento. Los documentos son similares, de algún modo, a registros, tuplas o filas en una base de datos relacional, pero no requieren ajustarse a una estructura estándar, ni tener las mismas

secciones o atributos. Los documentos generalmente son almacenados bajo alguno de los formatos estándares usados en la actualidad como XML (*eXtensibleMarkupLanguage*).

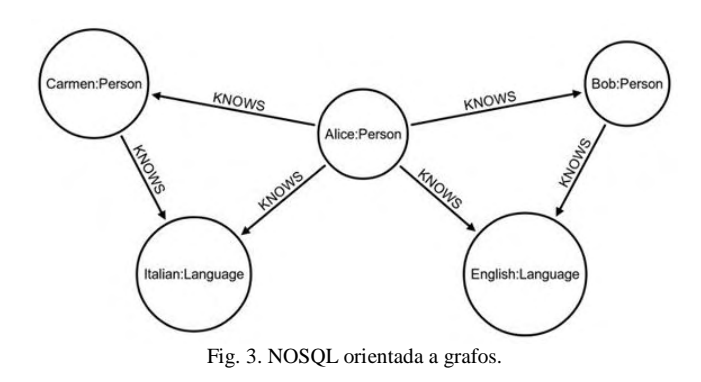

Elasticsearch es un software de código abierto hecho en lenguaje de programación Java y trabaja como un manejador de bases de datos NOSQL orientado a documentos. Permite almacenar y analizar grandes cantidades de datos de manera distribuida (Gormley y col., 2014). El documento es la unidad básica de información indexable y están definidos bajo el formato estándar JSON (*JavaScript ObjectNotation*) almacenando los datos organizados por campos o atributos (Bray 2014). Dentro de un índice se pueden almacenar tantos documentos como se requiera, limitándose solamente por el espacio de almacenamiento que provea el cúmulo, que es un conjunto de uno o más servidores que mantienen toda la información de manera distribuida e indexada.

Otro concepto importante en NOSQL es la fragmentación que consiste en dividir los índices en fragmentos (*shards*) de menor tamaño, posibilitando la paralelización y distribución de operaciones sobre conjuntos más pequeños, para mejorar el desempeño. Los fragmentos de un índice se pueden distribuir en varios nodos, lo que permite escalar horizontalmente la capacidad del cúmulo, es decir, que a medida que se agregan mas nodos, la capacidad de procesamiento aumenta, ofreciendo también cierta tolerancia a fallos. Una vez replicado, cada índice tendrá fragmentos primarios y fragmentos réplica.

El mapeo (*mapping*) es la manera en la que es buscado e indexado cada campo de un documento, bien sea como cadena de caracteres, números, fechas o coordenadas geográficas. Cada campo de un documento puede ser:

- Un tipo simple de dato como *string*, *date*, *long*, *double*, *boolean* o ip (dirección IP)
- Un tipo que soporta la estructura jerárquica de JSON, como objetos o anidamiento
- Un tipo de dato especializado como *geo point*, *geo shape* o *completion*.

Todo campo de la base de datos que sea de tipo *string*, puede ser analizado o no analizado. Un campo analizado permite que se realicen búsquedas de texto parecidas o no exactas, para manejar el lenguaje humano y su complejidad. Un campo no analizado es buscado por coincidencia exacta.

*Elasticsearch* funciona bajo el modelo de servicio de software (SaaS, *Software as a Service*) y su interfaz de comunicación es un API (*ApplicactionProgramming Interface*) REST (*RepresentationalState Transfer*) sobre HTTP (*Hipertext Transfer Protocol*). Una interfaz de programación de aplicaciones API se define como un conjunto de funciones y procedimientos que ofrece una biblioteca de software para ser utilizado por otro software (Reddy2011). REST es un conjunto de reglas que definen un estilo de arquitectura de software, que se implementa por medio del modelo cliente-servidor y donde cada petición procesada es independiente (Sandoval 2009). Tiene su lenguaje de consultas propio llamado *Query* DSL, el cual permite realizar operaciones de búsqueda y filtrado, y posteriormente pueden ejecutarse agregaciones, es decir, calcular métricas y hacer clasificación sobre los documentos resultantes.

#### **3Modelado de negocio**

El método BlueWATCHdefine el modelado de negocio como el primero de los procesos técnicos a ejecutar, el cual brinda una perspectiva amplia acerca del contexto organizativo en el cual interviene el módulo desarrollado. El contexto ofrece una descripción acerca de la empresa Ogangi, la cual posee como objetivo principal, ayudar a los negocios e instituciones a utilizar tecnología móvil para conectarse con consumidores y usuarios, objetivo que para ser alcanzado requiere de la ejecución de ciertos procesos que trabajan de forma interrelacionada, dentro de los cuales se encuentra el proceso de gestión de mensajería, como se observa en la figura 4. Éste a su vez está conformado por subprocesos que incluyen la gestión de reportes de los mensajes, como se presenta en la figura 5. El análisis de problemas y oportunidades del sistema de negocios deja claro que existen limitaciones para escalar y apreciar toda la información disponible, perdiéndose gran parte del potencial que la plataforma tecnológica puede brindar, habiendo además, grandes oportunidades aprovechables, como las capacidades y ventajas que ofrece el sistema de gestión de base de datos para realizar consultas y cálculo de métricas, la existencia de un marco de trabajo para los reportes gráficos, manejo de sesiones de usuario y disponibilidad de datos reales para realizar pruebas de rendimiento.

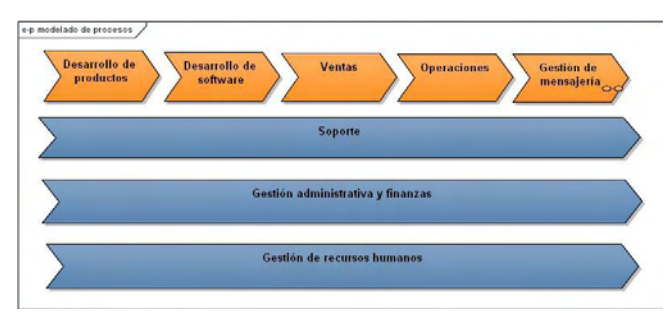

Fig. 4. Cadena de valor del modelo de negocios de Ogangi.

El sistema de negocios deseado para el momento en el que entre en uso el módulo desarrollado, está definido por el proceso de gestión de reportes gráficos, donde se persigue el objetivo de presentar estadísticas que permitan a los usuarios visualizar aspectos importantes de los datos, mostrado en la figura 6. El rol de los usuarios es único en este contexto y son los encargados de realizar las solicitudes y definir los parámetros de los reportes, de acuerdo a la información que necesitan obtener. Estas solicitudes son atendidas por el módulo de gestión de reportes, el cual realiza las consultas pertinentes al registro de mensajes en la base de datos NOSQL para posteriormente realizar el cálculo de las estadísticas.

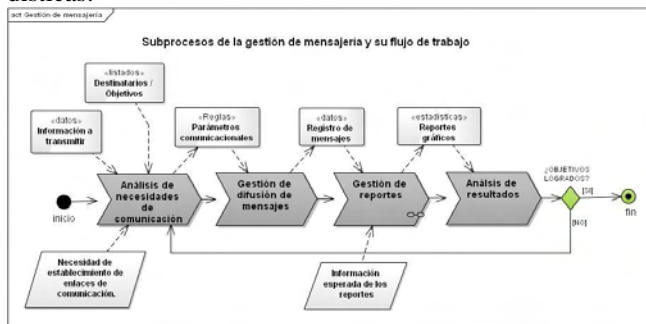

Fig. 5. Diagrama de actividades de Gestión de mensajería.

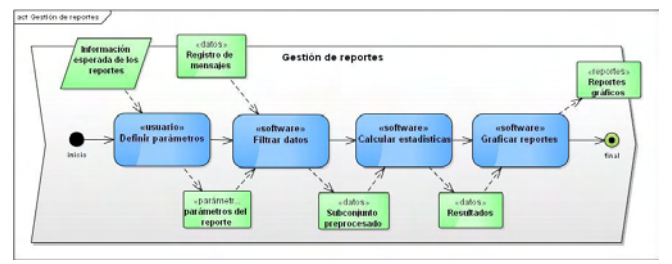

Fig. 6. Diagrama de actividades de Gestión de reportes.

#### **4 Requerimientos y diseño arquitectónico**

El desarrollo de requerimientos es el conjunto de procesos técnicos que definen y/o especifican las características que deberá tener la aplicación, incluyendo sus requisitos funcionales y no funcionales. Su producto es el documento de requisitos y es un informe que se elabora gradualmente a lo largo de todo el proyecto y se refina durante los ciclos o iteraciones del desarrollo.

Se definen los requerimientos funcionales que permiten que el módulo, llamado tablero (*dashboard*), pueda ofrecer una experiencia de uso completa, donde se puedan tener las operaciones básicas de manejo de gráficos, y manejo de preferencias de usuario, donde se mantenga el estado de las configuraciones a lo largo del tiempo y cada uso de la herramienta no requiera la definición de todos los reportes gráficos nuevamente. Además del manejo de gráficos se definió la funcionalidad de descarga de los emisores de los mensajes asociados a un reporte gráfico, información que puede ser utilizada para realimentar el proceso de comunicación y toma de decisiones, de acuerdo a los comportamientos percibidos acerca de los datos procesados. Un ejemplo de estos se observa en la figura 7, donde aparecen los casos de uso para agregar un nuevo reporte gráfico y los actores que interactúan.

El resto de los requerimientos funcionales son: vista previa, cambiar de posición y eliminar el reporte gráfico. Todos ellos descritos con sus diagramas de casos de uso (Santiago 2016).

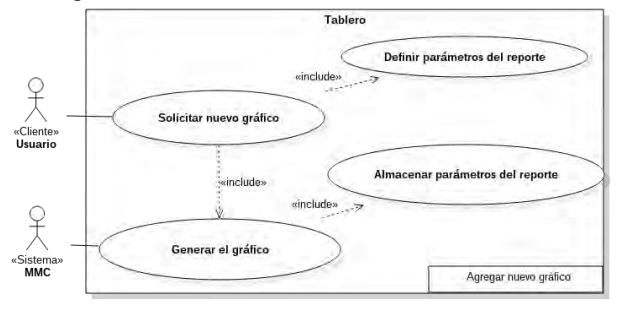

Fig. 7. Diagrama de casos de uso para agregar un nuevo reporte.

Los requerimientos no funcionales definidos establecen reglas acerca de la implementación y gestión del proyecto, como el lenguaje de programación, los estilos visuales a utilizar y la integración con las funcionalidades existentes, así como también el uso de buenas prácticas de programación, internacionalización (interfaz en inglés) y control de versiones de código.

El diseño arquitectónico comprende un conjunto de procesos técnicos que describen la arquitectura de la aplicación y el diseño de cada uno de los componentes que integran dicha arquitectura, los cuales pueden refinarse en las iteraciones de la fase de desarrollo. El MMC está desarrollado bajo una arquitectura de capas, por lo que el módulo se adapta a la misma. Los reportes gráficospredefinidos existentes se adaptaron para que tanto la funcionalidad nueva como la existente puedan coexistir en un mismo lugar. La figura 8 muesta la arquitectura del módulo.

#### **5 Desarrollo de versiones**

Según *Blue*WATCH, el desarrollo del producto debe hacerse de forma iterativa e incremental, en cada una de las cuales se debe obtener una versión funcional. Se realizaron tres iteraciones que abarcaron todos los aspectos definidos en la fase de desarrollo de requerimientos.

#### *5.1 Primera iteración*

Se obtuvo una primera versión del producto, implementada independiente de la plataforma MMC, a fin de reducir el escalón de aprendizaje que se requiere para integrar nuevos desarrollos en el sistema. Se centró en aprender el uso de las dos herramientas: la biblioteca SDashboard de JavaScript, encargada de manejar la visualización de los

gráficos y la matriz virtual del *dashboard*, además de la construcción de consultas desde Java. Esta versión del producto poseía las siguientes funcionalidades:

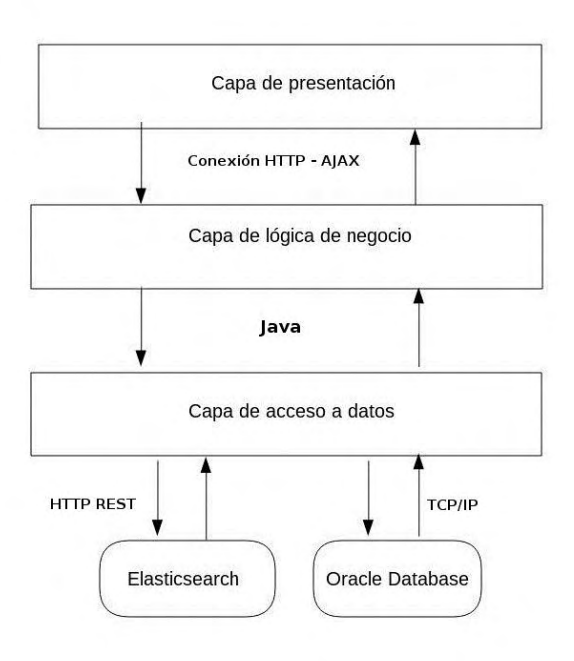

Fig. 8. Arquitectura del módulo.

- Interfaz de usuario para el *dashboard* y manejo de los elementos gráficos por medio de la eliminación y cambio de posición.
- Cálculos con datos reales almacenados en la base de datos de *Elasticsearch*
- Existencia de tres tipos de gráficos para la representación de los reportes: gráficos circulares, gráficos de líneas e histogramas de barras

Se destaca la inexistencia de almacenamiento de configuraciones personalizadas, como consecuencia de la falta de manejo de sesiones de usuario. En la figura 9 se muestra una visualización general de la interfaz del tablero con algunos reportes gráficos, donde ya se disponía de la funcionalidad requerida en cuanto a la interacción del usuario con los elementos gráficos, como arrastrado, eliminación y cambio de posición. Los elementos nuevos son agregados en la primera fila, en la primera columna. El tablero va creciendo de izquierda a derecha, de arriba hacia abajo.

## *5.2 Segunda iteración*

En esta se decidió realizar la integración del producto de la versión anterior con el MMC. Todas las funcionalidades se migraron y se creó la versión final del panel de control del *dashboard*, que incluye dos pestañas, una para los gráficospredefinidos y otra para los personalizados.

Esta segunda versión del producto poseía las siguientes funcionalidades:

- Panel de control con opciones para agregar tanto gráficospredefinidos como los nuevos gráficos personalizados.
- Permanencia a través del tiempo de los reportes gráficos personalizados.
- Solicitudes de manejo y generación de gráficos realizadas a través de AJAX (*Asynchronous JavaScript And XML*).

De esta versión se debe destacar que se integró el almacenamiento de configuraciones de usuario, por lo que todos los reportes gráficos y su orden en el *dashboard* ya eran almacenados en la base de datos. La figura 10 presenta un ejemplo del panel de control integrado.

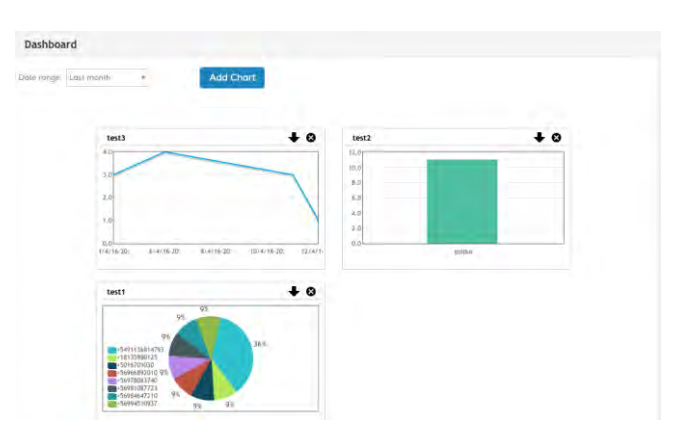

Fig. 9. Interfaz de la primera versión del tablero.

#### *5.3 Tercera iteración*

En esta iteración se lograron concluir todos los casos de uso definidos en los requerimientos del proyecto, además de realizar reestructuraciones del código existente, en cuanto a clases y paquetes, se separaron clases que mantenían poca cohesión y se crearon paquetes para agrupar código según su funcionalidad.

Las características del producto:

- Vista previa de un gráfico antes de ser agregado al *dashboard*.
- Descarga de datos asociados al reporte gráfico a través de archivos con formato separado por comas.
- Reportes gráficos y tabla de resumen.
- Soporte de internacionalización estandarizado para el MMC.

En la figura 11 se visualiza un ejemplo de la vista previa de un reporte gráfico en el panel de control, el cual respeta los mismos elementos de cualquier reporte gráfico del *dashboard* y la figura 12 presenta la interfaz final del módulo completamente integrado al MMC.

#### *5.4 Pruebas y validación*

A lo largo de cada iteración se ejecutó el plan de pruebas definido para la misma. Cada aspecto desarrollado fue validado con el documento de requerimientos. Se realizaron pruebas manuales donde se sigue el flujo de eventos necesario en la interfaz de usuario, para replicar cada caso de uso cubierto en la iteración y en las iteraciones anteriores. Además se realizaron consultas directamente a la base de datos y se realizaron los cálculos para verificar que las estadísticas mostradas en los gráficos eran exactas.

Con las pruebas de la herramienta se verificó la funcionalidad de cada uno de los casos de uso modelados en el desarrollo de requerimientos y se constató que las estadísticas y datos mostrados en los reportes gráficos eran correctos, permitiendo corregir errores a lo largo del desarrollo de las versiones del software.

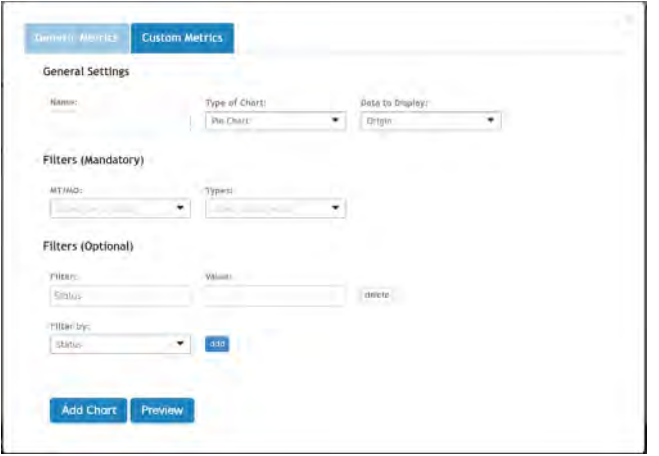

Fig. 10. Interfaz del panel de control.

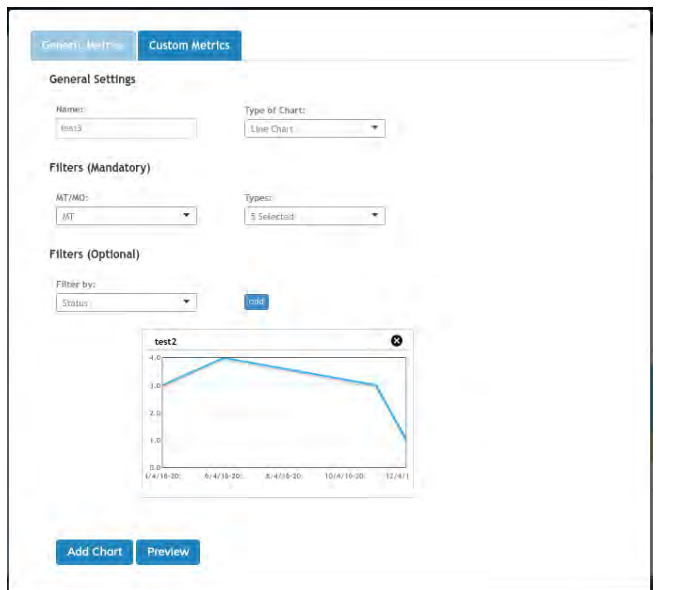

Fig. 11. Interfaz del panel de control con gráfico.

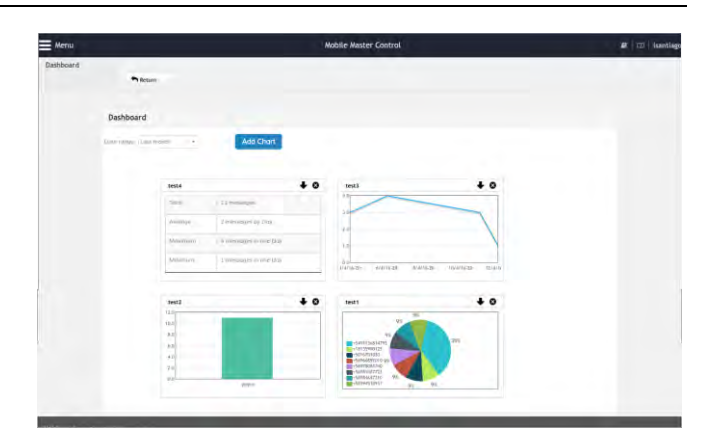

Fig. 12. Interfaz final del tablero.

#### **6 Conclusiones**

El estudio de los SGBD NOSQL, los problemas de procesamiento de *BigData* y el software *Elasticsearch*, fueron fundamentales para entender y utilizar los conceptos que hicieron posible el desarrollo del módulo de software. Se adaptaron los conocimientos adquiridos para realizar el planteamiento de las consultas y el cálculo de estadísticas sobre los datos almacenados por *Elasticsearch*, determinando que es una herramienta eficaz y eficiente, principalmente por lo que corresponde a las búsquedas y al cálculo de métricas.

El uso del método de desarrollo de software *Blue-*WATCH ofreció un marco de trabajo bien definido para la ejecución del trabajo, a través del modelado de negocio, desarrollo de requisitos, diseño arquitectónico y desarrollo de las versiones, fases que fueron refinadas a lo largo del desarrollo y aportaron los recursos necesarios para alcanzar los objetivos definidos.

El modelado de negocio permitió realizar un estudio acerca del entorno y contexto del módulo, concluyendo que se diseñó y desarrolló de forma alineada con los procesos de negocio de Ogangi.

El desarrollo de las versiones del software y la ejecución de las pruebas de validación, permitieron ir refinando los requerimientos, los cuales no siempre estuvieron completamente especificados, como el caso de la vista previa de los reportes antes de ser agregados al tablero. Cada objetivo específico fue abarcado y cumplido, bien sea durante la fase de estudio o en el desarrollo del módulo de software, logrando diseñar y crear un ambiente de trabajo adecuado para la definición y creación de reportes gráficos personalizados por los usuarios.

Como recomendaciones para trabajos futuros se tienen la de agregar la funcionalidad para la modificación de los parámetros de los reportes gráficos luego de haber sido agregados al tablero, lo que permitiría que los usuarios se eviten la tarea de tener que eliminar y posteriormente agregar un nuevo reporte adecuado a la modificación requerida y la de agregar algunos reportes gráficos de mensajes predefinidos, para que el usuario tenga a su alcance ciertos reportes que puedan ser de su interés, sin que tengan que construirlos.

## **Referencias**

ANSI/ISO/IEC 1999, Databaselanguage SQL, ISO/IEC 9075-2:1999 (E).

Ashdown L y Kyte T, 2015, Oracle Database Concepts, 12c release 1. E41396-13.

Booch G, Jacobson Y, Rumbaugh J, 1999, The Unified Modeling Language User Guide. Addison-Wesley.

Bray T, 2014, The Java Script Object Notation (JSON) Data Interchange Format, RFC 7159 (Proposed Standard).

Chang F, Dean J, Ghemawat S, Hsieh WC, Wallach DA, Burrows M, Chandra T, Fikes A,Gruber RE, 2006, Bigtable: A distributed storage system for structured data, 7th USENIX Symposium on Operating Systems Design and Implementation, Vol. 7, OSDI'06, Berkeley, CA, USA.

Cassandra, 2015, The apache Cassandra project, http://cassandra.apache.org/

Castells M, Gimeno C, 1999, La era de la información: economía, sociedad y cultura, Nro. V.1, Siglo Veintiuno.

Dean J, Ghemawat S, 2004, Mapreduce: Simplified data processing on large clusters. Communications ACM, 51(1), ACM, USA.

DeCandia G, Hastorun D, Jampani M, Kakulapati G, Lakshman A, Pilchin A, Sivasubramanian S, Vosshall P,Vogels W, 2007, Dynamo: Amazon's highly available key-value store, SIGOPS Operating Systems Rev., 41(6).

EelcoPlugge P M y Hawkins T, 2010, The Definitive Guide to MongoDB, Apress, 233 Spring Street, 6th Floor, New York, 1era ed, USA.

Elmasri R, Navathe S, 2010, Fundamentos de sistemas de bases de datos. 6ta. Ed. Pearson Addison-Wesley.

Eriksson HE,Penker M, 2000, Business Modeling with UML, John Wiley & Sons

Fowler GA, 2012, Facebook: One billion and counting. http://www.wsj.com/ news/articles/SB10000872396390443 635404578036164027386112.

Gartner 2016, IT Glossary Big Data. Gartner, Inc. and/or its affiliates. http://www.gartner.com/it-glossary/big-data/

Ghemawat S, Gobioff H, Leung ST, 2003, Thegoogle file system. SIGOPS Oper. Syst. Rev., 37(5).

Gormley C, Tong Z, 2014, Elasticsearch: The definitive guide. https://www. elas-tic.co/guide/en/elastic search/guide/ current/index.html.

Lakshman A, Malik P, 2010, Cassandra: A decentralized structured storage system. SIGOPS Oper. Syst. Rev., 44(2).

Montilva J, Montilva W, Barrios J, 2011, Blue WATCH: Un marco metodológico balanceado para el desarrollo de software en pequeñas empresas. Actas de la *Ninth* LACCEI *Latin American and CaribbeanConference* (LAC-CEI'2011), Medellín, Colombia.

Montilva J, Barrios J, 2014, Marco Metodológico Blue-WATCH V0.5. http://e-praxis.com.ve/bluewatch

Ogangi, 2014, fecha de visita: 20 Agosto 2016, http://quorum.ogangi.com

OMG 2015, OMG Unified Modeling Language. Version 2.5. http://www.omg.org

Reddy M, 2011, API Design for C++.Morgan Kaufmann Publishers Inc., San Francisco, CA, USA, 1st edition.

Rumbaugh J, Jacobson I,Booch G, 2004, Unified Modeling Language Reference Manual. Second Edition. Addison Wesley.

Sandoval J, 2009, RESTful Java Web Services: Master Core REST Concepts and Create RESTful Web Services in Java. Fromtechnologiestosolutions. Packt Publishing.

Santiago L, 2016, Desarrollo de un módulo de análisis estadístico sobre una base de datos NOSQL, Proyecto de grado, EISULA, Universidad de Los Andes.

Tiwari S, 2011, Professional NoSQL.Wiley, Inc., 10475 Crosspoint Boulevard Indianapolis, IN 46256, 1 edition.

*Santiago, Luis: Ingeniero de Sistemas en la Universidad de Los Andes, Venezuela. Ingeniero de desarrollo, Ogangi de Venezuela. Correo electrónico: l.santiago@ula.ve* 

*Besembel, Isabel: Ph.D. en Estudios de Computación en la Universidad de Leeds, Reino Unido. Profesora Titular del Departamento de Computación de EISULA y miembro fundador del GIDyC.* 

Facultad de Ingeniería Universidad de Los Andes Pontificia Universidad Católica del Ecuador Sede Ibarra

\_\_\_\_\_\_\_\_\_\_\_\_\_\_\_\_\_\_\_\_\_\_\_\_\_\_\_\_\_\_\_\_\_\_\_\_\_\_\_\_\_\_\_\_\_\_\_\_\_\_\_\_\_\_\_\_\_\_\_\_\_\_\_\_\_\_\_\_\_\_\_\_\_\_\_\_\_\_\_\_\_\_\_\_

**Capítulo 67**

# **Desarrollo de un elemento finito tipo placa para el análisis de estructuras aporticadas tridimensionales**

**Quintero, Jormany1\*; Jaramillo, Nayive1,2;Uzcátegui, Maylett1,3**

<sup>1</sup>Centro de Investigaciones de Matemáticas Aplicadas (CIMA). Universidad de Los Andes, Sector La Hechicera, Núcleo Pedro Rincón Gutiérrez, Edif. B. Nivel 2, Ala Norte, Mérida, Venezuela. <sup>2</sup>Escuela Básica de Ingeniería. Universidad de Los Andes, Sector La Hechicera, Núcleo Pedro Rincón Gutiérrez, Edif. B. Nivel 2, Ala Norte, Cubículo 2N-30, Mérida, Venezuela. <sup>3</sup>Facultad de Arquitectura y Diseño. Dpto. de Tecnología de la Construcción. Universidad de Los Andes, Sector La Hechicera, Núcleo Pedro Rincón Gutiérrez, Edif. Facultad Arquitectura y Diseño, Mérida-Venezuela. jormany@ula.ve

#### **Resumen**

*Para facilitar el análisis y el cálculo en estructuras y construcciones civiles, se han desarrollado diversos programas y aplicaciones que permiten evaluar y diseñar estructuras mediante la teoría de los elementos finitos. Por ello, en la Universidad de Los Andes (ULA) desde los años 90 se ha desarrollado un programa de investigación en el área de simulación numérica, a partir de la creación de diferentes elementos finitos que permiten específicamente la evaluación de estructuras aporticadas de concreto armado, basado en la Teoría del Daño Concentrado. Actualmente cuentan con el Portal de Pórticos que considera un elemento para el análisis en tres dimensiones, sin embargo, presenta una desventaja y es que los efectos de las losas de una edificación no son tomadas en cuenta directamente por el programa. Para ello el usuario debe incluir su efecto como una carga uniformemente repartida sobre el elemento viga. Para resolver este problema, en esta investigación se describen las ecuaciones usadas para la programación del elemento finito de placa general. El nuevo elemento finito está sometido a fuerzas en el plano y a fuerzas de flexión. Para tomar en cuenta estas dos acciones, se desarrolló el elemento de membrana (CST) y el elemento de placa de flexión (DKT). Para verificar el correcto funcionamiento del elemento finito de placa general se realizaron pruebas y se comparó el buen funcionamiento de este elemento finito con programas de simulación como lo son ABAQUS CAE y LISA. Finalmente, los resultados obtenidos demuestran buena precisión ya que el elemento finito para la flexión de la placa resultó ser tan bueno como el elemento usado por ABAQUS CAE.* 

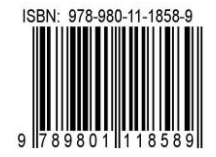

#### **1Introducción**

Para facilitar el análisis y el cálculo en edificaciones y construcciones civiles, se han desarrollado diversos programas y aplicaciones que permiten evaluar y diseñar estructuras mediante la teoría de los elementos finitos. En la actualidad existen en el mundo del análisis y la simulación, una gama de herramientas computacionales, las cuales constituyen los programas de mayor uso por parte de los ingenieros civiles en Venezuela por las características que estas ofrecen; entre las herramientas más usadas se conocen: *SAP2000*, *ETABS*, *ABAQUSCAE*, entre otras. Estas herramientas tienen la particularidad de poseer licencia privada para su uso e innumerables opciones para el diseño, sin embargo, no dan un diagnóstico estructural ante un análisis dinámico.

En este sentido en la Universidad de Los Andes, se ha estado desarrollando una herramienta de análisis y diagnóstico para estructuras de concreto armado, el Portal de Pórticos, la cual permite realizar análisis estructurales en dos y tres dimensiones. Esta herramienta está basada en el análisis por elementos finitos de los elementos estructurales vigas y columnas (Celigüeta, 2008, Zienkiewicz, 1980)tomando como base de análisis la teoría del daño concentrado (Floréz-López, 1999). La ventaja del Portal de Pórticos sobre otros programas de análisis es la de ser una herramienta de libre acceso a través de un navegador web, es decir, es un portal electrónico que se accede desde internet para su uso (Jaramillo et al, 2009; Uzcátegui, 2007).

El Portal de Pórticos, para desarrollar el análisis de las estructuras, cuenta con un elemento finito tridimensional, el elemento viga-columna 3D, sin embargo, presenta la desventaja de no tomar en cuenta directamente el efecto de la losa en una edificación. Para ello, el usuario debe incluir su efecto como una carga uniformemente distribuida sobre la viga. El objetivo de esta investigación es desarrollar un elemento finito tipo placa para tomar en cuenta las fuerzas en el plano y la fuerza de flexión que ejerce la losa sobre la edificación.

#### **1** 2 Desarrollo del elemento finito tipo placa

Para desarrollar el elemento Finito tipo placa, se hace necesario dividir el elemento finito en dos componentes, uno es el elemento sometido a las fuerzas en el plano del elemento y el otro a las fuerzas de flexión, para tomar en cuenta estas dos acciones se desarrollan los elementos finitos tipo membrana (CST) y elemento de placa de flexión (DKT), (Quintero, 2015; Taboada, 2009)

#### *2.1 Elemento Finito Tipo Membrana (CST)*

Para desarrollar el elemento finito tipo membrana se utilizó el triángulo de deformación constante (*ConstantStrain-Triangle* o CST). El problema de elasticidad en dos dimensiones incluye estructuras muy delgadas y las fuerzas son aplicadas en la dirección del plano de la estructura. Se considera una estructura en el plano *xy* con un espesor *t*. Cuando las fuerzas son aplicadas a la estructura, se produce un desplazamiento de los puntos de la estructura (U), Ec. (1); este punto está localizado en un par de coordenadas *(x,y)*:

 $U = \{u, v\}^T(1)$ 

Donde, los vectores *u*(desplazamientos en el eje *x*) y *v*(desplazamientos en el eje *y*) son vectores en función de las coordenadas  $x \in y$  de cada punto. Los esfuerzos  $(\sigma)$  y las deformaciones  $(\epsilon)$  del elemento se obtienen de las ecuaciones (2) y (3), respectivamente.

$$
\boldsymbol{\sigma} = {\{\sigma_x, \sigma_y, \tau_{xy}\}}^T(2)
$$

$$
\boldsymbol{\varepsilon} = {\boldsymbol{\varepsilon}}_x, {\boldsymbol{\varepsilon}}_y, {\boldsymbol{\gamma}}_{xy}^T(3)
$$

Cuando la estructura está sometida a fuerzas en el mismo plano, el estado de los esfuerzos y las deformaciones se llama Condiciones del Plano de Esfuerzo, como la placa es delgada, esta se somete a fuerzas en el plano exclusivamente, los desplazamientos y los esfuerzos normales al plano de la membrana se asumen nulos (Batoz, 1980), además, se asume que la placa delgada está en el plano *xy,* por lo tanto, los esfuerzos $\sigma_z = 0$ ,  $\tau_{yz} = 0$ ,  $\tau_{xz} = 0$  y la deformación  $\varepsilon_z \neq 0$ .

Para los materiales isotrópicos la relación esfuerzo deformación en el Plano de Esfuerzos resulta como se indica en Ec. (4).

$$
\begin{Bmatrix} \sigma_x \\ \sigma_y \\ \tau_{xy} \end{Bmatrix} = [E] \begin{Bmatrix} \varepsilon_x \\ \varepsilon_y \\ \gamma_{xy} \end{Bmatrix} = \frac{E}{1 - v^2} \begin{bmatrix} 1 & v & 0 \\ v & 1 & 0 \\ 0 & 0 & \frac{1 - v}{2} \end{bmatrix} \begin{Bmatrix} \varepsilon_x \\ \varepsilon_y \\ \gamma_{xy} \end{Bmatrix} (4)
$$

Donde,*E* representa el módulo de elasticidad y*v* el coeficiente de Poisson para el material.

El CST presenta dos grados de libertad en el plano y posee tres nodos, para un total de seis grados de libertad por elemento. Los nodos del elemento CSTestán enumerados en contra de las agujas del reloj, como se muestra en la Fig. 1.

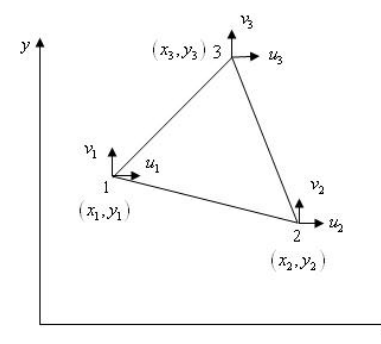

Fig. 1. Nodos del elemento triangular

 $\overline{X}$ 

Para calcular los vectores de desplazamiento *u* y *v* utilizamos la ecuación lineal dada en Ec. (5).

$$
\begin{Bmatrix} u \\ v \end{Bmatrix} = \begin{bmatrix} 1 & x & y & 0 & 0 & 0 \\ 0 & 0 & 0 & 1 & x & y \end{bmatrix} \begin{bmatrix} a_0 \\ a_1 \\ a_2 \\ a_3 \\ a_4 \\ a_5 \end{bmatrix} (5)
$$

De la Ec.(4) y basándose en la relación deformacióndesplazamiento se obtienen las relaciones de las ecuaciones (6), (7) y (8).

$$
\varepsilon_x(x,y) = \frac{\partial u}{\partial x} = a_1 \tag{6}
$$

$$
\varepsilon_{y}(x,y) = \frac{\partial v}{\partial y} = a_{5} \tag{7}
$$

$$
\gamma_{xy}(x, y) = \frac{\partial u}{\partial x} + \frac{\partial v}{\partial y} = a_2 + a_4 \tag{8}
$$

Se observa de las ecuaciones (5), (6), (7) y (8) que los términos *a<sup>0</sup>* y *a3* representan las traslaciones del cuerpo rígido, mientras que el término *a1* representa la constante de deformación en la dirección *x*, *a5* representa la constante de deformación en la dirección *y*, y los términos *a<sup>2</sup>* y *a4* representan la deformación de corte uniforme.

Los desplazamientos correspondientes a cada nodo son  $(u_1, v_1)$ ,  $(u_2, v_2)$  y  $(u_3, v_3)$ , respectivamente. Los valores de las coordenadas nodales se relacionan en la ecuación (9).

$$
\begin{pmatrix} u_1 \\ v_1 \\ u_2 \\ v_2 \\ u_3 \\ v_3 \end{pmatrix} = \begin{pmatrix} 1 & x_1 & y_1 & 0 & 0 & 0 \\ 0 & 0 & 0 & 1 & x_1 & y_1 \\ 1 & x_2 & y_2 & 0 & 0 & 0 \\ 0 & 0 & 0 & 1 & x_2 & y_2 \\ 1 & x_3 & y_3 & 0 & 0 & 0 \\ 0 & 0 & 0 & 1 & x_3 & y_3 \end{pmatrix} \begin{pmatrix} a_0 \\ a_1 \\ a_2 \\ a_3 \\ a_4 \\ a_5 \end{pmatrix} \circ \{u\} = [A]\{a\}
$$
\n(9)

Al invertir la Ec. (9) y sustituyendo en la Ec. (5) se puede obtener las funcionesde forma $[N]$ , dadas en las ecuaciones (10) y (11).

$$
\{U(x, y)\} = [X][A]^{-1}\{u\} = [N]\{u\}
$$
 (10)

$$
\begin{bmatrix} N_1 \\ N_2 \\ N_3 \end{bmatrix} =
$$
\n
$$
\frac{1}{2A} \begin{bmatrix} (x_2y_3 - x_3y_2) + (y_2 - y_3)x + (x_3 - x_2)y \\ (x_3y_1 - x_1y_3) + (y_3 - y_2)x + (x_1 - x_3)y \\ (x_1y_2 - x_2y_1) + (y_1 - y_2)x + (x_2 - x_1)y \end{bmatrix} (11)
$$

Donde, *A* es el área del triángulo y se obtiene mediante la ecuación (12).

$$
A = \frac{1}{2} [x_1(y_2 - y_3) + x_2(y_3 - y_1) + x_3(y_1 - y_2)](12)
$$

Las deformaciones son obtenidas de las relaciones deformación-desplazamiento, según las ecuaciones (13), (14) y (15). Las cuales se representar en forma matricial como se indica en la Ec. (16).

$$
\varepsilon_x(x, y) = \frac{\partial u}{\partial x} = \frac{\partial}{\partial x} \sum_{i=1}^3 (Ni(x, y)u_i)
$$
 (13)

$$
\varepsilon_{y}(x,y) = \frac{\partial v}{\partial y} = \frac{\partial}{\partial y} \sum_{i=1}^{3} (Ni(x,y)v_{i})
$$
 (14)

$$
\gamma_{xy}(x,y) = \frac{\partial u}{\partial y} + \frac{\partial v}{\partial x} = \frac{\partial}{\partial x} \sum_{i=1}^{3} (Ni(x,y)v_i) + \frac{\partial}{\partial y} \sum_{i=1}^{3} (Ni(x,y)u_i)(15)
$$

$$
\begin{Bmatrix} \mathcal{E}_x \\ \mathcal{E}_y \\ \gamma_{xy} \end{Bmatrix} = \begin{bmatrix} \frac{\partial N1}{\partial x} & 0 & \frac{\partial N2}{\partial x} & 0 & \frac{\partial N3}{\partial x} & 0 \\ 0 & \frac{\partial N1}{\partial y} & 0 & \frac{\partial N2}{\partial y} & 0 & \frac{\partial N3}{\partial y} \\ \frac{\partial N1}{\partial y} & \frac{\partial N1}{\partial x} & \frac{\partial N2}{\partial y} & \frac{\partial N2}{\partial x} & \frac{\partial N3}{\partial y} & \frac{\partial N3}{\partial x} \end{bmatrix} \begin{Bmatrix} u_1 \\ v_1 \\ u_2 \\ v_2 \\ u_3 \\ v_3 \end{Bmatrix} = \begin{Bmatrix} R(x, y) \end{Bmatrix}_{3x6} \begin{Bmatrix} \frac{\partial N1}{\partial x} & 0 & \frac{\partial N2}{\partial y} & 0 \\ 0 & \frac{\partial N2}{\partial x} & \frac{\partial N2}{\partial x} & \frac{\partial N3}{\partial y} & \frac{\partial N3}{\partial x} \end{Bmatrix} \begin{Bmatrix} u_1 \\ u_2 \\ u_3 \\ v_3 \end{Bmatrix} = (16)
$$

Tomando la derivada de la función de forma, Ec. (11), con respecto a *x* y a *y* se obtiene la matriz de deformación– desplazamiento [B], dada Ec. (17).

$$
[\mathbf{B}(x, y)] =\n\begin{bmatrix}\ny_2-y_3 & 0 & y_3-y_1 & 0 & y_1-y_2 & 0 \\
0 & x_3-x_2 & 0 & x_1-x_3 & 0 & x_2-x_1 \\
x_3-x_2 & y_2-y_3 & x_1-x_3 & y_3-y_1 & x_2-x_1 & y_1-y_2\n\end{bmatrix}\n\tag{17}
$$

La matriz de rigidez del elemento finito, puede obtenerse usando la matriz de deformación–desplazamiento *[B]* y la matriz de material *[E],*como el espesor de placa *(t)* se asume constante, la integral del volumen se reduce a una integral de superficie y se expresa en Ec. (18).

$$
[\mathbf{k}]_{6x6} = \int_{\mathbf{v}} [\mathbf{B}]^{\mathrm{T}}_{6x3} [\mathbf{E}]_{3x3} [\mathbf{B}]_{3x6} d\mathbf{v} = \mathbf{t} \int_{\mathbf{A}} [\mathbf{B}]^{\mathrm{T}}_{6x3} [\mathbf{E}]_{3x3} [\mathbf{B}]_{3x6} d\mathbf{A}
$$
\n(18)

Dado que todos los elementos de la matriz *[B]* y de la matriz *[E]* son constantes, estas pueden salir de la integral y reescribirse en Ec.(19).

$$
[k]_{6x6} = t[B]^T_{6x3}[E]_{3x3}[B]_{3x6}\int_A dA = tA[B]^T_{6x3}[E]_{3x6}[B]_{3x6}(19)
$$

#### *2.2 Elemento Finito Placa Flexión (DKT)*

Para representar el elemento finito tipo placa flexión se utiliza como fundamento el elemento Triangular Discreto de Kirchhoff (*Discrete Kirchhoff Triangle* o DKT). En la Fig.2 se ilustra el modelo del elemento finito DKT usado.

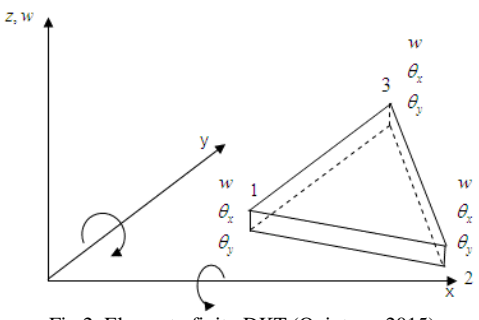

Fig.2. Elemento finito DKT (Quintero, 2015)

La flexión de placas planas es similar a la flexión de las vigas; sólo que la placa de flexión es en dos dimensiones, mientras que la flexión de la viga es en una dimensión. El comportamiento de las placas depende principalmente del espesor de la misma (*t*). En este caso se considera placas delgadas con pequeñas deformaciones y los supuestos básicos de la teoría de flexión para placas delgadas (Timoshenko, 1959).Se considera una placa isotrópica de espesor uniforme *t* con el plano *xy*como el plano principal. De acuerdo con la teoría de la flexión para una placa delgada, la placa está en la condición de tensión plana y por lo tanto, todas las tensiones varían linealmente en el espesor de la placa.

Los momentos en la placa pueden ser representados como se indica en las ecuaciones (20).

$$
M_X = \int_{-t/2}^{t/2} \sigma_x z \, dz
$$
\n
$$
M_y = \int_{-t/2}^{t/2} \sigma_y z \, dz \quad (20)
$$
\n
$$
M_{xy} = \int_{-t/2}^{t/2} \tau_{xy} z \, dz
$$

Donde *Mx* y *My* son los momentos en la dirección *x* y la dirección *y* respectivamente, el *Mxy* es el momento de torsión. Si *w* es el desplazamiento transversal de la placa, la relación curvatura–desplazamiento para la placa delgada se escribe mediante Ec.(21).

$$
K_x = -\frac{\partial^2 w}{\partial x^2}; K_y = -\frac{\partial^2 w}{\partial y^2}; K_{xy} = -2\frac{\partial^2 w}{\partial x \partial y}
$$
(21)

Considere una pequeña sección de la placa de longitud *dx* en la dirección *x*. Cuando una carga se aplica en la dirección *z*, el punto *O* en la mitad de la superficie de la placa y se mueve en dirección *z* debido a la flexión presente en el plano, en la Fig.3 se ilustra mejor este efecto.

Los desplazamientos pueden ser escritos mediante las ecuaciones (22).

$$
u = -z \frac{\partial w}{\partial x}; \quad v = -z \frac{\partial w}{\partial y}
$$
 (22)

Las deformaciones correspondientes pueden calcularse mediante las ecuaciones (23).

$$
\varepsilon_x = \frac{\partial u}{\partial x} = -z \frac{\partial^2 w}{\partial x^2} ; \varepsilon_y = \frac{\partial v}{\partial y} = -z \frac{\partial^2 w}{\partial y^2} ; \gamma_{xy} = \frac{\partial u}{\partial y} + \frac{\partial v}{\partial x} = -2z \frac{\partial^2 w}{\partial x \partial y}
$$
(23)

Para el plano de esfuerzos, las relaciones esfuerzo– deformación es la dada en Ec. (24).

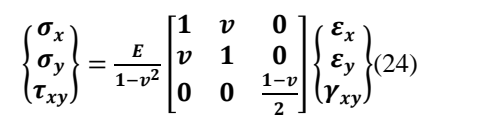

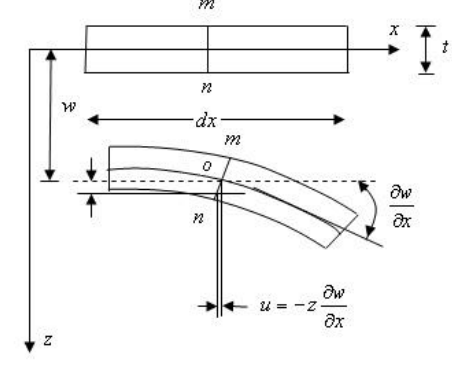

Fig. 3. Flexión de placa (Celigüeta, 2008)

Sustituyendo los valores de deformación de las ecuaciones (23) en la relación de esfuerzo-deformación de Ec. (24), los esfuerzos en la placa se pueden representar mediante las ecuaciones (25).

$$
\sigma_x = \frac{-z \cdot E}{1 - v^2} \left[ \frac{\partial^2 w}{\partial x^2} + v \frac{\partial^2 w}{\partial y^2} \right]; \sigma_y = \frac{-z \cdot E}{1 - v^2} \left[ v \frac{\partial^2 w}{\partial x^2} + \frac{\partial^2 w}{\partial y^2} \right]; \gamma_{xy} = \frac{-2z \cdot E}{1 - v^2} \left( \frac{1 - v}{2} \right) \left( \frac{\partial^2 w}{\partial x \partial y} \right)
$$
(25)

Sustituyendo los esfuerzos de Ec. (25) en Ec. (20) e integrando sobre el espesor de la placa, se obtiene la relación para los momentos, representada en forma matricial en Ec. (26) y expresa la relación entre el momento y la curvatura  $\boldsymbol{k}$ 

$$
\begin{Bmatrix} M_x \\ M_y \\ M_{xy} \end{Bmatrix} = \begin{bmatrix} D & v & 0 \\ Dv & D & 0 \\ 0 & 0 & D\left(\frac{1-v}{2}\right) \end{bmatrix} \begin{Bmatrix} -\frac{\partial^2 w}{\partial x^2} \\ -\frac{\partial^2 w}{\partial y^2} \\ -2\frac{\partial^2 w}{\partial x \partial y} \end{Bmatrix} = \begin{bmatrix} D & v & 0 \\ Dv & D & 0 \\ 0 & 0 & D\left(\frac{1-v}{2}\right) \end{bmatrix} \begin{Bmatrix} K_x \\ K_y \\ K_{xy} \end{Bmatrix} (26)
$$

Donde,  $\mathbf{D} = \frac{-Et^3}{4R(t)}$  $\frac{-\varepsilon}{12(1-\nu^2)}$ , la rigidez a la flexión de la placa.La curvatura*k* es obtenida de Ec. (27).

$$
\mathbf{k} = \begin{bmatrix} \beta_{x,x} \\ \beta_{y,y} \\ \beta_{x,y} + \beta_{y,x} \end{bmatrix} (27)
$$

De acuerdo con las hipótesis formuladas en la teoría de la flexión de placas delgadas con pequeños desplazamientos, los componentes de los vectores *u*, *v* y *w*en cualquier punto pueden ser representados por las ecuaciones (28).

$$
u = z\beta_x(x, y)
$$
  
\n
$$
v = z\beta_y(x, y)
$$
  
\n
$$
w = w(x, y)
$$
  
\n(28)

Donde, *w* es el desplazamiento transversal,  $\beta_x$  y  $\beta_y$ son las rotaciones en dirección normal al plano *xz* y al plano *yz* respectivamente. El elemento triangular se considera nueve grados de libertad, el desplazamiento transversal *w* y las rotaciones  $\theta_x$  y  $\theta_y$  en cada nodo del elemento.

$$
\theta_x = \frac{\partial w}{\partial x} \theta_y = \frac{\partial w}{\partial y} \tag{29}
$$

La relación entre las rotaciones en los seis puntos nodales incluyendo superficie media y las funciones de forma en cada seis nodos están en forma de cuadrática. Donde  $\beta_{xi}$ y $\beta_{vi}$ son las rotaciones en cada uno de los nodos, ver ecuación (30).

$$
\beta_x = \sum_{i=1}^6 N_i \beta_{xi} \beta_y = \sum_{i=1}^6 N_i \beta_{yi}
$$
 (30)

Para i=1 hasta 6, Ni, representa las funciones de forma para el elemento DKT, en coordenadas de área  $\xi$  y  $\eta$ , y puede expresarse mediante las ecuaciones (31).

$$
N_1 = 2(1 - \xi - \eta)(\frac{1}{2} - \xi - \eta)
$$
  
\n
$$
N_2 = \xi(2\xi - 1)
$$
  
\n
$$
N_3 = \eta(2\eta - 1)
$$
  
\n
$$
N_4 = 4\xi\eta
$$
  
\n
$$
N_5 = 4\eta(1 - \xi - \eta)
$$
  
\n
$$
N_6 = 4\xi(1 - \xi - \eta)
$$
 (31)

La variación del desplazamiento transversal está representada por la ecuación (32).

$$
w_{sk} = -\frac{3}{2l_{ij}}w_i - \frac{1}{4}w_{si} + \frac{3}{2l_{ij}}w_j + \frac{1}{4}w_{sj}
$$
 (32)

Donde,*k* es nodo intermedio del lado *ij* del triángulo y *lij* representa la longitud del lado *ij* del triángulo. La variación en la rotación a lo largo del lado del triángulo es representada por la ecuación lineal (33).

$$
\beta_{nk} = \frac{1}{2} (\beta_{ni} + \beta_{nj})
$$
\n(33)

Donde k=4,5,6 representan los nodos intermedios de los lados 2-3, 3-1, y 2-1 respectivamente.Los desplazamientos en cada uno de los nodos pueden escribirse como se indica en Ec. (34).

$$
U^T{=}\{w_1 \quad \theta_{x1} \quad \theta_{y1} \quad w_2 \quad \theta_{x2} \quad \theta_{y2} \quad w_3 \quad \theta_{x3} \quad \theta_{y3}\}(34)
$$

La relación entre los desplazamientos nodales y  $\beta_x y \beta_y$  se obtiene por la ecuación (35).

$$
\beta_x = H_x^T(\xi, \eta) U; \ \beta_y = H_y^T(\xi, \eta) U \tag{35}
$$

Donde *Hx* y *Hy*son los componentes del vector de las funciones de forma, dados en las ecuaciones 36.

$$
H_x(\xi,\eta) = \begin{bmatrix} 1.5(a_6N_6-a_5N_5) \\ (b_5N_5+a_6N_6) \\ N_1-c_5N_5-c_6N_6 \\ (b_6N_6+a_4N_4) \\ N_1-c_6N_6-c_4N_4 \\ 1.5(a_5N_5-a_4N_4) \\ (b_4N_4+b_5N_5) \\ N_3-c_4N_4-c_5N_5 \end{bmatrix}; H_y(\xi,\eta) = \begin{bmatrix} 1.5(d_6N_6-d_5N_5) \\ -N_1+e_5N_5+e_6N_6 \\ -b_5N_5-b_6N_6 \\ 1.5(d_4N_4-d_6N_6) \\ -N_2+e_6N_6+e_4N_4 \\ -b_6N_6-b_4N_4 \\ 1.5(d_5N_5-d_4N_4) \\ -N_3+e_4N_4+e_5N_5 \\ -b_4N_4-b_5N_5 \end{bmatrix}
$$
(36)

Donde: 
$$
\mathbf{a}_k = -\frac{x_{ij}}{t_{ij}^2}
$$
;  $\mathbf{b}_k = \frac{3}{4} \frac{x_{ij} y_{ij}}{t_{ij}^2}$ ;  $\mathbf{c}_k = \frac{(\frac{1}{4} x_{ij}^2 - \frac{1}{2} y_{ij}^2)}{t_{ij}^2}$ ;  $\mathbf{d}_k = -\frac{y_{ij}^2}{t_{ij}^2}$ ;  $\mathbf{e}_k = \frac{(\frac{1}{4} y_{ij}^2 - \frac{1}{2} x_{ij}^2)}{t_{ij}^2}$ ;  $\mathbf{x}_{ij} = \mathbf{x}_i - \mathbf{x}_j$ ;  $\mathbf{y}_{ij} = \mathbf{y}_i - \mathbf{y}_j$ ;  $\mathbf{l}_{ij}^2 = (\mathbf{x}_{ij}^2 + \mathbf{y}_{ij}^2)\mathbf{y}_{k=4}$ , 5, 6 para los lados  $ij = 23, 31, 12$ , respectivamente.

La matriz de deformación–desplazamiento del elemento DKT puede representarsecomo lo indica Ec. (37) y el cálculo de la matriz de rigidez puede hacerse vía Ec. (38).

$$
B(\xi, \eta) = \frac{1}{2A} \begin{bmatrix} y_{31}H_{x,\xi}^T + y_{12}H_{x,\eta}^T \\ -x_{31}H_{y,\xi}^T - x_{12}H_{y,\eta}^T \\ -x_{31}H_{x,\xi}^T - x_{12}H_{x,\eta}^T + y_{31}H_{y,\xi}^T + y_{12}H_{y,\eta}^T \end{bmatrix}
$$
(37)

$$
K_{DKT} = 2A \int_0^1 \int_0^{1-\eta} B^T D_b B d\xi d\eta(38)
$$

La matriz de rigidez para el elemento DKT se puede obtener usando un esquema de la cuadratura de Gauss. Los tres puntos de integración numérica se encuentran en los puntos medios de los lados del triángulo. Puesto que la ecuación de la matriz de rigidez tiene términos cuadráticos es suficiente para aplicar el esquema de tres puntos de Gauss. La matriz de rigidez usando la cuadratura de Gauss se obtiene de Ec. (39).

$$
[k]_{9x9} =2A \sum_{j=1}^{3} \sum_{i=1}^{3} w_j w_i [B(\xi_j, \eta_j]_{9x3}^T [D_b]_{3x3} [B(\xi_i, \eta_i)]_{3x9} d\xi d\eta
$$
\n(39)

#### *2.3 Elemento Finito Placa General (DKT)*

Un enfoque para el desarrollo del elemento placa es incluir la membrana y las propiedades de flexión de la placa mediante la combinación del elemento tipo membrana (CST) y el elemento placa de flexión (DKT). En la Fig. 4 se ilustra la combinación de ambos elementos.

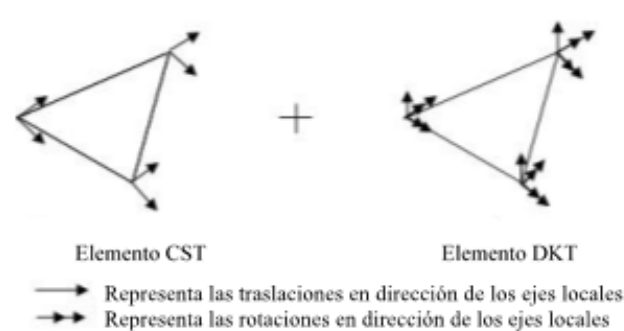

Fig. 4. Combinación de los elementos CST y DKT (Quintero, 2015)

El elemento placa general triangular posee 6 grados de libertad por cada nodo, los desplazamientos del nodo son los siguientes:

$$
\{U_i\} = \{u_i \quad v_i \quad w_i \quad \theta_{xi} \quad \theta_{yi} \quad \theta_{zi}\}
$$
 (40)

En la Fig. 5 se presentan los desplazamientos y las rotaciones para el elemento placa general.

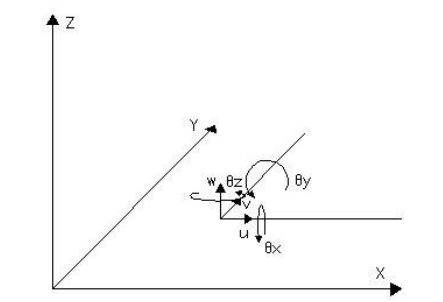

Fig. 5. Grados de libertad para el elemento placa general

La matriz de rigidez del elemento membrana por cada nodo presenta dos grados de libertad y su tamaño es de 2x2 y se representa  $[k_m]_{2x2}$ . La matriz de rigidez del elemento placa flexión por cada nodo contiene 3 grados de libertad de

tamaño 3x3 y se representa  $\left[k_f\right]_{3x3}$ . La matriz de rigidez del elemento placa general presenta 6 grados de libertad por cada nodo y su tamaño es de 6x6 representándose con  $[k_p]_i$ . El ensamblaje de la matriz de rigidez del elemento membrana junto con la matriz de rigidez del elemento placa flexión, resultará en un valor cero para la rotación del eje z, $\theta_z$ , ya que esta rotación no se considera ni en el elemento membrana ni en el elemento placa flexión. Debido a la singularidad de esta rotación en las placas, se asume un valor de cero y por lo tanto no afecta de manera significativa para el modelo. Por lo tanto, la matriz de rigidez para cada nodo del elemento placa general se expresa en Ec. (41).

$$
\begin{bmatrix} k_p \end{bmatrix}_i = \begin{bmatrix} [k_m]_{2x2} & [0]_{2x3} & 0 \\ [0]_{3x2} & [k_f]_{3x3} & 0 \\ 0 & 0 & 0 \end{bmatrix} (41)
$$

Ya obtenida la matriz de rigidez del elemento placa general, la cual se es necesaria para realizar el cálculo de los desplazamientos del elemento ante cargas aplicadas en el plano, se procede a aplicarEc (42) para hallar las fuerzas internas.

$$
\{Q\} = [k]\{U\} - \{P\} \tag{42}
$$

Donde *{P}* es el vector de fuerzas externas, *[k]* es la matriz de rigidez del elemento, el vector *{U}* es el vector de desplazamientos y *{Q}* el vector de fuerzas in ternas. Se realiza la implementación del algoritmo en *MATLAB 7.10* (Chaves 2010) para hallar las fuerzas internas.El algoritmo de implementación se ilustra en la Fig. 6.

#### **2Resultados**

El elemento finito triangular implementado en esta investigación también se simuló con otros programas, específicamente, en *LISA*, mediante el *elemento finitothin Shell*, y en *ABAQUSCAE*, mediante el elemento *STRI3 A3*–*node triangular facetthin Shell*; para comparar con el algoritmo implementado en *MATLAB* para el Portal de Pórticos*.* Los resultados obtenidospara el modelo dado en la Fig.7 se muestran en la Tabla 1. Donde se observa que para las mismas condiciones de carga, los resultados obtenidos para las variables del elemento finito triangular (desplazamiento, rotaciones, fuerzas internas, momento, entre otras) son equivalentes en las simulaciones realizadas. En la Fig. 8 se representan los resultados obtenidos en *ABAQUS CAE*.
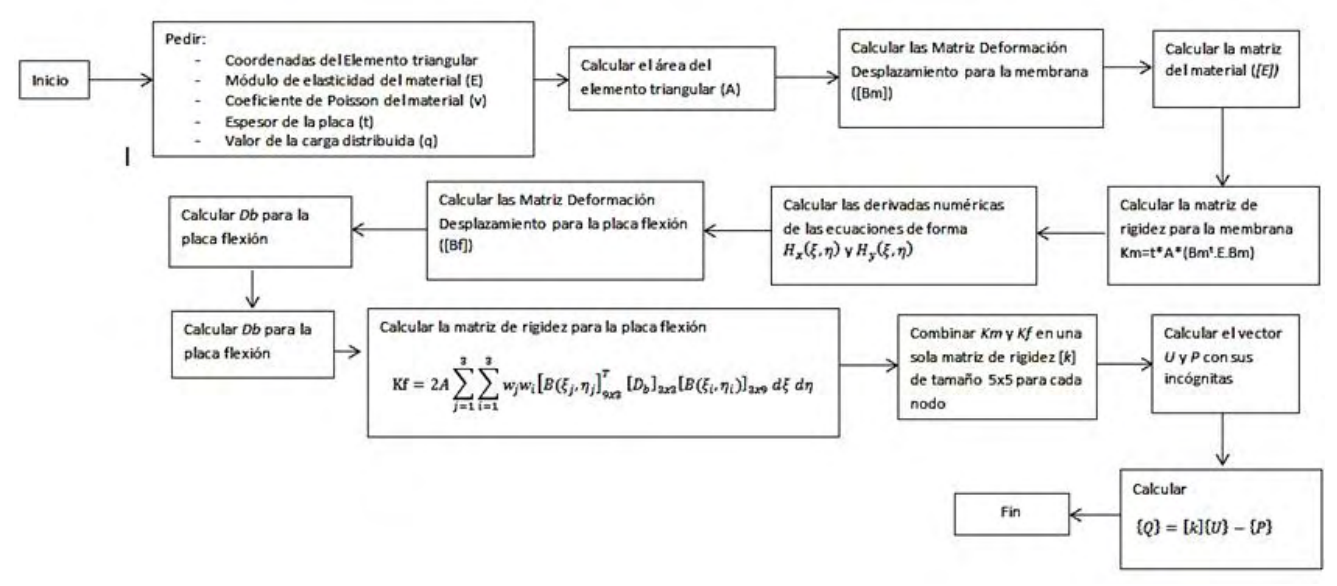

Fig. 6. Algoritmo para el cálculo de las fuerzas internas

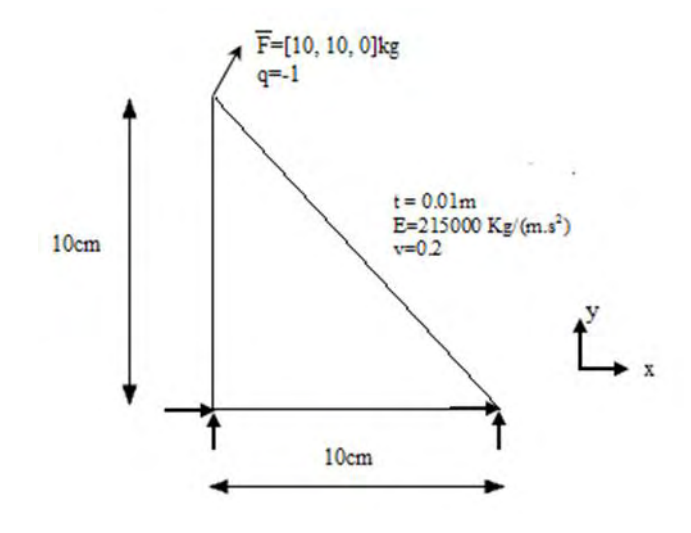

Fig. 7. Modelo de placa simulada mediante elemento triangular de placa en los programas: LISA, ABACUS CAE y Algoritmo en MATLAB

Tabla 1. Resultados del Elemento Triangular

| Variables    | Matlab         | <b>ABAQUS</b> | <b>LISA</b>  |
|--------------|----------------|---------------|--------------|
| Ful $(Kg)$   | $-12$          | $-11.9997$    | $-12$        |
| $Fv1$ (Kg)   | $-20$          | $-19.9972$    | $-20$        |
| $Fw1$ (Kg)   | 33.3477        | 33.3477       | 33.348       |
| Mx1(Kg.m)    | 121.194        | 121.194       | 121.19       |
| Myl(Kg.m)    | $-23.214$      | $-23.214$     | $-23.214$    |
| Fu2(Kg)      | 2              | 1.99965       | 2.00         |
| Fv2(Kg)      | 1 <sub>0</sub> | 9.99717       | 10.00        |
| Fw2(Kg)      | 16.6523        | 16.6523       | 16.652       |
| $Mx2$ (Kg.m) | 45.4731        | 45.4731       | 45.473       |
| $My2$ (Kg.m) | 23.07          | 23.07         | 23.070       |
| u3(m)        | 0.000223256    | 0.000223231   | 0.00022326   |
| v3(m)        | 0.0000893023   | 8.92997E-05   | 0.89302E-04  |
| w3(m)        | $-0.0591565$   | $-0.0591565$  | $-0.059157$  |
| $tx3$ (rad)  | $-0.0095085$   | $-0.0095085$  | $-0.0095085$ |
| $tv3$ (rad)  | $-0.00376848$  | $-0.00376848$ | $-0.0037685$ |

# **3Conclusiones**

En esta investigación se presenta el desarrollo de un elemento finito tipo placa. Para verificar el correcto funcionamiento del elemento, se llevó a cabo la simulación numérica de un gran número de ejemplos correspondientes a ensayos experimentales encontrados en la literatura. Estos resultados fueron comparados de manera exitosa con los obtenidos mediante los programas de simulación numérica *LISA* y *ABAQUS CAE*. La diferencia en los desplazamientos calculados por los dos programas fue de menos de 1%. La diferencia en las tensiones también era bastante estrecha, sin embargo, destaca en algunos casos diferencias de 5 a 6%. El algoritmo del elemento finito desarrollado se implementa en el Portal de Pórticos para tomar en cuenta el efecto de las losas a las estructuras aporticadas.

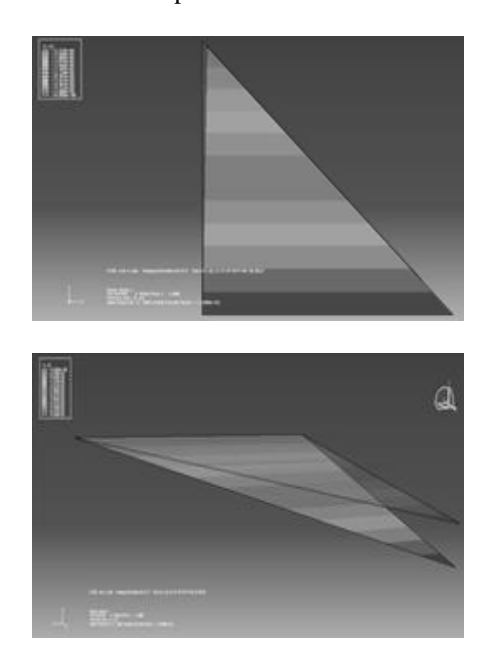

Fig.8. Resultados del elemento triangular en *ABAQUS CAE*

#### **Referencias**

Batoz JL, 1980, A study of three-noded triangular plate bending elements. International Journal for Numerical Methods in Engineering, vol. 15, n. 1,pp. 1771-1812.

Celigüeta J, 2008, Método de los Elementos Finitos para AnálisisEstructural. Navarra, España.

Chaves E, 2010, Mecánica computacional en la ingeniería con aplicacionesen MATLAB. Ciudad Real, España, 2010.

Flórez-López J, 1999, Plasticidad y Fractura en Estructuras Aporticadas. MonografíaCIMNE IS-35 Universidad Politécnica de Madrid. Madrid, España.

Jaramillo N, Uzcátegui M, Vera B y Flórez LópezJ, 2009, Análisis no lineal de estructuras de concreto armado a través de un portal de cálculo, *Revista de Ciencia e Ingeniería*, Volumen 30, número 2. pp. 137-142.

Quintero J, 2015, Desarrollo de un portal WEB para el análisis tridimensional de estructuras aporticadas en concreto armado, Tesis de Maestría. Universidad de Los Andes, Mérida, Venezuela.

Taboada J, 2009, Análisis y diseño de edificios asistido por computadoras. Tesis pregrado, Pontificia Universidad Católica del Perú, Lima, Perú.

Uzcátegui M, 2007, Un portal de cálculo para la simulación numérica del colapso de estructuras de concreto armado. IEEE 5° Congreso Internacional en Innovación y Desarrollo Tecnológico, Cuernavaca, Morelos, México.

Zienkiewicz O, 1994, El Método de los Elementos Finitos. McGraw-Hill.

*Quintero, Jormany: MSc.Ingeniero de Sistemas. Profesor de la Facultad de Ingeniería de la Universidad de Los Andes. Escuela de Ingeniería de Sistemas*

*Jaramillo, Nayive: Dr. MSc. Ingeniero Civil. Profesora de la Facultad de Ingeniería de la Universidad de Los Andes. Escuela Básica. Correo electrónico[: nayive@ula.ve](mailto:nayive@ula.ve)*

*Uzcategui, Mailette: Dr. MSc. Ingeniero de Sistemas. Profesor de la Facultad de Arquitectura de la Universidad de Los Andes. Correo electrónico: maylett@ula.ve*

Facultad de Ingeniería Universidad de Los Andes Pontificia Universidad Católica del Ecuador Sede Ibarra

\_\_\_\_\_\_\_\_\_\_\_\_\_\_\_\_\_\_\_\_\_\_\_\_\_\_\_\_\_\_\_\_\_\_\_\_\_\_\_\_\_\_\_\_\_\_\_\_\_\_\_\_\_\_\_\_\_\_\_\_\_\_\_\_\_\_\_\_\_\_\_\_\_\_\_\_\_\_\_\_\_\_\_\_

**Capítulo 68** 

# **Modelo del sistema de producción de agua potable de la planta Dr. Enrique Bourgoin de la ciudad de Mérida**

**Rojas, Lisbeth<sup>1</sup> ; Jaramillo, Nayive<sup>2</sup> ; Peña, Eloy2\***

<sup>1</sup>Facultad de Ingeniería, Escuela de Ingeniería de Sistemas. Universidad de Los Andes, Mérida-Venezuela. <sup>2</sup>Facultad de Ingeniería, Escuela Básica, Departamento de Ciencias Aplicadas y Humanísticas. Universidad de Los Andes, Mérida-Venezuela.

**[\\*eloy@ula.ve](mailto:*eloy@ula.ve)**

## **Resumen**

*Se elaboró un modelo de simulación del sistema de producción de agua potable de la planta Dr. Enrique Bourgoin de la ciudad de Mérida, utilizando la metodología de Dinámica de Sistemas. Se estudiaron los procesos asociados a la producción de la planta Bourgoin, partiendo de observaciones en sitio, entrevistas a los trabajadores y documentación asociada; para así elaborar una descripción detallada del sistema real, con el fin de construir el modelo pertinente al caso de estudio. Se validó el modelo resultante con el conocimiento de los expertos, ya que no existen datos históricos que permitan realizar la comparación con los resultados obtenidos. Se establecieron algunos escenarios para poder vislumbrar como sería el comportamiento de la planta ante la ocurrencia de los siguientes eventos: disminución del caudal de entrada a la planta, aumento en la cantidad de agua requerida para abastecer la red de distribución, avería de un filtro e inoperatividad de dos filtros de manera simultánea. Dichos escenarios se evaluaron en el periodo de sequía, donde el funcionamiento de la planta no se vio afectada de manera significativa en los escenarios bajo estudio, salvo en el que contempla la avería de dos filtros de manera simultánea, que ocasionaría la aplicación de la política de racionamiento a los consumidores. Esta investigación también permite que la empresa hidrológica AGUAS DE MÉRIDA C.A. pueda desarrollar un plan de acciones de carácter preventivo para mitigar los efectos desfavorables en caso de presentarse los escenarios analizados.* 

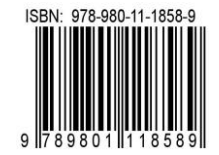

## **1 Introducción**

La población de la ciudad de Mérida se encuentra abastecida por la red de distribución de agua de la empresa Aguas de Mérida C.A., quien en los últimos años ha reportado un incremento en la demanda de agua para el consumo humano. Sin embargo, las condiciones del acueducto de dicha empresa siguen siendo las mismas y la institución se ve afectada por picos elevados en el consumo de agua, los cuales, en algunas ocasiones, imposibilitan satisfacer adecuadamente las necesidades de los consumidores.

En el caso específico de la planta potabilizadora Dr. Enrique Bourgoin, esta se ve afectada por factores en el proceso de captación, tales como: la disminución del caudal en época de sequía, cantidad elevada de sedimentos en el agua en temporada de lluvia, agentes contaminantes en el agua producto de herbicidas, fungicidas y fertilizantes; que llegan al río como resultado de la práctica de la agricultura en la zona, deforestación en los alrededores y una presencia considerable de desechos, los cuales son lanzados por los habitantes aledaños. Los factores mencionados anteriormente ocasionan que la planta altere su ritmo normal de producción, afectando así la prestación del servicio a la población.

De esta manera, surge la inquietud de desarrollar un modelo de simulación para poder entender lo que sucede en la planta de potabilización Dr. Enrique Bourgoin, debido a que ésta tiene mayor capacidad de producción de agua potable en la ciudad de Mérida, y conocer cómo sería su comportamiento ante distintos escenarios que se pudieran presentar. Por otra parte, la empresa Aguas de Mérida C.A. podría utilizar esta herramienta para comprender mejor el funcionamiento de dicha planta, y desarrollar políticas en pro del mejoramiento de la misma.

El objetivo propuesto fue elaborar un modelo de simulación del sistema de producción de agua potable de la planta Dr. Enrique Bourgoin, de la ciudad de Mérida, utilizando dinámica de sistemas. En particular se planteó: a) Estudiar el sistema real de producción de agua potable de la planta Dr. Enrique Bourgoin (sistema real); b) Diseñar un modelo de simulación a partir de lo observado en el sistema real; c) Implantar y validar el modelo en Dinámica de Sistemas; y d) Evaluar escenarios que permitan establecer políticas de mejoramiento del servicio.

La metodología utilizada es la propuesta por (Forrester 1961, Sterman 2000), para la elaboración de modelos de simulación continua: 1) se recolectó información sobre el funcionamiento del sistema de producción de agua potable de la planta Dr. Enrique Bourgoin de la ciudad de Mérida a través de entrevistas a los trabajadores de Aguas de Mérida C.A, documentación existente y observación directa. El producto en este paso fue la descripción de lo que en la literatura de Dinámica de Sistemas se conoce como el sistema real. 2) Se construyó un modelo de simulación a partir de la descripción del sistema real. La herramienta utilizada fue el Vensim (Ventana 2015), programa de simulación que sirve para construir la estructura del modelo y visualizar la dinámica generada por dicha estructura. 3) Se recolectaron los datos de los parámetros necesarios para el ajuste del modelo. 4) Se validó el modelo con la ayuda de los trabajadores de la empresa. 5) Se realizó el análisis de sensibilidad para estudiar cómo se comporta el modelo ante cambios en las variables y parámetros que rigen su comportamiento. 6) Se analizaron diferentes escenarios.

Este artículo se estructura de la siguiente manera: En la sección 2 se describe el sistema real. El modelo, que comprende la estructura (ecuaciones) y las relaciones entre las variables (diagrama de flujo de niveles y tasas) se presenta en la sección 3. En la sección 4 se describen los resultados de las simulaciones que incluyen la simulación base, la validación y verificación del modelo y el análisis de sensibilidad. En la sección 5 se discuten algunos escenarios. Por último, en la sección 6, se presentan las notas finales.

#### **2 Sistema real**

La potabilización conforma un conjunto de procedimientos operacionales que asegura la óptima calidad del agua para ser usada con un fin definido, en este caso, para el consumo humano, logrando alcanzar estándares delimitados por las diferentes leyes que regulan dicha calidad.

#### *2.1 Descripción de la planta Dr. Enrique Bourgoin*

La planta de tratamiento de agua potable Dr. Enrique Bourgoin de Aguas de Mérida C.A. está situada en el sector el Vallecito al noreste del estado Mérida, a 15 minutos del centro de la cuidad, y opera desde el 13 de Octubre de 1.973. Esta planta es de tipo convencional y realiza el proceso de potabilización del agua captada del río Mucujún, aportando el 80% del agua a la ciudad de Mérida.

La planta cuenta en la actualidad, para el adecuado proceso de potabilización, con una estructura de ingreso, una cámara de mezcla rápida con los agitadores mecánicos, dos floculadores o cámara de mezcla lenta; cada uno con dos cámaras provistas de agitadores mecánicos de eje vertical, dos sedimentadores de alta tasa de flujo laminar, 8 filtros de arena y antracita, un tanque elevado de agua para lavado de los filtros, un tanque de almacenamiento de agua filtrada, dosificadores de sustancias químicas y los laboratorios físico-químico, bacteriológico y de control de agua residual.

#### *2.2 Instalaciones de la planta de potabilización*

La planta de tratamiento Dr. Enrique Bourgoin cuenta con todas las unidades para el tratamiento de producción de agua potable, las cuales se describen a continuación:

- Dique toma: realiza la captación del agua cruda del río Mucujún, la cual es llevada hacia los desarenadores a través de un canal, donde quedan los sólidos más voluminosos (palos, ramas, rocas, entre otros).
- Desarenadores: conformados por tres cámaras rectangulares diseñados para retener arena, lodo y otros sólidos con-

taminantes de 0.1mm de diámetro o mayores. La longitud de estos fue seleccionada de manera tal que las partículas más pequeñas que entran en la superficie alcancen el fondo del tanque desarenador.

- Mezcla rápida: se realiza en una cámara rectangular antes de la sedimentación del agua, donde simultáneamente se procede a la adición de coagulante, cloro, cal y sulfato de aluminio en toda la masa de agua en movimiento en el menor tiempo posible, a una velocidad de 80 rpm.
- Mezcla lenta: se ejecuta en cuatro tanques rectangulares conformados por cuatro motores, que tienen el propósito de contribuir a aglutinar los coloides desmoronados en aglomeraciones de partículas después de la mezcla rápida, pudiéndose remover en procesos subsiguientes. En este proceso se mueve a una velocidad de 20 rpm.
- Sedimentadores: la sedimentación se realiza en dos tanques en forma de pirámide invertida donde los materiales en suspensión son eliminados por la acción de reducir la velocidad del flujo del agua hasta que esté en relativa quietud. Este proceso elimina en forma apreciable la turbidez y sedimentos debido a fenómenos de erosión.
- Filtros: la purificación es ejecutada por ocho filtros rectangulares donde se realiza el último proceso para eliminar partículas insolubles en suspensión. Se utiliza un filtro por gravedad y de sistema rápido de arena y antracita. Cada filtro está compuesto por varias capas y cada una de ellas tiene su función. Las cuales son: capa de bolas de porcelanas; que se encuentra en el fondo del filtro y se representan en diferentes tamaños, capa de grava; que son piedras de tamaños irregulares, capa de arena; que tiene la función de retener cualquier sólido suspendido que haya logrado pasar, y finalmente, capa superficial de antracita; que es la que se logra apreciar por inspección ocular, y tiene la función de eliminar malos olores en el agua.
- Tanque de lavado: se utiliza para el lavado de los filtros y tiene una capacidad aproximada de 200.000 litrosde agua filtrada.
- Tanque de almacenamiento: se utiliza para el almacenamiento del agua luego de ser filtrada, el tanque tiene una capacidad de 1.400.000 litros, del cual sale una tubería que ingresa a la ciudad por la vía a Tabay hasta el sector conocido como La Vuelta de Lola en el noroeste de la ciudad.

Además de presentar estas unidades estructurales, la planta de tratamiento también cuenta con: un laboratorio físico, químico y bacteriológico con la finalidad de realizar la medición y el control de calidad del agua cruda, los cuales generan informes diarios sobre las muestras, un laboratorio de análisis de aguas residuales, una sala de dosificadores de sulfato de aluminio, cal hidratada y gas cloro; dos almacenes o locales; uno en la planta baja donde se encuentran los productos químicos y el otro en la planta alta donde se encuentran las tolvas de los dosificadores, un salón donde se almacenan los cilindros de cloro, un taller de reparaciones generales, y también, las respectivas oficinas de trabajo.

# *2.3 Trabajadores*

La planta de potabilización Dr. Enrique Bourgoin, está conformada por el equipo de trabajo nombrado a continuación:

- Técnico de planta: es el encargado de monitorear todo el sistema de potabilización desde la captación del agua hasta el último paso, que es la dosificación del gas cloro, de ser necesario, después de haberse realizado la filtración. El técnico debe realizar el informe de cualquier irregularidad que se presente en la planta. Se labora en un periodo de ocho horas de manera ininterrumpida, son 5 técnicos en total, los cuales se alternan entre ellos de lunes a domingo.
- Ayudante del técnico de planta: es la persona que ayuda al técnico en todo el proceso de potabilización del agua. Labora en horarios y bloques iguales al de los técnicos.
- Técnico de laboratorio físico-químico: se encarga de realizar las pruebas de laboratorio en la parte físico-químico (PH, turbidez, color, dureza, alcalinidad), esta persona labora en un horario de lunes a viernes de 8 a 12 am y de 2 a 5 pm.
- Técnico de laboratorio bacteriológico: se encarga de realizar las pruebas de aspecto microbiológico, asegurándose que el agua no contenga microorganismos transmisores de enfermedades, bacterias, virus, hongos. Labora en horario comprendido de lunes a viernes entre las 8 a 12 am y 2 a 5 pm.
- Técnico de limpieza: lleva a cabo la limpieza de todas las áreas de la planta desde las zonas verdes hasta las edificaciones, laborando en un horario de lunes a viernes de 8 a 12 am y de 2 a 5 pm.

## *2.4 Políticas para el lavado de los filtros*

La limpieza del filtro se hace con un lavado en contracorriente, para que el lecho filtrante se expanda, los espacios intergranulares se ensanchen y así dejar libres las partículas de materiales que se acumulan durante la operación de filtrado. El tiempo aproximado en el lavado entre un filtro y otro es aproximadamente de 2 horas, que es el tiempo que tarde en llenarse el tanque que se utiliza para el lavado.

Los filtros son lavados de acuerdo a las condiciones climáticas y del agua. Usualmente son lavados cada 25 a 30 horas de uso, cada filtro cuanta con válvulas independientes para realizar el proceso de lavado sin tener que afectar a los demás filtros.

Cuando las condiciones climáticas varían e inician ciclos de lluvias, aumenta la turbidez, color, PH, entre otros factores, y los lavados de los filtros se deben hacer entre 10 y 12 horas debido a que las impurezas presentes ensucian rápidamente los filtros.

## *2.5 Políticas para establecer las condiciones de la planta*

En condiciones normales de funcionamiento la planta puede permitir una potabilización de 1.100 a 1.200 litros/seg, mientras que cuando hay ciclos de lluvias la producción disminuye de 750 a 800 litros/seg, debido a que en el agua aumentan los sedimentos, turbidez y color, razón por la cual, la planta de tratamiento se ve en necesidad de disminuir su ritmo de producción.

## **3 Modelo propuesto**

La manera de presentar el modelo se inicia en la captación del agua que es direccionada hacia la entrada a la planta de tratamiento. El modelo se simulará de manera que pueda dar respuesta a las condiciones físicas que presenta la planta de tratamiento, esto quiere decir que, se presentan los tanques, flujos, filtros y algunos procesos internos que son manejados por los operadores, como es el caso del lavado de los filtros.

Para la elaboración del modelo se realizaron algunas suposiciones que simplificará el desarrollo de la simulación. En este sentido se tiene:

- Las divisiones internas que presentan los procesos de mezcla rápida y lenta no se tomaron en cuenta, es decir, se tomó cada proceso como una unidad, ya que cada uno de ellos se comporta como un tanque único.
- Los sedimentadores se representaron como una unidad, puesto que el proceso de sedimentación ocurre de manera simultánea y ninguna de las divisiones afecta la otra.
- Los desarenadores no se representaron en el modelo, ya que solamente se utilizan para retener los sólidos contaminantes, y no presentan estructura dinámica alguna para modelar.

#### *3.1 Nomenclatura usada en las ecuaciones del modelo*

Para presentar las ecuaciones del modelo se emplea la siguiente nomenclatura: cada vez que se mencione alguna de las variables del modelo se hace en letra cursiva para diferenciarla del texto. Para identificar los nombres de variables se usan sólo letras minúsculas, en el caso de las variables Nivel su nombre comienza con la primera letra en mayúscula y para las constantes todas las letras son mayúsculas. Siempre que se haga mención a una variable por primera vez se colocan sus unidades entre paréntesis. Con Dmnl se indica que la variable no tiene dimensión, muy útil en Dinámica de Sistemas para manejar multiplicadores.

### *3.2 Representación de la entrada de agua a la planta de tratamiento*

El diagrama de flujo para el agua que llega a la planta se muestra en la Fig. 1. La ecuación 1regula la cantidad de agua que entra a la planta de potabilización, donde el *caudal de entrada* (litros/minuto), corresponde a la cantidad de agua que entra a la planta y depende del *estado del tiempo* 

El diagrama de flujo para el agua que llega a la planta se muestra en la Fig. 1. La ecuación 1regula la cantidad de agua que entra a la planta de potabilización, donde el *caudal de entrada* (litros/minuto), corresponde a la cantidad de

agua que entra a la planta y depende del *estado del tiempo*  (Ec.1). Si estado del tiempo es igual a cero entonces la cantidad de agua que entra a la planta es igual a la captada en temporada de sequía, de lo contrario, el caudal de entrada a la planta será igual a la cantidad de agua tomada en temporada de lluvia.

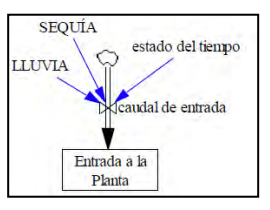

**Fig. 1. Entrada al sistema de producción** 

*caudal de entrada= IF THEN ELSE(estado del tiempo=0, SEQUÍA, LLUVIA)* (1)

El *estado del tiempo* (Dmml), denota si se está en temporada de lluvia o sequía. Se le asigna el valor de 0 (cero) si no hay lluvia (sequía) o el valor de 1 (uno) si el período es de lluvia.

Los valores de *SEQUÍA* y *LLUVIA* (litros/minutos), corresponden al caudal que entra a la planta respectivamente en cada periodo, son valores dispuesto por los operarios y se consideran constante en cada *estado del tiempo*. Así, SE- $QUÍA = 66000$  y LLUVIA = 48000.

*3.3 Estado de la válvula de entrada al tanque de mezcla rápida* 

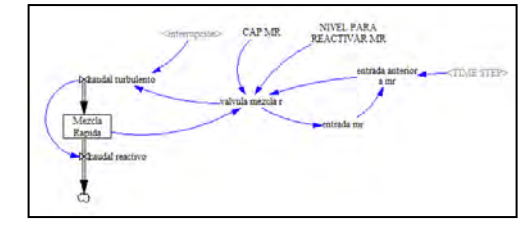

Fig. 2. Representación de la válvula de entrada del tanque de mezcla rápida

La Fig. 2, así como las ecuaciones 2-6 describen las relaciones entre las variables que representan el estado de la válvula de entrada del tanque de mezcla rápida, la cual le permite entrar el agua siempre que la planta cuente con las condiciones necesarias para funcionar en condiciones normales.

| $entrada$                  | $anterior$                      | $a$   | $mr =$ | $DELAY$ |
|----------------------------|---------------------------------|-------|--------|---------|
| $FIXED$                    | $(entradamr, TIME STEP, -1)$    | $(2)$ |        |         |
| $entradamr = IF THEN ELSE$ | $(válvula-mezcla r = 1, 0, -1)$ | $(3)$ |        |         |

*válvula mezcla r= IF THEN EL-SE(Mezcla Rápida >= CAP MR, 1 , IF THEN ELSE(entrada anterior a mr = 0 :AND: Mezcla Rápida > NIVEL PARA REACTIVAR MR, 1 , -1))* (4)

*caudal turbulento= IF THEN ELSE (interrupción=1:OR:valvula mezcla r=1, 0, caudal de entrada)* (5) *Mezcla Rápida = INTEG (caudal turbulento-caudal reactivo)* (6)

- La *CAP MR* (litros), es la cantidad máxima de agua que del tanque de *Mezcla Rápida* pueda almacenar. Dicho valor es, CAP  $MR = 51895$ .
- El *NIVEL PARA REACTIVAR MR* (litros), es el valor al cual debe descender el tanque de mezcla rápida una vez que ha alcanzado el nivel máximo para reactivar el flujo de entrada. Así, el NIVEL PARA REACTIVAR MR = 25947.
- La *entrada anterior a mr* (Dmnl), es igual al último valor que toma la variable entrada, la cual es una variable auxiliar que permite establecer si el valor de entrada en el instante anterior fue igual a 0, es decir, la válvula estuvo cerrada.
- La *entrada mr* (Dmnl), es una variable auxiliar que se utiliza para mantener cerrada la *válvula mezcla r*, hasta que el tanque *Mezcla Rápida* alcance el *NIVEL PARA REAC-TIVAR MR*.
- La *válvula mezcla r* (Dmnl), representa el estado de la misma, el cual puede estar abierta cuando posee un valor igual a -1 (menos uno) o, la válvula está cerrada cuando el valor es de 1 (uno).
- La *interrupción* (Dmnl), representa el cierre de la planta, cuando se requiera paralizar su funcionamiento, bien sea por condiciones de emergencia o por mantenimiento de algún equipo, tomará el valor 1(uno) si se encuentra paralizada, de lo contario será 0 (cero).
- El *caudal reactivo* (litros/minuto)*,* es el flujo que entra al tanque *Mezcla Lenta* (corresponde a la estructura "válvula de entrada del tanque de mezcla lenta").
- El *caudal turbulento* (litros/minuto), representa la cantidad de agua que entra al tanque de *Mezcla Rápida* y depende de la *interrupción*.
- El nivel *Mezcla Rápida* (litros), representa la cantidad de agua que tiene almacenada en un instante dicho tanque.

De manera análoga se representa el estado de la válvula de entrada para el tanque de mezclas lentas y sedimentadores, consultar (Rojas 2016).

### *3.4 Filtros*

Los ocho filtros que componen la planta de potabilización presentan la misma estructura, por lo que se explicará tomando como referencia la representación realizada para el filtro número uno.

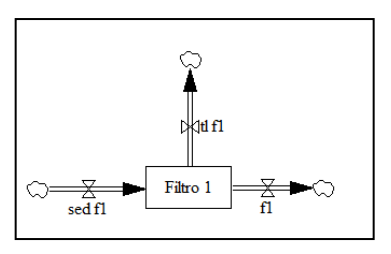

Fig. 3. Representación del filtro

La Fig. 3 muestra dicha estructura, donde el nivel *Filtro 1* (litros), representa la cantidad de agua que se mantiene almacenada en un instante determinado. Está representado por la ecuación 7.

$$
Filtro 1 = INTEGR (sed f1-f1-t1 f1)
$$
\n
$$
(7)
$$

Se puede observar que dicho nivel depende de los flujos que van del Sedimentador al Filtro *(sed f1)*, del Filtro al Tanque de Lavado (tlf1) y del Filtro hacia el Tanque de Almacenamiento *(f1)*.

El comportamiento de dichos filtros depende de diferentes estructuras, las cuales se mostrarán a continuación.

#### *3.4.1 Estado de la válvula de entrada al Filtro*

Esta válvula presenta una estructura análoga a la válvula de entrada para el tanque de mezcla rápida presentada anteriormente, tal y como se muestra en la Fig. 4. Por razones de espacio no se detallan las variables que conforman dicha estructura. Los detalles sobre el modelo pueden ser consultados en (Rojas 2016).

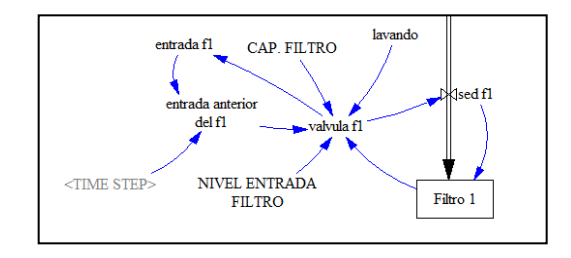

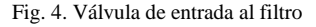

#### *3.4.2 Flujo del sedimentador hacia el filtro*

La Fig. 5, así como las ecuaciones 8 y 9, describen las relaciones entre las variables que representan el flujo que va desde el *Sedimentador* hacia el *Filtro*.

*válvulas sin uso= válvula f1+válvula f2+válvula f3+válvula f4+válvula f5+válvula f6+válvula f7+válvula f8* (8)

*sed f1= IF THEN ELSE (menor a lavar = 1 :OR: válvula f1=1, 0 , IF THEN ELSE ((caudal entrada sed/(Nro FILTROS-válvulas sin uso)) +Filtro 1-f1-tl f1<= "CAP. FILTRO", caudal*  (9) *entrada sed/(Nro FILTROS-válvulas sin uso), "CAP. FILTRO"-Filtro 1+f1+tl f1))*

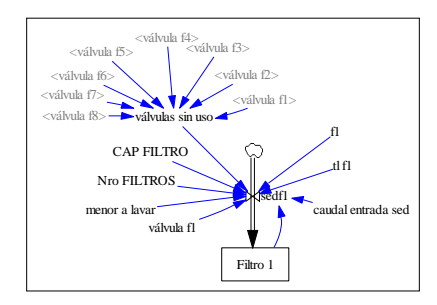

Fig.5. Estructura del flujo del sedimentador hacia el filtro

- Nro FILTROS (Dmnl), representa la cantidad de filtros con que cuenta la planta. Su valor es: Nro  $FILTROS = 8$ .
- La variable válvulas sin uso (Dmnl), representa el número de filtros que no están en funcionamiento.
- Elcaudal entrada sed, así como las variables CAP FIL-TRO y válvula fl corresponden a estructuras vistas previamente.
- El caudal sed f1, es el flujo que va del sedimentador al Filtro (litros/minuto). Contemplando los siguientes casos, si el filtro se está lavando o si la válvula de entrada está cerrada la cantidad de agua que va a entrar a dicho filtro será igual a cero, de lo contrario se pregunta si hay espacio suficiente para almacenar el agua, de ser así, el filtro recibe la cantidad de agua esperada, de lo contrario, la cantidad de agua procedente del sedimentador hacia el filtro es lo que resta para que el filtro se llene o alcance su capacidad máxima.

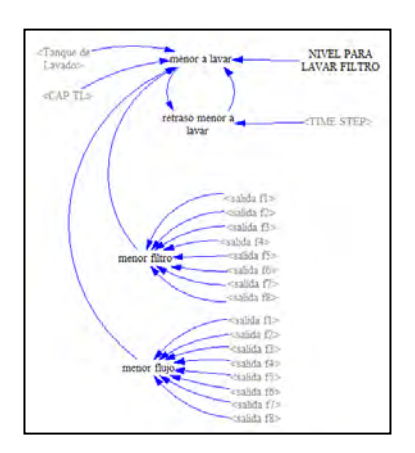

Fig. 6. Estructura para determinar el filtro que debe ser lavado

En la variable *menor a lavar* se hacen uso de ciertas variables que se explicarán a continuación y están representadas en el modelo mediante la estructura mostrada en la Fig. 6.

Para calcular el filtro con menor caudal (*menor filtro)* y el *menor flujo* se le va a dar prioridad a los primeros filtros.

- El NIVEL PARA LAVAR FILTRO (litros), es el nivel en el cual el filtro se debe lavar. Corresponde al valor: NI-VEL PARA LAVAR FILTRO= 6000.
- El menor filtro (Dmnl), es el número del filtro que presenta el menor caudal de salida.
- El menor flujo (litros/minuto), se refiere al menor caudal de salida que presentan los filtros.

Para la obtención de estas dos últimas variables se elaboraron dos ecuaciones que comparan las salidas de cada uno de los filtros para ver cuál es la menor, obteniendo así el menor caudal de salida de los filtros y el número del filtro que lo posee. Dichas variables servirán para posteriormente determinar si dicho filtro debería ser lavado. Ambas ecuaciones son extensas y por razones de espacio no se detallan en este artículo. Los detalles sobre dichas ecuaciones pueden ser consultados en (Rojas 2016).

 El retraso menor a lavar (Dmnl), es igual al último valor que tomó la variable menor a lavar. Viene dado por la ecuación **10.**

*retraso menor a lavar = DELAY FIXED (menor a lavar,TIME STEP,-1)* (10)

- La CAP TL (litros) y el nivel Tanque de Lavado (litros), son explicadas en la sección referente a la válvula de entada al tanque de lavado, consultar (Rojas, 2016).
- La variable menor a lavar (Dmnl), se refiere al filtro que debe ser lavado. Se representa por la ecuación (11).

*menor a lavar= IF THEN ELSE (Tanque de Lavado >= CAP TL :AND: menor flujo < NIVEL PARA LAVAR FILTRO, menor filtro, IF THEN ELSE (Tanque de Lavado>0 :AND: retraso menor a lavar >0, menor filtro, 0))* (11)

*3.4.3 Nivel de suciedad de los filtros* 

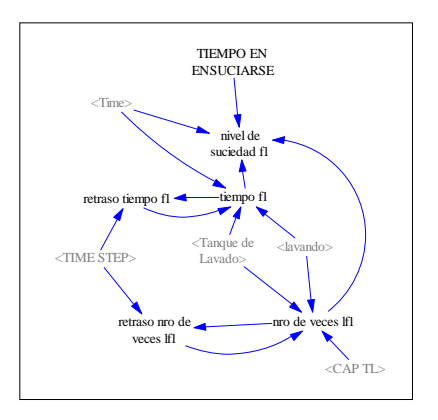

Fig. 7. Estructura para el nivel de suciedad en el filtro

*nro de veces lf1= IF THEN ELSE (Tanque de Lavado>=CAP TL :AND: lavando=1, retraso nro de veces lf1+1 , retraso nro de veces lf1)* (12)

*retraso nro de veces lf1= DELAY FI-XED (nro de veces lf1, TIME STEP, 0)* (13)

*tiempo f1= IF THEN ELSE (Tanque de Lavado=0 :AND: lavando=1, Time , retraso tiempo f1)* (14) *Retraso tiempo f1= DELAY FIXED (tiempo f1, TIME STEP, 0)*  $(15)$ *nivel de suciedad f1= IF THEN ELSE (nro de veces lf1=0, IF THEN ELSE ((Time/TIEMPO EN ENSUCIARSE) >=1, 1, Time/TIEMPO EN ENSU-CIARSE) , IF THEN ELSE ((( Time tiempo f1 )/TIEMPO EN ENSUCIAR-SE) >=1 , 1, (Time - tiempo f1)/TIEMPO EN ENSUCIARSE))* (16)

La Fig. 7 y las ecuaciones 12-16representan el proceso mediante el cual el filtro se ensucia con el transcurrir del tiempo.

- El *TIEMPO EN ENSUCIARSE* (minuto), se refiere al tiempo promedio que tarda en ensuciarse un filtro en condiciones normales (sequia). Para periodo de sequía el TIEMPO EN ENSUCIARSE=1500.
- La *CAP TL* (litros) y el nivel *Tanque de Lavado* (litros), se especificaron en la sección 3.4.2.
- La variable lavando corresponde a la estructura del estado de la válvula de entrada Filtro, ver (Rojas,2016).
- El *nro de veces lf1* (Dmnl), representa la cantidad de veces que se lava el filtro en el tiempo de simulación.
- El *retraso nro de veces lf1* (Dmnl), es igual al último valor que tomó la variable *nro de veces lf1*. Esta variable auxiliar le permite a la variable *nro de veces lf1* mantener el valor correspondiente al número de veces que se ha lavado el filtro.
- El *tiempo f1* (minuto), es el tiempo en que termina de lavarse el filtro.
- El *retraso tiempo f1 (minuto)*, es igual al último valor que tomó la variable *tiempo f1*. Esta variable auxiliar le permite a la variable *tiempo f1* mantener el tiempo en el cual se lavó por última vez el filtro.
- El *nivel de suciedad f1* (Dmnl), representa que tan sucio está el filtro a medida que pasa el tiempo.

Hay otras estructuras que forman parte del modelo como el flujo del filtro hacia el tanque de almacenamiento y hacia el tanque de lavado, y las válvulas de entada a los tanques de lavado y de almacenamiento, las cuales se muestran en las Fig. 8, 9, 10 y 11, respectivamente.Por razones de espacio no se especifican las variables que conforman dichas estructuras. Los detalles pueden ser consultados en (Rojas 2016).

## *3.5 Flujo de salida del tanque de almacenamiento*

La Fig. 12, así como las ecuaciones 17-20, describen las relaciones entre las variables que representan el flujo de salida del tanque de almacenamiento.

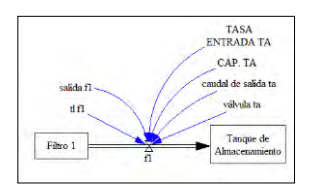

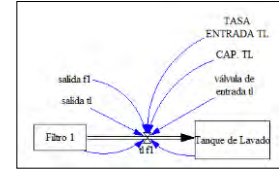

Fig. 8. Estructura del flujo del Filtro hacia el Tanque de Almacenamiento

Fig. 9. Estructura del flujo del Filtro hacia el Tanque de lavado

Tanque de

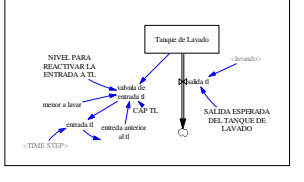

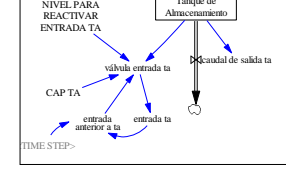

Fig. 10. Válvula de entrada del tanque de lavado

Fig. 11. Válvula de entrada del tanque de almacenamiento

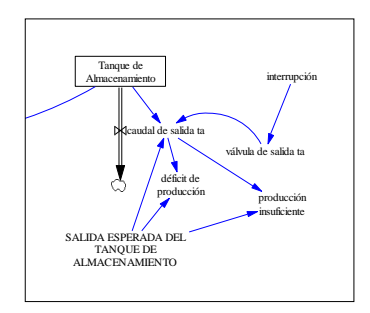

Fig. 12. Flujo de salida del tanque de almacenamiento

## *válvula de salida ta=IF THEN ESE(interrupción=0, -1, 1)* (17)

*producción insuficiente=IF THEN EL-SE(caudal de salida ta< salida esperada del tanque de almacenamiento, 1 , 0 )* (18)

> *déficit de producción=salida esperada del taque de almacenamiento - caudal de salida ta* (19)

> *caudal de salida ta= IF THEN ELSE (válvula salida ta=1, 0, IF THEN EL-SE (Tanque de Almacenamiento> SA-LIDA ESPERADA DEL TANQUE DE*  (20)

*ALMACENAMIENTO, SALIDA ES-PERADA DEL TANQUE DE ALMA-CENAMIENTO, Tanque de Almacenamiento))*

- La *SALIDA ESPERADA DEL TANQUE DE ALMACE-NAMIENTO* (litros/minuto), es la cantidad de agua que la red de distribución solicita a la plata. Esta dada por: *SA-LIDA ESPERADA DEL TANQUE DE ALMACENA-MIENTO=66000.*
- La *interrupción*, fue definida en la sección número 3.3.
- La *válvula de salida ta*(Dmnl), representa el estado de la misma, abierta (-1) o cerrada (1).
- La *producción insuficiente* (Dmnl), representa si la producción de la planta está abasteciendo satisfactoriamente a la red de distribución.
- El*déficit de producción* (litros/minuto), representa la insuficiencia de producción de la planta respecto a la cantidad de agua estimada para abastecer a la red de distribución.
- El *caudal de salida ta* (litros/minuto), se refiere al flujo que sale de la planta.
- El nivel Tanque de Almacenamiento, es explicado en la sección referente a la estructura válvula de entada al tanque de almacenamiento, consultar (Rojas 2016).

## **4 Resultados y simulaciones**

### *4.1 Simulación base*

El periodo climático analizado es la sequía. La unidad de tiempo utilizada es el minuto. La corrida base se realizó para una semana, un total de 10080 minutos. El PASO DE TIEMPO para la simulación fue de 0.125 y el método de integración Runge-Kutta. Las líneas divisorias verticales en las figuras representan la culminación de un día de simulación. Por cuestiones de espacio tomaremos como referencia los comportamientos generados por los filtros 1 y 4, para mayor detalle acerca de los resultados obtenidos de los diferentes elementos que componen el sistema consultar Rojas (2016).

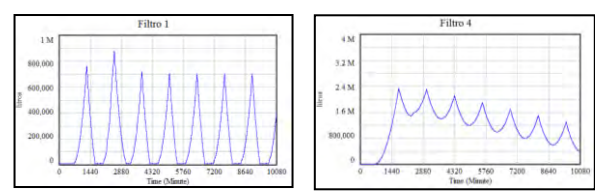

Fig. 13. Nivel de los filtros durante la simulación

La Fig. 13 muestra el comportamiento para los filtros, presentando inicialmente un nivel igual a cero, ya que al comienzo de la simulación todos los filtros se encuentran completamente limpios, es decir, la cantidad de agua que reciben la procesan sin ningún tipo de demora. Con el transcurrir del tiempo los filtros comienzan a ensuciarse y es por ello que la cantidad de agua que almacenan comienza a aumentar, es decir, ya no están procesando la misma cantidad de agua que reciben, este comportamiento creciente se mantiene hasta que el filtro alcanza el nivel de suciedad para que deba ser lavado.

Una vez que se limpia, su flujo de salida es mayor que la cantidad de agua que entra, lo que ocasiona que el nivel de agua en el filtro limpio comienza a descender. En otras palabras, este comportamiento creciente y decreciente viene dado por el proceso de lavado del filtro. Es importante destacar que durante el período de simulación todos los filtros se lavaron, cumpliendo los tiempos aproximados de lavado que se utilizan en la planta de potabilización.

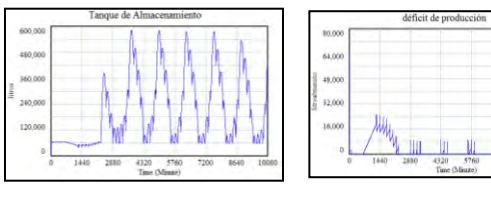

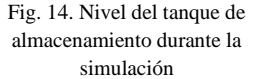

Fig. 15. Déficit de producción durante la simulación

La Fig. 14 muestra el comportamiento del tanque de almacenamiento, en la cual se puede apreciar que durante la fase transitoria de la simulación este tanque no logra almacenar un gran volumen de agua, lo que conduce a un aumento en el déficit de producción, tal y como se evidencia en la Fig. 15.

A partir del segundo día se puede observar que el comportamiento se estabiliza, sin embargo, su valor se ve afectado por la influencia del proceso de lavado de los filtros, es por ello que se perciben dichas fluctuaciones en el nivel de líquido almacenado en dicho tanque. No obstante, siempre almacena un volumen propicio para poder surtir la red de distribución, ya que como se muestra en la Fig. 15 a partir del segundo día de simulación el déficit de producción de la planta es bajo.

#### *4.2 Validación y verificación*

La validación del modelo fue realizada por los distintos técnicos de planta de Aguas de Mérida. La verificación se realizó con las siguientes pruebas (Sterman 2000).

 Adecuación de límites: el tiempo de simulación definido corresponde a una semana y las variables exógenas que pueden variar más allá de este periodo de tiempo son: a) El caudal de entrada a la planta de potabilización, ya que de presentarse una sequía muy fuerte puede disminuir el flujo de captación que normalmente se hace en esta estación. b) La salida esperada del tanque de almacenamiento, la cual corresponde a la cantidad de agua para alimentar la red de distribución del sistema, ya que podría presentar un incremento como por ejemplo en temporada vacacional. Tomando en cuenta estas variables, la definición de los límites del sistema fue considerada adecuada.

- Estructura del modelo: la cantidad de agua almacenada en los tanques y los filtros no alcanza valores negativos, pues está validado en las ecuaciones de cada unode los flujos salientes de los tanques y los filtros. El proceso de toma de decisión por parte de los agentes participantes, en este caso, los encargados de decidir respecto a cuándo se debe lavar un filtro, se implementó en el modelo a través de los flujos de salida que presentan cada uno de ellos y el nivel para lavar el filtro.
- Condiciones extremas: a) Caudal de entrada a la planta igual a cero. Los niveles de los tanques y filtros se mantienen en cero, lo que equivale a una interrupción en el funcionamiento de la planta potabilizadora. b) El caudal de entrada a la planta aumenta en un 100%. Todos los tanques y filtros alcanzan su capacidad máxima, presentando un nivel que fluctúa entre dicho valor y el nivel para reactivar la entrada. Todos los tanques y filtros se ven obligados a cerrar su válvula de entrada para evitar reboses. c) Salida esperada del tanque de almacenamiento igual a cero. Los niveles de los tanques y filtros alcanzan su máximo y permanecen en ese valor, originando la paralización de la planta de tratamiento. d) Salida esperada del tanque de almacenamiento aumenta en un 100%. Se obtienen los mismos resultados de la simulación base en los filtros y tanque de lavado, ya que esta variable afecta solamente al tanque de almacenamiento. Hay una producción insuficiente durante todo el periodo de simulación, pero no afecta el comportamiento del sistema modelado, ya que dicha variable es una medida respecto al suministro realizado a la red de distribución de agua.

### *4.3 Análisis de sensibilidad*

El análisis de sensibilidad evalúa si los resultados del modelo cambian en forma significativa cuando las suposiciones del mismo varían dentro del rango de incertidumbre de cada parámetro. Se realizó sobre las variables déficit de producción y producción insuficiente, ya que dichas variables resumen el comportamiento de la planta de potabilización respecto a la cantidad de agua necesaria para satisfacer las necesidades de la red de distribución.

Este análisis se realizó haciendo 200 simulaciones. Para cada uno de los parámetros involucrados se selecciona al azar su valor en el rango de variación del mismo. Los resultados se resumen calculando el límite de confianza de 50%, 75%, 95 y 100% del valor obtenido sobre los resultados. El rango de incertidumbre para los parámetros considerados fue definido por los expertos.

 Variación en la salida esperada del tanque de almacenamiento en un ± 10%. Durante la fase transitoria de la simulación (minutos 672 y 2.304) con niveles de confianza de 75% y 95%, el déficit de producción promedio es de 20.000 y 24.000 litros/minuto, respectivamente. Después del minuto 2.304 y hasta el final de la simulación, los valores del déficit promedio disminuyen, tales que con niveles de confianza igual a 75% y 95%, toman un valor igual a 5.000 y 8.000 litros/minuto, respectivamente.

• Variación del caudal de entrada en un  $\pm$  10%. Nuevamente, durante la fase transitoria de la simulación (minutos 1296 y 2.304), con una confianza del 75% eldéficit de producción puede llegar hasta un valor de 20.000 litros /minuto, mientas que con un nivel de confianza del 95%, es de 24.000 a 26.000 litros/minuto. Luego del minuto 2.304 y hasta el final de la simulación, el déficit de producción disminuye, con un 75% de confianza el déficit se ubica en 4.000 litros/minuto y con un 95% llega a tomar un valor de 10.000 litros/minuto.

El análisis de sensibilidad representa el punto de partida para el estudio de diversos escenarios que se pudieran presentar, debido a variaciones en el flujo de entrada a la planta y a la salida esperada del tanque de almacenamiento, ya que se observó que el sistema es sensible ante variaciones de dichos parámetros, tal como sucede en la realidad.

#### **5 Escenarios**

Se analizaron los siguientes escenarios para un periodo de simulación de dos días (2.880 minutos).

- Escenario 1: Disminución en la tasa de captación. Viene dada por una reducción en los caudales de las fuentes de suministro, lo cual se podría presentar en periodo de sequía debido a los cambios climáticos, originando que la tasa de captación de la planta sea mucho menor que el que se tiene actualmente. Como se mencionó, la planta está trabajando al límite de su capacidad, por lo tanto, se evaluará una reducción del 10%.
- Escenario 2: Aumento en la salida esperada del tanque de almacenamiento. Uno de los objetivos de la planta es potabilizar la mayor cantidad de agua para abastecer a la población a través de la red de distribución, sin embargo la demanda ha ido en aumento, producto de diversos factores como por ejemplo desarrollos urbanos. Por lo tanto, es de sumo interés poder conocer si la planta estaría en la capacidad de satisfacer la demanda requerida. Se considera un aumento en la salida esperada de la planta del 10%.
- Escenario 3: Avería en un filtro. Ya que la planta está haciendo uso de todos sus recursos es importante considerar el funcionamiento de la misma ante la falla de uno de sus principales elementos, el filtro. Debido a que una avería en uno de estos componentes no se solucionará a la brevedad posible y es importante conocer el funcionamiento de la planta bajo dicho escenario.
- Escenario 4: Avería de dos filtros. Como se mencionó anteriormente, la reparación de un filtro no se efectúa de manera inmediata, por lo tanto es importante conocer cómo sería el funcionamiento de la planta cuando falla un segundo filtro si ya se encuentra uno inoperativo.

Como se puede observar en la tabla 1, en la simulación base se obtuvo un déficit de producción de 11.300 litros/minuto, con una duración de 1.728 minutos.

En base a los resultados previos, se puede decir que los dos primeros escenarios no alteran considerablemente el funcionamiento de la planta, aun cuando durante todo el periodo de simulación se haya presentado una producción insuficiente. Es importante recordar, tal y como se ha mencionado previamente, que un déficit de producción no significa una falta de suministro al consumidor, ya que hay que tomar en cuenta la cantidad de agua que hay almacenada en el conjunto de tanques que conforman la red de distribución de agua.

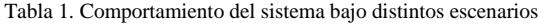

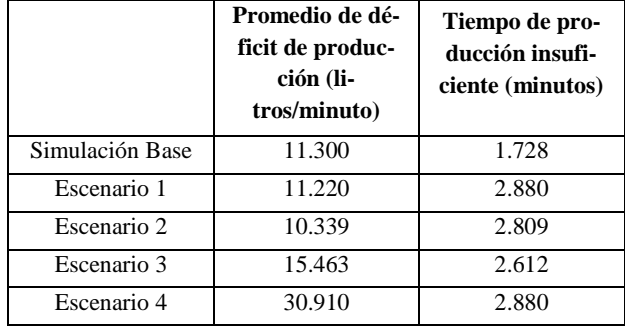

El escenario tres, al presentar un mayor valor de déficit de producción, puede ser que sea necesario aplicar la política de racionamiento al consumidor, dependiendo del comportamiento del conjunto de tanques que conforman la red de distribución.

El último escenario analizado presenta el caso más desfavorecedor en cuanto al funcionamiento de la planta, ya que el valor promedio para el déficit de producción es de 30.910 litros/minuto, por lo que va a resultar muy difícil satisfacer la demanda del consumidor de manera continúa.

## **6 Notas finales**

El modelo del sistema de producción de agua potable de la planta Dr. Enrique Bourgoin en la ciudad de Mérida propuesto acá, provee una herramienta adicional a la empresa Aguas de Mérida para entender el funcionamiento del sistema y prepararse ante situaciones que pudieran presentarse. Sirve también como ejercicio académico para comprender la estructura y funcionamiento de este vital sistema para la población de nuestra ciudad.

Los resultados sugieren que en el periodo de sequía la planta de tratamiento puede funcionar sin mayor variación respecto al comportamiento normal, bajo las condiciones de una disminución del 10% en el caudal de entrada a la planta o un aumento del 10% en la salida esperada de la planta de tratamiento.

 La avería de un filtro tiene un efecto negativo en el funcionamiento de la planta, sin embargo, la repercusión sobre la población podría ser subsanada por las decisiones aplicadas en el funcionamiento de la red de distribución, pudiendo no ser necesaria la aplicación de la política de racionamiento. Para conocer más acerca de esta política consultar (Peña 2008).

De todos los escenarios analizados en época de sequía, el que más afecta el funcionamiento de la planta de tratamiento es la avería de dos filtros, repercutiendo directamente en el abastecimiento de tan vital líquido a la población, ya que la red de distribución no está recibiendo la cantidad de agua necesaria para satisfacer sus necesidades, y es necesario la aplicación de la política de racionamiento por la empresa.

El modelo puede ser extendidoincorporando el proceso de estimación de la cantidad de agua necesaria para abastecer la red de distribución del sistema, y de esta forma establecer el déficit de producción real de la planta.

#### **Agradecimientos**

Agradecemos al personal de Aguas de Mérida, por la colaboración prestada durante la realización de esta investigación.

## **Referencias**

Acosta R, 2008, Saneamiento ambiental e higiene de los alimentos. Argentina: Brujas. Smets, H. (2006). Por un derecho efectivo al agua potable. Colombia: Universidad del Rosario.

Aguas de Mérida 2015, Aguas de Mérida C.A. Disponible en http://www.aguasdemerida.com. Consulta: 03/03/2015

Decreto 883 (1995). Normas para la clasificación y el control de la calidad de los cuerpos de agua y vertidos o efluentes líquidos. Gaceta oficial extraordinaria No. 5.021. Diciembre 18, 1995.

Forrester J, 1961, Industrial Dynamics. Cambridge MA: ProductivityPress.

Jiménez B, 2002, La contaminación ambiental en México. México: Limusa.

Ministerio de Desarrollo Económico, Dirección de Agua Potable y Saneamiento Básico. (2000). Reglamento técnico del sector de agua potable y saneamiento básico. República de Colombia.

Mora D, 2009, Agua. San José de Costa Rica: Euned.

Peña E, 2008, Modelo del sistema de distribución de aguas blancas de la ciudad de Mérida. Trabajo de grado, Escuela de Ingeniería de Sistemas. Fac.de Ingeniería. ULA.

Rojas L, 2016, Modelo del sistema de producción de agua potable de la planta Dr. Enrique Bourgoin de la ciudad de Mérida. Trabajo de grado, Escuela de Ingeniería de Sistemas. Fac.de Ingeniería. ULA.

Soriano A, Pancorbo J, 2012, Evacuación interior de agua sanitaria. España: Marcombo.

Sterman J2000, Business Dynamics: Systems Thinking and Modeling for a Complex World. McGraw-Hill.

Ventana 2007, Vensim from Ventana Systems, Inc. Disponibleen http://www.vensim.com/.Consulta: 03/03/2015.

*Rojas, Lisbeth: Ingeniero de Sistemas. Correo electrónico: lisra20102@gmail.com* 

*Jaramillo, Nayive: Dr. Ingeniero Civil. Profesora de la Facultad de Ingenería de la Universidad de Los Andes. Escuela Básica. Correo electrónico:* [nayive@ula.ve,](mailto:nayive@ula.ve) [nayive.jaramillo@gmail.com](mailto:nayive.jaramillo@gmail.com)

*Peña, Eloy: MSc en Estadística. Ingeniero de Sistemas. Profesor de la Facultad de Ingenería de la Universidad de Los Andes. Escuela Básica.* 

Facultad de Ingeniería Universidad de Los Andes Pontificia Universidad Católica del Ecuador Sede Ibarra

 $\_$  ,  $\_$  ,  $\_$  ,  $\_$  ,  $\_$  ,  $\_$  ,  $\_$  ,  $\_$  ,  $\_$  ,  $\_$  ,  $\_$  ,  $\_$  ,  $\_$  ,  $\_$  ,  $\_$  ,  $\_$  ,  $\_$  ,  $\_$  ,  $\_$  ,  $\_$  ,  $\_$  ,  $\_$  ,  $\_$  ,  $\_$  ,  $\_$  ,  $\_$  ,  $\_$  ,  $\_$  ,  $\_$  ,  $\_$  ,  $\_$  ,  $\_$  ,  $\_$  ,  $\_$  ,  $\_$  ,  $\_$  ,  $\_$  ,

**Capítulo 69**

# **Análisis de estabilidad de taludes del sistema teleférico de Mérida-Venezuela, entre las estaciones la montaña y pico espejo.**

**Chourio, Diana1\*; Torres, Jesús1, 2; Lobo Annie<sup>3</sup> .**

<sup>1</sup>Departamento de Geomecánica. Escuela de Ingeniería Geológica. Facultad de Ingeniería ULA.  ${}^{2}$ Departamento de Obras Civiles y Geología. Universidad Católica de Temuco-Chile. <sup>3</sup>Venezolana de Teleféricos C.A. Coordinación de Gestión Ambiental. Mérida, 5101 - Venezuela. \*ing.dianachourio@gmail.com

### **Resumen**

La presente investigación tiene como base el estudio geológico y geotécnico aplicando el método de equilibrio límite en los taludes encontrados en parte del recorrido del Sistema Teleférico de Mérida entre las estaciones La Montaña y Pico Espejo, en donde se recopila toda la información geológica requerida para evaluar las condiciones en las que se encuentran los macizos rocosos en estudio. Se aplicaron las clasificaciones geomecánicas de Bieniawski, Hoek y Brown y Romana; este análisis es llevado a cabo a partir de las proyecciones estereográficas por medio del software *Stereonett*, dependiendo del tipo de rotura que se genera en el macizo se calcula el factor de seguridad a través de métodos analíticos y haciendo usos de programas como el *Swedge*y el *Rocplane.* 

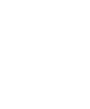

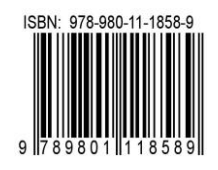

# **1 Introducción**

Las obras ingenieriles, por lo general, modifican el ambiente sobre el cual se emplazan, siendo necesario establecer las relaciones que existen entre ésta y el medio geológico para garantizar su durabilidad. En múltiples oportunidades, los problemas que experimentan las infraestructuras se encuentran condicionados por las características y procesos geológicos presentes.

El Sistema Teleférico de Mérida (STM), una de las mayores obras de envergadura desarrolladas en Venezuela en los últimos años, ha presentado una serie de desprendimientos de rocas que han afectado lugares cercanos a estaciones y torres, siendo necesario la protección de estas y adicionalmente mitigar la afectación del medio circundante por ser un área natural protegida.

En este caso, los taludes y laderas presentes entre las estaciones La Montaña y Pico Espejo, se caracterizan por ser macizos rocosos de la Asociación Sierra Nevada, por lo cual su estabilidad se encuentra condicionada por las características geomecánicas, disposición de discontinuidades, entre otros aspectos geológicos-geotécnicos.

La presente investigación se basa en la caracterización geomecánica de los materiales aflorantes en la zona de estudio, empleando los métodos RMR(BieniawskiZT, 1989), GSI (Hoek E, Brown ET,1997;Marinos V, Marinos P, Hoek E, 2005; Hoek E, Carter TD, Diederichs MS, 2013; Sonmez H, Ulusay R, 2002) y SMR(Romana M, 2012), posteriormente se realiza el análisis cinemático de las discontinuidades para identificar las posibles roturas (Hoek E, BrayJW, 1981) y así determinar el factor de seguridad (Hoek E, 2014; Ucar R, 2002).

Fuera de los antecedentes conceptuales y metodológicos mencionados, resaltan los trabajos realizados directamente en el área de estudio donde, determinan la capacidad de carga de cada una de las torres y la clasificación geomecánica de los macizos rocosos encontrados en las torres 7, 8 y 9, con fines de cimentación (Belandria N, Contreras W, 2010); realizan la caracterización ambiental del área de estudio, haciendo un estudio geomorfológico de la zona y los diferentes tipos de rocas y suelos encontrados (Proconsult, 2014a); y por último donde analizan la estabilidad del talud de la Estación La Montaña del Sistema Teleférico de Mérida, donde establecen algunas medidas de control y recuperación del talud (Proconsult 2014b).

El área de estudio comprende parte del recorrido del STM, partiendo desde la estación La Montaña hasta la estación Pico Espejo. Gran parte de su territorio se encuentra enmarcado en el Parque Nacional Sierra Nevada, ubicado en la Cordillera de Los Andes, al occidente de Venezuela.

## **2 Marco Referencial**

## **2.1-. Clasificación Geomecánica de Bieniawski,** *Rock Mass Ratin***g (RMR).**

González L, y col., (2002) señalan que la clasificación fue desarrollada por Bieniawski en 1973, con actualizaciones en

1979 y 1989, en base a más de 300 casos reales de túneles, cavernas, taludes y cimentaciones. Estesistema provee una estimación de la calidad del macizo rocoso, tomando en cuenta los siguientes parámetros:

- Resistencia compresiva de la roca.
- Grado de fracturación en términos del RQD (*Rock QualityDesignation*).
- Espaciado de las discontinuidades.
- Naturaleza de las discontinuidades.
- Condiciones hidrogeológicas.
- Orientación de las discontinuidades.

El índice numérico del macizo rocoso RMR básico es independientemente de la estructura a constituir y se obtiene sumando los cinco primeros parámetros antes mencionados.

#### **2.1.1-. Resistencia compresiva de la roca.**

Es el máximo esfuerzo que soporta la roca sometida a compresión uniaxial, se lleva a cabo mediante el índice de campo o a partir de correlaciones con datos proporcionados por sencillos ensayos de campo, como el ensayo de carga puntual, el martillo o esclerómetro de Schmidt, a través del cual se mide la resistencia al rebote de una superficie rocosa, la cual se compara con la resistencia a la compresión simple (González L, y col., 2002).

## **2.1.2-. Grado de fracturación en términos del RQD.**

La fracturación del macizo rocoso está definida por el número, espaciado y condiciones de las discontinuidades, cualquiera sea su orígen y clase.

El grado de fracturación se expresa habitualmente por el valor del índice RQD, el mismo puede determinarse a partir de sondeos mediante el uso de testigos o mediante correlaciones empíricas (González L, y col., 2002).

Palmström (2005) en Hoek E, y col. (2013), realiza un análisis para el RQD considerando bloques de rocas de tamaños y formas diferentes, encontrando una nueva correlación entre el RQD y las juntas volumétricas (Jv), según la ecuación 2.1.

$$
RQD = 110 - 2.5Jv
$$
 Ec. 2.1

Donde,

$$
J_v = \sum \frac{N^{\circ} de\ discontinuidades}{Longitud\, media}
$$

## **2.1.3-. Espaciamiento de las discontinuidades.**

Se define como la distancia medida perpendicularmente entre los planos de las discontinuidades de una misma familia de diaclasas, esta característica es muy particular puesto que condiciona el tamaño de los bloques de la matriz rocosa (González L, y col., 2002).

#### **2.1.4-. Naturaleza de las discontinuidades.**

González L, y col., 2002, indican que la naturaleza de las discontinuidades están representadas por una serie de parámetros como son:

- **Continuidad:** se basa en establecer que tan persistente son las discontinuidades a lo largo del talud.
- **Relleno:** es el material presente dentro de las discontinuidades. La presencia y tipo de relleno gobierna, en gran medida, la resistencia al corte de la discontinuidad, por lo que deben ser reconocidos todos los aspectos referentes a sus propiedades y estado de consistencia**.**
- **Abertura:** se refiere a la distancia perpendicular que separa las paredes de la discontinuidad cuando no existe relleno.
- **Rugosidad:** son las ondulaciones de las superficies o paredes de la discontinuidad.Su principal utilidad es la evaluación de la resistencia al corte que decrece con el aumento de la abertura y con el espesor del relleno.
- **Alteración:** se refiere al grado de meteorización que poseen las paredes de las discontinuidades.

### **2.1.5-. Presencia del agua.**

Este parámetro se refiere a las condiciones hidrogeológicas presentes en el macizo rocoso (Montero, 2012).

En la tabla 2.1, se muestran las valoraciones correspondientes a cada uno de los parámetros mencionados.

# **2.1.6-. Orientación de las discontinuidades.**

Se define en función del rumbo y buzamiento de cada una de las discontinuidades con respecto al eje del talud, en la tabla 2.2, se muestran los aspectos señalados (Montero,2012).

El índice de calidad RMR, resulta de la suma de la cuantificación de los cinco parámetros básicos (Tabla 2.1) menos una corrección por orientación definida en función del uso al cual se someta el macizo rocoso (Tablas 2.1 y 2.2), el resultado de esta operación corresponde a la calidad del macizo, siendo éste un valor comprendido entre 0 - 100 (Tabla 2.3).

# **2.2-. Clasificación Geomecánica de Romana,** *SlopeMass Rating* **(SMR).**

El índice SMR para clasificación de talud fue propuesto por Romana en 1985 y se obtiene a partir de índice RMR básico restando un factor de ajuste, que está en función de la orientación del talud y de las discontinuidades (producto de tres subfactores F1, F2 y F3) y sumando un factor producto del método de excavación (Figura 2.4).

$$
SMR = RMR_B - (F_1F_2F_3) + F_4
$$
 \tEc. 2.2

Donde:

- RMRB:es un rango de 0 a 100 y se calcula de acuerdo con los coeficientes de Bieniawski(1989), como la suma de las valoraciones correspondiente a 5 parámetros, sin considerar la corrección por orientación.
- F1:depende del paralelismo entre el rumbo de las juntas y la cara del talud. Varía entre 1,00 (cuando ambos rumbos son paralelos) y 0,15 (cuando el ángulo entre ambos

rumbos es mayor de 300 y la probabilidad de rotura es muy baja).

- F2: depende del buzamiento de la rotura, en cierto sentido es una medida de la probabilidad de la resistencia de esfuerzos cortantes de las juntas. Varía entre 1,00 y 0,15.
- F3: refleja la relación entre el buzamiento de las juntas y el talud.
- F4: es un factor de ajuste que se asigna de acuerdo al método de excavación empleado.

# **2.3-. Índice de resistencia geológica (GSI) de Hoek y Brown.**

El GSI, por su acrónimo en inglés es un sistema para la estimación de las propiedades geomecánicas del macizo rocoso a partir de observaciones geológicas en campo que evalúa la calidad del macizo en función de dos características principales, la primera de ella es el valor de la calidad de la superficie (SCR) que se encuentra estipulada por la rugosidad, meteorización y relleno; la segunda es el valor de la estructura (SR), que está en función del grado y características de la fracturación (Figura 2.5) (Montero, 2012).

Surge como un sistema para la utilización del criterio de Hoek y Brown, y la estimación de las propiedades geomecámicas de los materiales de una forma más simple y precisa a las propuestas.

#### **2.4-. Tipos de roturas en macizos rocosos**

Algunas de las roturas más frecuentes en los macizos rocosos son:

 **Rotura en cuña:** corresponde al deslizamiento de un bloque en forma de cuña, el cual está formado por dos planos de discontinuidad, a favor de su línea de intersección (Figura 2.1).

Para que se produzca este tipo de rotura, los dos planos deben aflorar en la superficie del talud y se deben cumplir que ψB>αi>ϕ, siendo αi el buzamiento de la línea de intersección, ψbel ángulo del talud medido en la dirección de la superficie del talud y ϕ el ángulo de fricción interno, también la línea de intersección debe buzar en el sentido del buzamiento del talud (Bañón L y Beviá J, 2000).

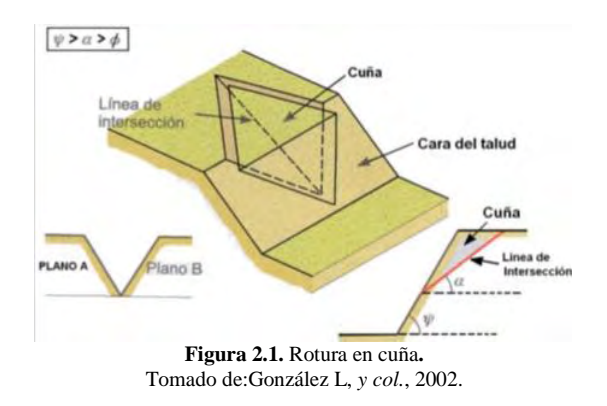

 **Rotura plana:** corresponde al deslizamiento de una masa rocosa a través de una superficie preexistente, que puede ser la estratificación, una junta tectónica, una falla, entre otras (Figura 2.2). La condición básica es la presencia de discontinuidades buzando a favor del talud y con su misma dirección, cumpliéndose la condición que el buzamiento del talud debe ser mayor al manteo de la discontinuidad y éste a su vez superar el ángulo de fricción interno (ψ $B > \alpha$ i>φ). Siendo ψ $B$ la inclinación del talud,  $\alpha$  la inclinación del plano de discontinuidad y  $\phi$  es el ángulo de fricción interno (Bañón L y Beviá J, 2000).

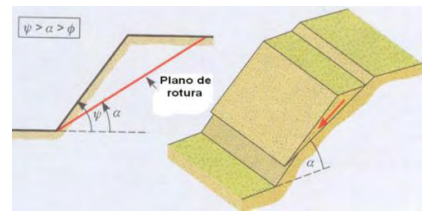

**Figura 2.2.** Rotura Plana. Tomado de: González L, y col., 2002.

 **Rotura en vuelco:** se produce en taludes de macizos rocosos donde los estratos presentan buzamientos contrarios a la inclinación del talud y dirección paralela o sub-paralela al mismo (Figura 2.3).

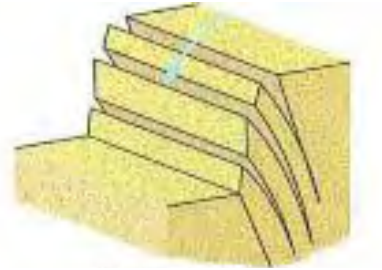

**Figura 2.3.** Rotura en vuelco. Tomado de: González L, y col., 2002.

Las condiciones básicas que se debe cumplir para que se genere este tipo de rotura es que ψ $B$  + (90 - α) y el plano de rotura debe tener un rumbo aproximadamente paralelo (±20°) con relación al plano del talud, (Ucar R, 2002).

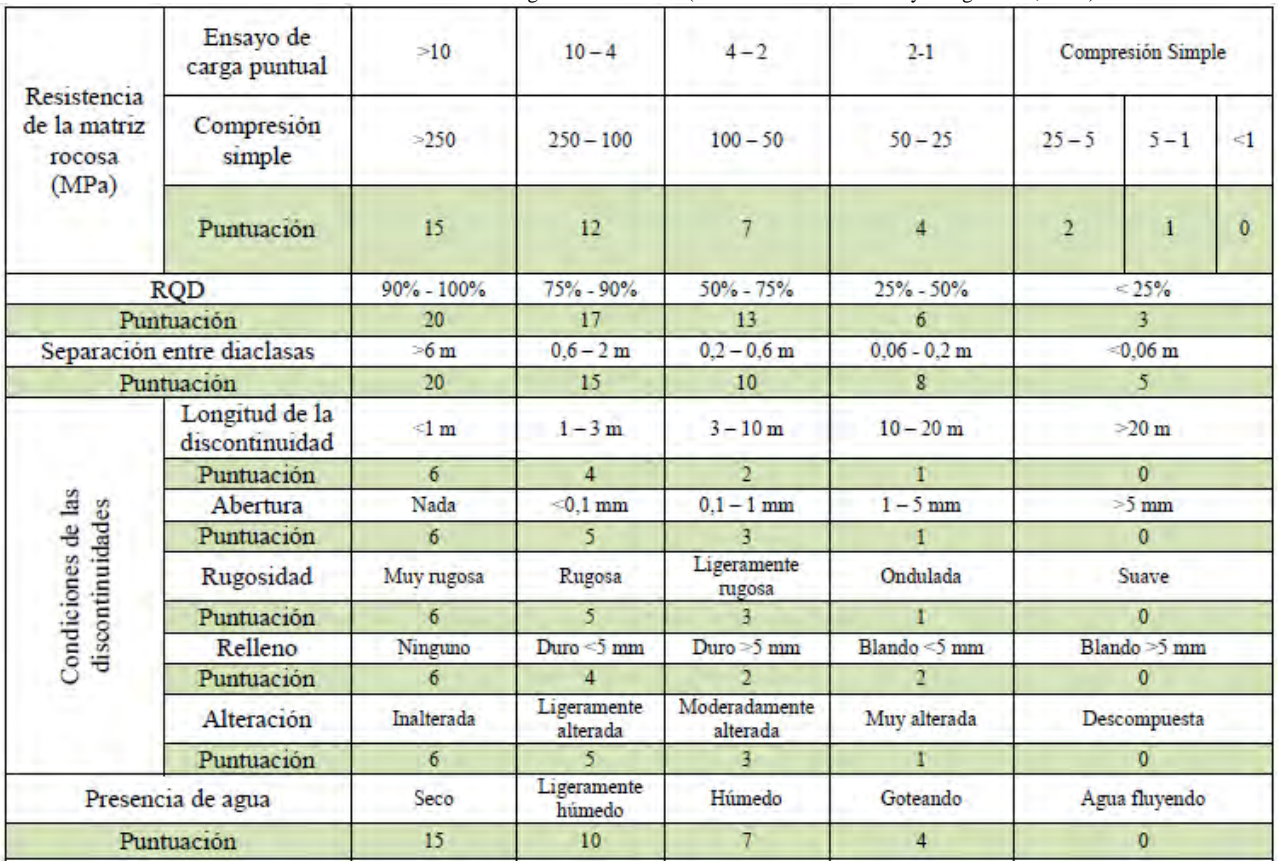

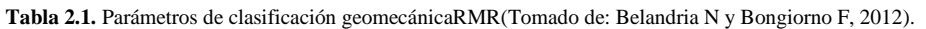

| Dirección perpendicular al eje de la obra. |                                   |                                   |                                          |                                   |                                                       |                     |  |
|--------------------------------------------|-----------------------------------|-----------------------------------|------------------------------------------|-----------------------------------|-------------------------------------------------------|---------------------|--|
| Excavación con<br>buzamiento               |                                   | Excavación contra<br>buzamiento   | Dirección Paralela al eje de la<br>obra. |                                   | <b>Buzamiento</b><br>0° - 20° Cualquier<br>dirección. |                     |  |
| Buz.<br>$45^{\circ} - 90^{\circ}$          | Buz.<br>$20^{\circ} - 45^{\circ}$ | Buz.<br>$45^{\circ} - 90^{\circ}$ | Buz.<br>$20^{\circ} - 45^{\circ}$        | Buz.<br>$45^{\circ} - 90^{\circ}$ | Buz.<br>$20^{\circ}$ $45^{\circ}$                     |                     |  |
| Muy<br>Favorable                           | Favorable                         | Media                             | <b>Desfavorable</b>                      | Muy<br><b>Desfavorable</b>        | Media                                                 | <b>Desfavorable</b> |  |

**Tabla 2.2. Orientación de las discontinuidades** (Tomado de: Belandria N y Bongiorno F, (2012)

**Tabla 2.3.**Calidad de la roca según el RMR (Tomado de: Belandria N y Bongiorno F, (2012)

| <b>Clase</b>             |            |           | ш         |           |           |
|--------------------------|------------|-----------|-----------|-----------|-----------|
| Calidad                  | Muy buena  | Buena     | Media     | Mala      | Muy mala  |
| Valoración<br><b>RMR</b> | $100 - 81$ | $80 - 61$ | $60 - 41$ | $40 - 21$ | $\leq 20$ |

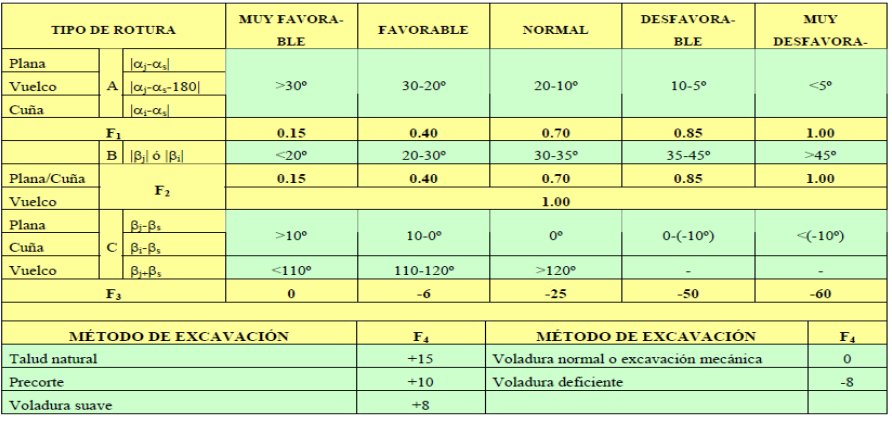

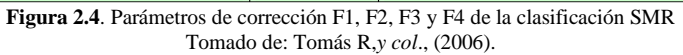

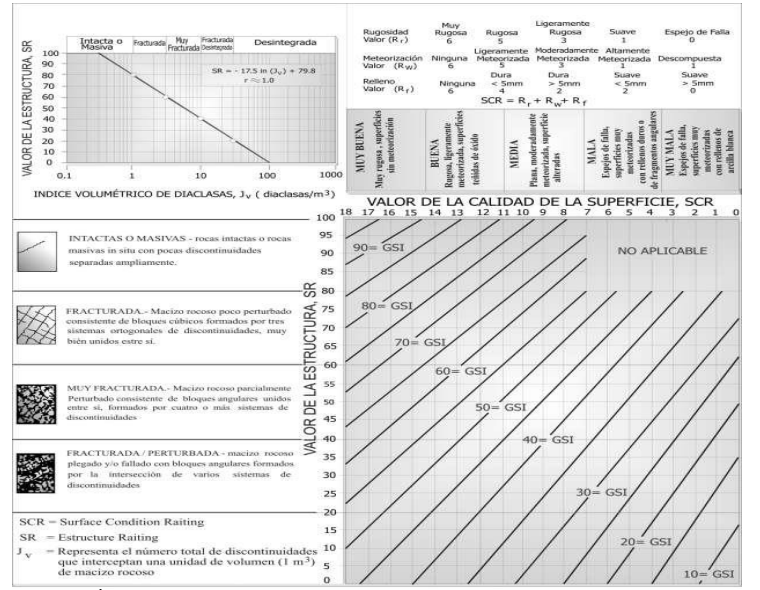

**Figura 2.5.** Índice de Resistencia Geológica, GSI..Tomado de: Belandria N y Bongiorno F, (2012).

## **3 Ubicación del área de estudio**

occidental de Venezuela (Figura 3.1).

El área de estudio comprende parte del recorrido del STM, partiendo desde la estación La Montaña hasta la estación Pico Espejo, es decir tramos III y IV del sistema. Las coordenadas en el sistema UTM se muestran en la Tabla 3.1. Gran parte del STM se encuentra dentro del Parque Nacional Sierra Nevada, ubicado en la Cordillera de Los Andes venezolanos, al occidente del país; sistema montañoso que se extiende por más de 400 km en dirección norte, y noreste desde la frontera con Colombia hasta la región centro-

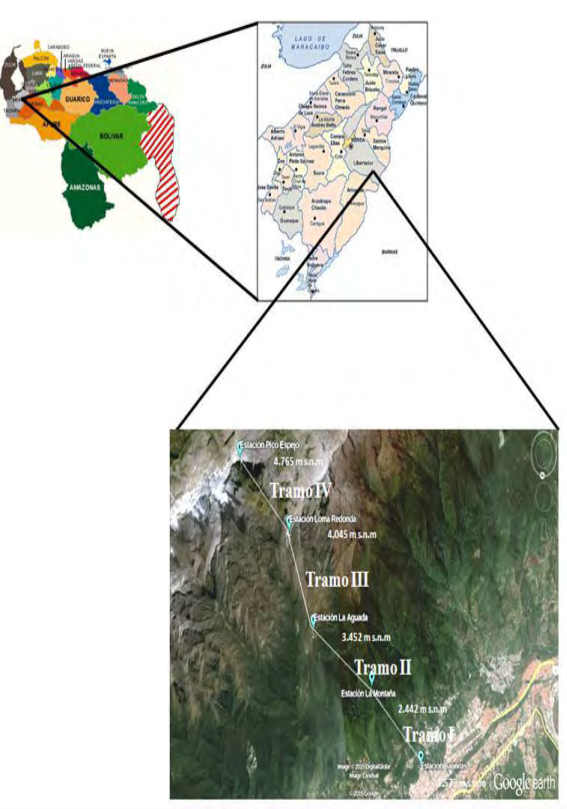

**Figura 3.1.** Localización de la zona de estudio. Tomado de: Google Earth (2015)

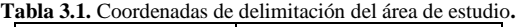

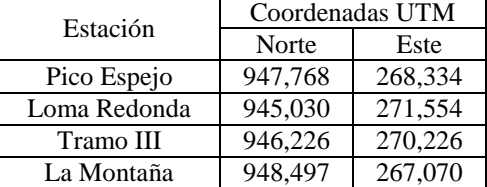

## **4 Metodología**

La investigación fue desarrollada siguiendo una serie de etapas, cuidadosamente controladas, las cuales se describen brevemente a continuación:

## **4.1-. Recolección de datos in situ y laboratorio**

La investigación inicia con una revisión de material bibliográfico, cartográfico y de imágenes de satélite que sirven como base a la exploración en terreno de cada uno de los tramos y estaciones que constituyen el STM. Durante la etapa de campo se evalúan e identifican los factores intervinientes en la estabilidad de los taludes y laderas, aquí se seleccionan los taludes objeto de análisis.

Posteriormente, se recopilan los datos geológicos y geotécnicos necesarios para la clasificación geomecánicaRMR, SMR y GSI (Hoek E, 2014; González L, *y col.,* 2002; Ferrer M, González L, 1999), así como la toma de muestras representativas para la obtención de los parámetros requeridos. En el caso de la resistencia a la compresión simple se utilizaron ensayos sencillos de campo (índices de campo y esclerómetro de Schmidt), siendo validados con ensayos de resistencia uniaxial en el laboratorio, adicionalmente se realizaron ensayos de peso específico a cada muestra.

## **4.2-. Procesamiento y análisis de datos**

Consiste en procesar la información obtenida en la etapa de campo y de laboratorio para realizar las clasificaciones geomecánicas de cada macizo rocoso y así obtener las propiedades a usar en etapas sucesivas. Cabe destacar que los resultados de la resistencia uniaxial de la matriz rocosa fueron consistentes tanto en los ensayos in situ como de laboratorio; adicionalmente se utilizó el software RocLab (Hoek E, 2014) para obtener los parámetros resistentes (C, φ) del macizo rocoso, permitiendo una mayor correspondencia con el medio geológico.

Las orientaciones de las discontinuidades y del talud, junto con los parámetros de resistencia se plasmaron en la estereofalsilla de Wulff y se realizaron los análisis de las condiciones cinemáticas de estabilidad, con base en esto se decidieron los taludes a analizar y las ecuaciones analíticas a utilizar para el cálculo determinístico del factor de seguridad según el tipo de rotura presente (Hoek E, 2014; Ucar R, 2002).

## **5 Análisis de Resultados**

## **5.1-. Caracterizaciones Geomecánicas**

## **5.1.1-. Estación Pico Espejo**

La estación Pico Espejo es la quinta y última del STM, ubicada a una altitud de 4760 msnm, hacia la parte baja de esta, se encuentra un afloramiento compuesto en su parte inferior por esquistos de color gris medio (N5) y gris oscuro (N3) en condiciones frescas y meteorizadas respectivamente; mientras que hacía la parte superior del afloramiento se encuentran gneises de color gris amarillento (5Y 7/2), que meteorizan a amarillento oscuro (5Y 6/4) según las tablas de Munsell. En base a criterios litológicos este afloramiento se dividió en dos zonas (Figura 5.1)

Ambas zonas están formadas por tres familias de discontinuidades; las diaclasas varían de ligeramente rugosas para la zona 1 a muy rugosas para la zona 2, sin relleno, con decoloración únicamente, para la fecha de los levantamientos las condiciones hidrogeológicas mostraban señales de humedad. La resistencia a la compresión de la matriz obtenida fue de 68 y 205 MPa para las zonas I y II respectivamente.

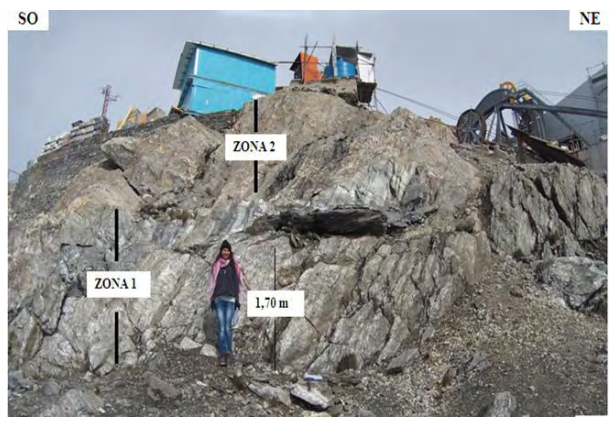

**Figura 5.1**. Macizo rocoso constituido por gneises y esquistos de la Asociación Sierra Nevada, ubicado en la base de la Estación Pico Espejo.

## **5.1.2-. Estación Loma Redonda**

Cercano a la estación Loma Redonda con vista a la estación Pico Espejo, se encuentra un afloramiento de esquistos que forman parte de la Asociación Sierra Nevada, cuyas coordenadas UTM corresponden a: 945,030 N; 271,554 E y altitud de 4,021 msnm. Gran parte de las rocas que integran el afloramiento se hallan moderadamente meteorizadas y fracturadas, además de encontrarse cierto tipo de vegetación que crece en los planos de rotura, el color de meteorización de las rocas expuestas corresponde a marrón moderado (5YR 3/4) y color fresco marrón ligero (5YR 5/6). La matriz rocosa es un esquisto de grano medio, con presencia de cuarzo, feldespato y micas moscovitas. En cuanto al número de discontinuidades se considera un macizo tipo VI ya que cuenta con 3 familias de discontinuidades (Figura 5.2).

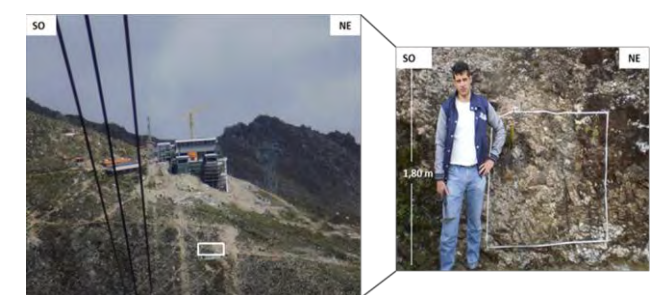

**Figura 5.2.** Macizo rocoso constituido por esquistos de la Asociación Sierra Nevada, ubicado en la base de la Estación Loma Redonda.

#### **5.1.3-. Tramo III: Torre 8**

En el tercer tramo del Sistema Teleférico de Mérida, entre las estaciones Loma Redonda y La Aguada, se encuentra un afloramiento (946,226 N; 270,226 E y altitud de 3,729 m.s.n.m) de rocas metamórficas, compuesto por esquistos micáceos moderadamente meteorizados de la Asociación Sierra Nevada, su color de meteorización es gris medio (N5) y su color fresco es gris ligero (N7), de acuerdo a las tablas de Munsell. El mismo exhibe tres familias de discontinuidades que generan ciertos desprendimientos de rocas observados en la base del talud (Figura 5.3).

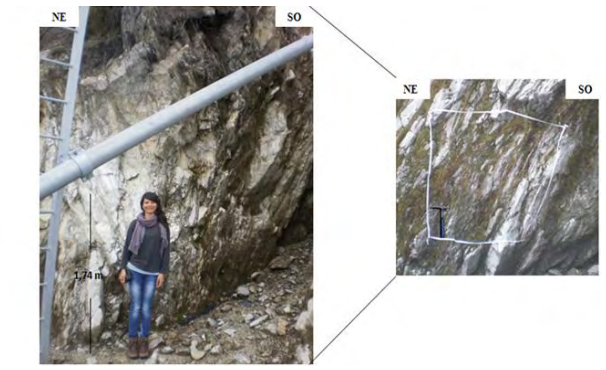

**Figura 5.3.** Macizo rocoso constituido por esquistos de la Asociación Sierra Nevada, se encuentra en el tramo III, adyacente a la Torre 8 del STM.

Para cada uno de los macizos rocosos en estudio fueron determinadas las clasificaciones geomecánicas de Bieniawski, Hoek y Brown y Romana (Tabla 5.1); teniéndose en cuenta que para el RMR de los macizos rocosos encontrados en la estación Pico Espejo y Loma Redonda, no se realizó la corrección por orientación de discontinuidades puesto que en la zona no se encuentra un eje vial y tampoco alguna cimentación profunda que afecte el área, mientras que para el tramo III cercano a torre 8, en vista de los desprendimientos de rocas observados en campo y además la cercanía de uno de los senderos que conecta la estación Loma Redonda con la estación La Aguada, si se determinó dicha corrección. De esta manera el RMR para el macizo encontrado en la estación Pico Espejo asigna una calidad de media a buena, el GSI asigna una calidad de media y el SMR de buena; el RMR para la estación Loma Redonda es de media, el GSI es de media y el SMR asigna una calidad de mala; para el tramo III el RMR es de media, el GSI de media y el SMR normal.

| rocosos considerados.   |      |                        |                           |                        |                |                        |  |
|-------------------------|------|------------------------|---------------------------|------------------------|----------------|------------------------|--|
| Macizo<br><b>Rocoso</b> | Zona | <b>RMR</b><br>básico   | <b>SMR</b>                | <b>GSI</b>             | C<br>$(MPa)^*$ | $\Phi$ <sup>(°)*</sup> |  |
| Pico<br><b>Espejo</b>   | I    | 60<br>Calidad<br>Media | 68,85<br>Calidad<br>Buena | 47<br>Calidad<br>Media | 1,71           | 46                     |  |
|                         | П    | 68<br>Calidad<br>Buena | 78,01<br>Calidad<br>Buena | 56<br>Calidad<br>Media | 2,25           | 58                     |  |
| Loma<br>Redonda         | Ī    | 44<br>Calidad<br>Media | 24,88<br>Calidad<br>Mala  | 44<br>Calidad<br>Media | 1,81           | 49                     |  |
| Torre 8                 | Ī    | 56<br>Calidad<br>Media | 41<br>Calidad<br>Normal   | 54<br>Calidad<br>Media | 2,85           | 31                     |  |

**Tabla 5.1.** Clasificaciones y propiedades geomecánicas de los macizos

\*Propiedades de macizo rocoso estimadas a partir de ensayos in situ, de laboratorio e índice GSI, mediante el software Roclab.

## **5.2-. Análisis cinemático**

Con los datos tomados durante la etapa de campo de cada una de las familias de discontinuidades y los taludes, se pudo establecer el tipo de rotura que se generan en los macizos (Figura 5.4).

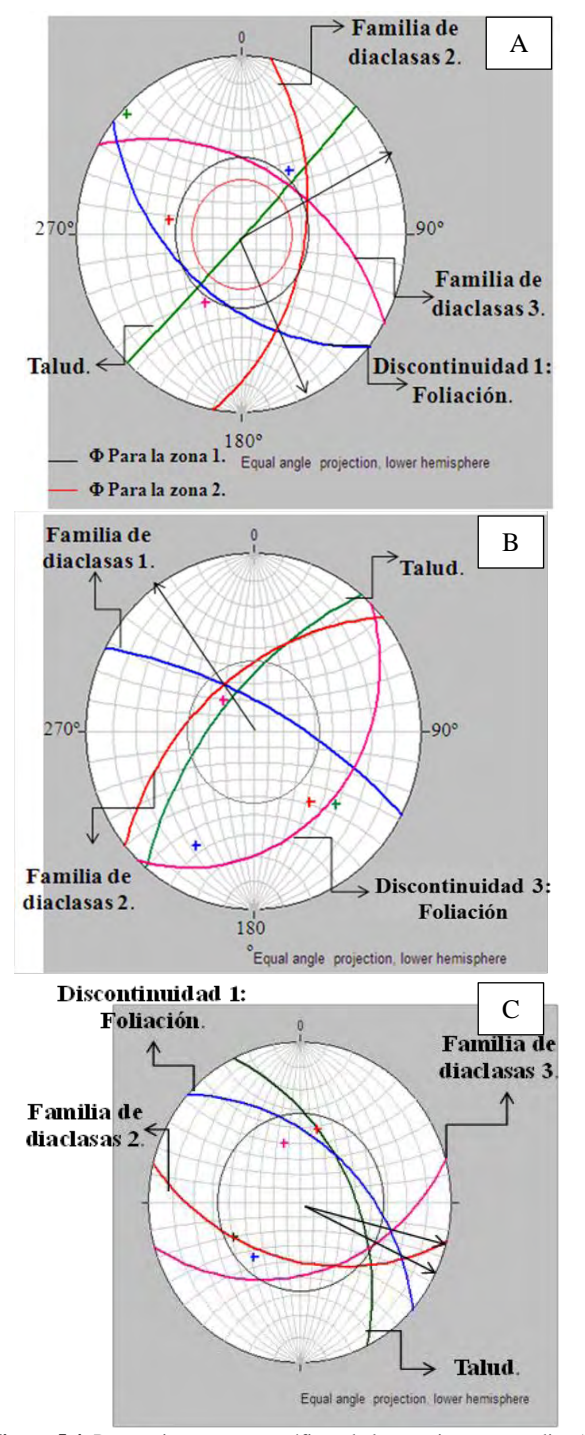

**Figura 5.4.** Proyecciones estereográficas de los macizos en estudio. A) Macizo adyacente a la Estación Pico Espejo, B) Macizo cercano a la Estación Loma Redonda, C) Macizo ubicado en la Torre 8 del STM.

Al analizar las proyecciones estereográficas del material rocoso en Pico Espejo (Figura 5.4A), se observa que en la zona 1, correspondiente a la parte inferior del talud, no se cumplen las condiciones de rotura por cuña, pero considerando lo cercano de los valores entre la línea de intersección y el ángulo de fricción se decide advertir la posibilidad que la meteorización pudiera desencadenar la rotura del mismo, pese a que la dirección de deslizamiento no es la más desfavorable. En lo que respecta a la zona 2 no se genera ningún tipo de rotura.

Por su parte, para el macizo rocoso ubicado en la Estación Loma Redonda (Figura 5.4B) se observa la rotura en cuña producto de las familias de diaclasas 1 – 2, rotura plana con la familia de diaclasas 2 y por último, si bien la discontinuidad 3 tiene buzamiento contrario a la inclinación del talud no cumple las condiciones de rotura en vuelco.

El material aflorante en la Torre 8 se pudiera ver afectado por la formación de dos cuñas una entre las familias de discontinuidades 2 – 3 y 1 – 3, así como la rotura plana producto de la discontinuidad 1, la cual cumple con todas las condiciones de rotura (Figura 5.4C). Si bien las cuñas no cumplen lo solicitado resulta fundamental determinar el factor de seguridad ya que en campo se observaron pequeños bloques al pie del talud.

## **5.3-.Factores de Seguridad.**

Teniendo en cuenta los datos obtenidos se procede a determinar el factor de seguridad analíticamente tanto para la rotura en cuña como para la rotura plana (Hoek E, 2014; Ucar R, 2002). Los resultados de todos los taludes se encuentran en la tabla 3. Para el cálculo del factor de seguridad se aplica el criterio de Mohr – Coulomb, teniendo como condición una cohesión nula (C=0) ya que los planos de fracturas de las discontinuidades están abiertos; se consideran dos condiciones húmedo y saturada con fuerzas sísmicas, empleando el coeficiente de aceleración recomendado por las normas COVENIN para la región Andina Venezolana.

Como se identifica en la Tabla 5.2, para el macizo de la Estación Pico Espejo no se aprecian problemas de inestabilidad, aunque se requiere un monitoreo regular en función de ver la degradación de los materiales puesto que la fricción se encuentra cercana al ángulo de buzamiento de la intersección de la cuña.

Para el macizo de Loma Redonda el factor de seguridad hace que se catalogue como inestable, esto considerando que la rotura en cuña corresponde a 0,98 mientras que para la rotura plana el mismo corresponde a 1,04. El hecho de que el talud se considere inestable no quiere decir que el mismo va a fallar bruscamente, en realidad la rotura del macizo es un proceso largo que empieza con deformaciones y roturas parciales, o por acción de algunos factores desencadenantes como son incremento en la meteorización, movimientos sísmicos de magnitud considerable, saturación de los materiales, entre otros; sin embargo se hace necesario tomar medidas para el caso.

Por último, el macizo de la Torre 8 se encuentra parcialmente estable, se recomienda en primera instancia la colocación de mallas para evitar que los bloques que deslizan afecten las adyacencias a la obra y posteriormente la estabilización del mismo en función de la evolución de la meteorización de los materiales.

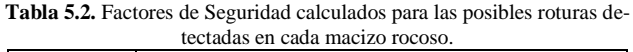

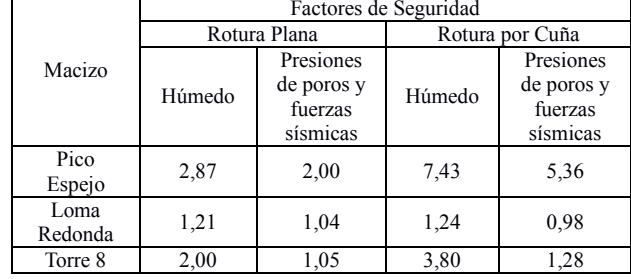

## **6 Conclusiones**

Los principales factores que intervienen en la estabilidad de estos materiales son las condiciones hidrogeológicas, las condiciones climáticas, altura y pendiente de los taludes; también influyen las estructuras geológicas que se encuentran en la zona ya que al momento de un movimiento sísmico estas podrían desencadenar la rotura de los macizos.

Las clasificaciones geomecánicas para la estación Pico Espejo indican un macizo de calidad buena por el RMR, media según el GSI y buena para el SMR. Para la estación Loma Redonda, el RMR corresponde a un macizo clase III de calidad media, misma categoría para el GSI y de mala calidad para el SMR. Por último, para el tramo III cercano a torre 8, el RMR, GSI y SMR señalan un macizo de calidad media –normal. Es de hacer notar que estas variaciones en las clasificaciones, son debidas a las diferentes correcciones que se realizan para cada clasificación.

La estación Pico Espejo no presenta ningún mecanismo de rotura, sin embargo se advierte esta posibilidad considerando lo cercano que se encuentran el ángulo de buzamiento de la línea de intersección de las discontinuidades con el ángulo de fricción, pese a no ser la dirección de deslizamiento ideal.

La estación Loma Redonda, presenta posibilidades de rotura en cuña y plana; por último en el macizo del tramo III cercano a la torre 8 se pudiera generar rotura en cuña y plana. Pese a que las condiciones cinemáticas y el factor de seguridad determinado para la estación Pico Espejo clasifican el macizo como estable, es importante tener en cuenta que con el tiempo el ángulo de fricción interno se puede reducir, lo cual facilitaría el desarrollo de las roturas descritas.

Para la estación Loma Redonda, el factor seguridad determinado considerando la presión de poros y las fuerzas sísmicas disminuye a 0,98 y a 1,04 esto cataloga al macizo como inestable, lo que quiere decir que ante la acción de algún factor desencadenante se podría generar la falla del macizo.

Para el tramo III cercano a torre 8, el factor de seguridad considerando la presión de poros y las fuerzas sísmicas se reduce a 1,28; esto permite considerar al macizo como parcialmente estable, presentando algunas inestabilidades locales vista en campo.

Entre las estaciones La Montaña – La Aguada pertenecientes al tramo II del Sistema Teleférico de Mérida, no hay la presencia de macizos rocosos, lo cual implica un análisis diferente esto debido a que el tramo se encuentra formado por suelo residual.

## **Referencias**

Bañón L, Beviá J, 2000, Repositorio Institucional de la Universidad de Alicante (RUA). Recuperado el 12 de Septiembre de 2015, de http://rua.ua.es/dspace/handle/10045/1787.

Belandria N, Bongiorno F, 2012, Guía de clasificaciones geomecánicas de los macizos rocosos según: Bieniawski, Barton, Hoek y Brown, Romana. Geotecnia Aplicada. ULA, 2012.

Belandria N, Contreras W. 2010, Estudio de Suelos para la ampliación del Sistema Teleférico de Mérida, tramo 1, 2 y 3. Mérida – Venezuela.

Bieniawski ZT, 1989, Enginieering rock mass clasifications.John Wiley and Sons.

Ferrer M, González L, 1999, Manual de campo para la descripción y caracterización de macizos rocosos en afloramientos. Instituto Geológico Minero Español. Madrid.

González L, Ferrer M, Ortuño M, Oteo C, 2002, Ingeniería Geológica. Pearson. Madrid.

Hoek E, 2014, Practical Rock Engineering, Recuperado el 16 de Febrero de 2015, de https://www.rocscience.com/assets/resources/learning/hoek/ Practical-Rock-Engineering-Full-Text.pdf

Hoek E, Bray JW, 981, Rock slope engineering. Londres: Institution of Mining and Metallurgy; 1981.

Hoek E, Brown ET, 1997, Practical estimates or rock mass strength. Int. J. Rock Mech. & Mining Sci. &Geomechanics Abstracts. 34(8): 1165-1186.

Hoek E, Carter TG, Diederichs MS, 2013, Quantification of the Geological Strength Index Chart.Recuperado el 18 Febrero de 2018, de https://www.rocscience.com/assets/resources/learning/hoek/

Quantification-of-the-GSI-Chart-2013.pdf

Marinos V, Marinos P, Hoek E, 2005, The geological strenght index: applications and limitations. Bulletin of EngineeringGeology and theEnvironment. 64:55-65.

Montero J, 2012, Caracterización Geológica de macizos rocosos. Recuperado el 18 de Febrero de 2016, de http://www.docentes.unal.edu.co/jmmonteroo/docs/11 %20MACIZO %20ROCOSO%20(2).pdf

Proconsult. 2014a. Estudio de Impacto Ambiental y Socio Cultural. Proyecto Mukumbarí Sistema Teleférico de Mérida. Mérida – Venezuela.

Proconsult. 2014b. Informe ejecutivo de taludes: Proyecto Mukumbarí Sistema Teleférico de Mérida. Mérida – Venezuela.

Romana M, 2012, Taludes excavados en Roca. Proceedings of the 2nd South American Symposium on Rock Excavations. Costa Rica.

Sonmez H, Ulusay R, 2002, A discussion on the Hoek-Brown failure criterion and suggested modifications to the criterion verified by slope stability case studies.Yerbilimleri. 26:77-99

Tomás R, Delgado J, Cuenca A, 2005, Procedimiento gráfico para la obtención de los parámetros de corrección SMR a través de la proyección estereográfica.Universidad de Alicante. España.

Ucar R, 2002, Manual de anclajes en obras de tierras.ULA. Mérida-Venezuela.

*Chourio, Diana: Ingeniero Geólogo de la Universidad de Los Andes. Mérida, Venezuela.* 

*Torres, Jesús: M.Sc. en Matemática Aplicada a la Ingeniería; Ingeniero Geólogo. Profesor Asistente de la Universidad de Los Andes. Profesor Adjunto de la Universidad Católica de Temuco. Correo electrónico: j.torres@ula.ve, jtorres@uct.cl* 

*Lobo, Annie: M.Sc. en Ingeniería Química y en Gestión de Recursos Naturales Renovables y Medio Ambiente; Ingeniero Químico de la Universidad de los Andes. Coordinación de Gestión Ambiental en Venezolana de Teleféricos C.A. Mérida-Venezuela. Correo electrónico: [ges](mailto:gestión.ambiental.stm@gmail.com)[tión.ambiental.stm@gmail.com](mailto:gestión.ambiental.stm@gmail.com)*

#### **AVANCES Y RETOS DE LA CIENCIA Y LA INGENIERIA**

Facultad de Ingeniería Universidad de Los Andes Pontificia Universidad Católica del Ecuador Sede Ibarra

 $\_$  ,  $\_$  ,  $\_$  ,  $\_$  ,  $\_$  ,  $\_$  ,  $\_$  ,  $\_$  ,  $\_$  ,  $\_$  ,  $\_$  ,  $\_$  ,  $\_$  ,  $\_$  ,  $\_$  ,  $\_$  ,  $\_$  ,  $\_$  ,  $\_$  ,  $\_$  ,  $\_$  ,  $\_$  ,  $\_$  ,  $\_$  ,  $\_$  ,  $\_$  ,  $\_$  ,  $\_$  ,  $\_$  ,  $\_$  ,  $\_$  ,  $\_$  ,  $\_$  ,  $\_$  ,  $\_$  ,  $\_$  ,  $\_$  ,

**Capítulo 70** 

# **Estimación de recarga mediante un modelo basado en elementos analíticos. Acuífero del Vigía, Venezuela**

**Mora, Luis \*1; Suarez, Blenda <sup>2</sup> ; Contreras, Joel <sup>2</sup> ; Jégat, Hervé1; Mejías, Jesús<sup>3</sup>**

<sup>1</sup>Centro Interamericano de Desarrollo e Investigacion Ambiental y Territorial CIDIAT ²Núcleo Universitario "Rafael Rangel" 3 Facultad de Ciencias Forestales y Ambientales Universidad de Los Andes, Venezuela

[\\*lemoramora@gmail.com](mailto:lemoramora@gmail.com)

## **Resumen**

*El acuífero de El Vigía, Estado Mérida, Venezuela. Posee un gran potencial y calidad de agua excelente que lo califica para la provisión de agua a la ciudad de El Vigía. Esto implica la necesidad de cuantificar la disponibilidad de agua superficial en el acuífero. Con base en lo anterior se estima la recarga directa que aporta el rio Chama al acuífero. Para esto se realizan campaña de levantamiento de niveles en campo y se calibra un modelo de simulación hidrogeológica basado en elementos analíticos (Whaem-2000), el cual, además de su fácil utilización, es de uso libre, e incluye los avances tecnológicos actuales en la conceptualización de sistemas hidrogeológicos. Se simulan dos conceptualizaciones, la primera con base a flujo uniforme y la segunda con base en condiciones de frontera adecuadas para simular de manera más real la s condiciones hidrogeológicas de un acuífero semi confinado dadas en la conceptualización de la conexión rio-acuífero. En la primera conceptualización, se infiere una recarga del rio de hasta 500 l/s y en la segunda, más elaborada, una recarga de 255 l/s lo cual representa casi la mitad de la primera conceptualización, se simula además, la incidencia que pudieran generar los conos de abatimiento en el flujo hacia el campo de pozos, determinándose que se genera un gradiente adicional que aumenta el aporte del rio en un 17%. La propuesta conceptual para acuíferos semi-confinados se considera adecuada para simular y simplificar estos sistemas hidrogeológicos. Los resultados encontrados sugieren que en el acuífero se pudieran explotar por parte de la empresa hidrológica, al menos cinco (5) pozos, de manera segura sin crear problemas de sobre-explotación.*

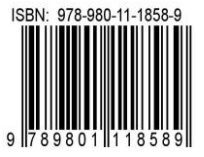

## **1Introducción**

La estimación de la recarga directa aportada por el río Chama al acuífero de El Vigía, estado Mérida, Venezuela; se aborda mediante la utilización de un modelo cuya conceptualización se basa en elementos analíticos (Strak 1989, **4** Haitjema 1995), implementados en el software Whaeth 2000, (Kraemer y col., 2007), el cual es una versión libre con base en el código GSFLOW, (Haitjema 2007). Este enfoque asume que cada conceptualización hidrogeológica es un "elemento analítico" local que condicionará al sistema general, en el cual será necesario la resolución del potencial de flujo que impone la consideración de cada uno de ellos.

 Esta conceptualización basada en elementos analíticos, cobra mucha fuerza en la utilización de problemas hidrogeológicos, porque entre sus características tiene al menos las siguientes bondades. La primera, es que permiten incorporar complejidades asociadas a las condiciones de borde de elementos hidrogeológicos particulares, a saber: recargas, drenes, sumideros, barreras impermeables, heterogeneidades debidas a cambios de espesores saturados y conductividades hidráulicas, entre otras. La segunda, los elementos no dependen de la escala espacial para su resolución, no requiriendo de un mallado intrínseco. La tercera, es su eficiente resolución; y una cuarta, derivada de las anteriores, es el bajo costo computacional y de almacenamiento que poseen los archivos de los modelos desarrollados.

 Aunado a lo anterior, (Hunt 2006) destaca en un análisis de 114 estudios hidrogeológicos, que en el 30% de éstos, se habían utilizado elementos analíticos, para estimar la interrelación aguas superficiales-acuífero. Asimismo, (Golden y col., 2014) concluyen que uno de los códigos desarrollados a la fecha, con mayor potencial y más adecuado para resolver problemas de interconexión entre elementos superficiales, tales como lagunas, estanques, drenes y ríos, con respecto a sistemas acuíferos, es precisamente el GSFLOW.

 El acuífero del río Chama tiene una alta vocación para la provisión de agua potable a la ciudad de El Vigía. Esta oferta, debida a la buena calidad físico-química y bacteriológica del mismo, a su alto potencial de explotación y su excelente ubicación estratégica, situándose en las inmediaciones de la ciudad. La compañía hidrológica, Aguas de Mérida, estudia la rehabilitación de un campo de pozos abandonado; sin embargo, la cantidad de recarga directa que aporta el río Chama, y que garantizaría la oferta local del acuífero, no se conoce con certeza. En estudios anteriores, ésta se había obtenido, hasta ese momento por métodos indirectos, tales como balances hídricos.

Por otro lado, se impone la necesidad de una caracterización más detallada del sistema acuífero, debido a que en ciertos sectores posee una vulnerabilidad media a alta a eventos de contaminación, sobre todo a derivados de hidrocarburos.

directa en régimen permanente que aportaría el rio Chama en las inmediaciones del acuífero; y el segundo, persigue evaluar los impactos de explotación sobre la recarga.

## **4 2 Marco Teórico**

 Se describe la zona de estudio, al igual que los diferentes parametros requeridos para la conceptualización del modelo hidrogeológico requerido.

## *2.1 El área de estudio*

 El área de estudio, por encontrarse delimitada en su parte norte con la depresión del Lago de Maracaibo y en su parte sur con los macizos montañosos de la Cordillera de Los Andes, es copartícipe de la evolución geológica de ambos. El área en referencia se inició en el precámbrico (Grupo Iglesias), pasando por todas las edades hasta el cuaternario, constituido por conos y terrazas. Se encuentra situada entre 8º35'38" y 8º40'00" de latitud Norte y 71º37'01" y 71º38'35" de longitud Oeste, datum La Canoa. El modelo digital de terreno derivado de la base de datos mundiales SRTM30 (2014). Presenta una descripción del área de estudio y se presenta en la Figura 1.

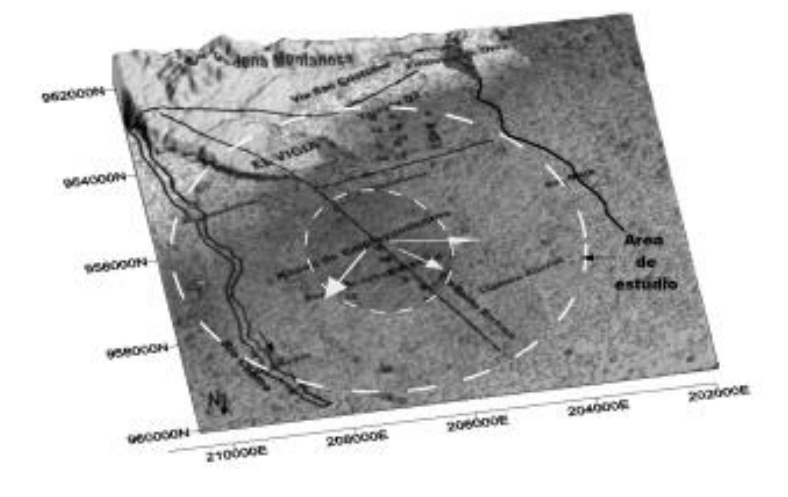

Figura 1. Situación regional y modelo hidrogeológico para el acuífero de El Vigía, Mérida.

 (Quintero 2014) expresa que la zona estudiada, se encuentra dentro del piedemonte andino- lacustre, justo donde el río Chama desciende de la cordillera andina a la depresión lacustre, los suelos se desarrollan geológicamente sobre sedimentos aluviales del Pleistoceno Tardío y Holoceno, ocupando posiciones geomorfológicas correspondientes a napas de desborde.

 Los tipos de suelos que mayor distribución presentan son los inceptisoles. También se encuentran los entisoles.

En cuanto a su composición litológica, predominan gneis graníticos, cuarcitas, areniscas del Grupo Iglesias y de las formaciones Palmar y Betijoque, así como también, de las formaciones Cretácicas que afloran en el área. En cuanto al suelo, su textura varía de franco arenoso, a materiales limoarcillosos meteorizables, lo cual influye en que su capacidad de retención de humedad sea baja.

 También se encuentran los *Entisoles*, de edades Holoceno, caracterizados por poseer un escaso desarrollo pedogenético, debido a que son suelos muy recientes. En el área de estudio se localizan, mayormente, en el sector en contacto de las acumulaciones piemontinas con la llanura aluvial. Desde el punto de vista grano textural, éstos varían de areno-limoso a franco-arenoso. La Figura 2 muestra un perfil de correlación de algunos pozos, basada en datos de perforación de los mismos. Es conveniente destacar que este tipo de descripción no es exhaustiva, sin embargo, expresa una idea de las facies a esperar en el acuífero.

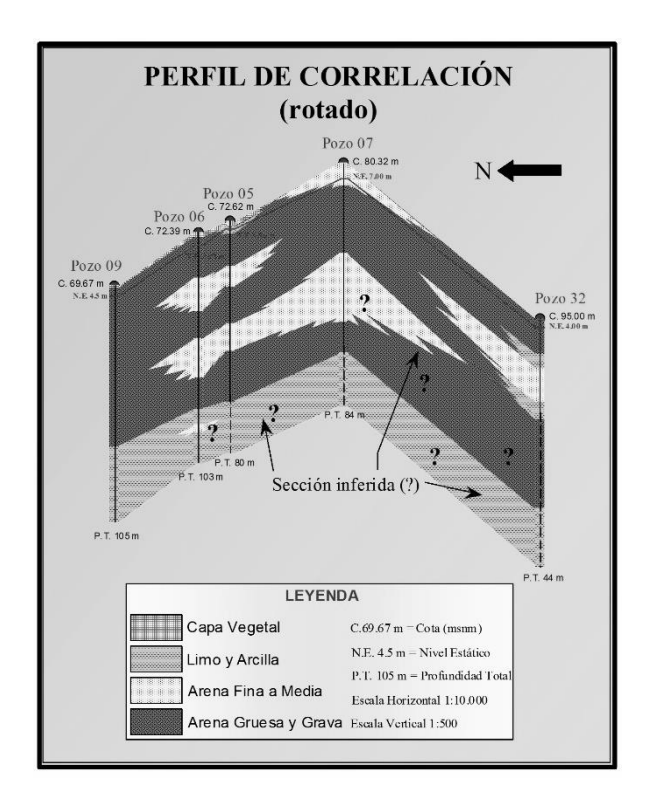

Figura 2. Perfil de correlación de pozos en el acuífero de El Vigía, Mérida. Fuente: Rivas (2000)

Quintero(2014), con base en una calicata de 2,5 m de profundidad muy cercana al Pozo 9, realiza un análisis textural en el laboratorio de suelos y aguas del CIDIAT-ULA, obteniendo por el método de Bouyoucos: 28,8% arena, 64% limo y 7,2 % arcilla, clasificado según diagrama triangular USDA, como franco-limoso. Este análisis refina lo presentado en el perfil de correlación y da fe de la presencia del estrato que define a un acuífero semi-confinado.

#### *2.2 Explotaciones subterráneas en el área de estudio*

 En el área de estudio se muestran tres tipos de explotaciones de agua subterránea (Figura 3). Las artesanales, que aprovechan el acuífero superficial, cuya explotación esta diseminada para alimentación de subsistencia y de poca profundidad, la sumatoria de gastos de explotación no sobrepasan los 2 l/s para cada pozo y en su totalidad no superan los 8 l/s. Un segundo grupo, que están ubicados al sur del acuífero y probablemente captaban zonas de flujos preferencial en la interface terraza-planicie; y que al momento, corresponde a grupos de pozos abandonados. El tercer grupo, ubicado en el cono aluvial, sector Los Pozones, el cual es de interés en el presente estudio y de la Empresa Aguas de Mérida, debido a su alto potencial para la provisión de agua potable.

#### *2.3 Estimacion de recarga directa*

 La precipitación media anual en el área de estudio es de 1891 mm, la temperatura media de 29 ˚C; Rivas (2000) estima, con balance anual, que la recarga por precipitación en el área se sitúa en el orden de 480 mm/año. Sin embargo, aquella que percola al acuífero profundo y que incide en la disponibilidad de agua en el acuífero, es mucho menor. Esto último justifica que se realice un nuevo enfoque, el cual se logra mediante elementos analíticos.

#### *2.4 Parámetros hidrogeológicos base*

 El acuífero se comporta hidrogeológicamente como semi-confinado (Mora 2010); sin embargo, es conveniente destacar que pudiera comportarse en unos sectores como semi-libre, pero no se dispone de pruebas de bombeo y no se han obtenido parámetros hidrogeológicos en el orden de magnitud requerido para sustentar esta hipótesis.

 Se ejecutaron dos pruebas de bombeo, para lo cual (Mora y col., opcit), con el objetivo de crear un modelo numérico y fácilmente accesible para la interpretación de parámetros, crea la Hoja Hantush-Mora-CIDIAT, a la cual le adiciona el cálculo de la resistencia del estrato semiconfinante. La determinación de este parámetro se realiza a partir de la optimización de la relación radio de observación sobre factor de goteo (r/B), el coeficiente de almacenamiento (S) y la tranmisividad (T), mediante el método de Marquart-Levenberg. A partir de la resistencia encontrada, se puede inferir la relación que existe entre el sistema de lagunas o estuarios que se forma en la parte superior del acuífero. Los parámetros obtenidos a partir del ajuste del modelo para una prueba ejecutada en el pozo 8, se muestran en la Figura 4; y son: T=539 m<sup>2</sup>/d; S= 5,63e-4; r/B=0,03; C=685 d, para un error de ajuste en el orden de 3e-4 m. Igualmente, se ejecutó una prueba de bombeo en el pozo 6, pero debido a que la observación se realizó solo en el pozo de bombeo, se considera sólo válida la transmisividad obtenida en el or-

den de  $1000 \text{ m}^2/\text{d}$ . Se asume para el modelo hidrogeológico a implementar una conductividad hidráulica promedio (K) en el orden de 10 m/d.

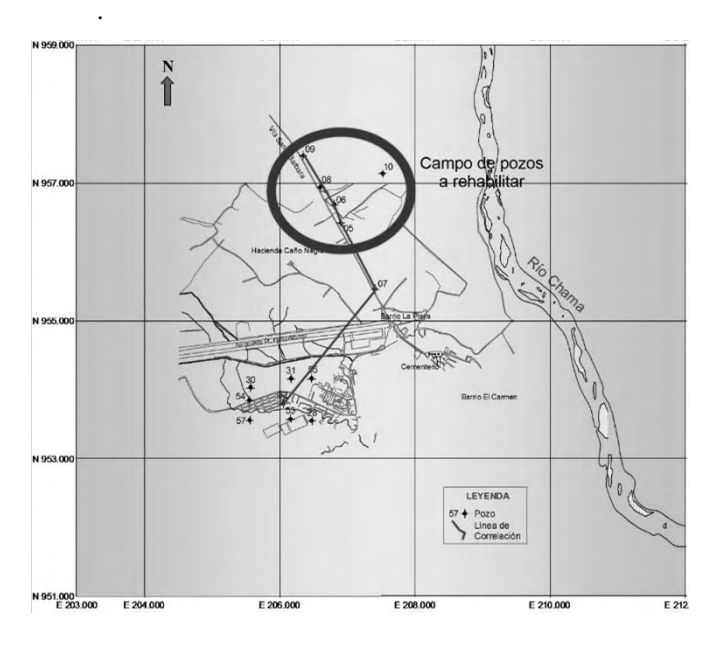

Figura 3. Ubicación de la zona en estudio con respecto a la ciudad de El Vigia. Modificado de Rivas (2000)

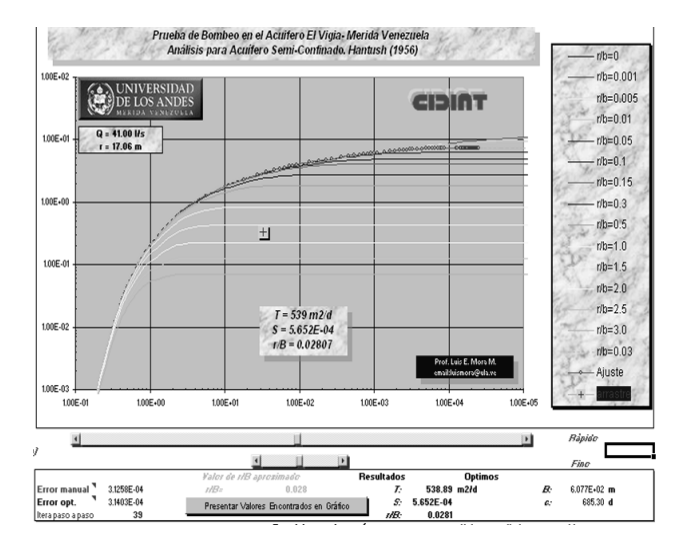

Figura 4**.** Parámetros hidrogeológicos y resistencia (C) obtenida en prueba de bombeo ejecutada en el Pozo 8 de El vigía.

## **3 Metodologia**

La marcha metodológica se puede resumir en dos fases, aquella de levantamientos de campo, con base a un modelo conceptual teorico clásico; y una nueva conceptualización teorica para mejorar el problema de estimación de recarga.

## *3.1 Levantamientos de campo*

 Para el sector de interés, río-acuífero, se construyeron una serie de pozos de observación, en los cuales se instalaron piezómetros. Hubo la necesidad de utilizar maquinaria pesada en los dos primeros piezómetros situados aguas arriba; en el resto, se realizaron calicatas de excavación a mano. La Figura 5, muestra esquemáticamente la ubicación de los mismos.

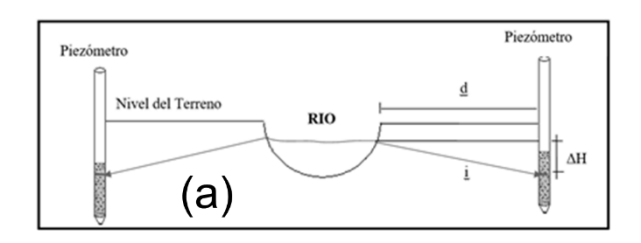

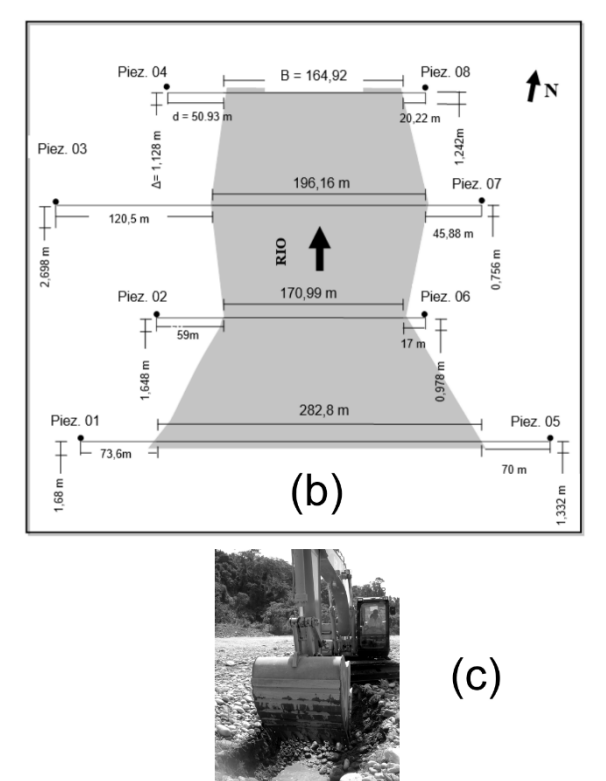

Figura 5**.** Ubicación de los piezómetros. (a) Perfil característico para ubicación de piezómetros en las márgenes del río. (b) Ubicación relativa con respecto al río Chama (c). Maquinaria pesada para la ejecución de calicatas.

 Se busca medir la diferencia de nivel entre el río y el acuífero en época de estiaje, esto se realizó entre los meses de Enero-Febrero, con la finalidad de obtener los aportes mínimos al acuífero, y minimizar los efectos por lluvia y variaciones significativas de carga en el río.

Las referencias altimétricas de los piezómetros y de los pozos del acuífero fueron llevadas mediante nivelación de

precisión. Igualmente las referencias planimetrías del sistema de pozos se realizan mediante levantamiento topográfico con estación total.

 Como se puede observar en la Figura 5, se ubican pozos de observación en las márgenes del río y la ubicación espacial en planta de los mismos, obedece a su posible incidencia en el grupo de pozos de control piezométrico del acuífero profundo, constituido precisamente por el sistema de pozos de explotación a rehabilitar; para esto último, se contó con una estimación preliminar de isopiezas que se validó posteriormente con el modelo numérico en elementos analíticos.

#### *3.2 Conceptualizacion del modelo hidrogeológico*

 Una vez obtenidas las mediciones, se construye el modelo hidrogeológico en 2D, tomando en cuenta las recomendaciones dadas por (Haitjema, Op. Cit), el río se discretiza en dos sistemas de sumideros "line-sink", a ambas márgenes del río, en el tramo estudiado. Los parámetros hidrogeológicos del acuífero se toman de (Mora 2010). Al modelo conceptualizado, se le añaden líneas de resistencia como condiciones de frontera, ésto para evitar la consideración de flujo uniforme, no recomendada por (Kraemer y col., Op. Cit). Estos drenajes o aportes obedecen a las condiciones hidrogeológicas imperantes en la zona, por ejemplo el Line-Sinn suroeste, corresponde a la zona de contacto entre la terraza (Q2) y la planicie aluvial (Q4), que forma el acuífero estudiado, la cual conceptualmente se asume como una zona de flujo preferencial. Asimismo, la resistencia situada al oeste del modelo corresponde al río Onia.

 Se concibe un primer modelo conceptual que parte de la conceptualización del río, tal como se muestra en la Figura 6a. El río se simula como dos sumideros situados a cada margen. Una vez ajustadas las resistencias de cada tramo, se procede a simular con base en un gradiente general de flujo, situado en las inmediaciones del Pozo 6. Con este, luego se calculan los aportes del río, con base en una línea de inspección que permite calcular los aportes del río en cada margen.

 Es importante resaltar que el proceso de calibración del modelo consiste en que, una vez establecidos los parámetros globales del mismo, tales como, recarga por lluvia, heterogeneidades, zonas sin flujo, porosidades; y del rio, conductividades hidráulicas globales; calibrar en una primera fase las resistencias y sus anchos efectivos, para cada uno de los tramos con la finalidad de predecir las diferencias de niveles observados y simulados. Esto siguiendo las directrices dadas por (HaitjemaOp. cit)

 Un segundo modelo, se conceptualiza introduciendo la resistencia que aporta el estrato semi-confinante, tal como se muestra en las Figuras 6. Que muestra (a) La conceptuli-

zación del sistema, (b) la conceptualización para su simulación numérica en WHAEM-2000.

 Más adelante se discute el impacto de esta nueva conceptualización en los resultados y, la estimación de una tasa de recarga mucho mas adecuada a las condiciones hidrogeológicas imperantes.

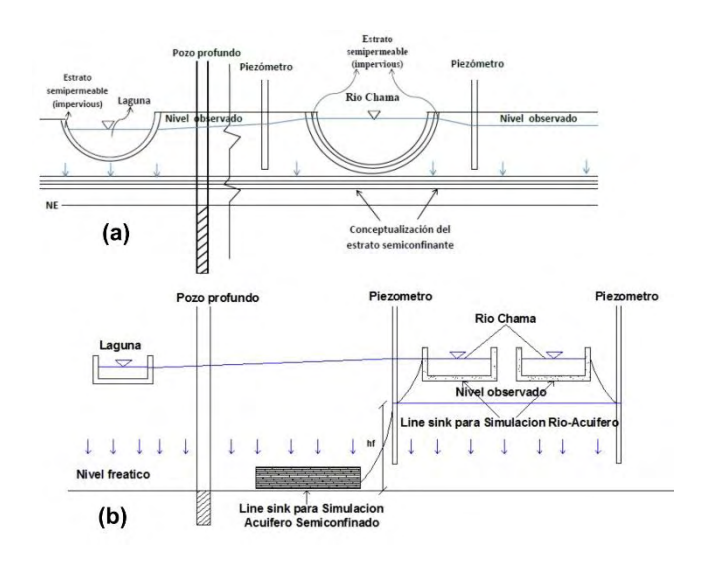

Figura 6. Conceptualizacion en elementos analíticos 2D de la interrelación con el río para un acuífero semi-confinado. a) Conceptualización de flujo desde el río hacia el acuífero en presencia del estrato semi confinante. b.) Conceptualización para la simulación numérica en WHAEM.

 Finalmente, una vez calibrados los modelos propuestos, se estima la recarga del río bajo tres hipótesis. La primera, con flujo uniforme sin explotación de los pozos a rehabilitar; la segunda, con la conceptualización de una capa resistente, que le impone la condición de semi-confinado; y la tercera, se apoya en la segunda, pero busca responder lo que sucede con la recarga una vez que el acuífero se encuentre en plena explotación.

#### **4 Resultados y Discusión**

 Se realizaron 5 campañas de medición de niveles, en piezómetros en el río y pozos profundos. En el período de mediciones en el río, se verificó que no hubiesen variaciones significativas de niveles, para poder proceder a promediarlas, suponiendo régimen permanente. En efecto, solo en uno de los piezómetros, las variaciones de niveles en los dos meses estudiados, no sobrepasó los 0,10 m en 7 de los 8 piezómetros instalados en las márgenes del río. Igualmente, el promedio de las desviaciones estándar de las 13 referencias de nivel es de 0,19 m, lo cual se consideró adecuado para proceder a su conceptualización en régimen permanente. Esto también indica que sería difícil encontrar un error medio cuadrático, RMS, menor al promedio de variaciones encontradas en campo. La Figura 7, muestra los diferentes niveles observados para las 5 campañas.

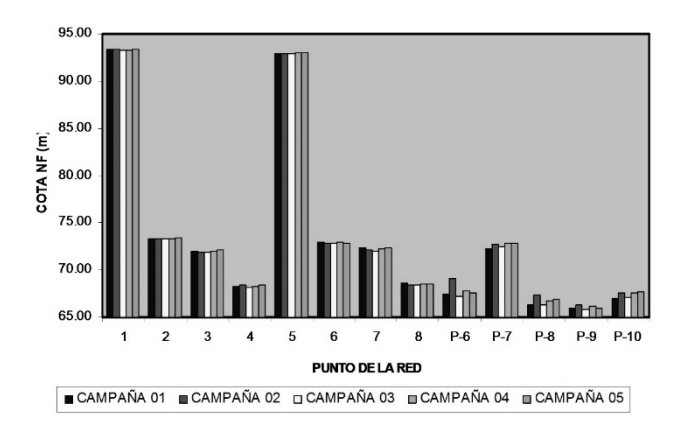

Figura 7. Niveles encontrados en las 5 campanas de medición en piezómetros y pozos profundos para el sistema rio-acuífero de El Vigía

 **Primer modelo.** El modelo hidrogeológico obtenido mediante una calibración con flujo uniforme, se presenta en la Figura 8. El error medio obtenido (RMS) es de 0,6 m. En el mismo, se supone un gradiente de flujo situado en el Pozo 5, con un módulo de 4,48e-3 y una orientación de 134˚ (N46˚W). En esta simulación con flujo uniforme se encuentra que el río aporta unos 500 l/s al acuífero. La Figura 8, muestra el modelo resultante y el nivel de ajuste de la calibración.

 **Segundo Modelo.** Condiciones de borde más reales Este modelo implica una ligera ampliación del área de estudio, se introduce la heterogeneidad en la terraza donde se sitúa la ciudad de El Vigía. Además, se suponen drenes al sur y oeste del sistema, que definen las condiciones de borde del mismo, evitando así la conceptualización como flujo uniforme. Se adiciona también, una línea de resistencia o control de flujo, con ubicación cercana al río Chama; y que simula el paso del flujo desde el estrato semi-confinante al acuífero profundo; ésta se inspeccionará luego, debido a que conceptualmente, es quien proporciona los flujos de recarga del río en esta zona.

 Al grupo de lagunas situadas cerca del pozo 10, se les asigna una resistencia de 700 d; y se logró una muy buena calibración, suponiendo que aquella cercana al pozo 9, poseía una resistencia de solo 3 d.

Los resultados se muestran en la Figura 9. En general se mejora la calibración anterior, obteniéndose un máximo error de 0,6 m; sin embargo, permanece un valor "outlayer", proveniente de un piezómetro, que es debido a su cercanía a la resistencia impuesta como acuífero semiconfinado, razón por la cual se acepta esta distorsión ocasionada por la conceptualización impuesta.

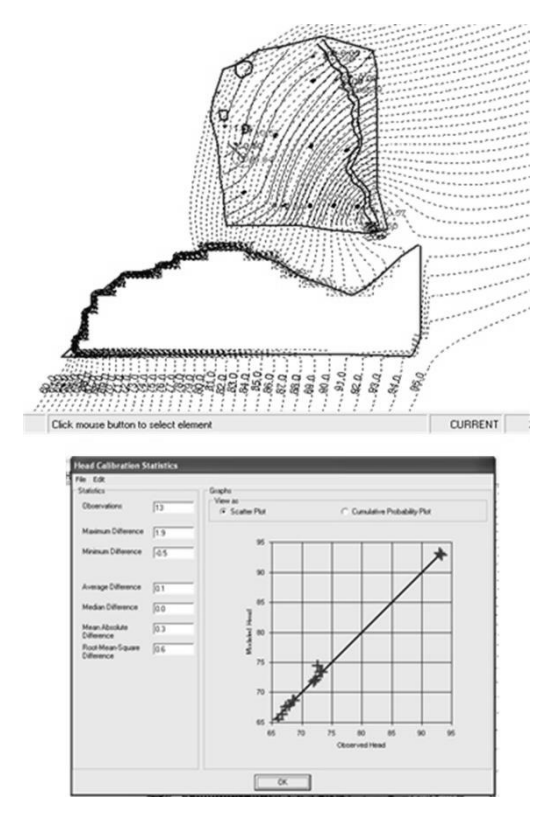

Figura 8. Calibración bajo la hipótesis de flujo uniforme

 Asimismo, se determina que bajo este modelo, y con base en las condiciones impuestas, se obtiene que el río Chama hace un aporte de un flujo de 255 l/s, al sistema acuífero estudiado. Es conveniente destacar que la herramienta numérica en la que se basa WHAEN, GSFLOW, es capaz de soportar las restricciones anteriores. Otros códigos numéricos, de más reciente fecha, no permiten dar resistencias altas a las líneas de flujo o Line-sink; simplemente al prever divergencias numéricas, no toleran ciertas combinaciones de condiciones de frontera, en sus elementos analíticos.

**Tercera condición, a partir del segundo modelo.** Variación de recarga por cono de explotación intesivo.Luego de simular la explotación en 5 pozos del acuífero, se obtiene que estos inducen un cono que crea gradientes favorables hacia el acuífero, aumentando la recarga a 300 l/s; es decir un aumento porcentual del 20 %, en la disponibilidad de agua a explotar en el mismo.

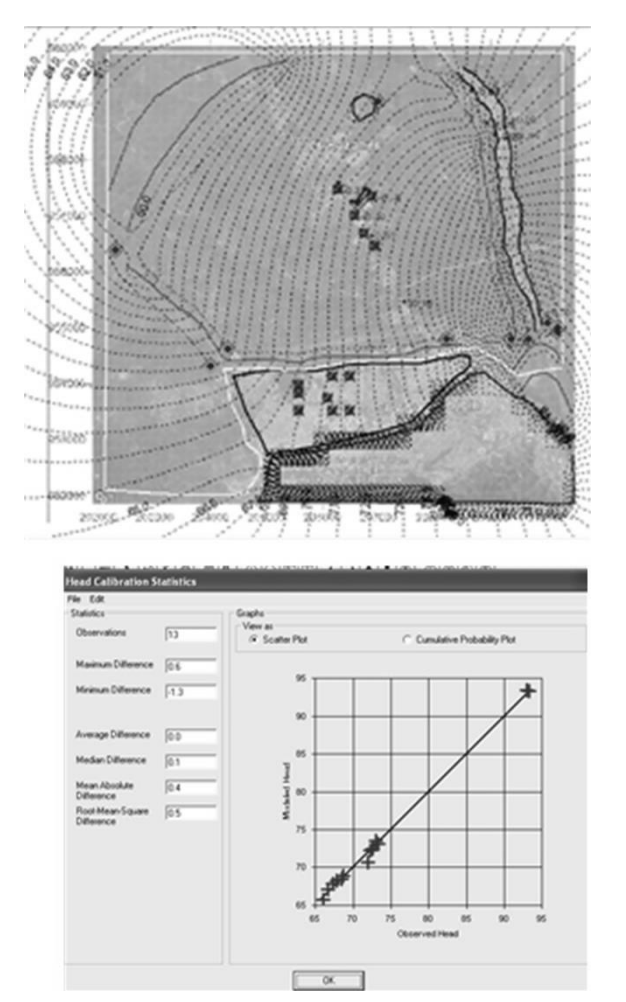

Figura 9. Calibración con condiciones de borde y líneas resistentes para el sistema acuífero El Vigía. Venezuela.

## **5Conclusiones y recomendaciones**

 De la simulación de los diferentes escenarios y conceptualizaciones planteadas, se desprende que el río Chama puede aportar como mínimo unos 250 l/s al sistema, lo que equivale a la posibilidad de construir o rehabilitar, al menos 5 explotaciones a razón de 50 l/s cada una.

 Las pruebas de bombeo ejecutadas por Mora, en el pozo 6 y 8, se consideran representativas del acuífero; y permiten una mejor aproximación de los parámetros hidrogeológicos, sobre todo aquellos correspondientes a las resistencias asociadas al sistema de lagunas que se observa en el mismo.

 Los elementos analíticos creados para GSFLOW, son capaces de soportar las condiciones de resistencia observadas en campo y obtenidas de las pruebas, sin poner en riesgo la convergencia numérica del modelo.

 La introducción de una nueva línea de resistencia al flujo"line-sink", simula adecuadamente el comportamiento del sistema acuífero semi-confinado.

 Se recomienda una metodología similar de levantamiento e implementación de piezómetros, pero con automatización del levantamiento de datos, a fin de obtener series históricas de datos piezométricos, que permitan efectuar calibraciones en periodo extendido en el sistema, para evaluar la variación temporal de la recarga; pudiendo extender el análisis a escenarios de cambio climático.

# **Referencias**

Golden HR, Lane CR,Amatyab DM,Bandillac KW, Kiperwas HR,Knightese CD,Ssegane H, 2014, Hydrologic connectivity between geographically isolated wetlands and surface water systems: A review of select modeling methods, Environmental Modelling & Software 53. 190e206

Haitjema HM, 2007, Software GFLOW 2.2.1: Groundwater Flow Modeling System. Disponible en: http://www.haitjema.com (accesado 04.01.16.).

Haitjema HM, 1995a, Analytic Element Modeling of Groundwater Flow, San Diego, California: Academic Press Inc.

Haitjema HM,Strack ODL,Kraemer SR, 1995, Demonstration of the analytic element method for wellhead protection, U.S. EPA, Office of Research and Development Report EPA/600/SR-94/210. http://www.epa.gov/ada/ download/project/wellhd.pdf. U.S. EPA Cincinnati, Ohio.

Hunt RJ, 2006,Ground Water Modeling Applications Using the Analytic Element Method, Ground Water 44, no. 1: 5– 15.

Kraemer SR, Haitjema HM, Kelson VA, 2007, Working with WhAEM2000, Capture Zone Delineation for a City Wellfield in a Valley Fill Glacial Outwash Aquifer Supporting Wellhead Protection,EPA/600/R-05/151 Update 2007, Disponible en:

http://nepis.epa.gov/Exe/ZyPDF.cgi/30002DUW.PDF?Dock ey=30002DUW.PDF (accesado 04.01.16).

Mora L, 2010, Análisis didáctico-interactivo de pruebas de bombeo en acuíferos confinados y semi-confinados con hojas de Cálculo, Geomina, Vol 38, Nro 51. Abril. p

Quintero A, 2015, Estudio y modelación del flujo y transporte de contaminante orgánico en el acuífero de El Vigia, Trabajo de Maestría. Universidad de Los Andes, Mérida, Venezuela

Rivas M, 2000, Estudio de las reservas de aguas subterráneas en la zona de El Vigía, Trabajo de Grado. Escuela de Geología. Universidad de Los Andes. Venezuela.

Strack ODL, 1989, Groundwater Mechanics, Englewoo Cliffs, New Jersey: Prentice Hall.

*Mora, Luis: Ingeniero Civil. Profesor Titular del CIDIAT-ULA. MSc en Recursos Hidráulicos. Especialista en Gestión de Cuencas. Ecole Natonale des Travaux Publics. Lyon-Francia. Tesis Doctoral ULA (2016). Autor de más de 30 publicaciones en Revistas Especializadas. Representante por Venezuela ante la Sociedad Latinoamericana de Hidráulica.* 

*Suárez, Blenda: Ingeniera Agrícola, egresada del Núcleo Universitario "Rafael Rangel" de la Universidad de Los Andes. Actualmente en el ejercicio privado de la profesión. Correo electrónico[:blendasuarez@gmail.com](mailto:blendasuarez@gmail.com)*

*Contreras, Joel: Ingeniero Agrícola, egresado del Núcleo Universitario "Rafael Rangel" de la Universidad de Los Andes. Actualmente en el ejercicio privado de la profesión. Correo electrónico[:contrerasjoel@gmail.com](mailto:contrerasjoel@gmail.com)*

*Jegat, Hervé: Ingeniero Hidráulico Universidad de Grenoble, Francia. Profesor Titular Jubilado Activo del CIDIAT-ULA. Doctor – Ingeniero en Hidráulica Subterránea. D.E.A en Mecánica de Fluidos. Más de 150 publicaciones en revistas, memorias de congresos y simposios. Miembro del Comité Técnico Ejecutivo Ampliado (TEC+) de GWP. Correo electrónico[:hjegat@gmail.com](mailto:hjegat@gmail.com)*

*Mejías, Jesús: Ingeniero Agrícola. Profesor Titular de FCFA-ULA. MSc en Recursos Hidráulicos. Más de 40 publicaciones en revistas, memorias de congresos y simposios nacionales e internacionales. Director de la Escuela de Ingeniería Forestal de la FCFA-ULA. Correo electrónico[:jesusemejiasd@gmail.com](mailto:jesusemejiasd@gmail.com)*

#### **AVANCES Y RETOS DE LA CIENCIA Y LA INGENIERIA**

Facultad de Ingeniería Universidad de Los Andes Pontificia Universidad Católica del Ecuador Sede Ibarra

 $\_$  ,  $\_$  ,  $\_$  ,  $\_$  ,  $\_$  ,  $\_$  ,  $\_$  ,  $\_$  ,  $\_$  ,  $\_$  ,  $\_$  ,  $\_$  ,  $\_$  ,  $\_$  ,  $\_$  ,  $\_$  ,  $\_$  ,  $\_$  ,  $\_$  ,  $\_$  ,  $\_$  ,  $\_$  ,  $\_$  ,  $\_$  ,  $\_$  ,  $\_$  ,  $\_$  ,  $\_$  ,  $\_$  ,  $\_$  ,  $\_$  ,  $\_$  ,  $\_$  ,  $\_$  ,  $\_$  ,  $\_$  ,  $\_$  ,

**Capítulo 71** 

# **Un recurso hipermedial como estrategia de refuerzo académico para programación**

Cervantes, Nancy<sup>1\*</sup>; Pineda, Carpio<sup>2</sup>; Pusdá, Segundo<sup>3</sup>.

<sup>1</sup>Carrera de Ingeniería en Mecatrónica, Universidad Técnica del Norte, Ibarra, Ecuador. ²Carrera de Ingeniería en Sistemas Computacionales, Universidad Técnica del Norte, Ibarra, Ecuador <sup>3</sup>Escuela de Ingeniería, Pontificia Universidad Católica de Ecuador, Ibarra, Ecuador [\\*nncervantes@utn.edu.ec](mailto:*nncervantes@utn.edu.ec)

#### **Resumen**

*El desarrollo de las tecnologías de la información y comunicación es evidente y su uso en el campo de la educación ha sido amplio al ofrecer nuevas alternativas para llevar recursos que favorezcan el aprendizaje tanto al interior del aula de clase como fuera de ella a través del internet. Las herramientas de software, para el desarrollo de recursos multimediales e hipermediales, han proliferado, siendo cada vez más fáciles de utilizar, versátiles, accesibles y en la mayoría de los casos gratuitos, permitiendo que docentes y diseñadores aprovechen esta versatilidad para crear recursos educativos para todos los niveles de educación, aunque existe un mayor uso en la educación primaria.*

*El objetivo principal de los recursos educativos es compartir información a través de diferentes medios, siendo posible apoyar los procesos de enseñanza aprendizaje atendiendo a la diversidad de estilos para aprender, esta cualidad convierte a los recursos didácticos en los idóneos para apoyar a los estudiantes que tienen dificultades en el aprendizaje, los cuales se manifiestan como trastornos en la adquisición y uso de la capacidad para: entender, hablar, leer, escribir, razonar y las matemáticas, que afectan en diversas temáticas, pero específicamente en la asignatura de Programación, que requiere de habilidades matemáticas y de lenguaje.* 

*El recurso hipermedial que se desarrolló para Programación I, dispone de contenido para las cuatro unidades de la asignatura: Fundamentos, Estructuras de control, Arreglos y Programación orientada a objetos; con un especial énfasis en el desarrollo de actividades que fortalezcan el análisis, diseño y solución de problemas en cada una de las unidades, por lo que se elabora un fundamento teórico completo que incluye explicaciones, ideas clave, desarrollo de ejemplos, resúmenes y está enriquecido con imágenes, videos y actividades interactivas de evaluación y ejercitación cuyo objetivo es facilitar y guiar al estudiante en el aprendizaje y refuerzo de los temas de la asignatura, de acuerdo a los resultados obtenidos en la fase diagnóstica, en el que se identificaron los temas que generan mayor dificultad, considerando las opiniones de docentes y estudiantes.* 

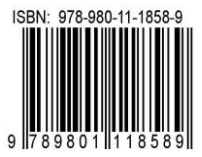

# **1 Introducción**

La Programación forma parte de las ciencias informáticas y constituye una asignatura de las ciencias básicas en el programa de estudios de las carreras de ingeniería en la Universidad Técnica del Norte, siendo su principal objetivo desarrollar en los estudiantes la habilidad para solucionar problemas utilizando el computador como herramienta y los lenguajes de programación como el medio que permite crear instrucciones para que un dispositivo electrónico cumpla una o varias acciones específicas. La asignatura Programación I corresponde al primer nivel y en ella se adquieren los fundamentos básicos para analizar, diseñar, implementar y probar un programa.

Por otra parte, el proceso de aprendizaje requiere de varias capacidades que el estudiante debe desarrollar a lo largo de su vida; sin embargo, no todos logran alcanzarlas en el mismo nivel generando dificultades durante su edad escolar, que al no ser detectadas o corregidas durante la infancia se hacen más evidentes en el nivel superior, requiriendo más tiempo para aprender. La NationalJointCommitteeonLearningDisabilities en 1988 establece que las dificultades de aprendizaje "son un término genérico que se refiere a un grupo heterogéneo de trastornos, manifestados por dificultades significativas en la adquisición y uso de la capacidad para entender, hablar, leer, escribir, razonar o para las matemáticas". (Hammill 2001). Un programador debe tener o desarrollar un conjunto de habilidades lógico matemáticas, pero además de lenguaje según los resultados obtenidos en una reciente investigación sobre cómo piensan los programadores (Siegmund y col., 2014), en la que luego de probar el funcionamiento del cerebro utilizando la resonancia magnética funcional (fMRI) encontraron que para comprender el código fuente, se activan cinco regiones del cerebro, asociados a: la memoria, atención y el lenguaje de procesamiento. Los autores además recomiendan el aprendizaje de la programación para desarrollar una serie de habilidades relacionadas con la memoria y el lenguaje; esto implica que, si no se han desarrollado estas habilidades, existen altas posibilidades de que los estudiantes tengan dificultades en el aprendizaje de esta asignatura.

Los recursos educativos apoyados por las TICs favorecen los procesos de aprendizaje, más aún cuando la multimedia e hipermedia le enriquecen de características visuales, auditivas e interactivas, siendo de gran utilidad en temas que generan mayores dificultades de aprendizaje como la programación de computadores. El objetivo de este trabajo es identificar las principales dificultades de aprendizaje en la asignatura de Programación I y crear un recurso hipermedial con actividades interactivas que se convierta en una herramienta de apoyo para el docente y el estudiante y que permita efectivizar el reforzamiento académico para complementar, aplicar y/o reforzar (Barboza y col., 2012) los contenidos desarrollados en el aula de clase, así como las

habilidades y destrezas, ampliando las posibilidades de alcanzar los resultados de aprendizaje al tiempo que se respetan la diversidad así como tiempos y estilos de aprendizaje.

## **2 Marco Teórico**

#### *2.1 El aprendizaje*

Elaprendizajees un procesoque inicia desde el primer instante de vida de un ser humano, adquiriendo nuevas experiencias y cambios, es por esto que(Sáez 2003) manifiesta que"es el proceso por el cual los seres humanos crean y transforman experiencias en conocimiento, habilidades, actitudes, creencias, valores, sentidos y emociones", por lo tanto, este proceso de transformación se vuelve muy interactivo.

El aprendizaje y generación de conocimientoen el campo de las ciencias informáticas y específicamente de la programación de softwarees muy amplio ya que el conocimiento se va creando en base a la experiencia.

#### *2.2 Dificultades de aprendizaje*

Las dificultades de aprendizaje son transtornos que se generan desde tempranas edades, que al no ser detectadas a tiempo pueden conllevar consecuencias en el aprendizaje, si bien no es de interés profundizar en este tema, las causas son varias y generan complicaciones al momento de comprender, escribir, razonar, ejecutar procesos aritméticos, matemáticos y lógicos, (Hammill y col., 2001), que son muy necesarios en el estudio y aprendizaje de programación de software.

## *2.3 Hipermedia*

La hipermedia es una forma de hipertexto enriquecida por otros medios de información, por lo tanto, es una tecnología que permite realizar una navegación entre medios de forma sencilla e intuitiva; la hipermedia surge como resultado de la fusión de dos tecnologías, el hipertexto y la multimedia;el hipertexto es la organización de una determinada información en diferentes nodos, conectados entre sí a través de enlaces. (Hassan 2002).

## *2.4 Acceso a recursos educativos*

Actualmente la educación tiene que hacer frente a los retos y oportunidades que se presentan debido a "los rápidos progresos de las tecnologías de la información y la comunicación que modifican la forma de elaboración, adquisición y transmisión de conocimientos" (UNESCO 1998), brindando a los estudiantes una mejor manera de controlar, organizar y

sobretodo difundir información por medio de los recursos educativos y creando así conocimiento.

La accesibilidad a los recursos educativos debe ser abierta, sin costo y sin ninguna restricción, por lo que la UNESCO en el año 2002 denominó el término de Recursos Educativos Abiertos (REA),"con el objetivo de ofrecer de forma abierta recursos provistos por medio de las TIC para su consulta, uso y adaptación con fines no comerciales"(Burgos 2010); esta caracteristica dispuesta para los reursos educativos garantiza que todas las personas que tengan interés en aprender puedan hacerlo.

La estrategia didáctica que el docente utilice en clase con apoyo de las TIC´s como recurso educativo para el proceso de enseñanza – aprendizaje será exitosa ya que el estudiante tendrá acceso a diferentes actividades, contenidos de diversidad de temas y evaluaciones que le permitan complementar o ampliar sus conocimientos.

## 2.5 Herramientas y arquitectura

Para la elaboración del recurso educativo se utilizaron varias tecnologías que cumplan funciones específicas, tales comodesarrollode contenidos y publicación bajo un entorno web que permita integrar actividades de refuerzo y evaluación.

A continuación, se describen las herramientas y proceso implementado en el desarrollo del recurso educativo hipermedial para Programación.

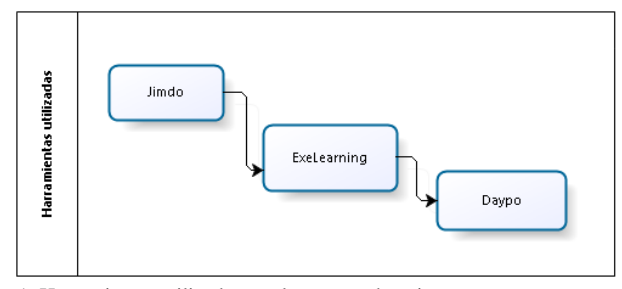

Figura 1: Herramientas utilizadas en el recurso educativo Fuente: Autores

Jimdo es una plataforma online Web 2.0 que permite la creación de páginas web y tiendas online;una de las ventajas de esta herramienta es que la visualización se adapta a equipos móviles; provee plantillas en HMTL5 y CSS3 que pueden ser personalizadas a gusto del usuario.

eXeLearning es una herramienta de autor que se utiliza para crear recursos educativos, permite incorporar imágenes de todos los formatos, videos, audio, así como también crear contenido que se despliega en la web cumpliendo los estándares de la W3C, actividades para evaluar el aprendizaje, además permite la integración del recurso en cualquier plataforma web 2.0 bajo los estándares IMS y SCORM. (Navarro y col., 2009)

Daypo es un software gratuito en línea que permite la creación de evaluaciones tipo test que están disponibles en la web y que pueden ser utilizados por cualquier persona que requiera evaluar sus conocimientos en un área específica.

## **3 Procedimiento Experimental**

El proyecto corresponde a una investigación aplicada tecnológica en la que se fusiona el componente educativo, con las TICs y ha sido desarrollada de acuerdo a los objetivos planteados más no con hipótesis causadas. Para el desarrollo de este trabajo se consideraron dos universos, los estudiantes que recibieron la asignatura en el período octubre 2014 – febrero 2015 y los docentes que han tenido a su cargo la asignatura; la aplicación de instrumentos se realizó de forma on-line a través de la herramienta formularios de Google Drive. Como información secundaria se utilizó el syllabus de la asignatura del mismo periodo.

Para el desarrollo del recurso educativo se aplicó la metodología DESED (Desarrollo de Software Educativo), que incluye las fases de análisis, diseño, implementación y pruebas y que se detallan a continuación:

## *3.1 Análisis*

Durante esta fase se determina la necesidad de creación del recurso hipermedial de Programación I y sus características considerando los resultados obtenidos en la fase diagnóstica, según la cual se pudo identificar que los estudiantes consideran que los recursos sí apoyan su aprendizaje, que los videos, prácticas guiadas y explicaciones son los recursos que facilitan mayormente su aprendizaje y que además más del 40% de los docentes no disponen de material didáctico para todas las temáticas de la asignatura, se reafirma la necesidad de crear el recurso hipermedial que contenga fundamentos teóricos con ejemplos, imágenes explicativas, videos tutoriales de implementación de programas y actividades interactivas que exijan la participación del estudiante durante su aprendizaje, esto último para favorecer los procesos activos de aprendizaje en la pretensión de conducir hacia un aprendizaje significativo.

Además, se definió como el potencial usuario del recurso a estudiantes universitarios que tienen acceso a internet, sin que esto limite que otros usuarios puedan hacer uso del recurso.

## *3.2 Diseño*

En la fase de Diseño se estructuró el contenido a través de un mapa de navegación que contiene las temáticas de las cuatro unidades que corresponden al sílabo de la asignatura: Fundamentos, Estructuras de Control, Arreglos y Fundamentos de la POO.

Al ser un software educativo cuyo principal objetivo es el refuerzo académico y considerando el tipo de recursos multimedia e hipermedia que va a contener se clasificó como un software educativo híbrido que combina el algorítimo de tipo tutorial por los videos de diseño de algoritmos e implementación de programas; y, el heurístico de tipo ejercitador por las actividades interactivas encaminadas a la resolución de ejercicios con guía de solución para fortalecer las fases de análisis, diseño y pruebas en la resolución de problemas. La Figura 1 ilustra el mapa de navegación con la estructuración del contenido.

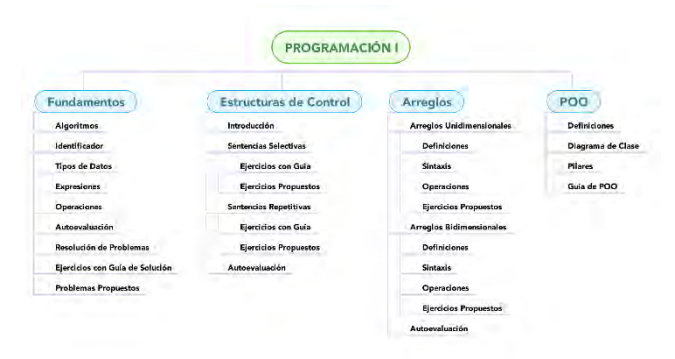

Figura 2: Mapa navegacional con estructuración de contenidos Fuente: Autores

Para la implementación se elige eXeLearning como herramienta para la creación de recursos educativos por permitir la carga de archivos multimedia, creación de textos a modo de páginas web que facilitan colocar la información completa de un tema, además de que incluye módulos para la creación de actividades interactivas y permite exportar el objeto creado a página web, la cual será visible a través de-Jimdo que fue seleccionada como plataforma web que permite el acceso público a los recursos creados a través de cualquier dispositivo con conexión a internet (celular, tablet, ordenador); adicionalmente, se seleccionó la herramienta de evaluación Daypo para la construcción de tests que permitan verificar al estudiante el aprendizaje con el uso del recurso.

#### *3.3 Implementación*

Durante esta fase se inició con el desarrollo de contenidos teóricos por unidad en eXeLearning, se diseñaron las imágenes utilizando el editor de imágenes en línea pixlr. La selección de imágenes estuvo determinada por aquellos gráficos que durante las horas clase fueron creados con los estudiantes y que lograron mayor comprensión del funcionamiento de las instrucciones o la representación de ejemplos de la vida real que se acoplaban al contenido temático de la unidad.

Para la creación de actividades interactivas se tuvo en cuenta los temas de mayor dificultad en cada unidad que fundamentalmente se relacionan con la comprensión del problema y la búsqueda de una solución que corresponden a las fases de análisis y diseño de la resolución de problemas, por lo que se identificaron preguntas a las cuales los estudiantes reaccionaron positivamente para reconocer la solución de un problema en cada fase. Entre las actividades interactivas se encuentran preguntas de elección múltiple, selección múltiple, verdadero/falso, lista desplegable, cada una dispone de una retroalimentación. Las actividades de diseño de algoritmos se realizaron con la opción de rellenar huecos con las instrucciones, variables, operadores y otros elementos de un programa; al diseño se agregó un video tutorial que guíe el diseño de soluciones utilizando el programa PSeInt; adicionalmente se ha creado un video tutorial del uso general de esta herramienta de diseño.

Para la fase de implementación de programas se utilizaron imágenes con el código de solución que evite que el usuario del recurso pueda hacer un "copiar-pegar" y tenga la obligación de digitar el código con el objetivo de que se familiarice con la sintaxis del lenguaje, para apoyar esta actividad se crearon videos de implementación en el lenguaje de Programación Java.

Cada unidad fue diseñada como un objeto que fue exportado a página web e integrado en Jimdo para su uso público. En esta plataforma se colocaron además del recurso educativo, las respuestas a ejercicios propuestos a través de archivos pdf descargables y el acceso a las evaluaciones de unidad diseñadas en Daypo.

### *3.4 Pruebas*

Las pruebas del recurso hipermedial se realizaron con un grupo de estudiantes en la unidad de arreglos, uno de los temas que generalmente genera mayor dificultad de aprendizaje, ya que requiere de los conocimientos de las unidades anteriores. En este grupo de estudiantes se observó que la mayoría respondieron de forma positiva al mostrar un mayor grado de actuación en clase luego de haber revisado de forma autónoma el contenido teórico, mejor cumplimiento de las tareas asignadas sobre la resolución de ejercicios y problemas y durante el proceso de evaluación un promedio más elevado 8.10 respecto a los grupos de estudiantes de semestres anteriores que no utilizaron el recurso y cuyo promedio era de 6.70. Adicionalmente, debe indicarse que se mostraron más motivados durante el desarrollo de las clases.

## **4 Discusión y Resultados**

Durante la fase de diagnóstico y una vez concluido el proceso de análisis de la información primaria y secundaria se pudo observar que solo un 40% de los docentes de Programación de la Facultad de Ingeniería en Ciencias Aplicadas, disponía de material didáctico para todos los temas de la asignatura y sólo un 50% de los docentes comparte dichos recursos con sus estudiantes, lo cual podría ser un factor que tiene incidencia en las dificultades de aprendizaje de los estudiantes.

Al mismo tiempo, se pudo evidenciar que tanto docentes como estudiantes consideran que los recursos didácticos favorecen el aprendizaje de la asignatura de programación y pese al hecho de que las diapositivas y documentos son los recursos más entregados a los estudiantes como recursos de apoyo, tanto docentes como estudiantes consideran las prácticas guiadas, videos y explicaciones como los mejores recursos para apoyar o reforzar su aprendizaje, lo que implica la necesidad de crear recursos que utilicen diferentes medios y de preferencia interactivos ya que éstos favorecen en mayor medida la comprensión de los contenidos.

En cuanto a los temas en los que los estudiantes tienen mayores dificultades de aprendizaje, específicamente están relacionados con la comprensión de los problemas y la identificación de una solución o instrucciones que permitan llegar a dicha solución, dándole menos importancia, a los temas de sintaxis e implementación, aunque basados en la experiencia de la enseñanza de esta asignatura, el desconocimiento del lenguaje y su sintaxis suele ser un problema no despreciable para aprender a programar.

En función de los resultados obtenidos se creó un recurso hipermedial que tiene la estructura que se ilustra en la Figura 3.

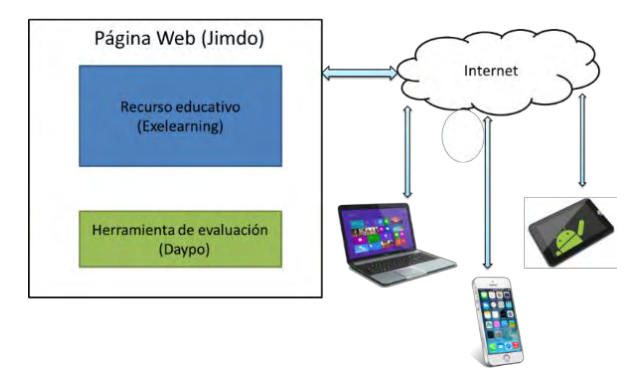

Figura 3: Componentes del recurso hipermedial Fuente: Autores

Para acceder al recurso se debe digitar: [http://programacionnncr.jimdo.com](http://programacionnncr.jimdo.com/) en cualquier navegador y abrir la opción Programación I. Para uso del recurso, también se ha creado un manual de usuario al cual se puede acceder desde el mismo recurso.

## **5 Conclusiones**

Las principales dificultades de aprendizaje de la Programación radican en la comprensión del problema y la identificación de una solución que pueda ser expresada en secuencias lógicas.

Los recursos educativos que favorecen el aprendizaje en asignaturas prácticas como la Programación corresponde a las prácticas guiadas, videos y las explicaciones dadas en clase.

Los recursos educativos multimediales e hipermediales que permiten la creación de actividades interactivas, colocan al estudiante como constructor de su conocimiento.

El recurso hipermedial de Programación es acogido como una herramienta de apoyo a su aprendizaje, resultando útil para todos los estudiantes, tengan o no dificultad para aprender esta asignatura, al permitir repetir la clase y verificar algún tema no comprendido, repasar los ejercicios y su lógica de resolución o como guía para resolver problemas similares.

## **Referencias**

Barboza Morán MD, Martínez Jiménez R, Mendizábal Izquierdo RD, 2012,Estrategias de Reforzamiento a la formación y el aprendizaje, (Primera ed.). Argentina: DGME. Recuperado el 12 de noviembre de 2015, de http://es.slideshare.net/telesecundariasveracruzanas1/estrate gias-de-reforzamiento-para-telesecundaria

Burgos Aguilar V,2010, La Educación.Recuperado el 14 de septiembre de 2016, de http://www.produccionbovina.com/temas\_varios/temas\_var ios/96-reavladimirburgos.pdf

Hammill D, (25 de junio de 2001). *On Definiing Learning Disabilities.* Recuperado el 13 de septiembre de 2016, de http://moodle2.cs.huji.ac.il/nu14/pluginfile.php/101314/mo d\_resource/content/1/hammill\_1990.pdf

Hammill DD, 2001, On Definiing Learning Disabilities: An emergin consensus. *Journal of Learning Disabilities*, 74 - 84. Recuperado el 25 de junio de 2015, de http://moodle2.cs.huji.ac.il/nu14/pluginfile.php/101314/mo d\_resource/content/1/hammill\_1990.pdf

Hassan Montero Y, (1 de diciembre de 2002). *NSU.*Recuperado el 13 de septiembre de 2016, de http://www.nosolousabilidad.com/articulos/hipermedia.htm Navarro García FJ, Climent Piqueras B, (4 de diciembre de
2009). *Sistema de Información Científica Redalyc.* Recuperado el 14 de septiembre de 2016, de http://www.redalyc.org/articulo.oa?id=349532299021 Sáez Carreras J 2003,*EDUCACIÓN Y APRENDIZAJE EN LAS PERSONAS MAYORES.*Dykinson. Siegmund J, Kästner C, Apel S, Parnin C, Bethmann A, Leich T, Brechmann A, 2014,*Carnegie Mellon University*. Recuperado el 9 de julio de 2015, de School of Computer

Science: http://www.cs.cmu.edu/~ckaestne/pdf/icse14\_fmri.pdf UNESCO. (9 de octubre de 1998). *UNESCO.* Recuperado el 14 de septiembre de 2016, de http://www.unesco.org/education/educprog/wche/declaratio n\_spa.htm

*Cervantes, Nancy: Ingeniera en Sistemas Computacionales con Maestría en Tecnologías para la Gestión y práctica docente. Docente de la Universidad Técnica del Norte.* 

*Pineda, CarpioIngeniero en Sistemas Computacionales con Maestría en Tecnologías para la Gestión y práctica docente. Docente de la Universidad Técnica del Norte. Correo electrónico: capineda@utn.edu.ec* 

*Pusdá, Segundo: Ingeniero en Sistemas Computacionales con Maestría en Tecnologías para la Gestión y práctica docente. Docente Investigador de la escuela de Ingeniería de la Pontificia Universidad Católica del Ecuador. Correo electrónico: sepusda@pucesi.edu.ec*